#### **Intellectual Property Rights Notice for Open Specifications Documentation**

- **Technical Documentation.** Microsoft publishes Open Specifications documentation for protocols, file formats, languages, standards as well as overviews of the interaction among each of these technologies.
- **Copyrights.** This documentation is covered by Microsoft copyrights. Regardless of any other terms that are contained in the terms of use for the Microsoft website that hosts this documentation, you may make copies of it in order to develop implementations of the technologies described in the Open Specifications and may distribute portions of it in your implementations using these technologies or your documentation as necessary to properly document the implementation. You may also distribute in your implementation, with or without modification, any schema, IDL's, or code samples that are included in the documentation. This permission also applies to any documents that are referenced in the Open Specifications.
- **No Trade Secrets.** Microsoft does not claim any trade secret rights in this documentation.
- **Patents.** Microsoft has patents that may cover your implementations of the technologies described in the Open Specifications. Neither this notice nor Microsoft's delivery of the documentation grants any licenses under those or any other Microsoft patents. However, a given Open Specification may be covered by Microsoft's Open Specification Promise (available here: [http://www.microsoft.com/interop/osp\)](http://go.microsoft.com/fwlink/?LinkId=114384) or the Community Promise (available here: [http://www.microsoft.com/interop/cp/default.mspx\)](http://www.microsoft.com/interop/cp/default.mspx). If you would prefer a written license, or if the technologies described in the Open Specifications are not covered by the Open Specifications Promise or Community Promise, as applicable, patent licenses are available by contacting [iplg@microsoft.com.](mailto:iplg@microsoft.com)
- **Trademarks.** The names of companies and products contained in this documentation may be covered by trademarks or similar intellectual property rights. This notice does not grant any licenses under those rights.
- **Fictitious Names.** The example companies, organizations, products, domain names, e-mail addresses, logos, people, places, and events depicted in this documentation are fictitious. No association with any real company, organization, product, domain name, email address, logo, person, place, or event is intended or should be inferred.

**Reservation of Rights.** All other rights are reserved, and this notice does not grant any rights other than specifically described above, whether by implication, estoppel, or otherwise.

**Tools.** The Open Specifications do not require the use of Microsoft programming tools or programming environments in order for you to develop an implementation. If you have access to Microsoft programming tools and environments you are free to take advantage of them. Certain Open Specifications are intended for use in conjunction with publicly available standard specifications and network programming art, and assumes that the reader either is familiar with the aforementioned material or has immediate access to it.

*[MS-QSSWS] — v20101219 Search Query Shared Services Protocol Specification* 

*Copyright © 2010 Microsoft Corporation.* 

# **Revision Summary**

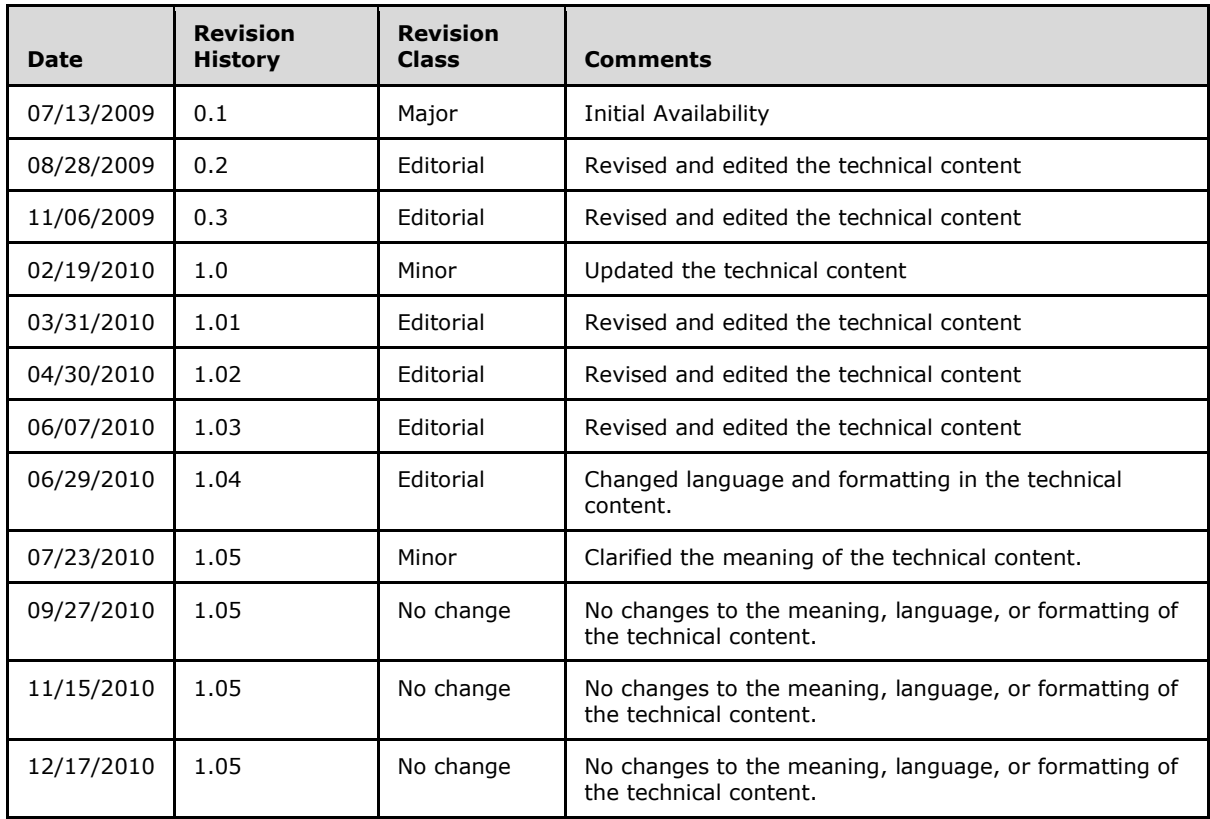

*Copyright © 2010 Microsoft Corporation.* 

# **Table of Contents**

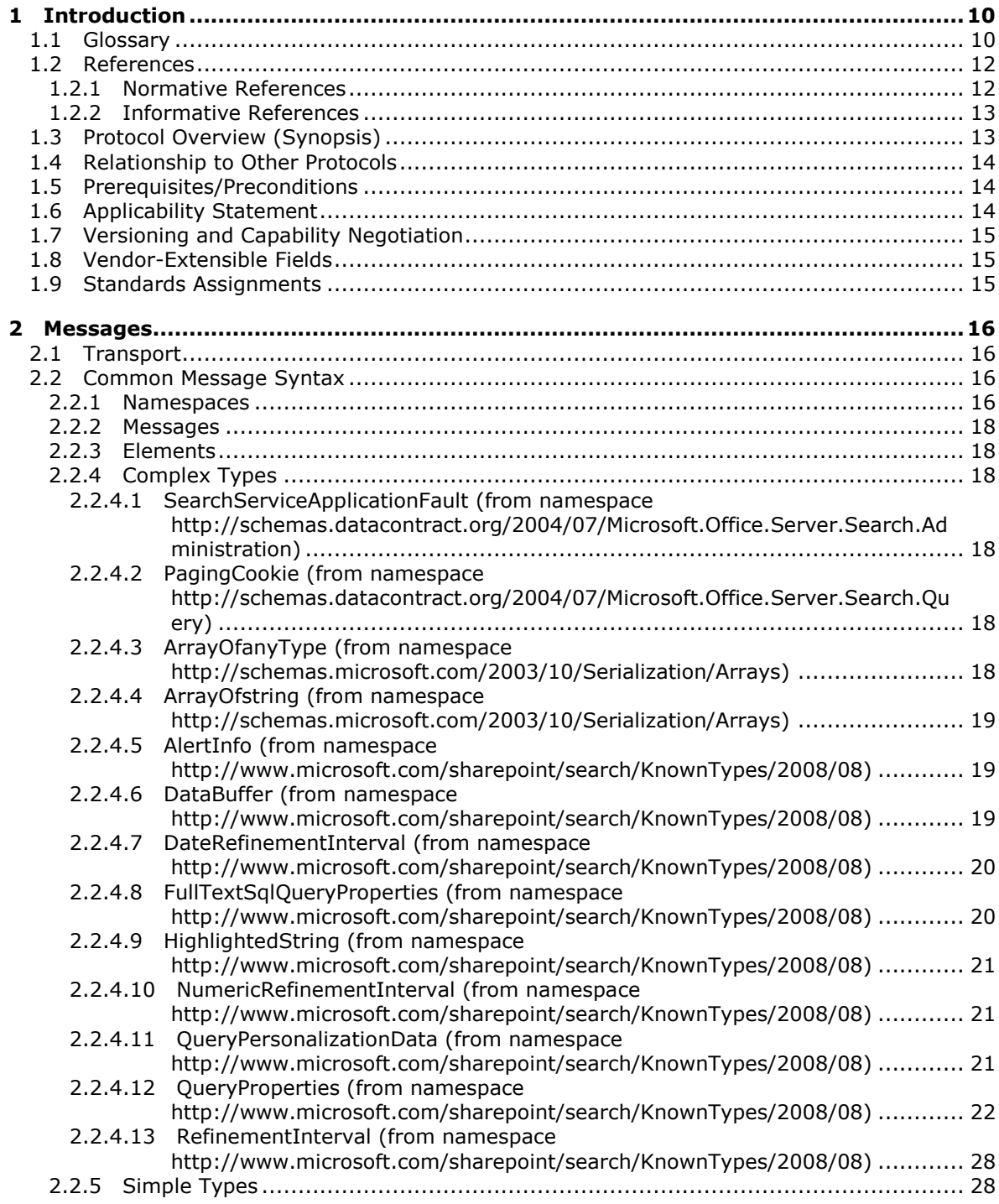

*[MS-QSSWS] — v20101219 Search Query Shared Services Protocol Specification* 

*Copyright © 2010 Microsoft Corporation.* 

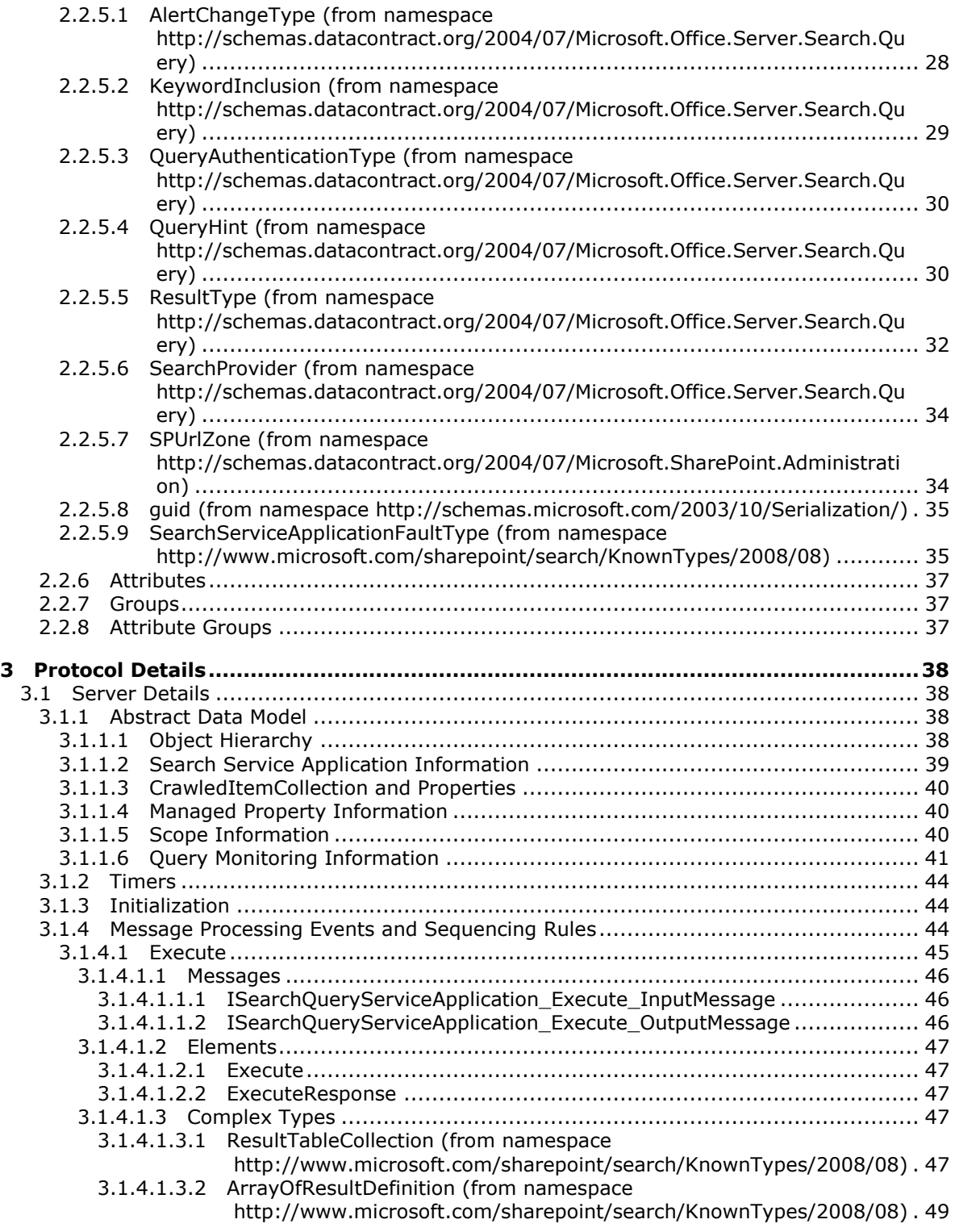

*Copyright © 2010 Microsoft Corporation.* 

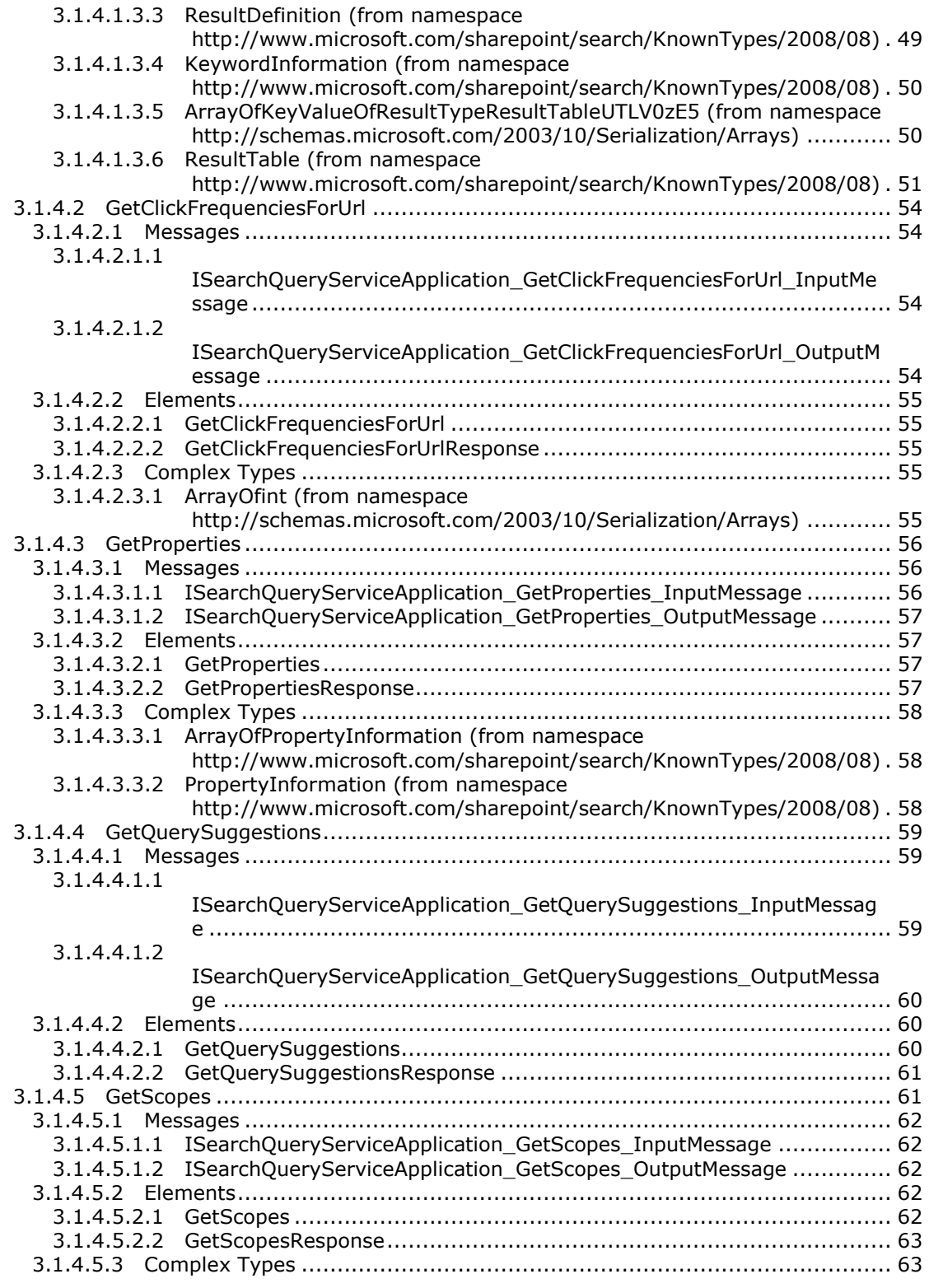

*Copyright © 2010 Microsoft Corporation.* 

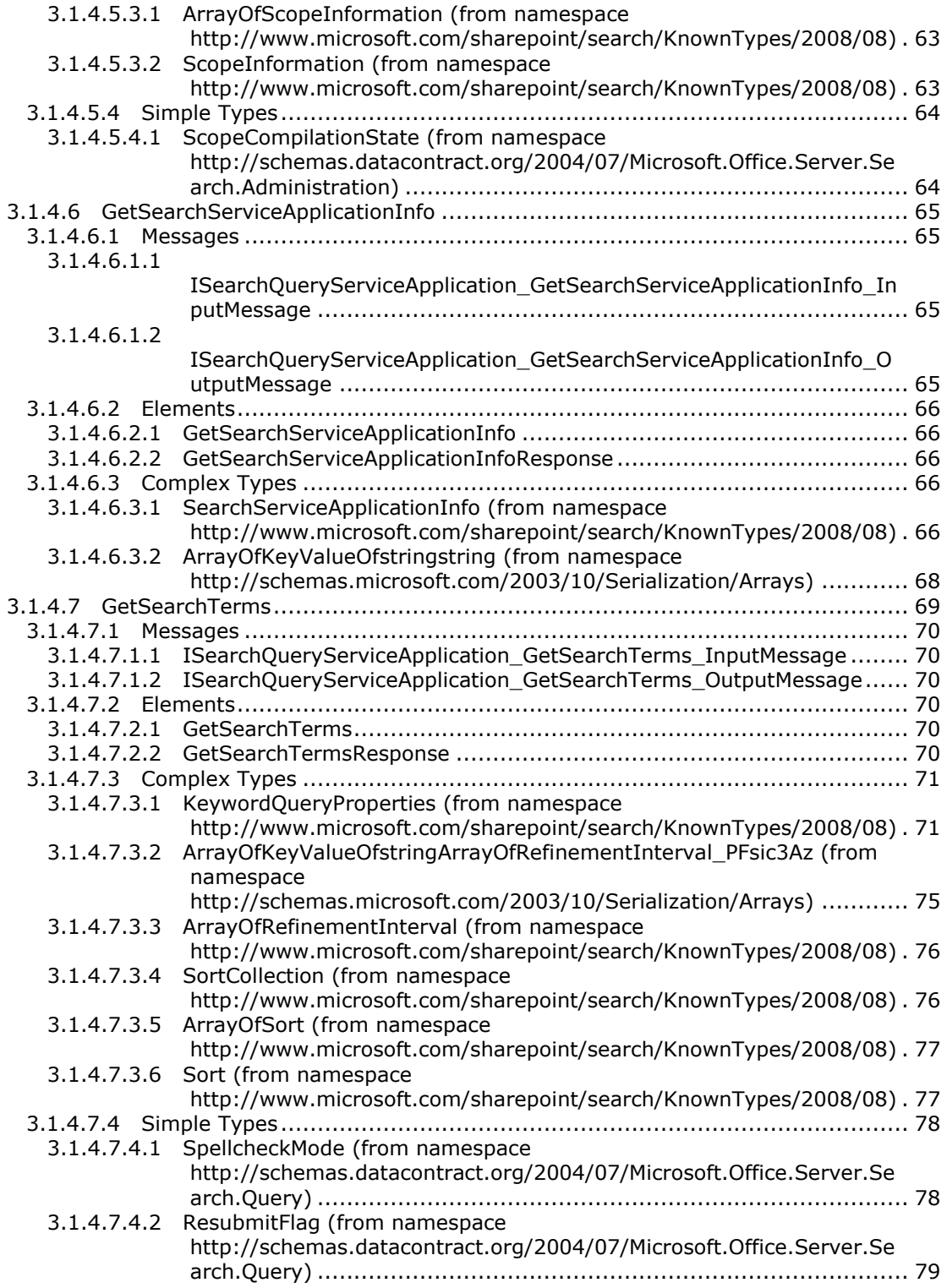

*Copyright © 2010 Microsoft Corporation.* 

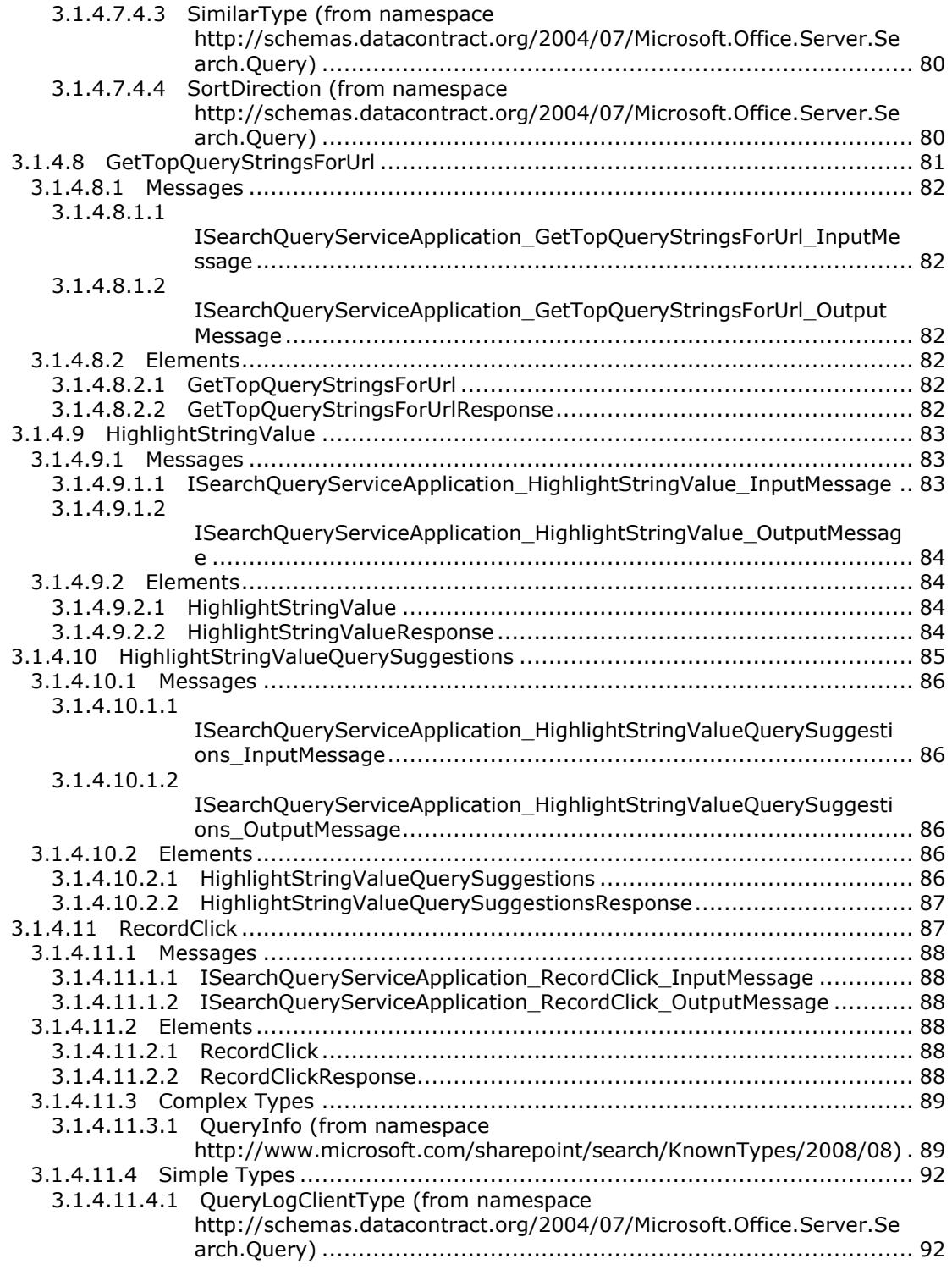

*Copyright © 2010 Microsoft Corporation.* 

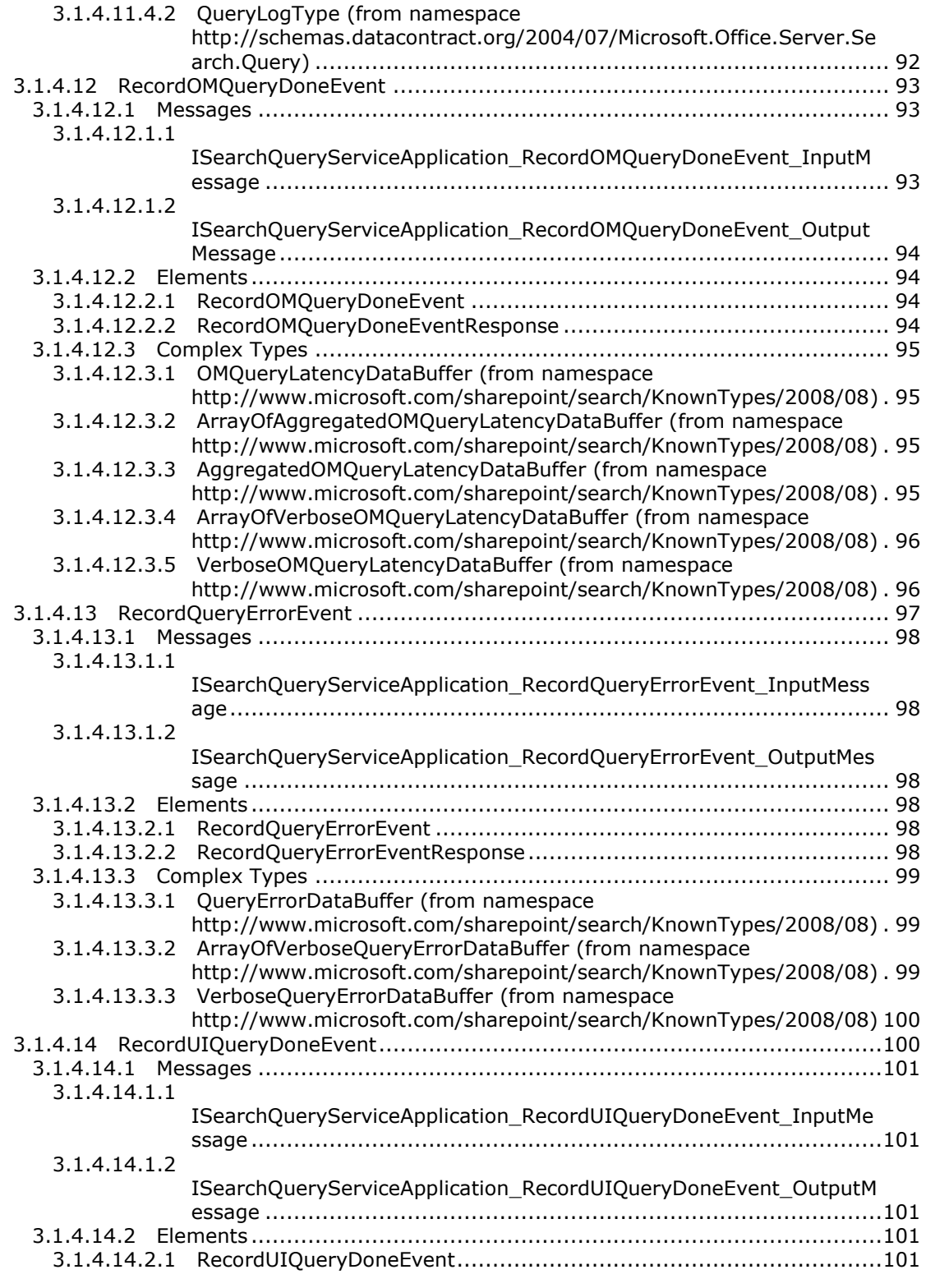

*Copyright © 2010 Microsoft Corporation.* 

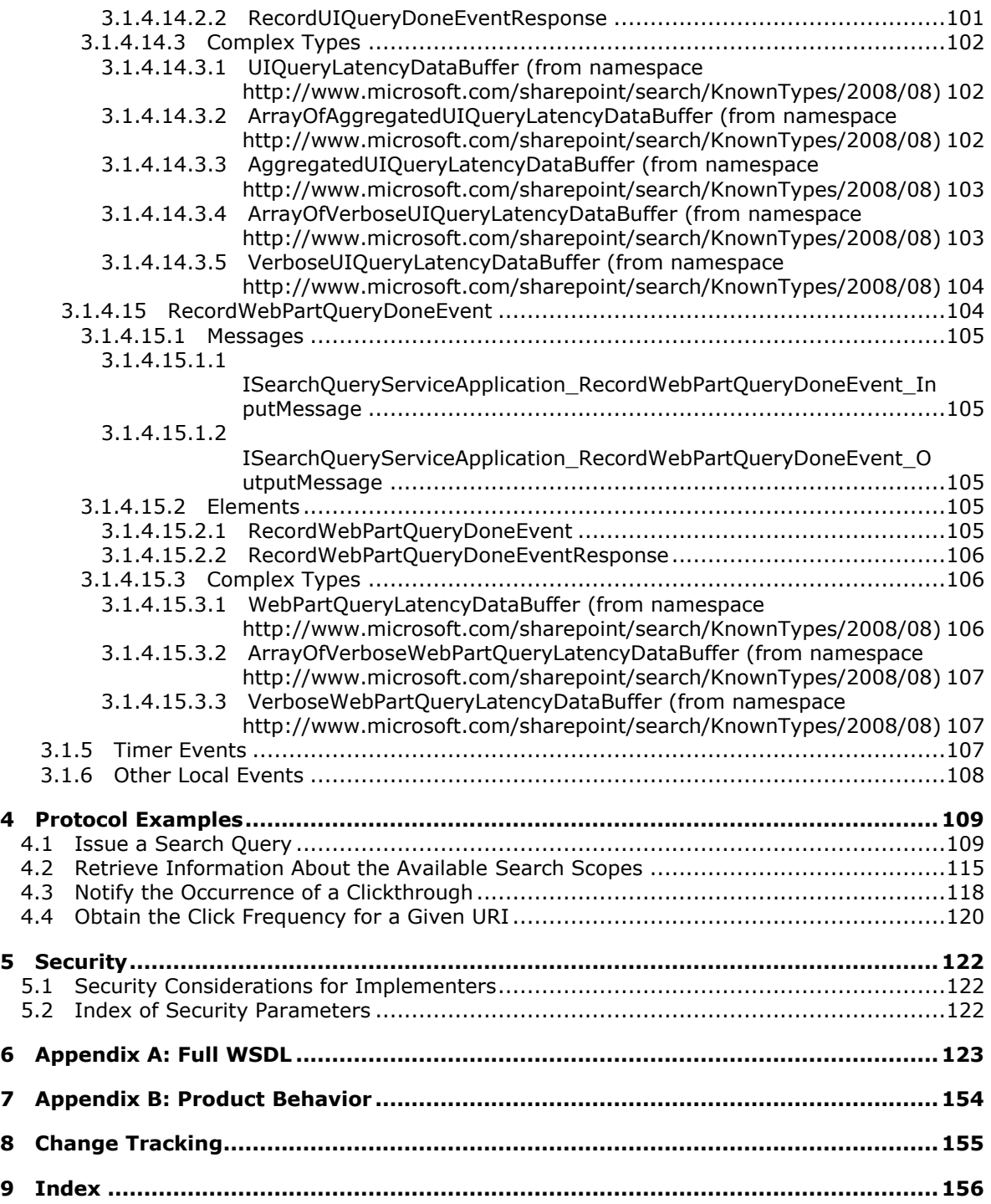

# <span id="page-9-0"></span>**1 Introduction**

This document specifies the Search Query Shared Services Protocol, which enables the protocol client to issue queries against a search service application.

# <span id="page-9-1"></span>**1.1 Glossary**

The following terms are defined in [\[MS-GLOS\]:](%5bMS-GLOS%5d.pdf)

**context Coordinated Universal Time (UTC) globally unique identifier (GUID) Hypertext Transfer Protocol (HTTP) Hypertext Transfer Protocol over Secure Sockets Layer (HTTPS) language code identifier (LCID) Transmission Control Protocol (TCP) Windows security descriptor**

The following terms are defined in [\[MS-OFCGLOS\]:](%5bMS-OFCGLOS%5d.pdf)

**alert subscription application server ascending order best bet clickthrough contextual search scope cookie descending order duplicate result removal empty GUID empty string endpoint extracted definition federated location front-end Web server full-text index catalog high confidence results host name inflectional form item keyword keyword query keyword synonym local search scope managed property metadata index noise word object model partition pluggable security authentication query result query text ranking model refinement bin refinement token**

*[MS-QSSWS] — v20101219 Search Query Shared Services Protocol Specification* 

*Copyright © 2010 Microsoft Corporation.* 

**refinement value refiner result provider search alert search application search provider search query search scope search scope consumer search scope rule search security descriptor search service application search setting context security descriptor security trimming shared search scope site site collection site identifier SOAP (Simple Object Access Protocol) SOAP action SOAP body SOAP fault stemming tenant token URI (Uniform Resource Identifier) URL (Uniform Resource Locator) visual best bet Web Part WSDL (Web Services Description Language) WSDL operation XML namespace XML namespace prefix XML Schema**

The following terms are specific to this document:

<span id="page-10-1"></span>**alternate access mapping:** A mapping of URLs to Web applications. Incoming alternate access mappings are used to provide multiple URL entry points for the same set of content. Outgoing alternate access mappings are used to ensure that content is rendered in the correct URL context.

<span id="page-10-0"></span>**duplicate:** A search result that is identified as having identical or near identical content.

- **query logging:** The process of recording information about user searches, such as search terms and time of access.
- **search query log:** A record of information about user searches, such as search terms and time of access.
- **verbose query monitoring:** The process of tracking and recording information about the time that is spent by a protocol server to process each search query.

*[MS-QSSWS] — v20101219 Search Query Shared Services Protocol Specification* 

*Copyright © 2010 Microsoft Corporation.* 

**MAY, SHOULD, MUST, SHOULD NOT, MUST NOT:** These terms (in all caps) are used as described in [\[RFC2119\].](http://go.microsoft.com/fwlink/?LinkId=90317) All statements of optional behavior use either MAY, SHOULD, or SHOULD NOT.

# <span id="page-11-0"></span>**1.2 References**

# <span id="page-11-1"></span>**1.2.1 Normative References**

We conduct frequent surveys of the normative references to assure their continued availability. If you have any issue with finding a normative reference, please contact [dochelp@microsoft.com.](mailto:dochelp@microsoft.com) We will assist you in finding the relevant information. Please check the archive site, [http://msdn2.microsoft.com/en-us/library/E4BD6494-06AD-4aed-9823-445E921C9624,](http://msdn2.microsoft.com/en-us/library/E4BD6494-06AD-4aed-9823-445E921C9624) as an additional source.

[MS-DSDIFFGRAM] Microsoft Corporation, ["SharePoint Web Services: DataSet DiffGram Structure](%5bMS-DSDIFFGRAM%5d.pdf)  [Specification"](%5bMS-DSDIFFGRAM%5d.pdf), June 2008.

[MS-FSAS] Microsoft Corporation, ["Administration Services Protocol Specification"](%5bMS-FSAS%5d.pdf), November 2009.

[MS-FSDQE] Microsoft Corporation, ["Distributed Query Execution Protocol Specification"](%5bMS-FSDQE%5d.pdf), November 2009.

[MS-FSFQL] Microsoft Corporation, ["Fast Query Language Structure"](%5bMS-FSFQL%5d.pdf), November 2009.

[MS-FSQR] Microsoft Corporation, ["Query and Result Protocol Specification"](%5bMS-FSQR%5d.pdf), November 2009.

[MS-FSRS] Microsoft Corporation, ["Resource Store Protocol Specification"](%5bMS-FSRS%5d.pdf), November 2009.

[MS-SADMWS] Microsoft Corporation, ["Search Site Administration Web Service Protocol](%5bMS-SADMWS%5d.pdf)  [Specification"](%5bMS-SADMWS%5d.pdf), July 2009.

[MS-SEARCH] Microsoft Corporation, ["Search Protocol Specification"](%5bMS-SEARCH%5d.pdf), June 2008.

[MS-SPSTWS] Microsoft Corporation, ["SharePoint Security Token Service Web Service Protocol](%5bMS-SPSTWS%5d.pdf)  [Specification"](%5bMS-SPSTWS%5d.pdf), July 2009.

[MS-SQLPADM] Microsoft Corporation, ["SQL Administration Protocol Specification"](%5bMS-SQLPADM%5d.pdf), June 2008.

[MS-SQLPADM2] Microsoft Corporation, ["SQL Administration Version 2 Protocol Specification"](%5bMS-SQLPADM2%5d.pdf), July 2009.

[RFC1738] Berners-Lee, T., Masinter, L., and McCahill, M., "Uniform Resource Locators (URL)", RFC 1738, December 1994, [http://www.ietf.org/rfc/rfc1738.txt](http://go.microsoft.com/fwlink/?LinkId=90287)

[RFC2119] Bradner, S., "Key words for use in RFCs to Indicate Requirement Levels", BCP 14, RFC 2119, March 1997, [http://www.ietf.org/rfc/rfc2119.txt](http://go.microsoft.com/fwlink/?LinkId=90317)

[RFC2396] Berners-Lee, T., Fielding, R., and Masinter, L., "Uniform Resource Identifiers (URI): Generic Syntax", RFC 2396, August 1998, [http://www.ietf.org/rfc/rfc2396.txt](http://go.microsoft.com/fwlink/?LinkId=90339)

[RFC2616] Fielding, R., Gettys, J., Mogul, J., et al., "Hypertext Transfer Protocol -- HTTP/1.1", RFC 2616, June 1999, [http://www.ietf.org/rfc/rfc2616.txt](http://go.microsoft.com/fwlink/?LinkId=90372)

[RFC3066] Alvestrand, H., "Tags for the Identification of Language", RFC 3066, January 2001, [http://www.ietf.org/rfc/rfc3066.txt](http://go.microsoft.com/fwlink/?LinkId=90404)

*[MS-QSSWS] — v20101219 Search Query Shared Services Protocol Specification* 

*Copyright © 2010 Microsoft Corporation.* 

[SOAP1.1] Box, D., Ehnebuske, D., Kakivaya, G., et al., "Simple Object Access Protocol (SOAP) 1.1", May 2000, [http://www.w3.org/TR/2000/NOTE-SOAP-20000508/](http://go.microsoft.com/fwlink/?LinkId=90520)

[SOAP1.2/1] Gudgin, M., Hadley, M., Mendelsohn, N., Moreau, J., and Nielsen, H.F., "SOAP Version 1.2 Part 1: Messaging Framework", W3C Recommendation, June 2003, [http://www.w3.org/TR/2003/REC-soap12-part1-20030624](http://go.microsoft.com/fwlink/?LinkId=90521)

[SOAP1.2/2] Gudgin, M., Hadley, M., Mendelsohn, N., Moreau, J., and Nielsen, H.F., "SOAP Version 1.2 Part 2: Adjuncts", W3C Recommendation, June 2003, [http://www.w3.org/TR/2003/REC-soap12](http://go.microsoft.com/fwlink/?LinkId=90522) [part2-20030624](http://go.microsoft.com/fwlink/?LinkId=90522)

[WSDL] Christensen, E., Curbera, F., Meredith, G., and Weerawarana, S., "Web Services Description Language (WSDL) 1.1", W3C Note, March 2001, [http://www.w3.org/TR/2001/NOTE-wsdl-20010315](http://go.microsoft.com/fwlink/?LinkId=90577)

[XMLNS] World Wide Web Consortium, "Namespaces in XML 1.0 (Third Edition)", W3C Recommendation 8 December 2009, [http://www.w3.org/TR/REC-xml-names/](http://go.microsoft.com/fwlink/?LinkId=195065)

[XMLSCHEMA1] Thompson, H.S., Ed., Beech, D., Ed., Maloney, M., Ed., and Mendelsohn, N., Ed., "XML Schema Part 1: Structures", W3C Recommendation, May 2001, [http://www.w3.org/TR/2001/REC-xmlschema-1-20010502/](http://go.microsoft.com/fwlink/?LinkId=90608)

[XMLSCHEMA2] Biron, P.V., Ed. and Malhotra, A., Ed., "XML Schema Part 2: Datatypes", W3C Recommendation, May 2001, [http://www.w3.org/TR/2001/REC-xmlschema-2-20010502/](http://go.microsoft.com/fwlink/?LinkId=90610)

#### <span id="page-12-0"></span>**1.2.2 Informative References**

[MS-FSO] Microsoft Corporation, ["FAST Search System Overview"](%5bMS-FSO%5d.pdf), November 2009.

[MS-GLOS] Microsoft Corporation, ["Windows Protocols Master Glossary"](%5bMS-GLOS%5d.pdf), March 2007.

[MS-OFCGLOS] Microsoft Corporation, ["Microsoft Office Master Glossary"](%5bMS-OFCGLOS%5d.pdf), June 2008.

[MS-SPTWS] Microsoft Corporation, ["Service Platform Topology Web Service Protocol Specification"](%5bMS-SPTWS%5d.pdf), July 2009.

[RFC2818] Rescorla, E., "HTTP Over TLS", RFC 2818, May 2000, [http://www.ietf.org/rfc/rfc2818.txt](http://go.microsoft.com/fwlink/?LinkId=90383)

#### <span id="page-12-1"></span>**1.3 Protocol Overview (Synopsis)**

This protocol allows a protocol client to issue **[search queries](%5bMS-OFCGLOS%5d.pdf)** against a protocol server hosting a **[search service application](%5bMS-OFCGLOS%5d.pdf)**.

Typical scenarios for using this protocol include:

- **Protocol client issues a search query to the protocol server, and the protocol server responds with [query results](%5bMS-OFCGLOS%5d.pdf)**
- Protocol client issues a search query to the protocol server, and the protocol server responds with query suggestions
- Protocol client submits the search query and clicked query results to the protocol server for logging
- Protocol client notifies the protocol server of errors encountered on the protocol client and timing of protocol client processing stages, the protocol server records these errors and time intervals for logging

*Copyright © 2010 Microsoft Corporation.* 

Two distinct roles are served by this protocol:

- Sharepoint Server search query role: This role handles the search query requests for enterprise query server[.<1>](#page-153-1)
- FAST search query role: This role handles the search query request for advanced query server. <2>

#### <span id="page-13-0"></span>**1.4 Relationship to Other Protocols**

This protocol uses the **[SOAP](%5bMS-OFCGLOS%5d.pdf)** message protocol for formatting request and response messages, as described in [\[SOAP1.1\],](http://go.microsoft.com/fwlink/?LinkId=90520) [\[SOAP1.2/1\]](http://go.microsoft.com/fwlink/?LinkId=90521) and [\[SOAP1.2/2\].](http://go.microsoft.com/fwlink/?LinkId=90522) It transmits those messages by using **[HTTP](%5bMS-GLOS%5d.pdf)**, as described in [\[RFC2616\],](http://go.microsoft.com/fwlink/?LinkId=90372) or [HTTPS](%5bMS-GLOS%5d.pdf), as described in [\[RFC2818\].](http://go.microsoft.com/fwlink/?LinkId=90383)

The following diagram shows the underlying messaging and transport stack used by the protocol:

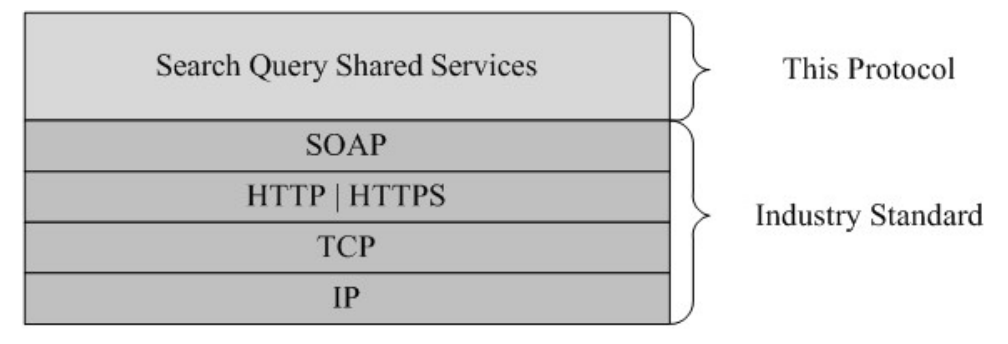

#### **Figure 1: This protocol in relation to other protocols**

#### <span id="page-13-1"></span>**1.5 Prerequisites/Preconditions**

This protocol operates against a protocol server that exposes one or more **[endpoint \(4\)](%5bMS-OFCGLOS%5d.pdf) [URIs](%5bMS-OFCGLOS%5d.pdf)** that are known by protocol clients. The endpoint (4) URI of the protocol server and the transport that is used by the protocol server are either known by the protocol client or obtained by using the discovery mechanism that is described in [\[MS-SPTWS\].](%5bMS-SPTWS%5d.pdf)

The protocol client obtains the requisite ApplicationClassId and ApplicationVersion values and the endpoint (4) URI of the protocol server that provides the discovery mechanism, as described in [MS-SPTWS], by means that are independent of either protocol.

This protocol requires the protocol client to have appropriate permission to call the methods on the protocol server.

The protocol client implements the token-based security mechanisms that are required by the protocol server and related security protocols, as described in [\[MS-SPSTWS\].](%5bMS-SPSTWS%5d.pdf)

#### <span id="page-13-2"></span>**1.6 Applicability Statement**

This protocol is intended for use by protocol clients and protocol servers that are connected by highbandwidth, low-latency network connections.

This protocol was designed to query search service applications on an **[application server](%5bMS-OFCGLOS%5d.pdf)** from a **[front-end Web server](%5bMS-OFCGLOS%5d.pdf)**. This protocol was designed for returning results sets containing less than or equal to 10,000 rows.

*[MS-QSSWS] — v20101219 Search Query Shared Services Protocol Specification* 

*Copyright © 2010 Microsoft Corporation.* 

# <span id="page-14-0"></span>**1.7 Versioning and Capability Negotiation**

This document covers versioning issues in the following areas:

- **Supported Transports**: This protocol can be implemented by using transports that support sending SOAP messages, as described in section  $2.1$ .
- **Protocol Versions**: This protocol is not versioned.

**Capability Negotiation**: This protocol does not support version negotiation.

#### <span id="page-14-1"></span>**1.8 Vendor-Extensible Fields**

None.

# <span id="page-14-2"></span>**1.9 Standards Assignments**

None.

*Copyright © 2010 Microsoft Corporation.* 

# <span id="page-15-0"></span>**2 Messages**

In the following sections, the schema definition might be less restrictive than the processing rules imposed by the protocol. The **[WSDL](%5bMS-OFCGLOS%5d.pdf)** in this specification matches the WSDL that shipped with the product and provides a base description of the schema. The text that introduces the WSDL specifies additional restrictions that reflect protocol behavior. For example, the schema definition might allow for an element to be **empty**, **null**, or **not present** but the behavior of the protocol as specified restricts the same elements to being **non-empty**, **present**, and **not null**.

# <span id="page-15-1"></span>**2.1 Transport**

<span id="page-15-4"></span>Protocol servers MUST support SOAP over HTTP, HTTPS, or **[TCP](%5bMS-GLOS%5d.pdf)**.

All protocol messages MUST be transported by using HTTP or TCP bindings at the transport level.

Protocol messages MUST be formatted as specified in either [\[SOAP1.1\]](http://go.microsoft.com/fwlink/?LinkId=90520) section 4 or [\[SOAP1.2/1\]](http://go.microsoft.com/fwlink/?LinkId=90521) section 5. Protocol server faults MUST be returned by using HTTP status codes, as specified in [\[RFC2616\]](http://go.microsoft.com/fwlink/?LinkId=90372) section 10, or **[SOAP faults](%5bMS-OFCGLOS%5d.pdf)**, as specified in [\[SOAP1.1\]](http://go.microsoft.com/fwlink/?LinkId=90520) section 4.4 or [\[SOAP1.2/1\]](http://go.microsoft.com/fwlink/?LinkId=90521) section 5.4.

If the HTTPS transport is used, a server certificate MUST be deployed.

This protocol MAY transmit an additional SOAP header, the **ServiceContext** header, as specified in [\[MS-SPSTWS\].](%5bMS-SPSTWS%5d.pdf)

This protocol does not define any means for activating a protocol server or protocol client. The protocol server MUST be configured and begin listening in an implementation-specific way. In addition, the protocol client MUST know the format and transport that is used by the server, for example, the SOAP format over an HTTP transport.

# <span id="page-15-2"></span>**2.2 Common Message Syntax**

This section contains common definitions that are used by this protocol. The syntax of the definitions uses **[XML Schema](%5bMS-OFCGLOS%5d.pdf)**, as specified in [\[XMLSCHEMA1\]](http://go.microsoft.com/fwlink/?LinkId=90608) and [\[XMLSCHEMA2\],](http://go.microsoft.com/fwlink/?LinkId=90610) and WSDL, as specified in [\[WSDL\].](http://go.microsoft.com/fwlink/?LinkId=90577)

# <span id="page-15-3"></span>**2.2.1 Namespaces**

This specification defines and references various **[XML namespaces](%5bMS-OFCGLOS%5d.pdf)** using the mechanisms specified in [\[XMLNS\].](http://go.microsoft.com/fwlink/?LinkId=195065) Although this specification associates a specific **[XML namespace prefix](%5bMS-OFCGLOS%5d.pdf)** for each XML namespace that is used, the choice of any particular XML namespace prefix is implementationspecific and not significant for interoperability.

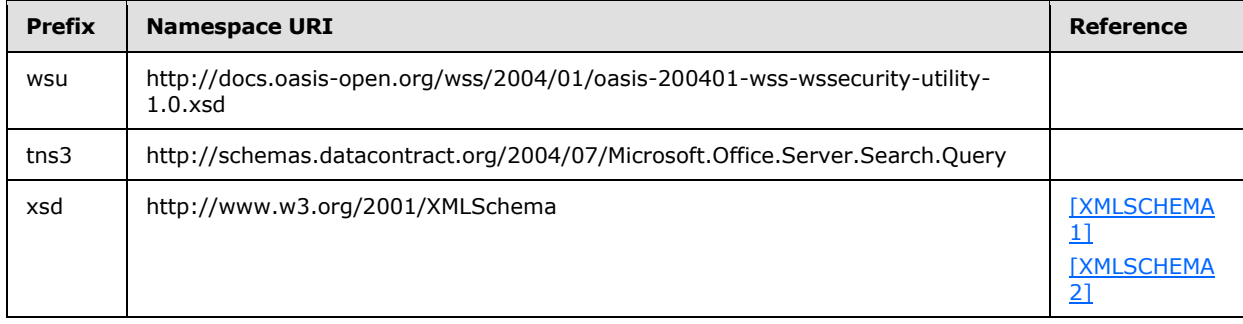

*Copyright © 2010 Microsoft Corporation.* 

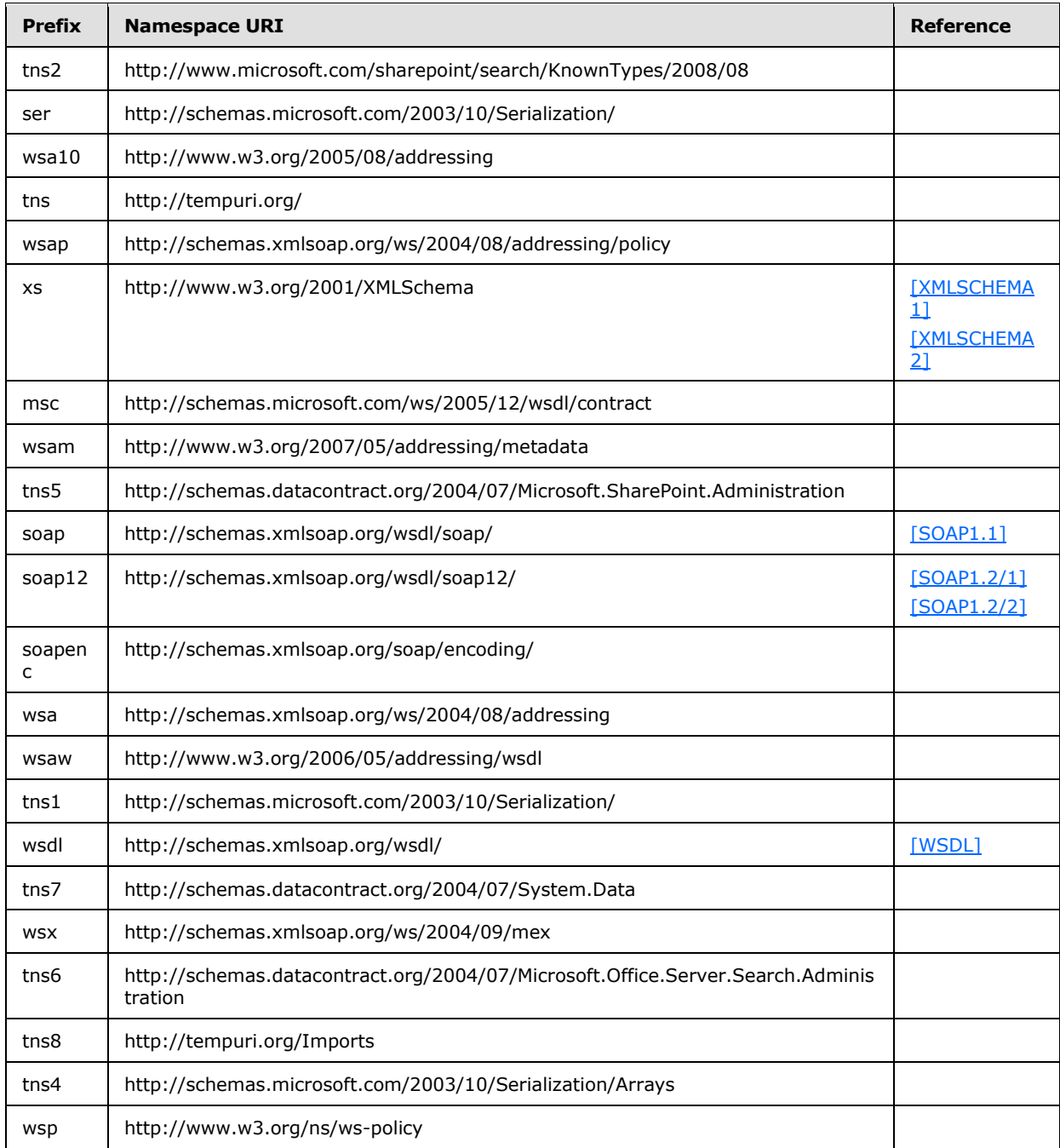

*Copyright © 2010 Microsoft Corporation.* 

#### <span id="page-17-0"></span>**2.2.2 Messages**

# <span id="page-17-1"></span>**2.2.3 Elements**

#### <span id="page-17-2"></span>**2.2.4 Complex Types**

## <span id="page-17-3"></span>**2.2.4.1 SearchServiceApplicationFault (from namespace http://schemas.datacontract.org/2004/07/Microsoft.Office.Server.Search.Admi nistration)**

<span id="page-17-7"></span>The **SearchServiceApplicationFault** type represents the error detail of a SOAP fault generated by an operation.

```
<xs:complexType name="SearchServiceApplicationFault">
   <xs:sequence>
    <xs:element minOccurs="0" name="FaultType" 
xmlns:q1="http://www.microsoft.com/sharepoint/search/KnownTypes/2008/08" 
type="q1:SearchServiceApplicationFaultType"/>
    <xs:element minOccurs="0" name="Message" nillable="true" type="xs:string"/>
  </xs:sequence>
</xs:complexType>
```
**FaultType:** The specific kind of error specified by the **SearchServiceApplicationFault**. MUST be of type **SearchServiceApplicationFaultType**, as specified by section [2.2.5.9.](#page-34-2)

**Message:** The error message associated with the error detail given by the **SearchServiceApplicationFault**.

#### <span id="page-17-4"></span>**2.2.4.2 PagingCookie (from namespace http://schemas.datacontract.org/2004/07/Microsoft.Office.Server.Search.Query )**

The contents of this complex type are specific to the implementation of the protocol server. For more details on the usage of this complex type, see **QueryProperties.PagingCookie** as specified in section [2.2.4.12](#page-21-1)

```
<xs:complexType name="PagingCookie">
  <xs:sequence>
    <xs:any minOccurs="0" maxOccurs="unbounded" namespace="##local" processContents="skip"/>
  </xs:sequence>
  <xs:attribute ref="ser:FactoryType"/>
</xs:complexType>
```
**ser:FactoryType:** This specifies a factory class that can deserialize the type. The factory class must be part of the known types collection of the DataContractSerializer instance being used. For more information about known types, see [Data Contract Known Types.](http://msdn.microsoft.com/en-us/library/ms730167.aspx)

#### <span id="page-17-5"></span>**2.2.4.3 ArrayOfanyType (from namespace http://schemas.microsoft.com/2003/10/Serialization/Arrays)**

The **ArrayOfanyType** represents an array of arbitrary object values.

<span id="page-17-6"></span><xs:complexType name="ArrayOfanyType">

*[MS-QSSWS] — v20101219 Search Query Shared Services Protocol Specification* 

*Copyright © 2010 Microsoft Corporation.* 

```
 <xs:sequence>
    <xs:element minOccurs="0" maxOccurs="unbounded" name="anyType" nillable="true" 
type="xs:anyType"/>
   </xs:sequence>
</xs:complexType>
```
**anyType:** Specifies an element of any arbitrary object type. The meaning of the element and whether the element's value is limited to a certain range depend on the context of usage.

#### <span id="page-18-0"></span>**2.2.4.4 ArrayOfstring (from namespace http://schemas.microsoft.com/2003/10/Serialization/Arrays)**

The **ArrayOfstring** type represents an array of arbitrary string values.

```
<xs:complexType name="ArrayOfstring">
  <xs:sequence>
    <xs:element minOccurs="0" maxOccurs="unbounded" name="string" nillable="true" 
type="xs:string"/>
  </xs:sequence>
</xs:complexType>
```
**string:** A single string value.

# <span id="page-18-1"></span>**2.2.4.5 AlertInfo (from namespace http://www.microsoft.com/sharepoint/search/KnownTypes/2008/08)**

The **AlertInfo** complex type contains information about a **[search alert](%5bMS-OFCGLOS%5d.pdf)**.

```
<xs:complexType name="AlertInfo">
  <xs:sequence>
    <xs:element minOccurs="0" name="ChangeType" 
xmlns:q15="http://schemas.datacontract.org/2004/07/Microsoft.Office.Server.Search.Query" 
type="q15:AlertChangeType"/>
    <xs:element minOccurs="0" name="LastUpdateTime" type="xs:dateTime"/>
  </xs:sequence>
</xs:complexType>
```
**ChangeType:** Specifies the type of changes for which a search alert MUST be generated. MUST be a **AlertChangeType** data type as specified in Section [2.2.5.1.](#page-27-3)

**LastUpdateTime:** Specifies the date and time, in **[Coordinated Universal Time \(UTC\)](%5bMS-GLOS%5d.pdf)** format, when the search alert was last generated.

#### <span id="page-18-2"></span>**2.2.4.6 DataBuffer (from namespace http://www.microsoft.com/sharepoint/search/KnownTypes/2008/08)**

This object defines a common set of properties that are used by the different types of **DataBuffer** objects as specified in abstract data model section [3.1.1.6.](#page-40-1)

```
<xs:complexType name="DataBuffer">
  <xs:sequence>
    <xs:element minOccurs="0" name="ApplicationId" type="ser:guid"/>
    <xs:element minOccurs="0" name="EventTime" type="xs:dateTime"/>
```
*[MS-QSSWS] — v20101219 Search Query Shared Services Protocol Specification* 

*Copyright © 2010 Microsoft Corporation.* 

```
 <xs:element minOccurs="0" name="MachineName" nillable="true" type="xs:string"/>
  </xs:sequence>
</xs:complexType>
```
**ApplicationId:** The unique identifier of the search service application.

**EventTime:** The date and time, in Coordinated Universal Time (UTC) format, at which the event occurred.

**MachineName:** The name of the computer on which the event occurred.

#### <span id="page-19-0"></span>**2.2.4.7 DateRefinementInterval (from namespace http://www.microsoft.com/sharepoint/search/KnownTypes/2008/08)**

The **DateRefinementInterval** complex type contains information about a **[refinement bin](%5bMS-OFCGLOS%5d.pdf)** for a **[refiner](%5bMS-OFCGLOS%5d.pdf)** of type DateTime. The protocol server MUST use this as a refinement bin if returning **[refinement values](%5bMS-OFCGLOS%5d.pdf)** for a refiner where this is specified.

```
<xs:complexType name="DateRefinementInterval">
  <xs:complexContent mixed="false">
    <xs:extension base="tns:RefinementInterval">
      <xs:sequence>
        <xs:element minOccurs="0" name="LowerDate" type="xs:dateTime"/>
         <xs:element minOccurs="0" name="UpperDate" type="xs:dateTime"/>
      </xs:sequence>
     </xs:extension>
   </xs:complexContent>
</xs:complexType>
```
**LowerDate:** The lower bound of this refinement bin. Only dates later than or equal to this date can be part of this refinement bin.

**UpperDate:** The upper bound of this refinement bin. Only dates before or equal to this date can be part of this refinement bin.

#### <span id="page-19-1"></span>**2.2.4.8 FullTextSqlQueryProperties (from namespace http://www.microsoft.com/sharepoint/search/KnownTypes/2008/08)**

The **FullTextSqlQueryProperties** complex type contains information about a full-text Structured Query Language (SQL) search query. The **FullTextSqlQueryProperties** extends the **QueryProperties** data type as specified in section [2.2.4.12.](#page-21-1) If **QueryProperties.ResultsProvider** (as specified in section [2.2.4.12\)](#page-21-1) is equal to **SearchProvider.FASTSearch,** the complex type MUST be ignored by the protocol server.

```
<xs:complexType name="FullTextSqlQueryProperties">
  <xs:complexContent mixed="false">
    <xs:extension base="tns:QueryProperties">
      <xs:sequence/>
    </xs:extension>
  </xs:complexContent>
</xs:complexType>
```
*[MS-QSSWS] — v20101219 Search Query Shared Services Protocol Specification* 

*Copyright © 2010 Microsoft Corporation.* 

# <span id="page-20-0"></span>**2.2.4.9 HighlightedString (from namespace http://www.microsoft.com/sharepoint/search/KnownTypes/2008/08)**

The **HighlightedString** type represents a particular highlighted string within a text.

```
<xs:complexType name="HighlightedString">
  <xs:sequence>
    <xs:element minOccurs="0" name="HighlightCount" type="xs:int"/>
    <xs:element minOccurs="0" name="Value" nillable="true" type="xs:string"/>
  </xs:sequence>
</xs:complexType>
```
**HighlightCount:** Specifies the number of occurrence of search terms that were highlighted. The value MUST greater than or equal to zero.

**Value:** The string that was highlighted.

# <span id="page-20-1"></span>**2.2.4.10 NumericRefinementInterval (from namespace http://www.microsoft.com/sharepoint/search/KnownTypes/2008/08)**

The **NumericRefinementInterval** complex type contains information about a refinement bin for a numeric refiner. The protocol server MUST use this as a refinement bin if returning refinement values for a refiner where this is specified.

```
<xs:complexType name="NumericRefinementInterval">
  <xs:complexContent mixed="false">
     <xs:extension base="tns:RefinementInterval">
      <xs:sequence>
        <xs:element minOccurs="0" name="LowerNum" type="xs:long"/>
        <xs:element minOccurs="0" name="UpperNum" type="xs:long"/>
      </xs:sequence>
     </xs:extension>
   </xs:complexContent>
</xs:complexType>
```
**LowerNum:** The lower bound of this refinement bin. Only numbers larger than or equal to this value MUST be part of this refinement bin.

**UpperNum:** The upper bound of this refinement bin. Only numbers smaller than or equal to this value MUST be part of this refinement bin.

#### <span id="page-20-2"></span>**2.2.4.11 QueryPersonalizationData (from namespace http://www.microsoft.com/sharepoint/search/KnownTypes/2008/08)**

This type contains a unique identifier for the current user who is executing a search query.

```
<xs:complexType name="QueryPersonalizationData">
  <xs:sequence>
    <xs:element minOccurs="0" name="UserId" type="ser:guid"/>
  </xs:sequence>
</xs:complexType>
```
**UserId:** Specifies a **[GUID](%5bMS-GLOS%5d.pdf)** that identifies the user profile of the current user.

*[MS-QSSWS] — v20101219 Search Query Shared Services Protocol Specification* 

*Copyright © 2010 Microsoft Corporation.* 

# <span id="page-21-0"></span>**2.2.4.12 QueryProperties (from namespace http://www.microsoft.com/sharepoint/search/KnownTypes/2008/08)**

The **QueryProperties** complex type contains information common to all types of search queries. The **QueryProperties** data type is extended by **KeywordQueryProperties** data type as specified in section [3.1.4.7.3.1](#page-70-2) and **FullTextSqlQueryProperties** data type as specified in section [2.2.4.8.](#page-19-2)

```
<xs:complexType name="QueryProperties">
  <xs:sequence>
    <xs:element minOccurs="0" name="AlertInfo" nillable="true" type="tns:AlertInfo"/>
     <xs:element minOccurs="0" name="AuthenticationType" 
xmlns:q7="http://schemas.datacontract.org/2004/07/Microsoft.Office.Server.Search.Query" 
type="q7:QueryAuthenticationType"/>
     <xs:element minOccurs="0" name="CorrelationId" type="ser:guid"/>
     <xs:element minOccurs="0" name="EnableNicknames" type="xs:boolean"/>
     <xs:element minOccurs="0" name="EnablePhonetic" type="xs:boolean"/>
     <xs:element minOccurs="0" name="EnableStemming" type="xs:boolean"/>
     <xs:element minOccurs="0" name="HighlightedSentenceCount" type="xs:int"/>
     <xs:element minOccurs="0" name="Hint" 
xmlns:q8="http://schemas.datacontract.org/2004/07/Microsoft.Office.Server.Search.Query" 
type="q8:QueryHint"/>
     <xs:element minOccurs="0" name="HitHighlightedProperties" nillable="true" 
xmlns:q9="http://schemas.microsoft.com/2003/10/Serialization/Arrays" 
type="q9:ArrayOfanyType"/>
     <xs:element minOccurs="0" name="IgnoreAllNoiseQuery" type="xs:boolean"/>
     <xs:element minOccurs="0" name="KeywordInclusion" 
xmlns:q10="http://schemas.datacontract.org/2004/07/Microsoft.Office.Server.Search.Query" 
type="q10:KeywordInclusion"/>
     <xs:element minOccurs="0" name="Locale" type="xs:int"/>
     <xs:element minOccurs="0" name="MergeWithDefaultPartition" type="xs:boolean"/>
     <xs:element minOccurs="0" name="PagingCookie" nillable="true" 
xmlns:q11="http://schemas.datacontract.org/2004/07/Microsoft.Office.Server.Search.Query" 
type="q11:PagingCookie"/>
    <xs:element minOccurs="0" name="PartitionId" type="ser:guid"/>
     <xs:element minOccurs="0" name="PersonalizationData" nillable="true" 
type="tns:QueryPersonalizationData"/>
     <xs:element minOccurs="0" name="QueryText" nillable="true" type="xs:string"/>
     <xs:element minOccurs="0" name="RankingModelId" nillable="true" type="xs:string"/>
     <xs:element minOccurs="0" name="ResultTypes" 
xmlns:q12="http://schemas.datacontract.org/2004/07/Microsoft.Office.Server.Search.Query" 
type="q12:ResultType"/>
     <xs:element minOccurs="0" name="ResultsProvider" 
xmlns:q13="http://schemas.datacontract.org/2004/07/Microsoft.Office.Server.Search.Query" 
type="q13:SearchProvider"/>
     <xs:element minOccurs="0" name="RowLimit" type="xs:int"/>
     <xs:element minOccurs="0" name="RowsPerPage" type="xs:int"/>
     <xs:element minOccurs="0" name="Sid" nillable="true" type="xs:string"/>
     <xs:element minOccurs="0" name="SiteId" type="ser:guid"/>
     <xs:element minOccurs="0" name="StartRow" type="xs:int"/>
     <xs:element minOccurs="0" name="SummaryLength" type="xs:int"/>
     <xs:element minOccurs="0" name="TimeZoneID" type="xs:int"/>
     <xs:element minOccurs="0" name="Timeout" type="xs:int"/>
     <xs:element minOccurs="0" name="TotalRowsExactMinimum" type="xs:int"/>
     <xs:element minOccurs="0" name="TrimDuplicates" type="xs:boolean"/>
     <xs:element minOccurs="0" name="UrlZone" 
xmlns:q14="http://schemas.datacontract.org/2004/07/Microsoft.SharePoint.Administration" 
type="q14:SPUrlZone"/>
   </xs:sequence>
</xs:complexType>
```
*[MS-QSSWS] — v20101219 Search Query Shared Services Protocol Specification* 

*Copyright © 2010 Microsoft Corporation.* 

**AlertInfo:** Specifies information about a search alert. MUST be an **AlertInfo** data type as specified in section [2.2.4.5.](#page-18-3) If the **ResultsProvider** element of **QueryProperties** is equal to **SearchProvider.FASTSearch,** the complex type MUST be ignored by the protocol server.

**AuthenticationType:** Specifies type of search **[security descriptor](%5bMS-OFCGLOS%5d.pdf)** that MUST be used for **[security trimming](%5bMS-OFCGLOS%5d.pdf)**. MUST be a **QueryAuthenticationType** as specified in Section [2.2.5.3.](#page-29-2) If this element is not present or a value is not specified, a default value of **NtAuthenticatedQuery** MUST be used. If the **ResultsProvider** element of **QueryProperties** is equal to **SearchProvider.FASTSearch,** the complex type MUST be ignored by the protocol server.

**CorrelationId:** Specifies the GUID that MUST be used to log all the information for a search query in ULS logs and trace logs.

**EnableNicknames:** Specifies whether the exact tokens in the query text are used to find crawled items or if the nicknames of the tokens are considered as well. A value of **true** indicates that the protocol server MAY consider nicknames; a value of **false** indicates that the protocol server MUST NOT consider the nicknames. If this element is not present or a value is not specified, a default value of **false** MUST be used.

If this element is set to **true**, the protocol server MUST use the **Language Resources Set** as specified in [\[MS-SQLPADM2\]](%5bMS-SQLPADM2%5d.pdf) section 3.1.1.7 to identify the nicknames for each token. For each token in the query text the nicknames are defined in the **Mapping** element of the **language resource item** for which the **Phrase** element is equal to the token and the **Type** element is equal to 5.

If **QueryProperties** is extended by **KeywordQueryProperties** data type then this element applies to the whole query text.

If **QueryProperties** is extended by **FullTextSqlQueryProperties** data type then this element applies to the **FREETEXT** predicate the **SharePoint Search SQL syntax** as specified in [\[MS-](%5bMS-SEARCH%5d.pdf)[SEARCH\]](%5bMS-SEARCH%5d.pdf) section 2.2.12.3.1.2.

If the **ResultsProvider** element **QueryProperties** is equal to **SearchProvider.FASTSearch,** the complex type MUST be ignored by the protocol server.

**EnablePhonetic:** Specifies whether the phonetic forms of the given tokens are used to locate crawled items or not. A value of **true** indicates that the protocol server MUST consider phonetic forms; a value of **false** indicates that the protocol server MUST NOT consider the phonetic forms.

If this element is not present or a value is not specified, a default value of **false** MUST be used.

If this element is set to **true**, the Protocol server MUST do a fuzzy match between the phonetic representation of each token against all the values of all the managed properties for which the value of **ManagedPropertyInformation.Pronunciation** is set to true as specified in the abstract data model in section [3.1.1.4.](#page-39-3)

If **QueryProperties** is extended by **KeywordQueryProperties** data type then this element applies to the whole **[query text](%5bMS-OFCGLOS%5d.pdf)**

If **QueryProperties** is extended by **FullTextSqlQueryProperties** data type then this element applies to the **FREETEXT** predicate the **SharePoint Search SQL syntax** as specified in [\[MS-](%5bMS-SEARCH%5d.pdf)[SEARCH\]](%5bMS-SEARCH%5d.pdf) section 2.2.12.3.1.2.

If the **ResultsProvider** element of **QueryProperties** is equal to **SearchProvider.FASTSearch,** the complex type MUST be ignored by the protocol server.

*[MS-QSSWS] — v20101219 Search Query Shared Services Protocol Specification* 

*Copyright © 2010 Microsoft Corporation.* 

**EnableStemming:** Specifies whether **[inflectional forms](%5bMS-OFCGLOS%5d.pdf)** of the given tokens are used to locate crawled items or not. If this element is set to **true**, the protocol server MAY use inflectional forms to locate crawled items. If this element is set to **false**, the protocol server MUST NOT use inflectional forms to locate crawled items. For example, search queries with query text of "car" will return crawled items containing the token "car" or the token "cars" if such items exist.

If this element is not present or a value is not specified, a default value of **false** MUST be used.

If **QueryProperties** is extended by **KeywordQueryProperties** data type then this element applies to the whole query text.

If **QueryProperties** is extended by **FullTextSqlQueryProperties** data type then this element applies to the **FREETEXT** predicate of the **SharePoint Search SQL syntax** as specified in [\[MS-](%5bMS-SEARCH%5d.pdf)[SEARCH\]](%5bMS-SEARCH%5d.pdf) section 2.2.12.3.1.2.

**HighlightedSentenceCount:** Specifies in multiples of 65 characters, the maximum length of the property with name **HitHighlightedSummary**, that the protocol server MUST limit to, if requested by the protocol client. **HitHighlightedSummary** is a **managed property** with type of string, which displays an excerpt from the item that contains the query text and applies highlight formatting to the occurrences of query text in the except. For example, if this is set to 3, the protocol server limits the length of **HitHighlightedSummary** property to  $3 \times 65 = 195$  characters.

If this element is not present or a value is not specified, a default value of 3 MUST be used.

If **QueryProperties** is extended by **KeywordQueryProperties** data type then the protocol client can request the **HitHighlightedSummary** property to be returned by the protocol server for each search result by adding the property name to the **KeywordQueryProperties.selectProeprties** element.

If **QueryProperties** is extended by **FullTextSqlQueryProperties** data type then the protocol client can request the **HitHighlightedSummary** property to be returned by the protocol server for each search result by adding the property name in the **SELECT** statement of the **SharePoint Search SQL syntax** as specified in [\[MS-SEARCH\]](%5bMS-SEARCH%5d.pdf) section 2.2.10.3.

If the **ResultsProvider** element of **QueryProperties** is equal to **SearchProvider.FASTSearch,** the complex type MUST be ignored by the protocol server.

**Hint:** Specifies whether the protocol server MUST use the **[metadata index](%5bMS-OFCGLOS%5d.pdf)** or the **[full-text index](%5bMS-OFCGLOS%5d.pdf)  [catalog](%5bMS-OFCGLOS%5d.pdf)** when processing a search query. MUST be a **QueryHint** type as specified in Section [2.2.5.4.](#page-29-3) If this element is not present or a value is not specified, a default value of **QueryHint.None** MUST be used.

**HitHighlightedProperties:** Specifies a list of properties that the protocol server MUST include in the hit highlighted properties for each result. MUST be an **ArrayOfanyType** type as specified in Section [2.2.4.3.](#page-17-6) If this element is not present or a value is not specified, a default value of an empty **ArrayOfanyType** MUST be used.

For each result, the protocol server MUST include properties in this element only if **PropertyInformation. M\_TypeFullName** is equal to **System.String** as specified in section [3.1.4.3.3.2.](#page-57-3)

If **QueryProperties** is extended by the **KeywordQueryProperties** data type, for each result, the protocol server MUST include only properties in this element and the properties specified in the **KeywordQueryProperties.selectProperties** element.

If **QueryProperties** is extended by **FullTextSqlQueryProperties** data type, for each search result, the protocol server MUST include only properties in this element and the properties specified

*[MS-QSSWS] — v20101219 Search Query Shared Services Protocol Specification* 

*Copyright © 2010 Microsoft Corporation.* 

in the **SELECT** statement of the **SharePoint Search SQL syntax** as specified in [\[MS-SEARCH\]](%5bMS-SEARCH%5d.pdf) section 2.2.10.3.

If the **ResultsProvider** element of **QueryProperties** is equal to **SearchProvider.FASTSearch,** the complex type MUST be ignored by the protocol server.

**IgnoreAllNoiseQuery:** Specifies how to respond to query text that contains only **[noise words](%5bMS-OFCGLOS%5d.pdf)**. If this element is not present or a value is not specified, a default value of **true** MUST be used.

If **QueryProperties** is extended by the **KeywordQueryProperties** data type, this element MUST be ignored.

If **QueryProperties** is extended by **FullTextSqlQueryProperties** data type, a value of **true** indicates that the full-text predicates that contains only noise words MUST be ignored and assumed **true** for all the crawled items; a value of **false** indicates that the search query where all the full text predicates contains only noise words MUST fail and the protocol server MUST return a **FaultException<ExceptionDetail>** message.

If the **ResultsProvider** element of **QueryProperties** is equal to **SearchProvider.FASTSearch,** the complex type MUST be ignored by the protocol server.

**KeywordInclusion:** Specifies whether all the tokens in the search query are required. MUST be a **KeywordInclusion** type as specified in Section [2.2.5.2.](#page-28-1) If this element is not present or a value is not specified, a default value of **KeywordInclusion.AllKeywords** MUST be used.

If **QueryProperties** is extended by the **KeywordQueryProperties** complex type then this element applies to the whole query text.

If **QueryProperties** is extended by **FullTextSqlQueryProperties** complex type then this element applies to the text specified in the **FREETEXT** statement of the **SharePoint Search SQL syntax** as specified in [\[MS-SEARCH\]](%5bMS-SEARCH%5d.pdf) section 2.2.12.3.1.2.

**Locale:** Specifies the language of the query text as an **[LCID](%5bMS-GLOS%5d.pdf)**. The protocol server SHOULD use this information to influence its interpretation of the query text. If this element is not present or a value is not specified, the LCID of the currently running process using this data type MUST be used.

**MergeWithDefaultPartition:** Specifies whether the protocol server MUST also query the default search partition, which is a special search partition with ID='0C37852B-34D0-418e-91C6-2AC25AF4BE5B'. If the element is set to **true** the protocol server MUST query the default search partition and merge with the result. If the element is set to **false** the protocol server MUST NOT query the default search partition.

**PagingCookie:** Specifies the client-side state **[cookie](%5bMS-OFCGLOS%5d.pdf)**. If this element is not present or a value is not specified, a default value of **null** MUST be used. The protocol server SHOULD use this element to round trip the internal state required for paging of query results. The contents and usage of this element are specific to the implementation of the protocol server. If this element is present and is non-empty then the protocol client MUST transfer the contents of this element as is to the **PagingCookie** element that is sent on subsequent calls to the protocol server for additional query results for the same search query.

If the **ResultsProvider** element of **QueryProperties** is equal to **SearchProvider.FASTSearch,** the complex type MUST be ignored by the protocol server.

**PartitionId:** Specifies the GUID of the search partition that MUST be used for this search query. If this element is not present or a value is not specified, a default value of an **[empty GUID](%5bMS-OFCGLOS%5d.pdf)** MUST be used.

*[MS-QSSWS] — v20101219 Search Query Shared Services Protocol Specification* 

*Copyright © 2010 Microsoft Corporation.* 

If the **ResultsProvider** element of **QueryProperties** is equal to **SearchProvider.FASTSearch,** the complex type MUST be ignored by the protocol server.

**PersonalizationData:** Specifies a unique identifier for the current user on whose behalf the search query is executed. MUST be a **QueryPersonalizationData** type as specified in section [2.2.4.11.](#page-20-3) The usage of this identifier is specific to the implementation of the protocol server.

If the **ResultsProvider** element of **QueryProperties** is equal to **SearchProvider.FASTSearch,** the complex type MUST be ignored by the protocol server.

**QueryText:** Specifies the query text of the search query. If this element is not present or a value is not specified, a default value of an **[empty string](%5bMS-OFCGLOS%5d.pdf)** MUST be used.

If **QueryProperties** is extended by the **KeywordQueryProperties** complex type, the number of characters in **QueryText** MUST be less than or equal to 2048, and the value of **QueryText** MUST conform to the **SharePoint Search Keyword Syntax** as specified in [\[MS-SEARCH\]](%5bMS-SEARCH%5d.pdf) section 2.2.9 and [2.2.10.](%5bMS-SEARCH%5d.pdf)

If **QueryProperties** is extended by **FullTextSqlQueryProperties** complex type then the number of characters in **QueryText** MUST be less than or equal to 4096, and the value of **QueryText** MUST confirm to the **SharePoint Search SQL Syntax** as specified in [\[MS-SEARCH\]](%5bMS-SEARCH%5d.pdf) section 2.2.11 and [2.2.12.](%5bMS-SEARCH%5d.pdf)

**RankingModelId:** Specifies the GUID of the Ranking Model that MUST be used for this search query. For more details on ranking models, see [MS-SOLPADM2] section 3.1.1.5. If this element is not present or a value is not specified, the protocol server MUST use default ranking model.

If the **ResultsProvider** element of **QueryProperties** is equal to **SearchProvider.FASTSearch,** the complex type MUST be ignored by the protocol server.

**ResultTypes:** Specifies the type of search results that MUST be returned for the search query. MUST be a **ResultType** data type as specified in section [2.2.5.5.](#page-31-1) If this element is not present or a value is not specified, a default value of **ResultType.None** MUST be used.

**ResultsProvider:** Specifies the **[result provider](%5bMS-OFCGLOS%5d.pdf)** that MUST be used for this search query. MUST be a **SearchProvider** type as specified in section [2.2.5.6.](#page-33-2) The valid values for this element depend on the query role of the protocol server as specified in the following table.

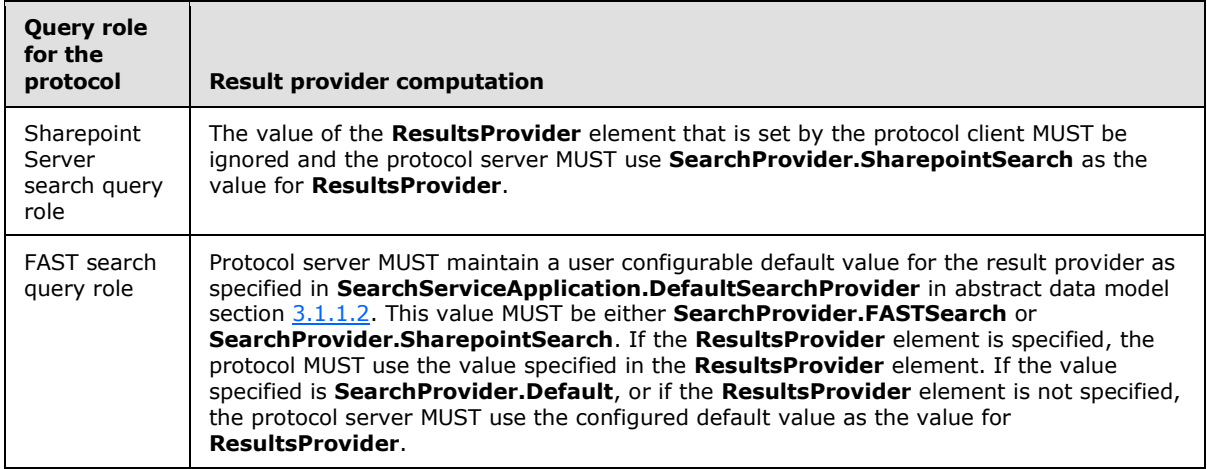

**RowLimit:** Specifies the number of search results the protocol client wants to receive, starting at the index specified in the **StartRow** element.

*[MS-QSSWS] — v20101219 Search Query Shared Services Protocol Specification* 

*Copyright © 2010 Microsoft Corporation.* 

*Release: Sunday, December 19, 2010* 

*26 / 159*

The protocol server MUST return at most this many search results from the sorted list of all search results.

If **QueryProperties** is extended by **KeywordQueryProperties** data type, the sort order for the list of search results is specified by the **KeywordQueryProperties.SortList** element.

If **QueryProperties** is extended by **FullTextSqlQueryProperties** data type, the sort order for the list of search results is specified in the **ORDER BY** statement of the **SharePoint Search SQL**  syntax as specified in [\[MS-SEARCH\]](%5bMS-SEARCH%5d.pdf) section 2.2.10.3.

If the total number of search results returned for a search query is greater than or equal to the value of the **StartRow** element, but less than the value of the **StartRow** element and the **RowLimit** element combined, the protocol server MUST return as many search results as available.

If this element is not present or a value is not specified, a default value of 50 MUST be used. MUST be greater than or equal to 0.

**RowsPerPage:** Specifies the number of result items the protocol client will display per page. If this element is set to an integer value less than 1, the value of **RowLimit** element MUST be used as the default value.

**Sid:** Specifies the security descriptor (SID) of the user for whom the protocol client is requesting search results. If this element is non-empty, the protocol server MUST use this value for security trimming.

**SiteId:** Specifies the **[site identifier](%5bMS-OFCGLOS%5d.pdf)** of the **[site](%5bMS-OFCGLOS%5d.pdf)** that MUST be used by the protocol server to identify the **[context](%5bMS-GLOS%5d.pdf)** of the search query. MUST be a **guid** type as specified in section [2.2.5.8.](#page-34-3) If this element is not present or a value is not specified, a default value of **Guid.Empty**, which is an instance of **guid** type with value of all zeros, MUST be used.

**StartRow:** Specifies a zero-based index of the first search result in the list of all search results the protocol server MUST return.

If this element is not present or a value is not specified, a default value of 0 MUST be used. MUST be greater than or equal to 0.

**SummaryLength:** Specifies the maximum number of characters in the result summary. The protocol server MUST return result summary that contains less than or equal to **SummaryLength** number of characters. SummaryLength value MUST be greater or equal 0 and less or equal to 10000.

**TimeZoneID:** Specifies the local time zone identifier which represents the local time zone of the web site that processes the search query. The protocol server MUST return local time identifier according to the specified time zone.

**Timeout:** Specifies the maximum time in milliseconds that the protocol server MUST spend in executing a search query. If this element is not present or a value is not specified, a default value of 10000 MUST be used.

**TotalRowsExactMinimum:** Specifies the total number of search results, starting at the index specified in **StartRow** element, up till which the protocol server MUST return the exact count in **ResultTable.TotalRows** (see section [3.1.4.1.3.6\)](#page-50-1). If this element is not present or a value is not specified, a default value of 200 MUST be used.

This property is used by a Search Paging control to accurately show the number of pages of results that are available for this search query.

*[MS-QSSWS] — v20101219 Search Query Shared Services Protocol Specification* 

*Copyright © 2010 Microsoft Corporation.* 

If the **ResultsProvider** element of **QueryProperties** is equal to **SearchProvider.FASTSearch,** the complex type MUST be ignored by the protocol server.

**TrimDuplicates:** Specifies whether **[duplicates](#page-10-0)** are removed by the protocol server before sorting, selecting and sending the search results. A value of **true** indicates that the protocol server SHOULD perform **[duplicate result removal](%5bMS-OFCGLOS%5d.pdf)**; a value of **false** indicates that the protocol server MUST NOT attempt to perform duplicate result removal. If this element is not present or a value is not specified a default value of **true** MUST be used. The algorithm used for duplicate detection is specific to the implementation of the protocol server.

**UrlZone:** Specifies the zone that MUST be used for alternate access mapping for this search request. MUST be a **SPUrlZone** data type as specified in Section [2.2.5.7.](#page-33-3) If this element is not present or a value is not specified, the protocol server MUST use **SPUrlZone.Default** as the default.

If the **ResultsProvider** element of **QueryProperties** is equal to **SearchProvider.FASTSearch,** the complex type MUST be ignored by the protocol server.

#### <span id="page-27-0"></span>**2.2.4.13 RefinementInterval (from namespace http://www.microsoft.com/sharepoint/search/KnownTypes/2008/08)**

The **RefinementInterval** complex type contains information about a refinement bin for a refiner. The protocol server MUST use this as a refinement bin if returning refinement values for a refiner when this is specified in **CustomRefinementIntervals**, as specified in [3.1.4.7.3.1.](#page-70-2)

```
<xs:complexType name="RefinementInterval">
  <xs:sequence>
    <xs:element minOccurs="0" name="CustomValue" nillable="true" type="xs:string"/>
    <xs:element minOccurs="0" name="Lower" nillable="true" type="xs:anyType"/>
    <xs:element minOccurs="0" name="Upper" nillable="true" type="xs:anyType"/>
  </xs:sequence>
</xs:complexType>
```
**CustomValue:** The custom value for this refinement bin. The protocol client MAY label the refinement bin with a custom string value.

**Lower:** The lower bound of this refinement bin. Only values larger than or equal to this value MUST be part of this refinement bin.

**Upper:** The upper bound of this refinement bin. Only values smaller than or equal to this value MUST be part of this refinement bin.

# <span id="page-27-1"></span>**2.2.5 Simple Types**

#### <span id="page-27-2"></span>**2.2.5.1 AlertChangeType (from namespace**

<span id="page-27-3"></span>**http://schemas.datacontract.org/2004/07/Microsoft.Office.Server.Search.Query )**

The **AlertChangeType** simple type is used to represent the change types for which a search alert MUST be generated.

```
<xs:simpleType name="AlertChangeType">
  <xs:restriction base="xs:string">
     <xs:enumeration value="Discovered">
      <xs:annotation>
        <xs:appinfo>
```
*[MS-QSSWS] — v20101219 Search Query Shared Services Protocol Specification* 

*Copyright © 2010 Microsoft Corporation.* 

```
 <EnumerationValue 
xmlns="http://schemas.microsoft.com/2003/10/Serialization/">1</EnumerationValue>
         </xs:appinfo>
       </xs:annotation>
     </xs:enumeration>
     <xs:enumeration value="Modified">
       <xs:annotation>
         <xs:appinfo>
           <EnumerationValue 
xmlns="http://schemas.microsoft.com/2003/10/Serialization/">2</EnumerationValue>
         </xs:appinfo>
       </xs:annotation>
     </xs:enumeration>
     <xs:enumeration value="DiscoveredOrModified">
       <xs:annotation>
         <xs:appinfo>
          <EnumerationValue 
xmlns="http://schemas.microsoft.com/2003/10/Serialization/">3</EnumerationValue>
        </xs:appinfo>
       </xs:annotation>
     </xs:enumeration>
  </xs:restriction>
</xs:simpleType>
```
The following table specifies the allowable values for AlertChangeType:

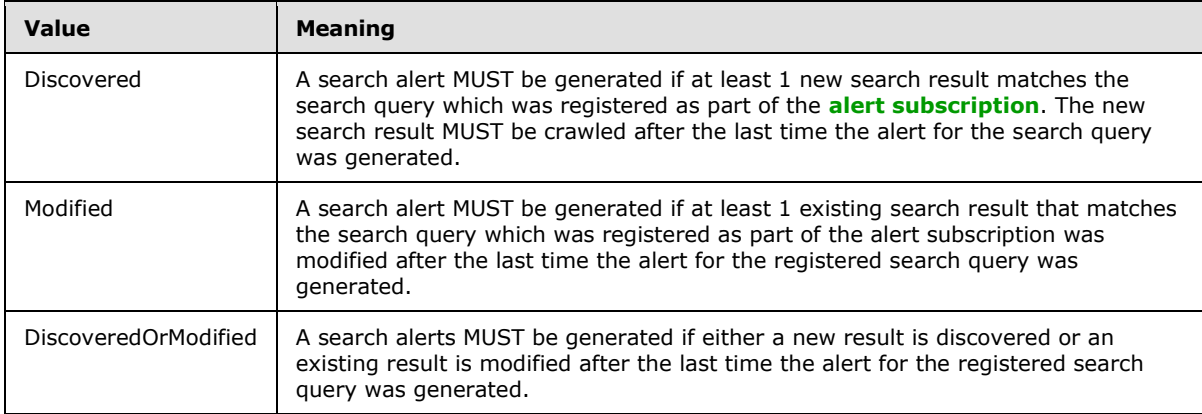

# <span id="page-28-0"></span>**2.2.5.2 KeywordInclusion (from namespace http://schemas.datacontract.org/2004/07/Microsoft.Office.Server.Search.Query )**

<span id="page-28-1"></span>The **KeywordInclusion** simple type is used to represent how the protocol server combines tokens in a search query to form the query text that is used to find indexed items that match the search query.

```
<xs:simpleType name="KeywordInclusion">
  <xs:restriction base="xs:string">
    <xs:enumeration value="AllKeywords"/>
    <xs:enumeration value="AnyKeyword"/>
  </xs:restriction>
</xs:simpleType>
```
*[MS-QSSWS] — v20101219 Search Query Shared Services Protocol Specification* 

*Copyright © 2010 Microsoft Corporation.* 

The following table specifies the allowable values for KeywordInclusion:

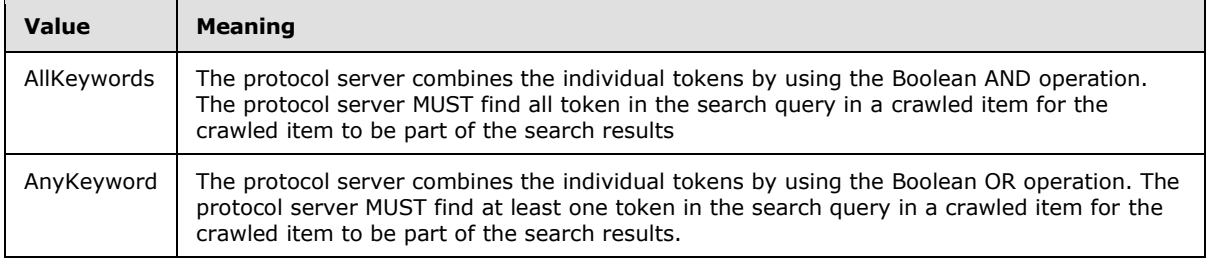

# <span id="page-29-0"></span>**2.2.5.3 QueryAuthenticationType (from namespace**

```
http://schemas.datacontract.org/2004/07/Microsoft.Office.Server.Search.Query
)
```
The **QueryAuthenticationType** simple type is used to represent the type **[search security](%5bMS-OFCGLOS%5d.pdf)  [descriptor](%5bMS-OFCGLOS%5d.pdf)**.

```
<xs:simpleType name="QueryAuthenticationType">
  <xs:restriction base="xs:string">
    <xs:enumeration value="NtAuthenticatedQuery"/>
     <xs:enumeration value="PluggableAuthenticatedQuery"/>
  </xs:restriction>
</xs:simpleType>
```
The following table specifies the allowable values for QueryAuthenticationType:

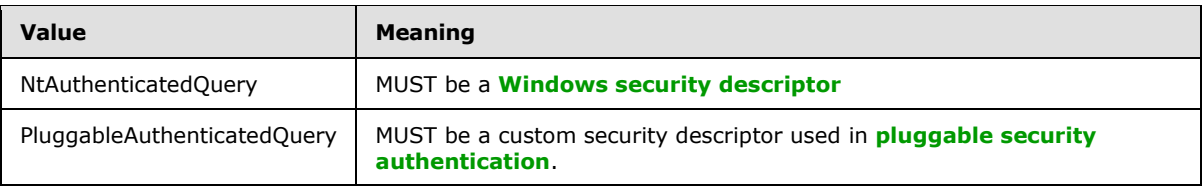

### <span id="page-29-1"></span>**2.2.5.4 QueryHint (from namespace http://schemas.datacontract.org/2004/07/Microsoft.Office.Server.Search.Query )**

<span id="page-29-3"></span>The **QueryHint** simple type is used to represent how the protocol server processes a search query.

```
<xs:simpleType name="QueryHint">
  <xs:list>
    <xs:simpleType>
       <xs:restriction base="xs:string">
         <xs:enumeration value="None">
           <xs:annotation>
             <xs:appinfo>
               <EnumerationValue 
xmlns="http://schemas.microsoft.com/2003/10/Serialization/">0</EnumerationValue>
             </xs:appinfo>
           </xs:annotation>
         </xs:enumeration>
         <xs:enumeration value="OptimizeWithFullTextIndex">
           <xs:annotation>
```
*[MS-QSSWS] — v20101219 Search Query Shared Services Protocol Specification* 

*Copyright © 2010 Microsoft Corporation.* 

```
 <xs:appinfo>
               <EnumerationValue 
xmlns="http://schemas.microsoft.com/2003/10/Serialization/">1</EnumerationValue>
             </xs:appinfo>
           </xs:annotation>
         </xs:enumeration>
         <xs:enumeration value="OptimizeWithPropertyStore">
           <xs:annotation>
             <xs:appinfo>
               <EnumerationValue 
xmlns="http://schemas.microsoft.com/2003/10/Serialization/">2</EnumerationValue>
             </xs:appinfo>
           </xs:annotation>
         </xs:enumeration>
         <xs:enumeration value="PropertySelectWithInClause">
           <xs:annotation>
             <xs:appinfo>
               <EnumerationValue 
xmlns="http://schemas.microsoft.com/2003/10/Serialization/">16777216</EnumerationValue>
             </xs:appinfo>
           </xs:annotation>
         </xs:enumeration>
         <xs:enumeration value="PropertySelectWithTempTable">
           <xs:annotation>
             <xs:appinfo>
               <EnumerationValue 
xmlns="http://schemas.microsoft.com/2003/10/Serialization/">33554432</EnumerationValue>
             </xs:appinfo>
           </xs:annotation>
         </xs:enumeration>
         <xs:enumeration value="UseSqlFirstJoinStrategy">
           <xs:annotation>
             <xs:appinfo>
               <EnumerationValue 
xmlns="http://schemas.microsoft.com/2003/10/Serialization/">8</EnumerationValue>
             </xs:appinfo>
           </xs:annotation>
         </xs:enumeration>
         <xs:enumeration value="AvoidSqlOuterJoins">
           <xs:annotation>
             <xs:appinfo>
               <EnumerationValue 
xmlns="http://schemas.microsoft.com/2003/10/Serialization/">16</EnumerationValue>
             </xs:appinfo>
           </xs:annotation>
         </xs:enumeration>
       </xs:restriction>
     </xs:simpleType>
   </xs:list>
</xs:simpleType>
```
The following table specifies the allowable values for QueryHint:

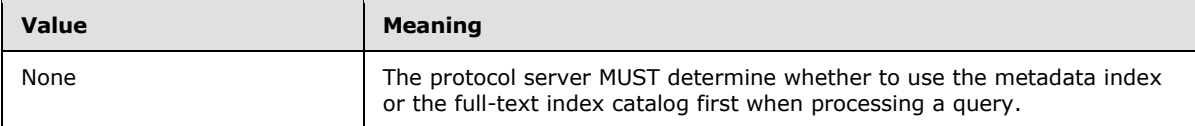

*[MS-QSSWS] — v20101219 Search Query Shared Services Protocol Specification* 

*Copyright © 2010 Microsoft Corporation.* 

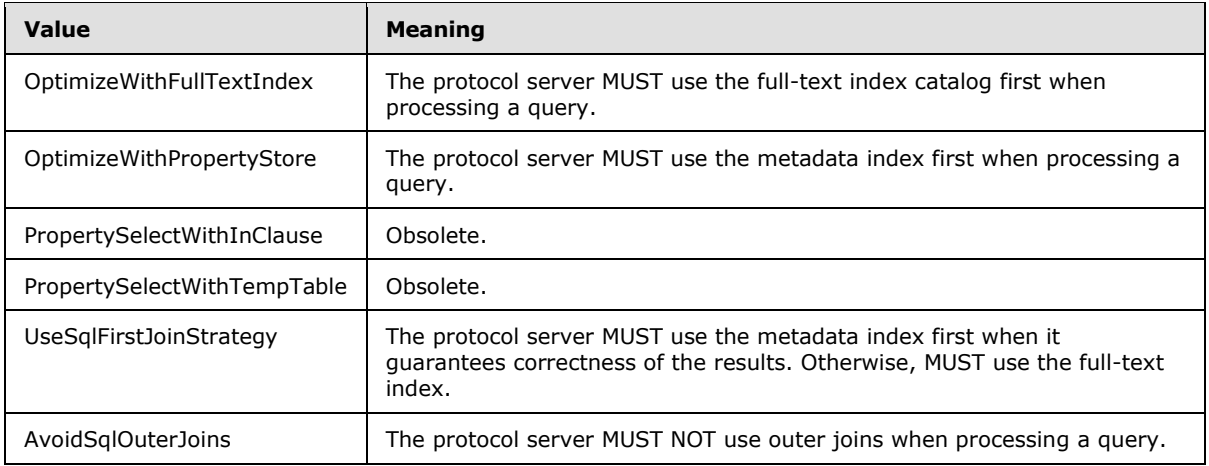

#### <span id="page-31-0"></span>**2.2.5.5 ResultType (from namespace http://schemas.datacontract.org/2004/07/Microsoft.Office.Server.Search.Query )**

<span id="page-31-1"></span>The **ResultType** type specifies an enumeration of the types of search results to return for a search query. Any element of this type MUST contain one or more of the enumeration values specified in this section.

```
<xs:simpleType name="ResultType">
  <xs:list>
     <xs:simpleType>
      <xs:restriction base="xs:string">
         <xs:enumeration value="None">
           <xs:annotation>
             <xs:appinfo>
               <EnumerationValue 
xmlns="http://schemas.microsoft.com/2003/10/Serialization/">0</EnumerationValue>
             </xs:appinfo>
           </xs:annotation>
         </xs:enumeration>
         <xs:enumeration value="RelevantResults">
           <xs:annotation>
             <xs:appinfo>
               <EnumerationValue 
xmlns="http://schemas.microsoft.com/2003/10/Serialization/">1</EnumerationValue>
             </xs:appinfo>
           </xs:annotation>
         </xs:enumeration>
         <xs:enumeration value="SpecialTermResults">
           <xs:annotation>
             <xs:appinfo>
               <EnumerationValue 
xmlns="http://schemas.microsoft.com/2003/10/Serialization/">8</EnumerationValue>
             </xs:appinfo>
           </xs:annotation>
         </xs:enumeration>
         <xs:enumeration value="HighConfidenceResults">
           <xs:annotation>
             <xs:appinfo>
```
*[MS-QSSWS] — v20101219 Search Query Shared Services Protocol Specification* 

*Copyright © 2010 Microsoft Corporation.* 

```
 <EnumerationValue 
xmlns="http://schemas.microsoft.com/2003/10/Serialization/">4</EnumerationValue>
             </xs:appinfo>
           </xs:annotation>
         </xs:enumeration>
         <xs:enumeration value="DefinitionResults">
           <xs:annotation>
             <xs:appinfo>
               <EnumerationValue xmlns="http://schemas.microsoft.com/2003/10/Serialization/">-
2147483648</EnumerationValue>
             </xs:appinfo>
           </xs:annotation>
         </xs:enumeration>
         <xs:enumeration value="VisualBestBetsResults">
           <xs:annotation>
             <xs:appinfo>
               <EnumerationValue 
xmlns="http://schemas.microsoft.com/2003/10/Serialization/">16</EnumerationValue>
             </xs:appinfo>
           </xs:annotation>
         </xs:enumeration>
         <xs:enumeration value="RefinementResults">
           <xs:annotation>
             <xs:appinfo>
               <EnumerationValue 
xmlns="http://schemas.microsoft.com/2003/10/Serialization/">32</EnumerationValue>
             </xs:appinfo>
           </xs:annotation>
         </xs:enumeration>
       </xs:restriction>
     </xs:simpleType>
  \langle xs:list\rangle</xs:simpleType>
```
The following table specifies the allowable values for ResultType:

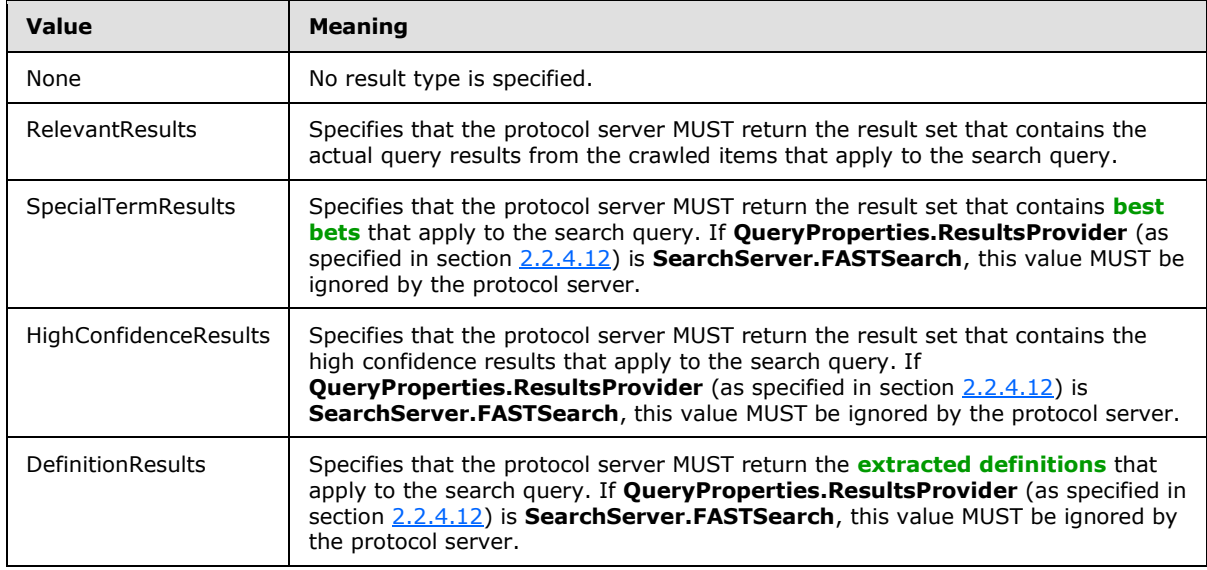

*[MS-QSSWS] — v20101219 Search Query Shared Services Protocol Specification* 

*Copyright © 2010 Microsoft Corporation.* 

*Release: Sunday, December 19, 2010* 

*33 / 159*

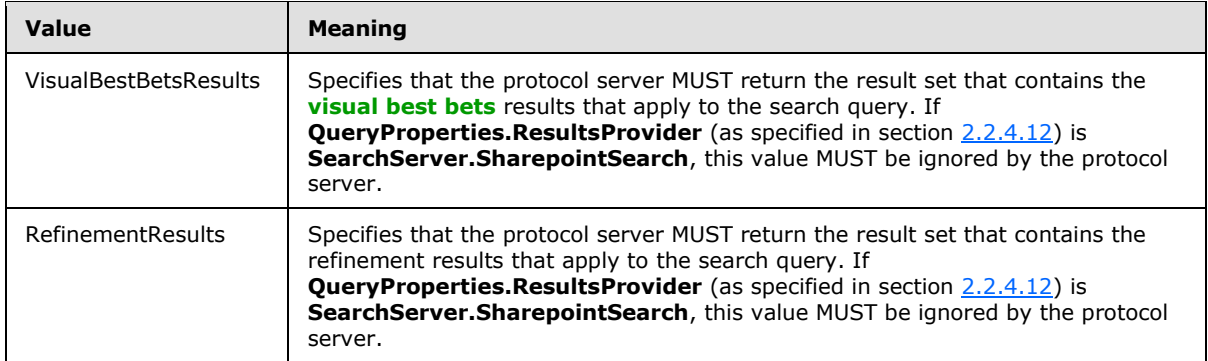

# <span id="page-33-0"></span>**2.2.5.6 SearchProvider (from namespace http://schemas.datacontract.org/2004/07/Microsoft.Office.Server.Search.Query )**

<span id="page-33-2"></span>The **SearchProvider** simple type represents the **[search provider](%5bMS-OFCGLOS%5d.pdf)** that MUST be used to handle the current request.

```
<xs:simpleType name="SearchProvider">
  <xs:restriction base="xs:string">
    <xs:enumeration value="Default"/>
    <xs:enumeration value="SharepointSearch"/>
    <xs:enumeration value="FASTSearch"/>
  </xs:restriction>
</xs:simpleType>
```
The following table specifies the allowable values for SearchProvider:

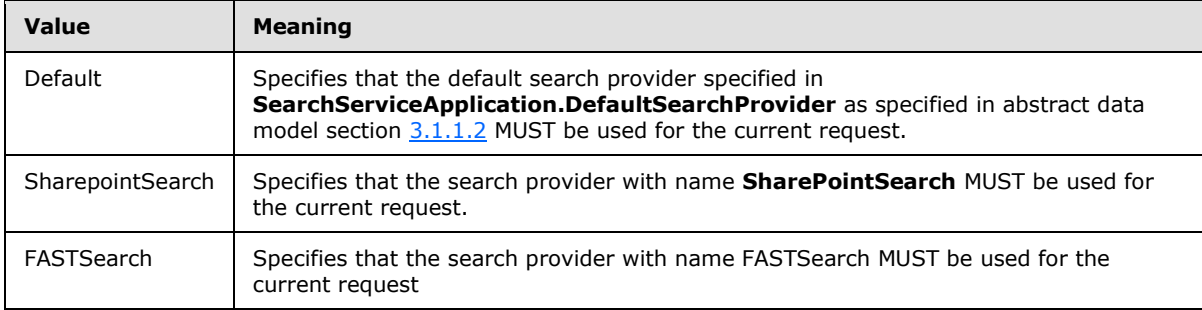

#### <span id="page-33-1"></span>**2.2.5.7 SPUrlZone (from namespace**

<span id="page-33-3"></span>**http://schemas.datacontract.org/2004/07/Microsoft.SharePoint.Administration )**

The **SPUrlZone** simple type contains information about the zone that MUST be used for **[alternate](#page-10-1)  [access mapping](#page-10-1)** of incoming **[URL](%5bMS-OFCGLOS%5d.pdf)**(s) to the right content and vice versa.

```
<xs:simpleType name="SPUrlZone">
   <xs:restriction base="xs:string">
     <xs:enumeration value="Default"/>
     <xs:enumeration value="Intranet"/>
     <xs:enumeration value="Internet"/>
```
*[MS-QSSWS] — v20101219 Search Query Shared Services Protocol Specification* 

*Copyright © 2010 Microsoft Corporation.* 

```
 <xs:enumeration value="Custom"/>
     <xs:enumeration value="Extranet"/>
   </xs:restriction>
</xs:simpleType>
```
The following table specifies the allowable values for SPUrlZone:

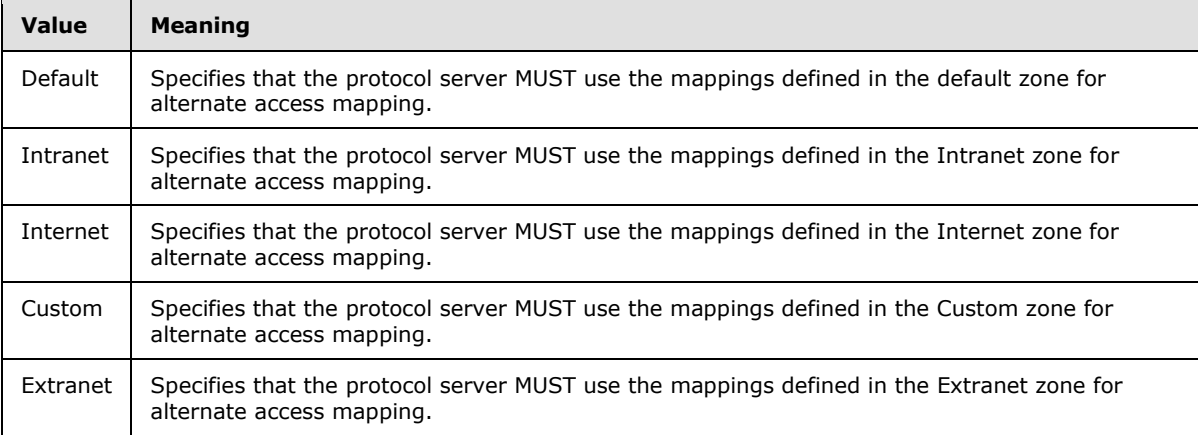

#### <span id="page-34-0"></span>**2.2.5.8 guid (from namespace http://schemas.microsoft.com/2003/10/Serialization/)**

The **guid** simple type represents a **[globally unique identifier \(GUID\)](%5bMS-GLOS%5d.pdf)**.

```
<xs:simpleType name="guid">
  <xs:restriction base="xs:string">
    \langle x s : pattern \ value = " [\da-fA-F](8)-[\da-fA-F](4)-[\da-fA-F](4)-[\da-fA-F](4)-[\da-fA-F](4)F]{12}"/>
   </xs:restriction>
</xs:simpleType>
```
#### <span id="page-34-1"></span>**2.2.5.9 SearchServiceApplicationFaultType (from namespace http://www.microsoft.com/sharepoint/search/KnownTypes/2008/08)**

The **SearchServiceApplicationFaultType** type represents the type of failure for a **SearchServiceApplicationFault**, as specified by section **2.2.4.1**.

```
<xs:simpleType name="SearchServiceApplicationFaultType">
  <xs:restriction base="xs:string">
     <xs:enumeration value="SpecialTerm_NotFound"/>
    <xs:enumeration value="SpecialTerm_DuplicateError"/>
    <xs:enumeration value="Synonym_NotFound"/>
    <xs:enumeration value="BestBet_NotFound"/>
    <xs:enumeration value="BestBet_OrderDuplicationError"/>
     <xs:enumeration value="AllNoiseQuery"/>
     <xs:enumeration value="SearchServiceNotFound"/>
     <xs:enumeration value="QueryMalformed"/>
     <xs:enumeration value="ScopeNotFound"/>
     <xs:enumeration value="InvalidProperty"/>
     <xs:enumeration value="OnlyExcludedTerms"/>
```
*[MS-QSSWS] — v20101219 Search Query Shared Services Protocol Specification* 

*Copyright © 2010 Microsoft Corporation.* 

```
 <xs:enumeration value="RankingModelNotFound"/>
    <xs:enumeration value="UnSupportedTopology"/>
    <xs:enumeration value="FASTSearchQuery"/>
    <xs:enumeration value="Timeout"/>
    <xs:enumeration value="ExtendedConnectorApplicaion"/>
    <xs:enumeration value="PartitionOptionsMismatch"/>
    <xs:enumeration value="TooComplexQueryException"/>
  </xs:restriction>
</xs:simpleType>
```
The following table specifies the allowable values for SearchServiceApplicationFaultType:

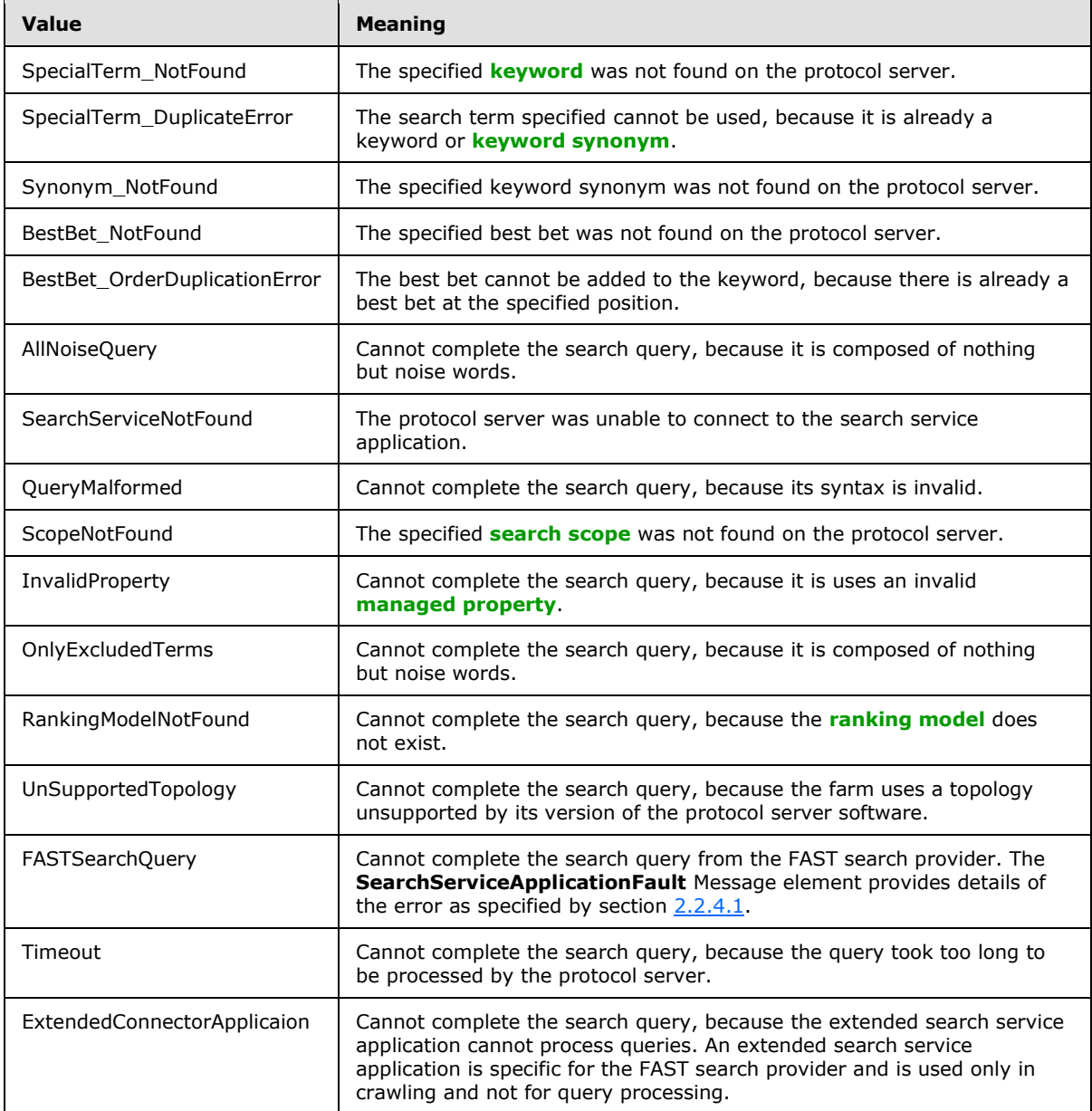

*[MS-QSSWS] — v20101219 Search Query Shared Services Protocol Specification* 

*Copyright © 2010 Microsoft Corporation.*
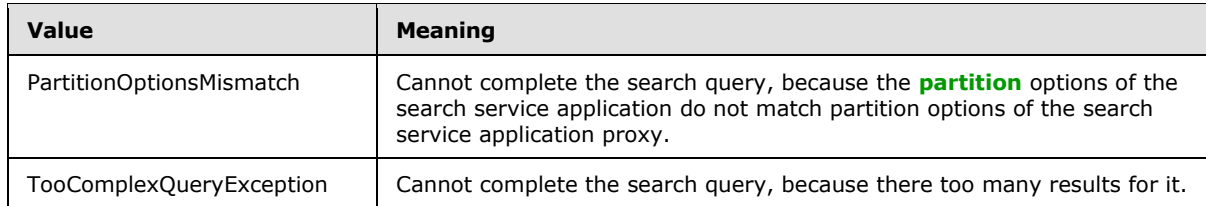

## **2.2.6 Attributes**

This specification does not define any common XML Schema attribute definitions.

## **2.2.7 Groups**

This specification does not define any common XML Schema group definitions.

## **2.2.8 Attribute Groups**

This specification does not define any common XML Schema attribute group definitions.

*Copyright © 2010 Microsoft Corporation.* 

# **3 Protocol Details**

In the following sections, the schema definition might be less restrictive than the processing rules imposed by the protocol. The WSDL in this specification matches the WSDL that shipped with the product and provides a base description of the schema. The text that introduces the WSDL specifies additional restrictions that reflect protocol behavior. For example, the schema definition might allow for an element to be **empty**, **null**, or **not present** but the behavior of the protocol as specified restricts the same elements to being **non-empty**, **present**, and **not null**.

The client side of this protocol is simply a pass-through. That is, no additional timers or other state is required on the client side of this protocol. Calls that are made by the higher-layer protocol or application are passed directly to the transport, and the results that are returned by the transport are passed directly to the higher-layer protocol or application.

Except where specified, protocol clients SHOULD interpret HTTP status codes that are returned by the protocol server as specified in [\[RFC2616\],](http://go.microsoft.com/fwlink/?LinkId=90372) section 10.

This protocol allows protocol servers to notify protocol clients of application-level faults by using SOAP faults. Except where otherwise specified, these SOAP faults are not significant for interoperability and protocol clients can interpret them in an implementation-specific manner.

This protocol allows protocol servers to perform implementation-specific authorization checks and to notify protocol clients of authorization faults by using either HTTP status codes or SOAP faults, as specified previously in this section.

## **3.1 Server Details**

## **3.1.1 Abstract Data Model**

<span id="page-37-0"></span>This section describes a conceptual model of possible data organization that an implementation maintains to participate in this protocol. The described organization is provided to facilitate the explanation of how the protocol behaves. This document does not mandate that implementations adhere to this model as long as their external behavior is consistent with that described in this document.

## **3.1.1.1 Object Hierarchy**

The protocol server maintains a hierarchy of objects representing the state of the Search Query Shared Services Protocol. These objects are primarily used by the protocol server to respond to protocol client requests for information about Search Service, to execute a search query, for storing verbose query monitoring data, or to store query log data. The following figure is a diagram of these objects. Properties followed by [0..n] are collections of items of the same kind, whereas those followed by [1] are single properties. Following the diagram are descriptions of each property.

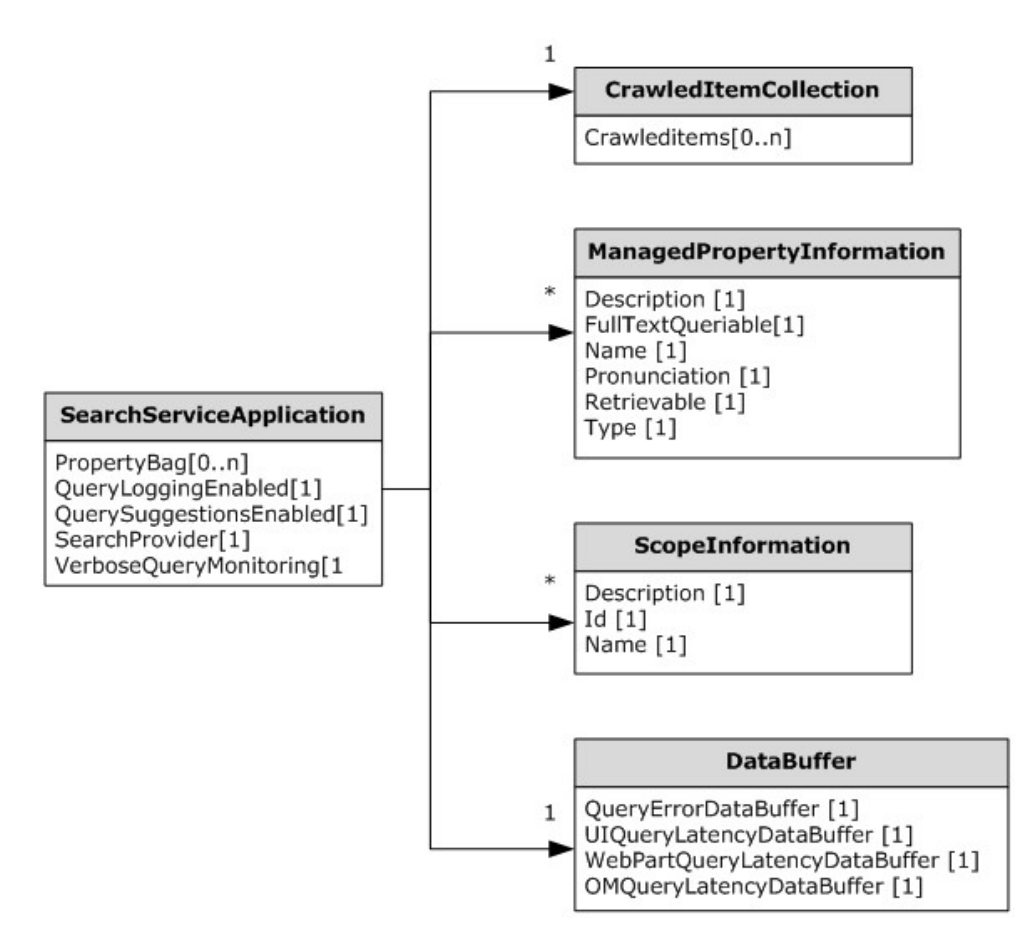

#### **Figure 2: Object hierarchy**

**SearchServiceApplication:** This object represents information about the search service application.

**CrawledItemCollection:** This object maintains a list of crawled items and a list of properties associated with each crawled item.

**ManagedPropertyInformation:** This object stores information about managed properties defined in the protocol server.

**ScopeInformation:** This object stores information about search scopes defined in the protocol server.

**DataBuffer:** This object stores query monitoring data sent from protocol client which assists the administrators of the protocol server to collect information about query performance as well as errors encountered in the protocol client.

## **3.1.1.2 Search Service Application Information**

The protocol server maintains a **SearchServiceApplication** object to store information configured for the search service application. The protocol client can request this information to get the properties for the search service application and call operations based on the properties.

*[MS-QSSWS] — v20101219 Search Query Shared Services Protocol Specification* 

*Copyright © 2010 Microsoft Corporation.* 

**SearchServiceApplication:** This object represents information about the search service application.

- **PropertyBag:** Specifies configuration settings as key-value pairs. This property exists only if **QueryProperties.ResultsProvider** is equal to **SearchProvider.FASTSearch**[.<3>](#page-153-0)
- **QueryLoggingEnabled:** If **true**, the query logging is enabled for the search service application.
- **QuerySuggestionsEnabled:** If **true**, the query suggestions are turned on for the search service application.
- **DefaultSearchProvider:** The default search provider configured for this search service application.
- **VerboseQueryMonitoring:** If **true**, verbose query monitoring is turned on for the search service application.

#### **3.1.1.3 CrawledItemCollection and Properties**

<span id="page-39-0"></span>For more information, see [\[MS-SEARCH\]](%5bMS-SEARCH%5d.pdf) section 3.1.1.1.

#### **3.1.1.4 Managed Property Information**

The protocol server maintains a collection of **ManagedPropertyInformation** objects to store information about managed properties defined in the protocol server. The protocol client can request this information to get details about the managed properties and then use that information to create search queries.

For more information about how managed property information can be added to the protocol server, see [\[MS-SQLPADM\]](%5bMS-SQLPADM%5d.pdf) section 3.1.1.1.

**ManagedPropertyInformation:** This object represents information about a managed property defined in the protocol server.

- **Description:** The description of the managed property.
- **FullTextQueriable:** If **true**, the managed property is a full-text searchable property. Otherwise, the managed property is not a full-text searchable property.
- **Name:** The name for the managed property.
- **Pronunciation:** If **true**, the protocol server maintains a phonetic form of the managed property values, otherwise, the protocol server does not maintain a phonetic form of the managed property values.
- **Retrievable:** If **true**, the managed property is a retrievable managed property. That is, it can be returned as part of a search result. Otherwise, the managed property is not a retrievable property.
- **Type:** Specifies the type of the managed property.

#### **3.1.1.5 Scope Information**

The protocol server maintains a collection of **ScopeInformation** objects to store information about search scopes defined in the protocol server. The protocol client can request these objects to get details about the search scopes defined in the protocol server and then generate search queries using those scopes. The protocol server also maintains a collection of **[search scope consumers](%5bMS-OFCGLOS%5d.pdf)**.

*Copyright © 2010 Microsoft Corporation.* 

For details on how search scope information can be added to the protocol server, see [\[MS-](%5bMS-SQLPADM%5d.pdf)[SQLPADM\]](%5bMS-SQLPADM%5d.pdf) section 3.1.1.3 or [\[MS-SADMWS\]](%5bMS-SADMWS%5d.pdf) section 3.1.1.2.

For details of search scope consumers, see [MS-SOLPADM] section 3.1.1.3 or [\[MS-SADMWS\]](%5bMS-SADMWS%5d.pdf) section 3.1.1.2.

**ScopeInformation:** This object represents information about a search scope defined in the protocol server. The protocol client can request this information to identify which scopes are defined in the protocol server and then use those for search queries.

- **Description:** The description of the search scope.
- **ID:** The unique identifier of the search scope.
- **Name:** The name of the search scope.

#### **3.1.1.6 Query Monitoring Information**

The following diagram shows the hierarchy of objects representing information about query monitoring data. Properties followed by "[0..n]" are collections of items of the same kind, whereas those followed by [1] are single properties. The protocol server stores the query monitoring data in the hierarchy of objects in the following figure. The query monitoring data is available to assist the administrators of the protocol server to collect information about query performance as well as errors encountered in the protocol client.

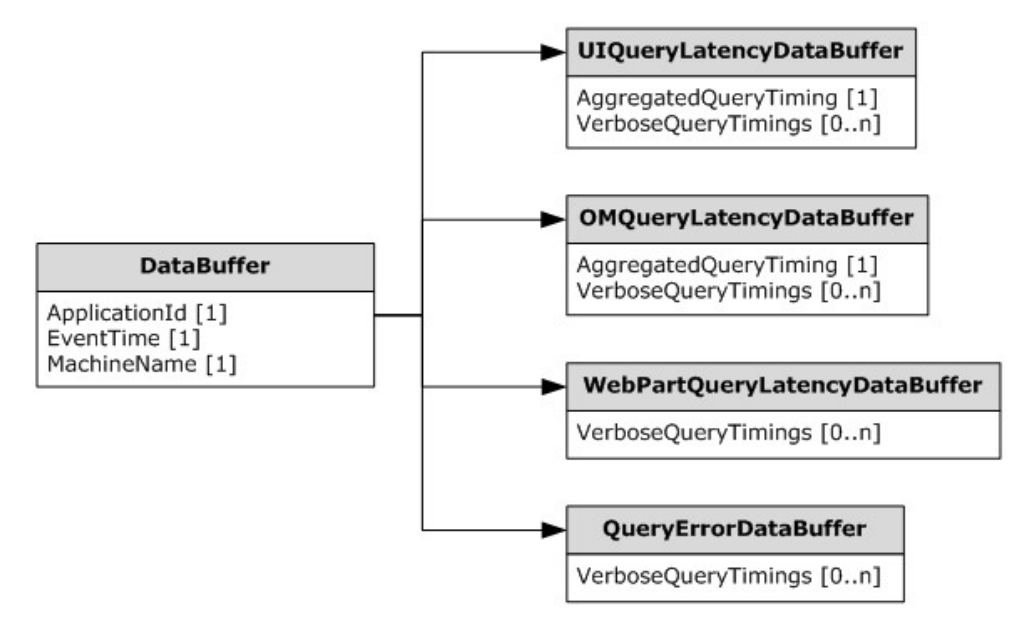

#### **Figure 3: Query monitoring information**

**DataBuffer:** This is the base object used by all the different types of **DataBuffer** objects. This object defines a common set of properties for all types of **DataBuffer** object. The protocol server maintains one object for each type of **DataBuffer**.

- **ApplicationId:** The unique identifier of the search service application.
- **EventTime:** The date and time, in Coordinated universal Time (UTC) format, at which the event occurred.

*Copyright © 2010 Microsoft Corporation.* 

**MachineName:** The name of the computer on which the event occurred.

**OMQueryLatencyDataBuffer:** This is the top-level object that represents information about time spent in processing of search queries in the protocol server.

This object extends the **DataBuffer** object. The protocol sever maintains one object of this type per search service application. It contains aggregated latency information for processing all search queries in the protocol server. If verbose query monitoring is turned on, it also contains latency information for processing every single search query in the protocol server. It has the following properties:

- **AggregatedQueryTiming:** The aggregated latency information for all search queries. It contains:
	- **NumQueries:** The total number of search queries processed.
	- **QPTimeMs:** The total time in milliseconds taken by any intermediate processing of all search queries in the protocol server. The value stored here is specific to the implementation of the protocol server.
	- **TotalQueryTimeMs:** The total time, in milliseconds, taken by the protocol server to process all the search queries.
- **VerboseQueryTimings:** The collection of the latency information for each search query. It will be maintained by the protocol server only if **SearchServiceApplication.VerboseQueryMonitoring** is set to **true**. Each item in the collection holds:
	- **CorrelationId:** The unique identifier used to identify all the query monitoring data for the search query.
	- **QPMachine:** The name of the computer that processed the search query in the protocol server.
	- **QPTimeMs:** The time in milliseconds taken by intermediate processing of the search query in the protocol server. The value stored here is specific to the implementation of the protocol server.
	- **QueryTerms:** The query terms of the search query.
	- **TotalQueryTimeMs:** The total latency, in milliseconds, taken by the protocol server to process the search query.

**UIQueryLatencyDataBuffer:** This is the top-level object that represents information about time spent in rendering search results in the search results page in the protocol client.

This object extends the **DataBuffer** object. The protocol sever maintains one object of this type per search service application. It contains aggregated latency information for all search queries as well as information for each query, if verbose query monitoring is turned on. The object has the following properties:

- **AggregatedQueryTiming:** The aggregated latency information for all search queries. It contains:
	- **ExclusiveWebpartTimeMs:** The total time, in milliseconds, consumed exclusively by search **[Web Parts](%5bMS-OFCGLOS%5d.pdf)** to process all the search queries.
	- **InclusiveWebpartTimeMs:** The total time, in milliseconds, consumed by all Web Parts during the processing of all the search queries.

*[MS-QSSWS] — v20101219 Search Query Shared Services Protocol Specification* 

*Copyright © 2010 Microsoft Corporation.* 

**NumQueries**: The total number of search queries processed by the protocol client.

- **TotalQueryTimeMs:** The total time, in milliseconds, consumed by the search results page to process all the search queries.
- **VerboseQueryTimings:** The collection of the latency information for each search query. It will be maintained by the protocol server only if **SearchServiceApplication.VerboseQueryMonitoring** is set to **true**. Each item in the

collection holds:

- **CorrelationId:** The unique identifier used to identify all the query monitoring data for the search query.
- **ExclusiveWebpartTimeMs:** The time in milliseconds consumed exclusively by search Web Parts to process the search query.
- **InclusiveWebpartTimeMs:** The time in milliseconds consumed by all Web Parts during the processing of the search query.
- **QueryTerms:** The query terms of the search query.
- **TotalQueryTimeMs:** The latency in milliseconds consumed by search results page to execute the search query.
- **Url:** The URI of the page that issued the search query.

**WebPartQueryLatencyDataBuffer:** This is the top level object that represents information about time spent to render each search Web Part on the search results page on every query executed. This object extends the **DataBuffer** object. If verbose query monitoring is turned on, the protocol server maintains one object of this type per search service application. Its properties are:

- **VerboseQueryTimings:** The collection of the rendering time information for each search query and search Web Part. Each item in the collection has these properties:
	- **CorrelationId:** The unique identifier used to identify all the query monitoring data for the search query.
	- **ExclusiveWebpartTimeMs:** The time spent in milliseconds to render the search Web Part with the specified **WebPartId**.
	- **InclusiveWebpartTimeMs:** The time spent in milliseconds to render all the search Web Parts on the search results page.
	- **WebPartId:** The unique identifier of the search Web Part for which the latency information is represented.
	- **WebPartTitle:** The title of the search Web Part.

**QueryErrorDataBuffer:** This is the top level object that represents information about errors occurred during processing of search queries in the protocol client. This object extends the **DataBuffer** object. The protocol sever maintains one object of this type, that contains query error information if verbose query monitoring is turned on. This object has the following properties:

 **VerboseQueryTimings:** The list of errors occurred during the processing of all the search queries in the protocol client. It is maintained by the protocol server only if **SearchServiceApplication.VerboseQueryMonitoring** is set to **true**. Each item in the collection represents an error and has the following properties:

*[MS-QSSWS] — v20101219 Search Query Shared Services Protocol Specification* 

*Copyright © 2010 Microsoft Corporation.* 

- **CorrelationId:** The unique identifier used to identify all the query monitoring data for the search query.
- **Exception:** The details of the exception that is specific to the implementation of the protocol client.
- **Operation:** The details of the operation that caused the exception of the search query in the protocol client

#### **3.1.2 Timers**

None.

## **3.1.3 Initialization**

None.

## **3.1.4 Message Processing Events and Sequencing Rules**

This specification includes the following **[WSDL operations](%5bMS-OFCGLOS%5d.pdf)**:

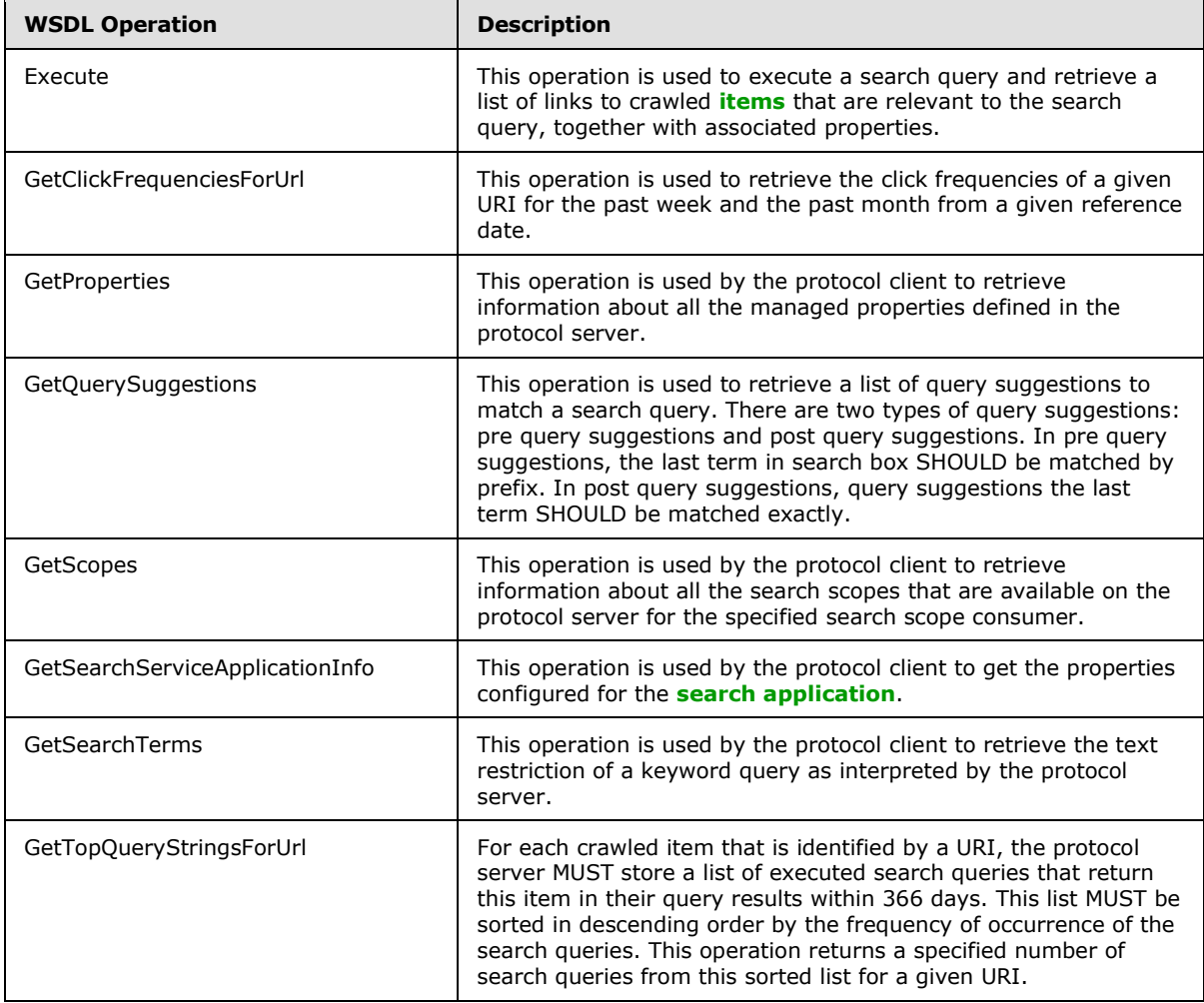

*[MS-QSSWS] — v20101219 Search Query Shared Services Protocol Specification* 

*Copyright © 2010 Microsoft Corporation.* 

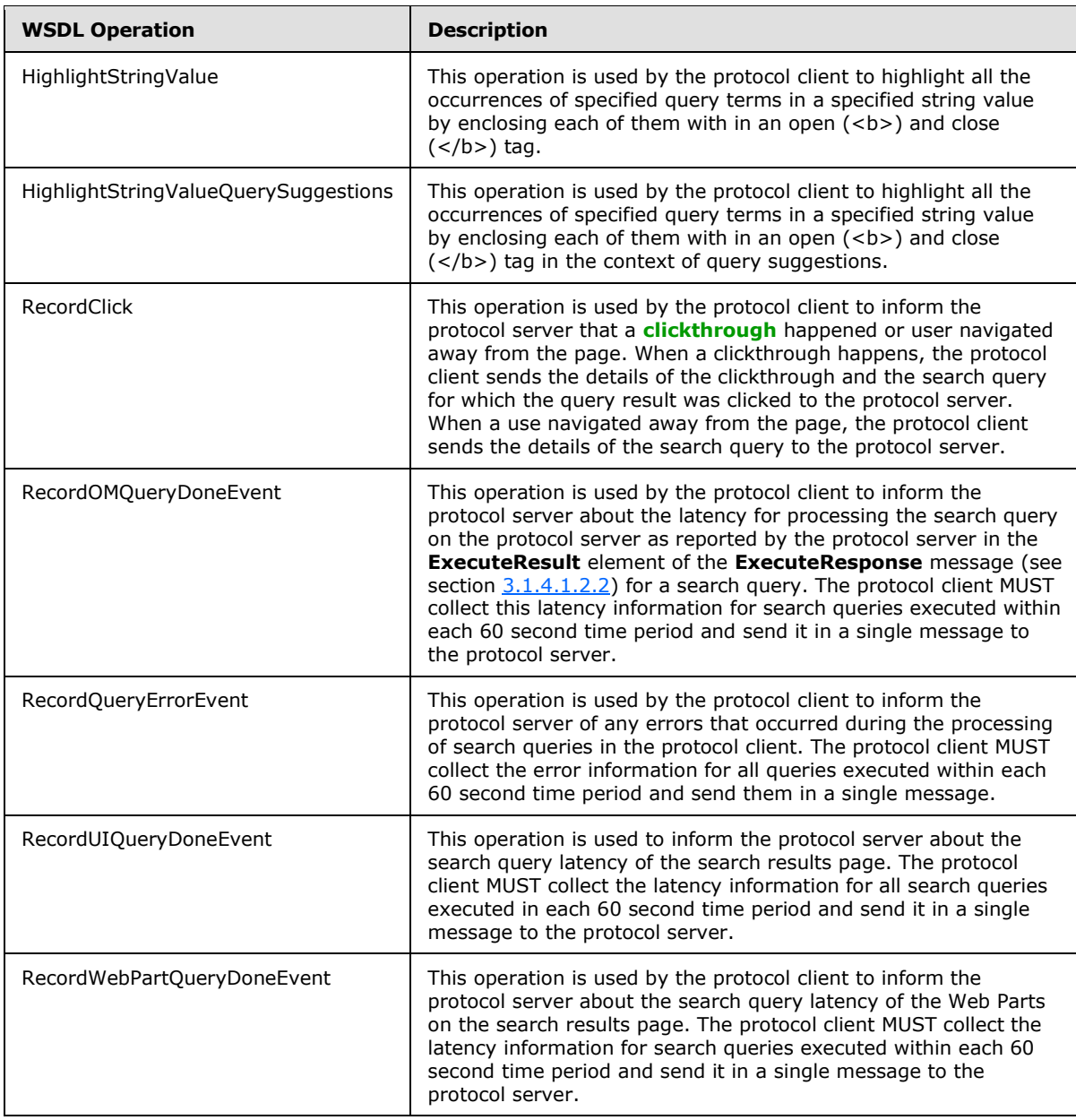

## **3.1.4.1 Execute**

This operation is used to execute a search query and retrieve a list of links to crawled items that are relevant to the search query, together with associated properties.

```
<wsdl:operation name="Execute">
  <wsdl:input wsam:Action="http://tempuri.org/ISearchQueryServiceApplication/Execute" 
message="tns:ISearchQueryServiceApplication Execute InputMessage"/>
  <wsdl:output 
wsam:Action="http://tempuri.org/ISearchQueryServiceApplication/ExecuteResponse" 
message="tns:ISearchQueryServiceApplication_Execute_OutputMessage"/>
```
*[MS-QSSWS] — v20101219 Search Query Shared Services Protocol Specification* 

*Copyright © 2010 Microsoft Corporation.* 

```
 <wsdl:fault 
wsam:Action="http://tempuri.org/ISearchQueryServiceApplication/ExecuteSearchServiceApplicatio
nFaultFault" name="SearchServiceApplicationFaultFault" 
message="tns:ISearchQueryServiceApplication_Execute_SearchServiceApplicationFaultFault_FaultM
essage"/>
</wsdl:operation>
```
The protocol client sends a [ISearchQueryServiceApplication\\_Execute\\_InputMessage](#page-61-0) request message and the protocol server responds with a [ISearchQueryServiceApplication\\_Execute\\_OutputMessage](#page-61-1) response message, as follows:

- The client formulates a search query that specifies which crawled items to retrieve, how to sort the retrieved items and which properties to retrieve for each crawled item (see section  $3.1.1$ ). On receipt, the protocol server interprets the search query and assembles a list of crawled items that are relevant to the search query. Then, it retrieves the properties for each result that were specified in the search query, and includes them in the response to the search query.
- If the **properties** element is absent or is empty, the protocol server MUST return a **FaultException<ExceptionDetail>** error message.
- If the properties element confirms to the schema of **KeywordQueryProperties** data type as specified in section  $3.1.4.7.3.1$  and if for at least one managed property specified in the **properties.SelectProperties** element, the **Retrievable** flag as specified in section [3.1.1.4](#page-39-0) is not set to **true** and the protocol server MUST return a **FaultException<ExceptionDetails>** error message.
- If the properties element confirms to the schema of **KeywordQueryProperties** data type as specified in section  $3.1.4.7.3.1$  and if the same managed property is specified more than once in the **properties.SelectProperties** element, the protocol server MUST return a **FaultException<ExceptionDetails>** error message.
- If the time required by the protocol server to interpret the search query and assemble the list of crawled items that are relevant to the search query takes longer than the time specified in the **properties.Timeout** element, the protocol server MUST return a **FaultException<ExceptionDetail>** error message.
- On any error processing the request, the protocol server MUST return a F**aultException<ExceptionDetail>** error message.

## **3.1.4.1.1 Messages**

## **3.1.4.1.1.1 ISearchQueryServiceApplication\_Execute\_InputMessage**

The requested WSDL message for the **Execute** WSDL operation.

The **[SOAP action](%5bMS-OFCGLOS%5d.pdf)** value is:

<span id="page-45-1"></span><span id="page-45-0"></span>http://tempuri.org/ISearchQueryServiceApplication/Execute

The **[SOAP body](%5bMS-OFCGLOS%5d.pdf)** contains the **Execute** element.

#### **3.1.4.1.1.2 ISearchQueryServiceApplication\_Execute\_OutputMessage**

The response WSDL message for the **Execute** method.

*Copyright © 2010 Microsoft Corporation.* 

The SOAP action value is:

http://tempuri.org/ISearchQueryServiceApplication/ExecuteResponse

The SOAP body contains the **ExecuteResponse** element.

#### **3.1.4.1.2 Elements**

#### **3.1.4.1.2.1 Execute**

<span id="page-46-1"></span>The input data for the **Execute** WSDL operation.

```
<xs:element name="Execute">
  <xs:complexType>
    <xs:sequence>
      <xs:element minOccurs="0" name="properties" nillable="true" 
xmlns:q2="http://www.microsoft.com/sharepoint/search/KnownTypes/2008/08" 
type="q2:QueryProperties"/>
    </xs:sequence>
  </xs:complexType>
</xs:element>
```
**properties:** Specifies the properties for the search query. This element MUST not be empty. This element MUST conform to the schema of either the [KeywordQueryProperties](#page-70-0) complex type or the [FullTextSqlQueryProperties](#page-19-0) complex type.

## **3.1.4.1.2.2 ExecuteResponse**

The result data for the **Execute** WSDL operation.

```
<xs:element name="ExecuteResponse">
  <xs:complexType>
    <xs:sequence>
      <xs:element minOccurs="0" name="ExecuteResult" nillable="true" 
xmlns:q3="http://www.microsoft.com/sharepoint/search/KnownTypes/2008/08" 
type="q3:ResultTableCollection"/>
    </xs:sequence>
  </xs:complexType>
</xs:element>
```
**ExecuteResult:** This element contains the query results for the search query. This element MUST conform to the schema of the **ResultTableCollection** complex type.

## **3.1.4.1.3 Complex Types**

#### **3.1.4.1.3.1 ResultTableCollection (from namespace http://www.microsoft.com/sharepoint/search/KnownTypes/2008/08)**

Contains the search results and associated properties for a search query.

```
<xs:complexType name="ResultTableCollection">
  <xs:sequence>
    <xs:element minOccurs="0" name="DatabaseTime" type="xs:int"/>
```
*Copyright © 2010 Microsoft Corporation.* 

```
 <xs:element minOccurs="0" name="Definition" nillable="true" 
type="tns:ArrayOfResultDefinition"/>
    <xs:element minOccurs="0" name="ElapsedTime" type="xs:int"/>
     <xs:element minOccurs="0" name="IgnoredNoiseWords" nillable="true" 
xmlns:q17="http://schemas.microsoft.com/2003/10/Serialization/Arrays" 
type="q17:ArrayOfstring"/>
     <xs:element minOccurs="0" name="KeywordInformation" nillable="true" 
type="tns:KeywordInformation"/>
     <xs:element minOccurs="0" name="QueryMachine" nillable="true" type="xs:string"/>
     <xs:element minOccurs="0" name="QueryModification" nillable="true" type="xs:string"/>
     <xs:element minOccurs="0" name="QueryProcessingTime" type="xs:int"/>
     <xs:element minOccurs="0" name="QueryTerms" nillable="true" 
xmlns:q18="http://schemas.microsoft.com/2003/10/Serialization/Arrays" 
type="q18:ArrayOfstring"/>
     <xs:element minOccurs="0" name="SpellingSuggestion" nillable="true" type="xs:string"/>
     <xs:element minOccurs="0" name="m_ResultTables" nillable="true" 
xmlns:q19="http://schemas.microsoft.com/2003/10/Serialization/Arrays" 
type="q19:ArrayOfKeyValueOfResultTypeResultTableUTLV0zE5"/>
   </xs:sequence>
</xs:complexType>
```
**DatabaseTime:** The time it took to execute the database operations for retrieving results for a search query, in milliseconds. This element MUST contain a non-negative number. If **QueryProperties.ResultsProvider** (as specified in section [2.2.4.12\)](#page-21-0) is equal to **SearchProvider.FASTSearch,** this MUST be the time that was used to process the request by the query processing service, as described in [\[MS-FSO\]](%5bMS-FSO%5d.pdf) section 2.1.1.7.

**Definition:** This contains an array of zero or more extracted definitions for a search query. The protocol server SHOULD compute a list of crawled items that contain definitions for the search query. The criteria used to determine what constitutes an extracted definition are specific to the implementation of the protocol server. This element MUST only be present if the **ResultTypes** element in the **properties** element of the [Execute](#page-46-1) operation contains **ResultType.DefinitionResults** (as specified in section [2.2.5.5\)](#page-31-0). If **QueryProperties.ResultsProvider** (as specified in section [2.2.4.12\)](#page-21-0) is equal to **SearchProvider.FASTSearch,** the protocol server MUST NOT return any extracted definitions.

**ElapsedTime:** The time it took to execute the search query, in milliseconds. This element MUST contain a non-negative number.

**IgnoredNoiseWords:** This contains an array of zero or more noise words that were found in the search query. If the **properties** element specified in **Execute** message is of the complex type [FullTextSqlQueryProperties,](#page-19-0) then this SHOULD include all noise words that are used in the CONTAINS predicate of the search query (as specified in [\[MS-SEARCH\]](%5bMS-SEARCH%5d.pdf) section 2.2.12.3.1.1) and FREETEXT predicate of the search query (as specified in [\[MS-SEARCH\]](%5bMS-SEARCH%5d.pdf) section 2.2.12.3.1.2). If the **properties** element specified in **Execute** message is of the complex type [KeywordQueryProperties,](#page-70-0) then this SHOULD include all noise words used in the text of the search query. If **QueryProperties.ResultsProvider** (as specified in section [2.2.4.12\)](#page-21-0) is equal to **SearchProvider.FASTSearch,** the protocol server MUST return an empty array.

**KeywordInformation:** The protocol server SHOULD store a list of user authored definitions for certain tokens. If such a token is found in the query text, this element SHOULD contain the token and associated definition. If no definition could be found for any of the tokens in the query text, this extended property MUST be empty.

**QueryMachine:** The name of the computer that is running the search service that executes the search query. The value of this element is specific to the implementation of the protocol server.

*[MS-QSSWS] — v20101219 Search Query Shared Services Protocol Specification* 

*Copyright © 2010 Microsoft Corporation.* 

**QueryModification:** The modified search query. The protocol server MAY transform query terms if **EnableSpellcheck** is set to **SpellcheckMode.On** on the request**,** and there is a good chance that the modified query terms will increase the quality of the search results $\langle 4 \rangle$ . The criteria used to modify the query are specific to the implementation of the protocol server. If

**QueryProperties.ResultsProvider** (as specified in section [2.2.4.12\)](#page-21-0) is equal to **SearchProvider.SharepointSearch,** the protocol server MUST NOT return a modified search query.

**QueryProcessingTime:** The time it took for intermediate processing of the search query on the protocol server, in milliseconds. This value is specific to the implementation of the protocol server.

**QueryTerms:** An array of zero or more tokens extracted from the search query in the order that they occur. If the **properties** element specified in **Execute** message is of the complex type FullTextSqlQueryProperties, then this SHOULD include all tokens that are used in the CONTAINS predicate of the search query (as specified in [\[MS-SEARCH\]](%5bMS-SEARCH%5d.pdf) section 2.2.12.3.1.1) and FREETEXT predicate of the search query (as specified in [\[MS-SEARCH\]](%5bMS-SEARCH%5d.pdf) section 2.2.12.3.1.2). If the **properties** element specified in **Execute** message is of the complex type KeywordQueryProperties, then this SHOULD include all tokens used in the text of the search query. If

**QueryProperties.ResultsProvider** (as specified in section [2.2.4.12\)](#page-21-0) is equal to **SearchProvider.FASTSearch,** the protocol server MUST return the complete search query in the first element of the array.

**SpellingSuggestion:** The spelling suggestion for the search query. The protocol server MAY suggest a different spelling of the search query if there is a good chance that the spelling suggestion will increase the quality of the search results. $\langle 5 \rangle$  The criteria used to determine the spelling suggestion and when to show it are specific to the implementation of the protocol server.

**m\_ResultTables:** This element MUST contain the query results for the search query. Depending on the formulation of the search query, there can be multiple sets of query results contained within this element. Each set MUST contain query results of a specific type.

#### **3.1.4.1.3.2 ArrayOfResultDefinition (from namespace http://www.microsoft.com/sharepoint/search/KnownTypes/2008/08)**

An array of zero or more extracted definitions for a search query.

```
<xs:complexType name="ArrayOfResultDefinition">
  <xs:sequence>
    <xs:element minOccurs="0" maxOccurs="unbounded" name="ResultDefinition" 
type="tns:ResultDefinition"/>
   </xs:sequence>
</xs:complexType>
```
**ResultDefinition:** This contains a single extracted definition for a search query.

#### **3.1.4.1.3.3 ResultDefinition (from namespace http://www.microsoft.com/sharepoint/search/KnownTypes/2008/08)**

An extracted definition for a search query.

```
<xs:complexType name="ResultDefinition">
  <xs:annotation>
    <xs:appinfo>
      <IsValueType 
xmlns="http://schemas.microsoft.com/2003/10/Serialization/">true</IsValueType>
```
*[MS-QSSWS] — v20101219 Search Query Shared Services Protocol Specification* 

*Copyright © 2010 Microsoft Corporation.* 

*Release: Sunday, December 19, 2010* 

*49 / 159*

```
 </xs:appinfo>
  </xs:annotation>
  <xs:sequence>
     <xs:element minOccurs="0" name="DocHref" nillable="true" type="xs:string"/>
     <xs:element minOccurs="0" name="DocTitle" nillable="true" type="xs:string"/>
     <xs:element minOccurs="0" name="Sentence" nillable="true" type="xs:string"/>
     <xs:element minOccurs="0" name="TermLength" type="xs:int"/>
     <xs:element minOccurs="0" name="TermOffset" type="xs:int"/>
  </xs:sequence>
</xs:complexType>
```
**DocHref:** The URL of a document that contains the extracted definition. The URL MUST be in the format specified in [\[RFC1738\].](http://go.microsoft.com/fwlink/?LinkId=90287) This element MUST NOT contain more than 2000 characters.

**DocTitle:** The title of the document that is referenced by **DocHref**. This element MUST NOT contain more than 2000 characters

**Sentence:** The sentence in the document referenced by **DocHref** that has the extracted definition. This element MUST NOT contain more than 255 characters.

**TermLength:** This is the number of characters in the search query text. This MUST be a nonnegative number.

**TermOffset:** This is the zero based offset of the search query text in the sentence contained in the **Sentence** element. This MUST be a non-negative number. This value MUST not be greater than the length of the sentence contained in the **Sentence** element.

#### **3.1.4.1.3.4 KeywordInformation (from namespace http://www.microsoft.com/sharepoint/search/KnownTypes/2008/08)**

This type specifies zero or more tokens and their associated user authored definitions that are stored in the protocol server.

```
<xs:complexType name="KeywordInformation">
  <xs:sequence>
    <xs:element minOccurs="0" name="Definition" nillable="true" type="xs:string"/>
     <xs:element minOccurs="0" name="Keyword" nillable="true" type="xs:string"/>
   </xs:sequence>
</xs:complexType>
```
**Definition:** The definitions of the tokens specified in the **Keyword** element, separated by semicolons. If the Keyword element is empty, the value of this element MUST also be empty.

**Keyword:** The extracted tokens from the search query, separated by semicolons, which have associated definitions stored in the protocol server.

#### **3.1.4.1.3.5 ArrayOfKeyValueOfResultTypeResultTableUTLV0zE5 (from namespace http://schemas.microsoft.com/2003/10/Serialization/Arrays)**

This element contains a list of zero or more pairs of **Key** and **Value** elements. Each pair represents a set of query results of a specific type. See section  $3.1.4.1.3.6$  for the available types of query results.

<xs:complexType name="ArrayOfKeyValueOfResultTypeResultTableUTLV0zE5">

*[MS-QSSWS] — v20101219 Search Query Shared Services Protocol Specification* 

*Copyright © 2010 Microsoft Corporation.* 

```
 <xs:annotation>
     <xs:appinfo>
      <IsDictionary 
xmlns="http://schemas.microsoft.com/2003/10/Serialization/">true</IsDictionary>
    </xs:appinfo>
  </xs:annotation>
  <xs:sequence>
    <xs:element minOccurs="0" maxOccurs="unbounded" 
name="KeyValueOfResultTypeResultTableUTLV0zE5">
      <xs:complexType>
        <xs:sequence>
          <xs:element name="Key" 
xmlns:q2="http://schemas.datacontract.org/2004/07/Microsoft.Office.Server.Search.Query" 
type="q2:ResultType"/>
          <xs:element name="Value" nillable="true" 
xmlns:q3="http://www.microsoft.com/sharepoint/search/KnownTypes/2008/08" 
type="q3:ResultTable"/>
        </xs:sequence>
       </xs:complexType>
    </xs:element>
   </xs:sequence>
</xs:complexType>
```
**KeyValueOfResultTypeResultTableUTLV0zE5:** This contains the pairs that represent sets of query results of a specific type.

**KeyValueOfResultTypeResultTableUTLV0zE5.Key:** The type of the query results present in the **Value** element. MUST be of **ResultType** simple type as specified in section [2.2.5.5.](#page-31-0)

**KeyValueOfResultTypeResultTableUTLV0zE5.Value:** The set of query results of the type specified in the **Key** element. MUST be of the **ResultTable** complex type as specified in section [3.1.4.1.3.6.](#page-50-0)

#### **3.1.4.1.3.6 ResultTable (from namespace http://www.microsoft.com/sharepoint/search/KnownTypes/2008/08)**

This contains a list of query results, all of which are of the type specified in **ResultType**. The format of the **Table** element depends on the type of query results. The different types of query results are specified in section [2.2.5.5.](#page-31-0) The protocol server MUST return the following types of results if requested by the protocol client - relevant results, best bet results, high confidence results, visual best bets results and refinement results.

```
<xs:complexType name="ResultTable">
  <xs:sequence>
     <xs:element minOccurs="0" name="IsTotalRowsExact" type="xs:boolean"/>
     <xs:element minOccurs="0" name="ResultType" 
xmlns:q20="http://schemas.datacontract.org/2004/07/Microsoft.Office.Server.Search.Query" 
type="q20:ResultType"/>
     <xs:element minOccurs="0" name="RowCount" type="xs:int"/>
     <xs:element minOccurs="0" name="Table" nillable="true">
       <xs:complexType>
        <xs:annotation>
          <xs:appinfo>
            <ActualType Name="DataTable" 
Namespace="http://schemas.datacontract.org/2004/07/System.Data" 
xmlns="http://schemas.microsoft.com/2003/10/Serialization/"/>
           </xs:appinfo>
```
*[MS-QSSWS] — v20101219 Search Query Shared Services Protocol Specification* 

*Copyright © 2010 Microsoft Corporation.* 

```
 </xs:annotation>
         <xs:sequence>
          <xs:any minOccurs="0" maxOccurs="unbounded" 
namespace="http://www.w3.org/2001/XMLSchema" processContents="lax"/>
          <xs:any minOccurs="1" namespace="urn:schemas-microsoft-com:xml-diffgram-v1" 
processContents="lax"/>
        </xs:sequence>
      </xs:complexType>
     </xs:element>
     <xs:element minOccurs="0" name="TimeZoneID" type="xs:int"/>
     <xs:element minOccurs="0" name="TotalRows" type="xs:int"/>
     <xs:element minOccurs="0" name="TotalRowsIncludingDuplicates" type="xs:int"/>
   </xs:sequence>
</xs:complexType>
```
**IsTotalRowsExact:** This MUST be **true** if the number given in **TotalRows** is an exact number, rather than an approximation, and **false** otherwise.

**ResultType:** The type of query results returned in the **Table** element.

**RowCount:** The number of query results contained in the **Table** element.

**Table:** This contains a table of query results. The information MUST be encoded as an ADO.NET DataTable object using the DiffGram format. This format is specified in [\[MS-DSDIFFGRAM\].](%5bMS-DSDIFFGRAM%5d.pdf) This element MUST contain one of the following types of tables.

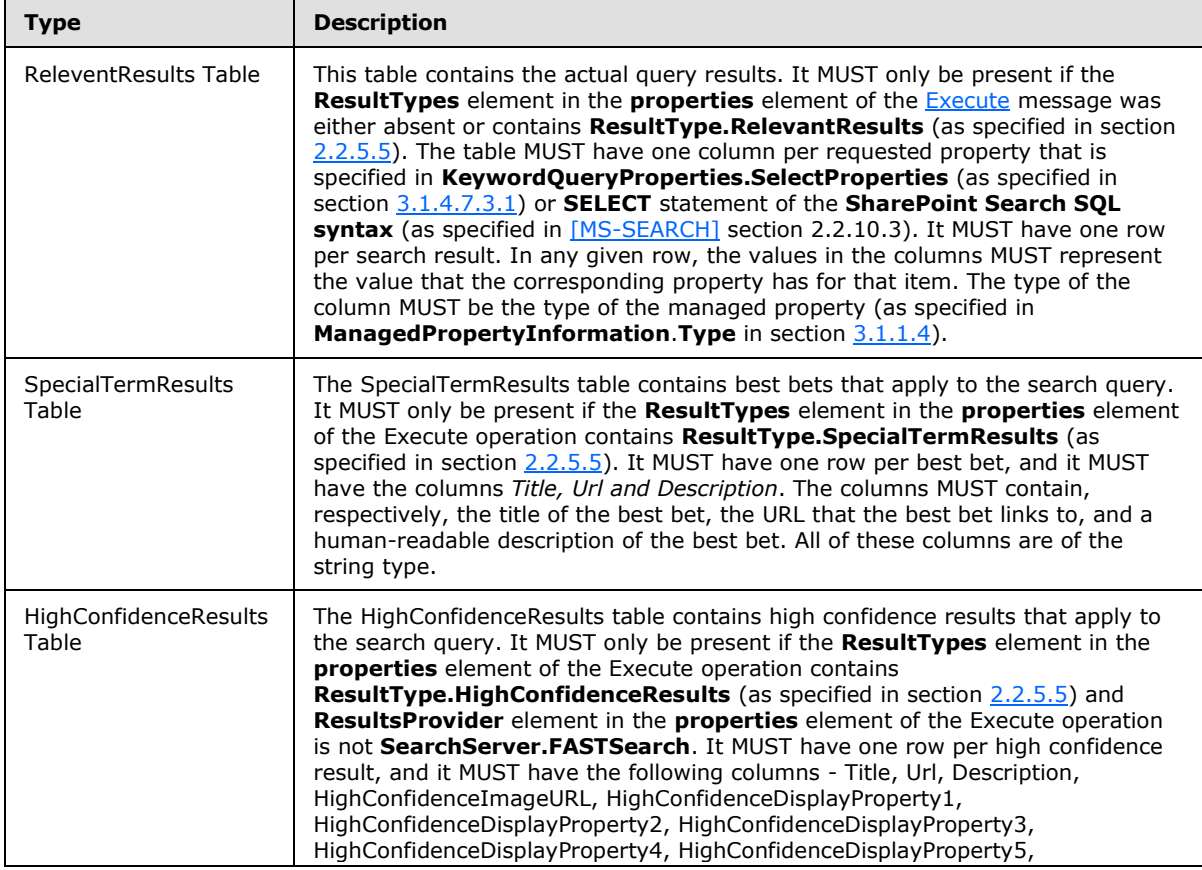

*[MS-QSSWS] — v20101219 Search Query Shared Services Protocol Specification* 

*Copyright © 2010 Microsoft Corporation.* 

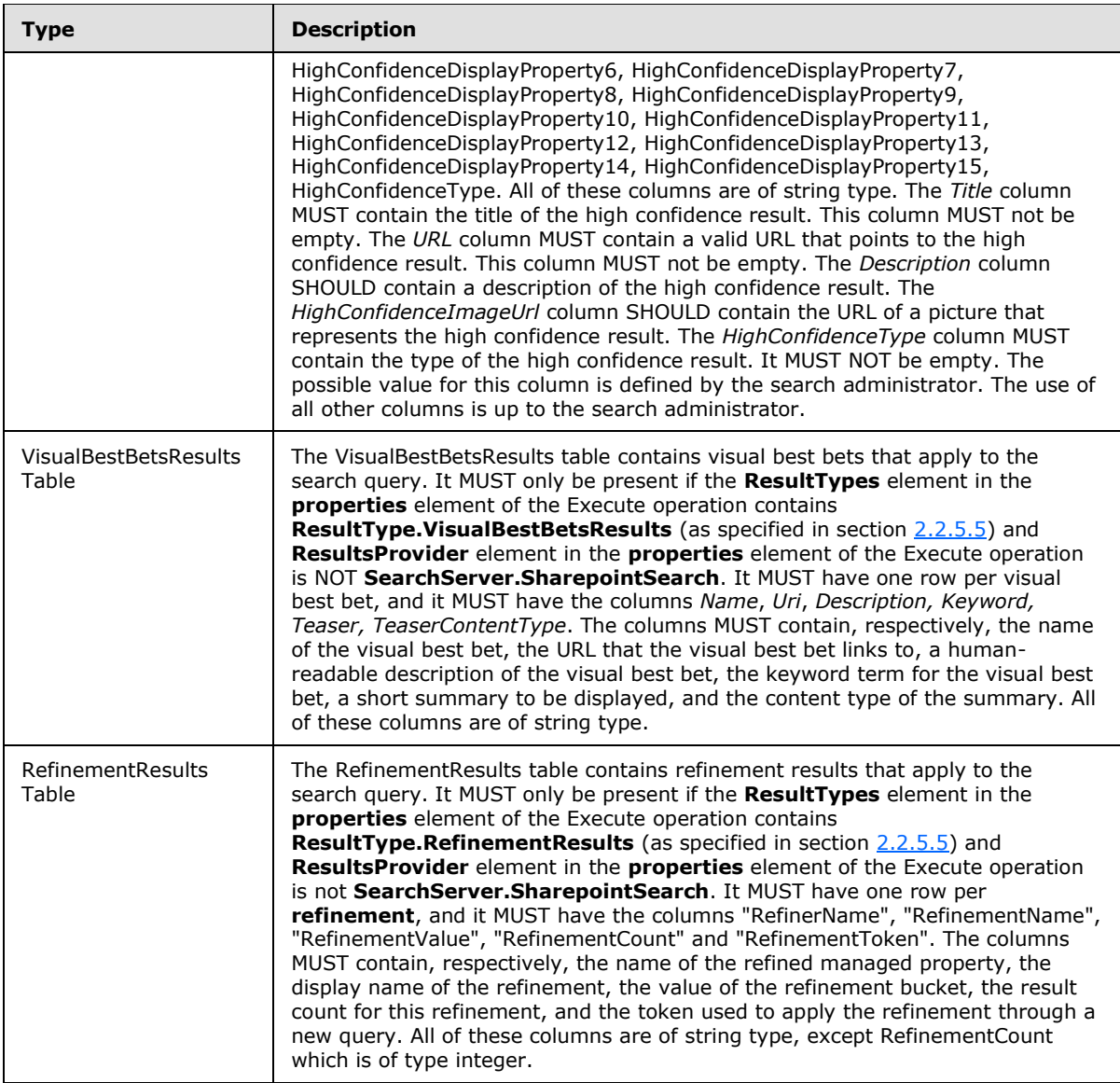

**TimeZoneID:** Contains the local time zone identifier which represents the local time zone of the web site that processes the search query. The protocol server MUST return local time identifier according to the specified time zone.

**TotalRows:** This element MUST contain an approximation of the total number of results that match the conditions given in the search query and are of the type specified in the **ResultType** element.

**TotalRowsIncludingDuplicates:** This element MUST contain the total number of results, including duplicates, that match the conditions given in the search query and are of the type specified in the **ResultType** element.

*Copyright © 2010 Microsoft Corporation.* 

## **3.1.4.2 GetClickFrequenciesForUrl**

This operation is used to retrieve the click frequencies of a given URI for the past week and the past month from a given reference date.

```
<wsdl:operation name="GetClickFrequenciesForUrl">
   <wsdl:input 
wsam:Action="http://tempuri.org/ISearchQueryServiceApplication/GetClickFrequenciesForUrl" 
message="tns:ISearchQueryServiceApplication_GetClickFrequenciesForUrl_InputMessage"/>
  <wsdl:output 
wsam:Action="http://tempuri.org/ISearchQueryServiceApplication/GetClickFrequenciesForUrlRespo
nse" message="tns:ISearchQueryServiceApplication_GetClickFrequenciesForUrl_OutputMessage"/>
   <wsdl:fault 
wsam:Action="http://tempuri.org/ISearchQueryServiceApplication/GetClickFrequenciesForUrlSearc
hServiceApplicationFaultFault" name="SearchServiceApplicationFaultFault" 
message="tns:ISearchQueryServiceApplication_GetClickFrequenciesForUrl_SearchServiceApplicatio
nFaultFault_FaultMessage"/>
</wsdl:operation>
```
#### The protocol client sends an

[ISearchQueryServiceApplication\\_GetClickFrequenciesForUrl\\_InputMessage](#page-97-0) request message and the protocol server responds with an [ISearchQueryServiceApplication\\_GetClickFrequenciesForUrl\\_OutputMessage](#page-97-1) response message, as follows:

- On receipt, the protocol server checks the value of **url**. If the **url** element is absent, empty or contains more than 1024 characters, the protocol server MUST return a **FaultException<ExceptionDetails>** message to the protocol client.
- On success, the protocol server returns the numbers specifying the click frequencies of **url** to the protocol client.
- On error, the protocol server MUST return a **FaultException<ExceptionDetails>** message to the protocol client.

## **3.1.4.2.1 Messages**

#### **3.1.4.2.1.1 ISearchQueryServiceApplication\_GetClickFrequenciesForUrl\_InputMessage**

The requested WSDL message for the **GetClickFrequenciesForUrl** WSDL operation.

The SOAP action value is:

```
http://tempuri.org/ISearchQueryServiceApplication/GetClickFrequenciesForUrl
```
The SOAP body contains the **GetClickFrequenciesForUrl** element.

## **3.1.4.2.1.2 ISearchQueryServiceApplication\_GetClickFrequenciesForUrl\_OutputMessage**

The response WSDL message for the **GetClickFrequenciesForUrl** method.

The SOAP action value is:

*[MS-QSSWS] — v20101219 Search Query Shared Services Protocol Specification* 

*Copyright © 2010 Microsoft Corporation.* 

http://tempuri.org/ISearchQueryServiceApplication/GetClickFrequenciesForUrlResponse

The SOAP body contains the **GetClickFrequenciesForUrlResponse** element.

#### **3.1.4.2.2 Elements**

#### **3.1.4.2.2.1 GetClickFrequenciesForUrl**

The input data for the **GetClickFrequenciesForUrl** WSDL operation.

```
<xs:element name="GetClickFrequenciesForUrl">
  <xs:complexType>
    <xs:sequence>
      <xs:element minOccurs="0" name="url" nillable="true" type="xs:string"/>
      <xs:element minOccurs="0" name="referenceDate" type="xs:dateTime"/>
    </xs:sequence>
  </xs:complexType>
</xs:element>
```
**url:** Specifies the URI of which the click frequencies MUST be returned. The value MUST have the valid URI format, as specified in [\[RFC2396\].](http://go.microsoft.com/fwlink/?LinkId=90339)

**referenceDate:** Specifies the date from which the past 7 days (week) and past 30 days (month) of click frequencies are calculated.

#### **3.1.4.2.2.2 GetClickFrequenciesForUrlResponse**

The result data for the **GetClickFrequenciesForUrl** WSDL operation.

```
<xs:element name="GetClickFrequenciesForUrlResponse">
  <xs:complexType>
    <xs:sequence>
      <xs:element minOccurs="0" name="GetClickFrequenciesForUrlResult" nillable="true" 
xmlns:q14="http://schemas.microsoft.com/2003/10/Serialization/Arrays" type="q14:ArrayOfint"/>
    </xs:sequence>
  </xs:complexType>
</xs:element>
```
**GetClickFrequenciesForUrlResult:** Specifies the click frequencies of **url** for the past week (7 days) and past month (30 days) from a given reference date.

#### **3.1.4.2.3 Complex Types**

#### **3.1.4.2.3.1 ArrayOfint (from namespace http://schemas.microsoft.com/2003/10/Serialization/Arrays)**

The **ArrayOfint** complex type contains the click frequencies of a given URI for the past 7 days and past 30 days from a given reference date, respectively.

```
<xs:complexType name="ArrayOfint">
  <xs:sequence>
    <xs:element minOccurs="0" maxOccurs="unbounded" name="int" type="xs:int"/>
  </xs:sequence>
```

```
[MS-QSSWS] — v20101219 
Search Query Shared Services Protocol Specification
```
*Copyright © 2010 Microsoft Corporation.* 

*Release: Sunday, December 19, 2010* 

*55 / 159*

</xs:complexType>

**int:** Specifies the number of clicks that happened in a given time period.

## **3.1.4.3 GetProperties**

This operation is used by the protocol client to retrieve information about all the managed properties defined in the protocol server.

```
<wsdl:operation name="GetProperties">
  <wsdl:input wsam:Action="http://tempuri.org/ISearchQueryServiceApplication/GetProperties" 
message="tns:ISearchQueryServiceApplication_GetProperties_InputMessage"/>
  <wsdl:output 
wsam:Action="http://tempuri.org/ISearchQueryServiceApplication/GetPropertiesResponse" 
message="tns:ISearchQueryServiceApplication_GetProperties_OutputMessage"/>
  <wsdl:fault 
wsam:Action="http://tempuri.org/ISearchQueryServiceApplication/GetPropertiesSearchServiceAppl
icationFaultFault" name="SearchServiceApplicationFaultFault" 
message="tns:ISearchQueryServiceApplication GetProperties SearchServiceApplicationFaultFault
FaultMessage"/>
</wsdl:operation>
```
#### The protocol client sends an

[ISearchSiteAdministrationServiceApplication\\_GetProperties\\_InputMessage](#page-55-0) request message and the protocol server responds with an [ISearchSiteAdministrationServiceApplication\\_GetProperties\\_OutputMessage](#page-56-0) response message, as follows:

- The **properties** element in the request message MUST conform to the schema of the **KeywordQueryProperties** data type as specified in section [3.1.4.7.3.1](#page-70-0) or MUST conform to the schema of **FullTextSqlQueryProperties** data type as specified in section [2.2.4.8.](#page-19-0)
- On receipt, the protocol server MUST ignore the properties element in the request.
- The protocol server returns information about all the managed properties defined in the protocol server.
- On any error processing the request, the protocol server MUST return a **FaultException<ExceptionDetail>** error message.

## **3.1.4.3.1 Messages**

## **3.1.4.3.1.1 ISearchQueryServiceApplication\_GetProperties\_InputMessage**

The requested WSDL message for the **GetProperties** WSDL operation.

The SOAP action value is:

<span id="page-55-0"></span>http://tempuri.org/ISearchQueryServiceApplication/GetProperties

The SOAP body contains the **GetProperties** element.

*[MS-QSSWS] — v20101219 Search Query Shared Services Protocol Specification* 

*Copyright © 2010 Microsoft Corporation.* 

## **3.1.4.3.1.2 ISearchQueryServiceApplication\_GetProperties\_OutputMessage**

The response WSDL message for the **GetProperties** method.

The SOAP action value is:

```
http://tempuri.org/ISearchQueryServiceApplication/GetPropertiesResponse
```
The SOAP body contains the **GetPropertiesResponse** element.

## **3.1.4.3.2 Elements**

## **3.1.4.3.2.1 GetProperties**

The input data for the **GetProperties** WSDL operation.

```
<xs:element name="GetProperties">
  <xs:complexType>
    <xs:sequence>
      <xs:element minOccurs="0" name="properties" nillable="true" 
xmlns:q4="http://www.microsoft.com/sharepoint/search/KnownTypes/2008/08" 
type="q4:QueryProperties"/>
    </xs:sequence>
  </xs:complexType>
</xs:element>
```
**properties:** Specifies the properties configured in a search query. This element MUST not be empty. This element MUST conform to the schema of either the **KeywordQueryProperties** data type as specified in section [3.1.4.7.3.1](#page-70-0) or the **FullTextSqlQueryProperties** data type as specified in section [2.2.4.8.](#page-19-0)

## **3.1.4.3.2.2 GetPropertiesResponse**

The result data for the **GetProperties** WSDL operation.

```
<xs:element name="GetPropertiesResponse">
  <xs:complexType>
    <xs:sequence>
      <xs:element minOccurs="0" name="GetPropertiesResult" nillable="true" 
xmlns:q5="http://www.microsoft.com/sharepoint/search/KnownTypes/2008/08" 
type="q5:ArrayOfPropertyInformation"/>
    </xs:sequence>
  </xs:complexType>
</xs:element>
```
**GetPropertiesResult: An ArrayOfPropertyInformation** data type as specified in section [3.1.4.3.3.1.](#page-57-0) Each **PropertyInformation** child element MUST represent information about a managed property defined in the protocol server.

*[MS-QSSWS] — v20101219 Search Query Shared Services Protocol Specification* 

*Copyright © 2010 Microsoft Corporation.* 

## **3.1.4.3.3 Complex Types**

#### **3.1.4.3.3.1 ArrayOfPropertyInformation (from namespace http://www.microsoft.com/sharepoint/search/KnownTypes/2008/08)**

The **ArrayOfPropertyInformation** complex type contains information about a collection of managed properties.

```
<xs:complexType name="ArrayOfPropertyInformation">
   <xs:sequence>
     <xs:element minOccurs="0" maxOccurs="unbounded" name="PropertyInformation" 
nillable="true" type="tns:PropertyInformation"/>
  </xs:sequence>
</xs:complexType>
```
**PropertyInformation:** Each **PropertyInformation** child element MUST contain information about a managed property. Each **PropertyInformation** element MUST be of **PropertyInformation** data type as specified in section [3.1.4.3.3.2.](#page-57-1)

#### **3.1.4.3.3.2 PropertyInformation (from namespace http://www.microsoft.com/sharepoint/search/KnownTypes/2008/08)**

The **PropertyInformation** complex type contains information about a managed property

```
<xs:complexType name="PropertyInformation">
  <xs:sequence>
    <xs:element minOccurs="0" name="Description" nillable="true" type="xs:string"/>
    <xs:element minOccurs="0" name="FullTextQueriable" type="xs:boolean"/>
    <xs:element minOccurs="0" name="Name" nillable="true" type="xs:string"/>
    <xs:element minOccurs="0" name="Refinable" type="xs:boolean"/>
    <xs:element minOccurs="0" name="Retrievable" type="xs:boolean"/>
    <xs:element minOccurs="0" name="Sortable" type="xs:boolean"/>
    <xs:element minOccurs="0" name="m_TypeFullName" nillable="true" type="xs:string"/>
  </xs:sequence>
</xs:complexType>
```
**Description:** Specifies the description of the property.

**FullTextQueriable:** Specifies whether the managed property is a full-text searchable managed property. A value of **true** specifies that the property is a full-text searchable managed property; a value of **false** specifies that the property is not a full-text searchable managed property.

**Name:** Specifies the name of the managed property.

**Refinable:** Specifies whether the managed property has a deep refiner. A value of **true** specifies that the property has a refiner; a value of **false** specifies that the property does not have a refiner. If **Query.ResultsProvider** is "SharepointSearch", the property MUST be **false**.

**Retrievable:** Specifies if the managed property is a retrievable managed property. A value of **true** specifies that the property is a retrievable managed property; a value of **false** specifies that the property is not a retrievable managed property.

**Sortable:** Specifies whether the managed property can be used to sort search results ascending or descending. A value of **true** specifies that the property can be used for sorting; a value of **false**

*Copyright © 2010 Microsoft Corporation.* 

specifies that the property cannot be used for sorting. If **Query.ResultsProvider** is "SharepointSearch", the property MUST be **false**.

**m\_TypeFullName:** Specifies the type of the managed property. MUST be one of the following values:

- System.String
- System.Int64
- System.Double
- System.DateTime
- System.Boolean
- <span id="page-58-0"></span>**System.Byte**

## **3.1.4.4 GetQuerySuggestions**

This operation is used to retrieve a list of query suggestions to match a search query. There are two types of query suggestions: pre query suggestions and post query suggestions. In pre query suggestions, the last term in search box SHOULD be matched by prefix. In post query suggestions, query suggestions the last term SHOULD be matched exactly.

```
<wsdl:operation name="GetQuerySuggestions">
   <wsdl:input 
wsam:Action="http://tempuri.org/ISearchQueryServiceApplication/GetQuerySuggestions" 
message="tns:ISearchQueryServiceApplication_GetQuerySuggestions_InputMessage"/>
  <wsdl:output 
wsam:Action="http://tempuri.org/ISearchQueryServiceApplication/GetQuerySuggestionsResponse" 
message="tns:ISearchQueryServiceApplication_GetQuerySuggestions_OutputMessage"/>
  <wsdl:fault 
wsam:Action="http://tempuri.org/ISearchQueryServiceApplication/GetQuerySuggestionsSearchServi
ceApplicationFaultFault" name="SearchServiceApplicationFaultFault" 
message="tns:ISearchQueryServiceApplication_GetQuerySuggestions_SearchServiceApplicationFault
Fault_FaultMessage"/>
</wsdl:operation>
```
The protocol client sends an ISearchQueryServiceApplication GetQuerySuggestions InputMessage request message and the protocol server responds with an [ISearchQueryServiceApplication\\_GetQuerySuggestions\\_OutputMessage](#page-93-0) response message, as follows:

- On success, the protocol server returns a list of query suggestions.
- On error, the protocol server MUST send a **FaultException<ExceptionDetails>** message to the protocol client.

## **3.1.4.4.1 Messages**

#### **3.1.4.4.1.1 ISearchQueryServiceApplication\_GetQuerySuggestions\_InputMessage**

The requested WSDL message for the **GetQuerySuggestions** WSDL operation.

The SOAP action value is:

*Copyright © 2010 Microsoft Corporation.* 

*<sup>[</sup>MS-QSSWS] — v20101219 Search Query Shared Services Protocol Specification* 

http://tempuri.org/ISearchQueryServiceApplication/GetQuerySuggestions

The SOAP body contains the **GetQuerySuggestions** element.

## **3.1.4.4.1.2 ISearchQueryServiceApplication\_GetQuerySuggestions\_OutputMessage**

The response WSDL message for the **GetQuerySuggestions** method.

The SOAP action value is:

http://tempuri.org/ISearchQueryServiceApplication/GetQuerySuggestionsResponse

The SOAP body contains the **GetQuerySuggestionsResponse** element.

## **3.1.4.4.2 Elements**

## **3.1.4.4.2.1 GetQuerySuggestions**

The input data for the **GetQuerySuggestions** WSDL operation.

```
<xs:element name="GetQuerySuggestions">
  <xs:complexType>
    <xs:sequence>
      <xs:element minOccurs="0" name="properties" nillable="true" 
xmlns:q8="http://www.microsoft.com/sharepoint/search/KnownTypes/2008/08" 
type="q8:QueryProperties"/>
       <xs:element minOccurs="0" name="iNumberOfSuggestions" type="xs:int"/>
       <xs:element minOccurs="0" name="fPreQuerySuggestions" type="xs:boolean"/>
      <xs:element minOccurs="0" name="fHitHighlighting" type="xs:boolean"/>
      <xs:element minOccurs="0" name="fCapitalizeFirstLetters" type="xs:boolean"/>
    </xs:sequence>
  </xs:complexType>
</xs:element>
```
**properties:** Specifies the query properties of the search query. The value MUST be **QueryProperties** data type, as specified in section [2.2.4.12.](#page-21-0)

**iNumberOfSuggestions:** Specifies the number of query suggestions to retrieve. The value MUST be a positive integer.

**fPreQuerySuggestions:** Specifies whether to retrieve pre query suggestions. if **true** the protocol server SHOULD return pre query suggestions. Otherwise, the protocol server SHOULD return post query suggestions.

**fHitHighlighting:** Specifies whether protocol server SHOULD highlight the collection of query suggestions. If **true** the protocol server SHOULD surround the terms in the returned query suggestions that match terms in the specified query with **B** and **/B** HTML tags. Otherwise, the protocol server SHOULD not surround matching terms by any HTML tags.

**fCapitalizeFirstLetters:** Specifies whether to capitalize first letters in each term in query suggestions. A value of **true** indicates that protocol server SHOULD capitalize terms. Otherwise, the protocol server SHOULD not capitalize terms.

*[MS-QSSWS] — v20101219 Search Query Shared Services Protocol Specification* 

*Copyright © 2010 Microsoft Corporation.* 

## **3.1.4.4.2.2 GetQuerySuggestionsResponse**

The result data for the **GetQuerySuggestions** WSDL operation.

```
<xs:element name="GetQuerySuggestionsResponse">
  <xs:complexType>
    <xs:sequence>
      <xs:element minOccurs="0" name="GetQuerySuggestionsResult" nillable="true" 
xmlns:q9="http://schemas.microsoft.com/2003/10/Serialization/Arrays" 
type="q9:ArrayOfanyType"/>
    </xs:sequence>
  </xs:complexType>
</xs:element>
```
**GetQuerySuggestionsResult:** Specifies a collection of query suggestions for the search query terms in the search box.

## **3.1.4.5 GetScopes**

This operation is used by the protocol client to retrieve information about all the search scopes that are available on the protocol server for the specified search scope consumer.

```
<wsdl:operation name="GetScopes">
   <wsdl:input wsam:Action="http://tempuri.org/ISearchQueryServiceApplication/GetScopes" 
message="tns:ISearchQueryServiceApplication_GetScopes_InputMessage"/>
  <wsdl:output 
wsam:Action="http://tempuri.org/ISearchQueryServiceApplication/GetScopesResponse" 
message="tns:ISearchQueryServiceApplication_GetScopes_OutputMessage"/>
   <wsdl:fault 
wsam:Action="http://tempuri.org/ISearchQueryServiceApplication/GetScopesSearchServiceApplicat
ionFaultFault" name="SearchServiceApplicationFaultFault" 
message="tns:ISearchQueryServiceApplication_GetScopes_SearchServiceApplicationFaultFault_Faul
tMessage"/>
</wsdl:operation>
```
The protocol client sends an ISearch QueryServiceApplication GetScopes InputMessage request message and the protocol server responds with an [ISearchQueryServiceApplication\\_GetScopes\\_OutputMessage](#page-61-1) response message, as follows:

- The protocol client MUST place in the **properties** element the Identifier of the search scope consumer for which all the search scopes MUST be returned by the protocol server. The properties element MUST conform to the schema of **KeywordQueryProperties** data type as specified in section [3.1.4.7.3.1](#page-70-0) or the schema of **FullTextSqlQueryProperties** data type as specified in section [2.2.4.8.](#page-19-0) The protocol client MUST specify the identifier of the search scope consumer in the **properties.SiteID** child element.
- On receipt the protocol server looks up the value of the **properties.SiteID** child element of the request message in the collection of consumers and return information about all the **[shared](%5bMS-OFCGLOS%5d.pdf)  [search scopes](%5bMS-OFCGLOS%5d.pdf)** and **[local search scopes](%5bMS-OFCGLOS%5d.pdf)** defined for the search scope consumer in the protocol server.
- **If the QueryProperties. SiteID** element is not present in the collection of search scope consumers or a value is not specified, then the protocol server MUST only return all the shared search scopes defined in the protocol server.

*[MS-QSSWS] — v20101219 Search Query Shared Services Protocol Specification* 

*Copyright © 2010 Microsoft Corporation.* 

 The protocol server MUST return a **FaultException<ExceptionDetail>** error message in the following conditions

The identifier specified in the **properties.SiteID** child element does not match the identifier of any search scope consumer defined in the protocol server.

<span id="page-61-0"></span>Any error in interpreting the request message.

#### **3.1.4.5.1 Messages**

## **3.1.4.5.1.1 ISearchQueryServiceApplication\_GetScopes\_InputMessage**

The requested WSDL message for the **GetScopes** WSDL operation.

The SOAP action value is:

<span id="page-61-1"></span>http://tempuri.org/ISearchQueryServiceApplication/GetScopes

The SOAP body contains the **GetScopes** element.

#### **3.1.4.5.1.2 ISearchQueryServiceApplication\_GetScopes\_OutputMessage**

The response WSDL message for the **GetScopes** method.

The SOAP action value is:

http://tempuri.org/ISearchQueryServiceApplication/GetScopesResponse

The SOAP body contains the **GetScopesResponse** element.

#### **3.1.4.5.2 Elements**

#### **3.1.4.5.2.1 GetScopes**

The input data for the **GetScopes** WSDL operation.

```
<xs:element name="GetScopes">
  <xs:complexType>
    <xs:sequence>
      <xs:element minOccurs="0" name="properties" nillable="true" 
xmlns:q6="http://www.microsoft.com/sharepoint/search/KnownTypes/2008/08" 
type="q6:QueryProperties"/>
    </xs:sequence>
  </xs:complexType>
</xs:element>
```
**properties:** This element MUST not be empty. This element MUST conform to the schema of **KeywordQueryProperties** data type as specified in section [3.1.4.7.3.1](#page-70-0) or the schema of **FullTextSqlQueryProperties** data type as specified in section [2.2.4.8.](#page-19-0) The protocol client MUST specify the identifier of the search scope consumer in the **properties.SiteID** child element. The value of **properties.SiteID** MUST be used by the protocol server to identify local search scopes that MUST be returned. If **properties.SiteID** is empty or not present then the protocol server MUST return zero local search scopes and all the shared search scopes.

*[MS-QSSWS] — v20101219 Search Query Shared Services Protocol Specification* 

*Copyright © 2010 Microsoft Corporation.* 

*Release: Sunday, December 19, 2010* 

*62 / 159*

## **3.1.4.5.2.2 GetScopesResponse**

The result data for the **GetScopes** WSDL operation.

```
<xs:element name="GetScopesResponse">
  <xs:complexType>
    <xs:sequence>
      <xs:element minOccurs="0" name="GetScopesResult" nillable="true" 
xmlns:q7="http://www.microsoft.com/sharepoint/search/KnownTypes/2008/08" 
type="q7:ArrayOfScopeInformation"/>
    </xs:sequence>
  </xs:complexType>
</xs:element>
```
**GetScopesResult:** An **ArrayOfScopeInformation** data type as specified in section [3.1.4.5.3.1.](#page-62-0) Each **ScopeInformation** child element MUST represent information about a search scope. The protocol server MUST include all the shared search scopes and all the local search scopes for the specified consumer in the **GetScopesResult** element.

## **3.1.4.5.3 Complex Types**

## **3.1.4.5.3.1 ArrayOfScopeInformation (from namespace http://www.microsoft.com/sharepoint/search/KnownTypes/2008/08)**

The **ArrayOfScopeInformation** complex type contains information about a collection of search scopes.

```
<xs:complexType name="ArrayOfScopeInformation">
  <xs:sequence>
    <xs:element minOccurs="0" maxOccurs="unbounded" name="ScopeInformation" nillable="true" 
type="tns:ScopeInformation"/>
   </xs:sequence>
</xs:complexType>
```
**ScopeInformation:** Each **ScopeInformation** child element MUST contain information about a search scope. Each **ScopeInformation** element MUST be a **ScopeInformation** data type as specified in Section [3.1.4.5.3.2.](#page-62-1)

## **3.1.4.5.3.2 ScopeInformation (from namespace http://www.microsoft.com/sharepoint/search/KnownTypes/2008/08)**

The **ScopeInformation** complex type contains information about a search scope

```
<xs:complexType name="ScopeInformation">
  <xs:sequence>
    <xs:element minOccurs="0" name="Description" nillable="true" type="xs:string"/>
    <xs:element minOccurs="0" name="Filter" nillable="true" type="xs:string"/>
    <xs:element minOccurs="0" name="ID" type="xs:int"/>
    <xs:element minOccurs="0" name="Name" nillable="true" type="xs:string"/>
    <xs:element minOccurs="0" name="State" 
xmlns:q21="http://schemas.datacontract.org/2004/07/Microsoft.Office.Server.Search.Administrat
ion" type="q21:ScopeCompilationState"/>
  </xs:sequence>
</xs:complexType>
```
*[MS-QSSWS] — v20101219 Search Query Shared Services Protocol Specification* 

*Copyright © 2010 Microsoft Corporation.* 

*Release: Sunday, December 19, 2010* 

<span id="page-62-1"></span><span id="page-62-0"></span>*63 / 159*

**Description:** Description of the search scope.

**Filter:** Filter of the search scope. The **Filter** element MUST either contain an expression in **FAST Query Language (FQL)** syntax as described in [MS-FSFOL], the name of a searchable property, or both. The name of a searchable property MUST be prefixed with "fulltextindex=". If both are specified, the FAST Query Language expression MUST be specified first, followed by ",fulltextindex=" and the name of the full-text searchable property. The filter of the scope MUST be ignored by the protocol server if **QueryProperties.ResultsProvider** (as specified in section [2.2.4.12\)](#page-21-0) is **SearchProvider.SharepointSearch**.

**ID:** Specifies the unique identifier of the search scope.

**Name:** Specifies the name of the search scope.

**State:** Specifies the compilation state of the search scope. This element MUST be a **ScopeCompilationState** data type as specified in section [3.1.4.5.4.1.](#page-63-0)

## **3.1.4.5.4 Simple Types**

#### **3.1.4.5.4.1 ScopeCompilationState (from namespace http://schemas.datacontract.org/2004/07/Microsoft.Office.Server.Search.Admi nistration)**

<span id="page-63-0"></span>The **ScopeCompilationState** simple type contains information about the compilation state of a search scope.

```
<xs:simpleType name="ScopeCompilationState">
  <xs:restriction base="xs:string">
    <xs:enumeration value="Empty"/>
    <xs:enumeration value="Invalid"/>
     <xs:enumeration value="QueryExpanded"/>
     <xs:enumeration value="NeedsCompile"/>
    <xs:enumeration value="Compiled"/>
     <xs:enumeration value="NeedsRecompile"/>
  </xs:restriction>
</xs:simpleType>
```
The following table specifies the allowable values for ScopeCompilationState:

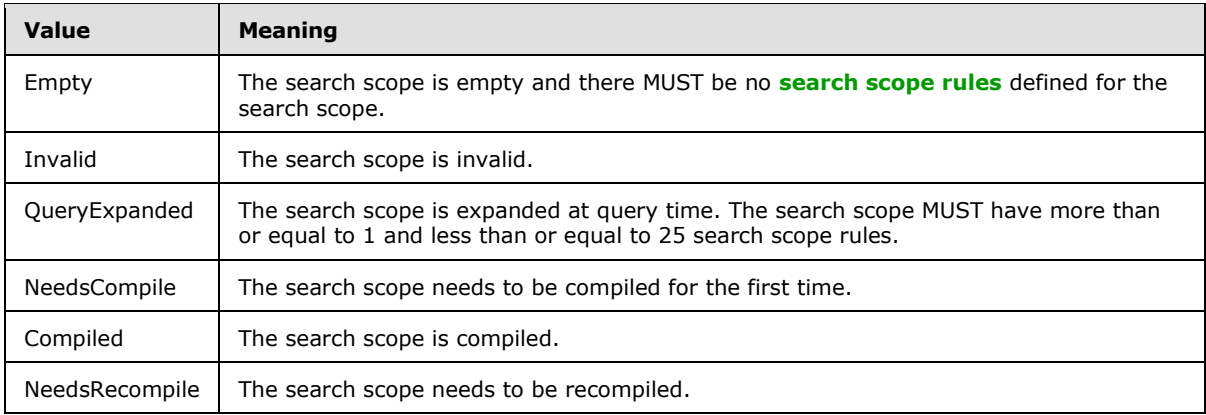

*[MS-QSSWS] — v20101219 Search Query Shared Services Protocol Specification* 

*Copyright © 2010 Microsoft Corporation.* 

## **3.1.4.6 GetSearchServiceApplicationInfo**

This operation is used by the protocol client to get the properties configured for the search application.

```
<wsdl:operation name="GetSearchServiceApplicationInfo">
   <wsdl:input 
wsam:Action="http://tempuri.org/ISearchQueryServiceApplication/GetSearchServiceApplicationInf
o" 
message="tns:ISearchQueryServiceApplication_GetSearchServiceApplicationInfo_InputMessage"/>
   <wsdl:output 
wsam:Action="http://tempuri.org/ISearchQueryServiceApplication/GetSearchServiceApplicationInf
oResponse" 
message="tns:ISearchQueryServiceApplication_GetSearchServiceApplicationInfo_OutputMessage"/>
   <wsdl:fault 
wsam:Action="http://tempuri.org/ISearchQueryServiceApplication/GetSearchServiceApplicationInf
oSearchServiceApplicationFaultFault" name="SearchServiceApplicationFaultFault" 
message="tns:ISearchQueryServiceApplication_GetSearchServiceApplicationInfo_SearchServiceAppl
icationFaultFault_FaultMessage"/>
</wsdl:operation>
```
#### The protocol client sends a

[ISearchQueryServiceApplication\\_getSearchServieApplicationInfo\\_InputMessage](#page-45-0) request message and the protocol server responds with a [ISearchQueryServiceApplication\\_getSearchServieApplicationInfo\\_OutputMessage](#page-45-1) response message, as follows:

- On receipt, the protocol server returns properties configured by the protocol server for the search application.
- On error, the protocol server MUST send a **FaultException<ExceptionDetail>** message to the protocol client.

## **3.1.4.6.1 Messages**

## **3.1.4.6.1.1**

#### **ISearchQueryServiceApplication\_GetSearchServiceApplicationInfo\_InputMessag e**

The requested WSDL message for the **GetSearchServiceApplicationInfo** WSDL operation.

The SOAP action value is:

http://tempuri.org/ISearchQueryServiceApplication/GetSearchServiceApplicationInfo

The SOAP body contains the **GetSearchServiceApplicationInfo** element.

## **3.1.4.6.1.2**

#### **ISearchQueryServiceApplication\_GetSearchServiceApplicationInfo\_OutputMessa ge**

The response WSDL message for the **GetSearchServiceApplicationInfo** method.

The SOAP action value is:

*[MS-QSSWS] — v20101219 Search Query Shared Services Protocol Specification* 

*Copyright © 2010 Microsoft Corporation.* 

http://tempuri.org/ISearchQueryServiceApplication/GetSearchServiceApplicationInfoResponse

The SOAP body contains the **GetSearchServiceApplicationInfoResponse** element.

#### **3.1.4.6.2 Elements**

#### **3.1.4.6.2.1 GetSearchServiceApplicationInfo**

The input data for the **GetSearchServiceApplicationInfo** WSDL operation.

```
<xs:element name="GetSearchServiceApplicationInfo">
  <xs:complexType>
    <xs:sequence/>
  </xs:complexType>
</xs:element>
```
#### **3.1.4.6.2.2 GetSearchServiceApplicationInfoResponse**

The result data for the **GetSearchServiceApplicationInfo** WSDL operation.

```
<xs:element name="GetSearchServiceApplicationInfoResponse">
  <xs:complexType>
    <xs:sequence>
      <xs:element minOccurs="0" name="GetSearchServiceApplicationInfoResult" nillable="true" 
xmlns:q17="http://www.microsoft.com/sharepoint/search/KnownTypes/2008/08" 
type="q17:SearchServiceApplicationInfo"/>
     </xs:sequence>
   </xs:complexType>
</xs:element>
```
**GetSearchServiceApplicationInfoResult:** Contains properties configured for the search application.

#### **3.1.4.6.3 Complex Types**

#### **3.1.4.6.3.1 SearchServiceApplicationInfo (from namespace http://www.microsoft.com/sharepoint/search/KnownTypes/2008/08)**

The **SearchSeriveApplicationInfo** complex type represents the properties configured for a search application.

```
<xs:complexType name="SearchServiceApplicationInfo">
  <xs:sequence>
    <xs:element minOccurs="0" name="DefaultSearchProvider" 
xmlns:q26="http://schemas.datacontract.org/2004/07/Microsoft.Office.Server.Search.Query" 
type="q26:SearchProvider"/>
     <xs:element minOccurs="0" name="PropertyBag" nillable="true" 
xmlns:q27="http://schemas.microsoft.com/2003/10/Serialization/Arrays" 
type="q27:ArrayOfKeyValueOfstringstring"/>
    <xs:element minOccurs="0" name="QueryLoggingEnabled" type="xs:boolean"/>
    <xs:element minOccurs="0" name="QuerySuggestionsEnabled" type="xs:boolean"/>
     <xs:element minOccurs="0" name="SearchServiceApplicationId" type="ser:guid"/>
  </xs:sequence>
```
*[MS-QSSWS] — v20101219 Search Query Shared Services Protocol Specification* 

*Copyright © 2010 Microsoft Corporation.* 

**DefaultSearchProvider:** Specifies the default search provider that will be used to serve the search requests if a search provider is not explicitly provided. This element MUST be **SearchProvider** data type as specified in section [2.2.5.6.](#page-33-0)

**PropertyBag:** Specifies configuration settings applicable when **QueryProperties.ResultsProvider** (as specified in section [2.2.4.12\)](#page-21-0) is **SearchProvider.FASTSearch**. When **QueryProperties.ResultsProvider** (as specified in section **2.2.4.12**) is NOT

**SearchProvider.FASTSearch**, this element MUST be ignored. MUST be key-value pairs, as specified in the following table.

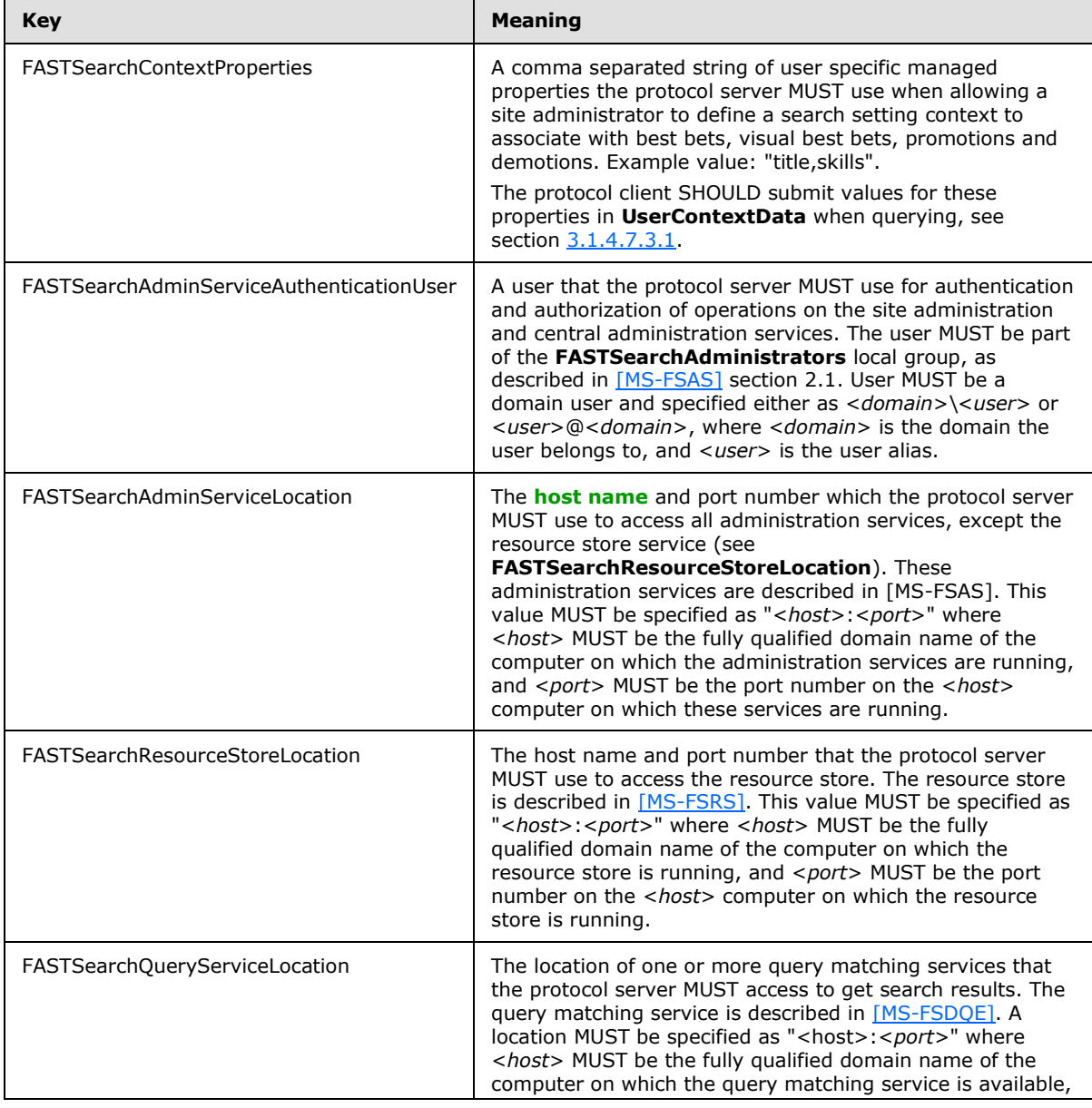

*[MS-QSSWS] — v20101219 Search Query Shared Services Protocol Specification* 

*Copyright © 2010 Microsoft Corporation.* 

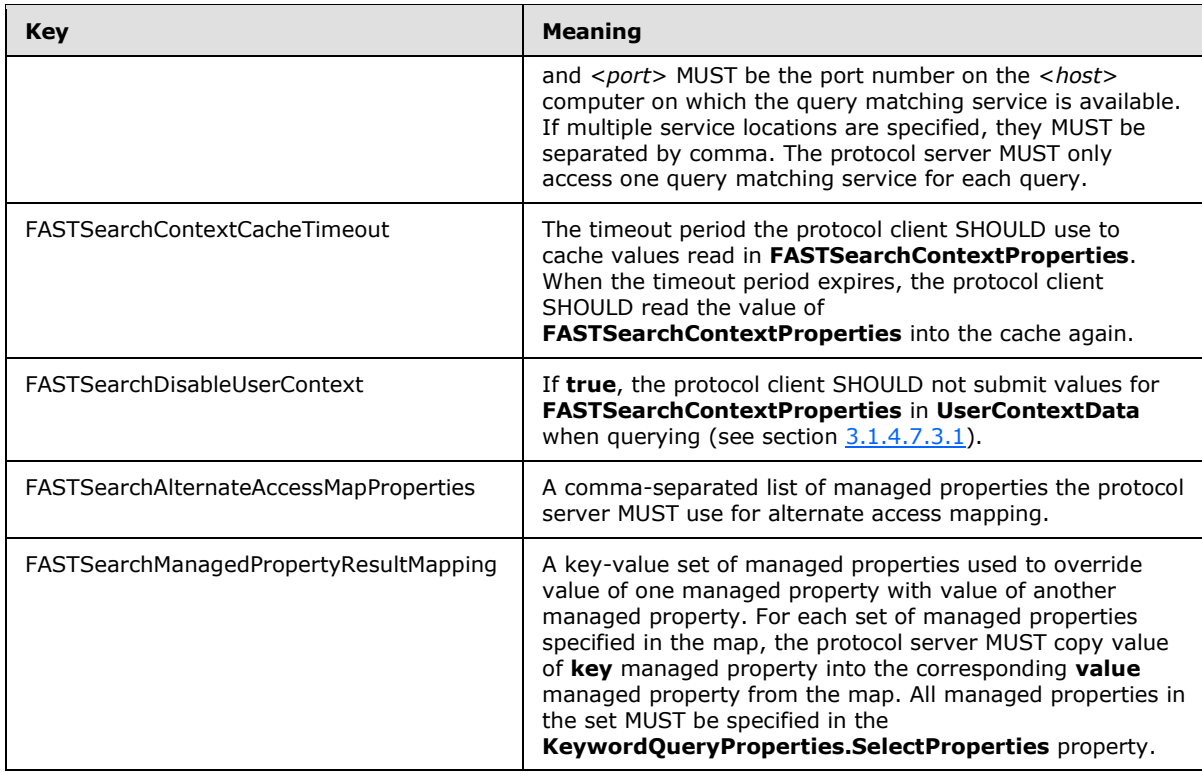

**QueryLoggingEnabled:** Specifies whether **[query logging](#page-10-0)** is enabled for the search application. The protocol server MUST return **true** if query logging is enabled; the protocol server MUST return **false** if query logging is not enabled.

**QuerySuggestionsEnabled:** Specified whether query suggestions is turned on for the search application. The protocol server MUST return **true** if query suggestions is turned on; the protocol server MUST return **false** if query suggestions are turned off. If query suggestions are turned off the GetQuerySuggestions method MUST return empty list of query suggestions, as specified in as specified in section [3.1.4.4](#page-58-0)

**SearchServiceApplicationId:** Specifies a global unique identifier of the **SearchServiceApplication**.

#### **3.1.4.6.3.2 ArrayOfKeyValueOfstringstring (from namespace http://schemas.microsoft.com/2003/10/Serialization/Arrays)**

This type represents an array of properties in the form of key-value pairs

```
<xs:complexType name="ArrayOfKeyValueOfstringstring">
  <xs:annotation>
    <xs:appinfo>
      <IsDictionary 
xmlns="http://schemas.microsoft.com/2003/10/Serialization/">true</IsDictionary>
    </xs:appinfo>
  </xs:annotation>
  <xs:sequence>
    <xs:element minOccurs="0" maxOccurs="unbounded" name="KeyValueOfstringstring">
       <xs:complexType>
```
*[MS-QSSWS] — v20101219 Search Query Shared Services Protocol Specification* 

*Copyright © 2010 Microsoft Corporation.* 

```
 <xs:sequence>
           <xs:element name="Key" nillable="true" type="xs:string"/>
           <xs:element name="Value" nillable="true" type="xs:string"/>
         </xs:sequence>
       </xs:complexType>
     </xs:element>
   </xs:sequence>
</xs:complexType>
```
**KeyValueOfstringstring:** This specifies a single property.

**KeyValueOfstringstring.Key:** This specifies the a unique identifier for the property.

**KeyValueOfstringstring.Value:** This specifies the value of the property corresponding to the identifier specified in the **Key** element.

## **3.1.4.7 GetSearchTerms**

This operation is used by the protocol client to retrieve the text restriction of a keyword query as interpreted by the protocol server.

```
<wsdl:operation name="GetSearchTerms">
  <wsdl:input wsam:Action="http://tempuri.org/ISearchQueryServiceApplication/GetSearchTerms" 
message="tns:ISearchQueryServiceApplication_GetSearchTerms_InputMessage"/>
  <wsdl:output 
wsam:Action="http://tempuri.org/ISearchQueryServiceApplication/GetSearchTermsResponse" 
message="tns:ISearchQueryServiceApplication_GetSearchTerms_OutputMessage"/>
  <wsdl:fault 
wsam:Action="http://tempuri.org/ISearchQueryServiceApplication/GetSearchTermsSearchServiceApp
licationFaultFault" name="SearchServiceApplicationFaultFault" 
message="tns:ISearchQueryServiceApplication_GetSearchTerms_SearchServiceApplicationFaultFault
_FaultMessage"/>
</wsdl:operation>
```
The protocol client sends an **ISearchQueryServiceApplication** GetSearchTerms InputMessage [request](#page-69-0) message and the protocol server responds with a [ISearchQueryServiceApplication\\_GetSearchTerms\\_OutputMessage](#page-69-1) response message, as follows

- The protocol client MUST place in the **properties** element the query text for which the text restriction MUST be returned by the protocol server. The **properties** element MUST conform to the schema of the **KeywordQueryProperties** data type as specified in section [3.1.4.7.3.1.](#page-70-0) The protocol client MUST specify the query text in the **properties.QueryText** child element.
- On receipt, the protocol server MUST return in the **GetSearchTermsResult** child element of the response message a modified version of the **QueryText** child element of the request message. The modified query MUST have replaced every part of the query text that is interpreted as a property-expression or and-operator, as specified [\[MS-SEARCH\]](%5bMS-SEARCH%5d.pdf) section 2.2.10.2, with a Unicode code point U+0020 (space character).
- The protocol server MUST return a **FaultException<ExceptionDetail>** error message in the following conditions:
	- The properties element does not conform to the schema of the **KeywordQueryProperties** complex type.

Any error in interpreting the **QueryText** child element.

*[MS-QSSWS] — v20101219 Search Query Shared Services Protocol Specification* 

*Copyright © 2010 Microsoft Corporation.* 

## **3.1.4.7.1 Messages**

## **3.1.4.7.1.1 ISearchQueryServiceApplication\_GetSearchTerms\_InputMessage**

The requested WSDL message for the **GetSearchTerms** WSDL operation.

The SOAP action value is:

<span id="page-69-1"></span><span id="page-69-0"></span>http://tempuri.org/ISearchQueryServiceApplication/GetSearchTerms

The SOAP body contains the **GetSearchTerms** element.

#### **3.1.4.7.1.2 ISearchQueryServiceApplication\_GetSearchTerms\_OutputMessage**

The response WSDL message for the **GetSearchTerms** method.

The SOAP action value is:

http://tempuri.org/ISearchQueryServiceApplication/GetSearchTermsResponse

The SOAP body contains the **GetSearchTermsResponse** element.

## **3.1.4.7.2 Elements**

## **3.1.4.7.2.1 GetSearchTerms**

The input data for the **GetSearchTerms** WSDL operation.

```
<xs:element name="GetSearchTerms">
  <xs:complexType>
    <xs:sequence>
      <xs:element minOccurs="0" name="properties" nillable="true" 
xmlns:q1="http://www.microsoft.com/sharepoint/search/KnownTypes/2008/08" 
type="q1:KeywordQueryProperties"/>
    </xs:sequence>
  </xs:complexType>
</xs:element>
```
**properties:** Specifies the properties for the search query. This element MUST not be empty. This element MUST conform to the schema of the **KeywordQueryProperties** data type as specified in section [3.1.4.7.3.1.](#page-70-0) The protocol client MUST specify the query text for which the text restriction MUST be included in the response from the protocol server in the **properties.QueryText** child element. If the element does not match the schema of the **KeywordQueryProperties** complex type, the protocol server MUST return a **FaultException<ExceptionDetail>** error message.

## **3.1.4.7.2.2 GetSearchTermsResponse**

The result data for the **GetSearchTerms** WSDL operation.

```
<xs:element name="GetSearchTermsResponse">
  <xs:complexType>
    <xs:sequence>
```
*[MS-QSSWS] — v20101219 Search Query Shared Services Protocol Specification* 

*Copyright © 2010 Microsoft Corporation.* 

```
 <xs:element minOccurs="0" name="GetSearchTermsResult" nillable="true" 
type="xs:string"/>
     </xs:sequence>
   </xs:complexType>
</xs:element>
```
**GetSearchTermsResult:** Specifies the text restriction of **properties.QueryText** element as interpreted by the protocol server.

## **3.1.4.7.3 Complex Types**

#### **3.1.4.7.3.1 KeywordQueryProperties (from namespace http://www.microsoft.com/sharepoint/search/KnownTypes/2008/08)**

The **KeywordQueryProperties** complex type contains information about a **[Keyword query](%5bMS-OFCGLOS%5d.pdf)** search query. The **KeywordQueryproperties** extends the **QueryProperties** data type as specified in section [2.2.4.12.](#page-21-0)

```
<xs:complexType name="KeywordQueryProperties">
  <xs:complexContent mixed="false">
     <xs:extension base="tns:QueryProperties">
       <xs:sequence>
         <xs:element minOccurs="0" name="CustomRefinementIntervals" nillable="true" 
xmlns:q1="http://schemas.microsoft.com/2003/10/Serialization/Arrays" 
type="q1:ArrayOfKeyValueOfstringArrayOfRefinementInterval_PFsic3Az"/>
         <xs:element minOccurs="0" name="EnableFQL" type="xs:boolean"/>
         <xs:element minOccurs="0" name="EnableSpellcheck" 
xmlns:q2="http://schemas.datacontract.org/2004/07/Microsoft.Office.Server.Search.Query" 
type="q2:SpellcheckMode"/>
         <xs:element minOccurs="0" name="EnableUrlSmashing" type="xs:boolean"/>
         <xs:element minOccurs="0" name="HiddenConstraints" nillable="true" type="xs:string"/>
         <xs:element minOccurs="0" name="MaxShallowRefinementHits" type="xs:int"/>
         <xs:element minOccurs="0" name="MaxSummaryLength" type="xs:int"/>
         <xs:element minOccurs="0" name="MaxUrlLength" type="xs:int"/>
         <xs:element minOccurs="0" name="RefinementFilters" nillable="true" 
xmlns:q3="http://schemas.microsoft.com/2003/10/Serialization/Arrays" 
type="q3:ArrayOfanyType"/>
         <xs:element minOccurs="0" name="Refiners" nillable="true" type="xs:string"/>
         <xs:element minOccurs="0" name="ResubmitFlags" 
xmlns:q4="http://schemas.datacontract.org/2004/07/Microsoft.Office.Server.Search.Query" 
type="q4:ResubmitFlag"/>
         <xs:element minOccurs="0" name="SelectProperties" nillable="true" 
xmlns:q5="http://schemas.microsoft.com/2003/10/Serialization/Arrays" 
type="q5:ArrayOfanyType"/>
         <xs:element minOccurs="0" name="SimilarTo" nillable="true" type="xs:string"/>
         <xs:element minOccurs="0" name="SimilarType" 
xmlns:q6="http://schemas.datacontract.org/2004/07/Microsoft.Office.Server.Search.Query" 
type="q6:SimilarType"/>
         <xs:element minOccurs="0" name="SortList" nillable="true" type="tns:SortCollection"/>
         <xs:element minOccurs="0" name="SortSimilar" type="xs:boolean"/>
         <xs:element minOccurs="0" name="TrimDuplicatesIncludeId" type="xs:long"/>
         <xs:element minOccurs="0" name="TrimDuplicatesKeepCount" type="xs:int"/>
         <xs:element minOccurs="0" name="TrimDuplicatesOnProperty" nillable="true" 
type="xs:string"/>
         <xs:element minOccurs="0" name="UserContextData" nillable="true" type="xs:string"/>
         <xs:element minOccurs="0" name="UserContextGroupID" nillable="true" 
type="xs:string"/>
       </xs:sequence>
```
*[MS-QSSWS] — v20101219 Search Query Shared Services Protocol Specification* 

*Copyright © 2010 Microsoft Corporation.* 

*Release: Sunday, December 19, 2010* 

*71 / 159*

 </xs:extension> </xs:complexContent> </xs:complexType>

**CustomRefinementIntervals:** Specifies the refinement bins for one or more refiners. The protocol server MUST use these refinement bins if returning refinement values for the refiner. If **QueryProperties.ResultsProvider** (as specified in section [2.2.4.12\)](#page-21-0) is **SearchProvider.SharepointSearch**, the value MUST be ignored by the protocol server.

**EnableFQL:** Specifies the type of the query. A value of **true** specifies that the query is specified as a **FAST Query Language (FQL)** query as specified in [\[MS-FSFQL\];](%5bMS-FSFQL%5d.pdf) a value of **false** indicates that the query is specified as a **SharePoint Search keyword** query as specified in [\[MS-SEARCH\]](%5bMS-SEARCH%5d.pdf) section 2.2.9. If **EnableFQL** is not set by protocol client, the protocol server MUST behave as if value **false** is specified by protocol client. If **QueryProperties.ResultsProvider** is **SearchProvider.SharepointSearch**, the value MUST be ignored by the protocol server.

**EnableSpellcheck:** Specifies how the protocol server SHOULD suggest a different spelling of the search query, as specified in section [3.1.4.7.4.1.](#page-77-0) If the value is **SpellcheckMode.Off**, the protocol server MUST NOT suggest a different spelling of the search query. If the value is **SpellcheckMode.Suggest**, the protocol server SHOULD suggest a different spelling if there is a good chance that the spelling suggestion will increase the quality of the search results. The criteria used to determine the spelling suggestion is specific to the implementation of the protocol server. If there is a spelling suggestion, the protocol server MUST set it in the **SpellingSuggestion** property of the search result (as specified in [3.1.4.1.3.1\)](#page-46-2). If the value is **SpellcheckMode.On,** the protocol server MUST re-write the search query to be the same as the spelling suggestion before evaluating the query and returning results, if there is a good chance that the spelling suggestion will increase the quality of the search results. The exact details of how the protocol server decides if there is a good chance to improve quality of the search results is implementation detail of the server and not specified by this protocol. If there was a rewrite of the query, the protocol server MUST set it in the **QueryModification** property of the search result (see [3.1.4.1.3.1\)](#page-46-2). If **EnableSpellCheck** is not set by protocol client, the protocol server MUST behave as if value **SpellcheckMode.Suggest** is specified by protocol client. If **QueryProperties.ResultsProvider** (as specified in section [2.2.4.12\)](#page-21-0) is **SearchProvider.SharepointSearch**, the value MUST be ignored by the protocol server.

**EnableUrlSmashing:** Specifies whether the protocol server MUST combine all the **[tokens](%5bMS-OFCGLOS%5d.pdf)** of the query text to form a query result with the URL formed by combining the tokens. A value of **true** specifies that the protocol server SHOULD return the URL formed by combining the tokens as a search result; a value of **false** specifies that the protocol server MUST NOT return the URL formed by combining tokens as a search result. If **QueryProperties.ResultsProvider** (as specified in section [2.2.4.12\)](#page-21-0) is equal to **SearchProvider.FASTSearch,** the complex type MUST be ignored by the protocol server.

**HiddenConstraints:** Specifies additional query terms that MUST be appended to the **QueryProperties.queryText** element. This element is used by the end user interface to pass hidden constraints of the query that are not entered by the end user. If this element is not present or a value is not specified, a default value of an empty string MUST be used.

**MaxShallowRefinementHits:** Specified in [MS-SEARCH], see **Query.IncludeRefinementResults.MaxShallowRefinementHits** in section [2.2.3.1.](%5bMS-SEARCH%5d.pdf) If **QueryProperties.ResultsProvider** (as specified in section [2.2.4.12\)](#page-21-0) is **SearchProvider.SharepointSearch**, the value MUST be ignored by the protocol server.

**MaxSummaryLength:** Specifies the maximum length of characters of property with name **HitHighlightedSummary**. MUST be a positive integer.

*[MS-QSSWS] — v20101219 Search Query Shared Services Protocol Specification* 

*Copyright © 2010 Microsoft Corporation.*
**MaxUrlLength:** Reserved. MUST be ignored by protocol server.

**RefinementFilters:** The list of **[refinement tokens](%5bMS-OFCGLOS%5d.pdf)** for drilldown into search results. Refinement tokens are returned as part of the **RefinementResults** table (see [3.1.4.1.3.6\)](#page-50-0) for the search query. If **QueryProperties.ResultsProvider** (as specified in section [2.2.4.12\)](#page-21-0) is **SearchProvider.SharepointSearch**, the value MUST be ignored by the protocol server.

**Refiners:** Specifies a list of refiners as a comma separated list of strings. The syntax for a refiner is specified in [MS-SEARCH], see **Query.IncludeRefinementResults.Refiners.Refiner** in section [2.2.3.1.](%5bMS-SEARCH%5d.pdf) If **QueryProperties.ResultsProvider** (as specified in section [2.2.4.12\)](#page-21-0) is **SearchProvider.SharepointSearch**, the value MUST be ignored by the protocol server.

**ResubmitFlags:** Specifies how the protocol server MUST behave if no query results are returned from original query. If present, the value MUST be a **ResubmitFlag** data type as specified in section [3.1.4.7.4.2.](#page-78-0) Section [3.1.4.7.4.2](#page-78-0) also describes how the protocol server MUST behave. If not present, the protocol server MUST behave as if **ResubmitFlag.NoResubmit** was set. If **QueryProperties.ResultsProvider** (as specified in section [2.2.4.12\)](#page-21-0) is **SearchProvider.SharepointSearch**, the value MUST be ignored by the protocol server.

**SelectProperties: Specifies the list of** managed properties **that the protocol server MUST return for each search result. For all the** managed properties **specified in the child elements of this element the value of Retrievable flag MUST be set to true in the search schema, as specified in section** [3.1.1.4](#page-39-0)**.**

**If this element is not present or a value is not specified, the protocol server MUST use the following list of default** managed properties **if available:**

- **WorkId**
- **Rank**
- **Title**
- **Author**
- **Size**
- **Path**
- **Description**
- **Write**
- **SiteName**
- **CollapsingStatus**
- **HitHighlightedSummary**
- **HitHighlightedProperties**
- **ContentClass**
- **PictureThumbnailURL**
- **IsDocument**

**For a description of these properties, see section** [3.1.1.3](#page-39-1)**.**

*Copyright © 2010 Microsoft Corporation.* 

*<sup>[</sup>MS-QSSWS] — v20101219 Search Query Shared Services Protocol Specification* 

**If QueryProperties.ResultsProvider (as specified in section** [2.2.4.12](#page-21-0)**) is equal to SearchProvider.FASTSearch, the protocol server MUST use the following list of default managed properties if available:**

- **WorkId**
- **Rank**
- **Title**
- **Author**
- **Size**
- **Path**
- **Description**
- **Write**
- **SiteName**
- **CollapsingStatus**
- **HitHighlightedSummary**
- **HitHighlightedProperties**
- **ContentClass**
- **IsDocument**
- **PictureThumbnailURL**
- **Url**
- **ServerRedirectUrl**
- **FileExtension**
- **SpSiteUrl**
- **docvector**
- **fcocount**
- **fcoid**
- **PictureHeight**
- **PictureWidth**

**SimilarTo:** Specified in [MS-SEARCH], see **Query.FindSimilar.SimilarTo** in section [2.2.3.1. \[MS-](%5bMS-SEARCH%5d.pdf)[SEARCH\]](%5bMS-SEARCH%5d.pdf) section 2.2.5.6 specifies the syntax. If **QueryProperties.ResultsProvider** (as specified in section [2.2.4.12\)](#page-21-0) is **SearchProvider.SharepointSearch**, the value MUST be ignored by the protocol server.

**SimilarType:** Specifies how the protocol server MUST transform the search query when **SimilarTo** is set. The protocol server MUST append the query text in **SimilarTo** to the **QueryText** based on

*[MS-QSSWS] — v20101219 Search Query Shared Services Protocol Specification*  *74 / 159*

*Copyright © 2010 Microsoft Corporation.* 

**SimilarType**. MUST be one of the values as specified in section [3.1.4.7.4.3.](#page-79-0) If not set, but **SimilarTo** is set, the protocol server MUST behave as if **SimilarType.Find** was specified. If set, but **SimilarTo** is not set, the protocol server MUST ignore this value and MUST NOT transform the query text. If **QueryProperties.ResultsProvider** (as specified in section [2.2.4.12\)](#page-21-0) is **SearchProvider.SharepointSearch**, the value MUST be ignored by the protocol server.

**SortList:** Specifies the list of properties to sort the search results by. MUST be a **SortCollection** data type as specified in section [3.1.4.7.3.4.](#page-75-0) If this element is not present or a value is not specified, then the default managed property **Rank** and default **direction** of "**Descending**" MUST be used.

**SortSimilar:** Specified in [MS-SEARCH], see **Query.FindSimilar.SortSimilar** in section [2.2.3.1.](%5bMS-SEARCH%5d.pdf) If **QueryProperties.ResultsProvider** (as specified in section [2.2.4.12\)](#page-21-0) is **SearchProvider.SharepointSearch**, the value MUST be ignored by the protocol server.

**TrimDuplicatesIncludeId:** Specified in [MS-SEARCH], see **Query.TrimDuplicates.includeid** in section [2.2.3.1.](%5bMS-SEARCH%5d.pdf) If **QueryProperties.ResultsProvider** (as specified in section [2.2.4.12\)](#page-21-0) is **SearchProvider.SharepointSearch**, the value MUST be ignored by the protocol server.

**TrimDuplicatesKeepCount:** Specified in [MS-SEARCH], see **Query.TrimDuplicates.keepcount** in section [2.2.3.1.](%5bMS-SEARCH%5d.pdf) If **QueryProperties.ResultsProvider** (as specified in section [2.2.4.12\)](#page-21-0) is **SearchProvider.SharepointSearch**, the value MUST be ignored by the protocol server.

**TrimDuplicatesOnProperty:** Specified in [MS-SEARCH], see **Query.TrimDuplicates.onproperty** in section [2.2.3.1.](%5bMS-SEARCH%5d.pdf) If **QueryProperties.ResultsProvider** (as specified in section [2.2.4.12\)](#page-21-0) is **SearchProvider.SharepointSearch**, the value MUST be ignored by the protocol server.

**UserContextData:** See **Query.UserContext.UserContextData** in section [2.2.3.1](%5bMS-SEARCH%5d.pdf) of [MS-SEARCH]. If **QueryProperties.ResultsProvider** (as specified in section [2.2.4.12\)](#page-21-0) is **SearchProvider.SharepointSearch**, the value MUST be ignored by the protocol server.

**UserContextGroupID:** Specifies an identifier used to group keywords used for matching best bets and visual best bets to the search query. If the **UserContextGroupID** is present, and **QueryProperties.ResultTypes** is set to include SpecialTermResults, the protocol server MUST only return best bets and visual best bets results when the search query contains a keyword in the specified group. If **QueryProperties.ResultsProvider** (as specified in section [2.2.4.12\)](#page-21-0) is **SearchServer.SharepointSearch**, the value MUST be ignored by protocol server.

#### **3.1.4.7.3.2 ArrayOfKeyValueOfstringArrayOfRefinementInterval\_PFsic3Az (from namespace http://schemas.microsoft.com/2003/10/Serialization/Arrays)**

The **ArrayOfKeyValueOfstringArrayOfRefinementInterval\_PFsic3Az** complex type contains information about the refinement bins for a collection of refiners. The protocol server MUST use the specified refinement bins when returning refinement values for the refiners.

```
<xs:complexType name="ArrayOfKeyValueOfstringArrayOfRefinementInterval_PFsic3Az">
  <xs:annotation>
    <xs:appinfo>
      <IsDictionary 
xmlns="http://schemas.microsoft.com/2003/10/Serialization/">true</IsDictionary>
    </xs:appinfo>
  </xs:annotation>
  <xs:sequence>
     <xs:element minOccurs="0" maxOccurs="unbounded" 
name="KeyValueOfstringArrayOfRefinementInterval_PFsic3Az">
      <xs:complexType>
```
*[MS-QSSWS] — v20101219 Search Query Shared Services Protocol Specification* 

*Copyright © 2010 Microsoft Corporation.* 

```
 <xs:sequence>
          <xs:element name="Key" nillable="true" type="xs:string"/>
           <xs:element name="Value" nillable="true" 
xmlns:q1="http://www.microsoft.com/sharepoint/search/KnownTypes/2008/08" 
type="q1:ArrayOfRefinementInterval"/>
        </xs:sequence>
      </xs:complexType>
     </xs:element>
   </xs:sequence>
</xs:complexType>
```
**KeyValueOfstringArrayOfRefinementInterval\_PFsic3Az:** Specifies a collection of refiners and associated refinement bins the protocol server MUST apply to refinement values belonging to a particular refiner.

**KeyValueOfstringArrayOfRefinementInterval\_PFsic3Az.Key:** Specifies the refiner name.

**KeyValueOfstringArrayOfRefinementInterval\_PFsic3Az.Value:** Specifies the refinement bins the protocol server MUST apply to the refinement values for a refiner. The value MUST be of type **ArrayOfRefinementInterval** as described in [3.1.4.7.3.3.](#page-75-1)

#### **3.1.4.7.3.3 ArrayOfRefinementInterval (from namespace http://www.microsoft.com/sharepoint/search/KnownTypes/2008/08)**

The **ArrayOfRefinementInterval** complex type contains the refinement bins the protocol server MUST use when returning refinement values for a refiner.

```
<xs:complexType name="ArrayOfRefinementInterval">
  <xs:sequence>
    <xs:element minOccurs="0" maxOccurs="unbounded" name="RefinementInterval" nillable="true" 
type="tns:RefinementInterval"/>
  </xs:sequence>
</xs:complexType>
```
**RefinementInterval:** Specifies the array of refinement bins. The element of the array MUST either be of type **DateRefinementInterval** as described in [2.2.4.7](#page-19-0) or **NumericRefinementInterval** as described in [2.2.4.10.](#page-20-0)

#### **3.1.4.7.3.4 SortCollection (from namespace http://www.microsoft.com/sharepoint/search/KnownTypes/2008/08)**

The **SortCollection** complex type contains information about how to sort the search results.

```
<xs:complexType name="SortCollection">
  <xs:sequence>
    <xs:element minOccurs="0" name="m_elements" nillable="true" type="tns:ArrayOfSort"/>
  </xs:sequence>
</xs:complexType>
```
**m\_elements:** Specifies the collection of properties to sort the search results by. MUST be an **ArrayOfSort** data type as specified in section [3.1.4.7.3.5.](#page-76-0)

*[MS-QSSWS] — v20101219 Search Query Shared Services Protocol Specification* 

*Copyright © 2010 Microsoft Corporation.* 

### **3.1.4.7.3.5 ArrayOfSort (from namespace http://www.microsoft.com/sharepoint/search/KnownTypes/2008/08)**

<span id="page-76-0"></span>The **ArrayOfSort** complex type contains information about a list of properties to sort the search results by. Each child element of this complex type defines a property to sort the search results on, and how to sort on it. If this element contains more than one child element, then, the protocol server MUST sort the search results on the first child element, with ties broken by the second child element and so on. If more than one child element has the same property name, then the protocol server MUST return a **FaultException<ExceptionDetails>**.

```
<xs:complexType name="ArrayOfSort">
  <xs:sequence>
    <xs:element minOccurs="0" maxOccurs="unbounded" name="Sort" nillable="true" 
type="tns:Sort"/>
  </xs:sequence>
</xs:complexType>
```
**Sort:** Specifies the name of the property to sort the search results on, and the direction in which the results MUST be sorted. MUST be a **Sort** data type as specified in Section [3.1.4.7.3.6.](#page-76-1)

### **3.1.4.7.3.6 Sort (from namespace http://www.microsoft.com/sharepoint/search/KnownTypes/2008/08)**

The **Sort** complex type contains information about the property to sort the search results on, and how to sort on the property.

```
<xs:complexType name="Sort">
  <xs:sequence>
    <xs:element minOccurs="0" name="direction" 
xmlns:q16="http://schemas.datacontract.org/2004/07/Microsoft.Office.Server.Search.Query" 
type="q16:SortDirection"/>
    <xs:element minOccurs="0" name="strProperty" nillable="true" type="xs:string"/>
  </xs:sequence>
</xs:complexType>
```
**direction:** The direction in which to sort on the property specified in the **strProperty** element. MUST be a **SortDirection** data type as specified in Section [3.1.4.7.4.4.](#page-79-1) If the **direction** element is not specified, the protocol server MUST use **SortDirection.Ascending** as the default. If direction is equal to **SortDirection.FQLFormula**, then the **strProperty** MUST specify the formula that MUST be used for sorting the search results, as specified in section  $3.1.4.7.4.4$ . If **QueryProperties.ResultsProvider** (as specified in section [2.2.4.12\)](#page-21-0) is

**SearchServer.SharepointSearch** and direction is set to **SortDirection.FQLFormula**, the value of **strProperty** MUST be ignored by the protocol server.

**strProperty:** If **direction** is equal to **SortDirection.Ascending** or **SortDirection.Descending** then this element specifies the name of the managed property to sort the search results on. If value of **strProperty** is not equal to a valid property name as defined in the protocol server then the protocol server MUST return a **FaultException<ExceptionDetails>**.

If **direction** is equal to **SortDirection.FQLFormula**, then this element specifies the formula (as specified in section  $3.1.4.7.4.4$ ) that MUST be used for sorting the search results.

*[MS-QSSWS] — v20101219 Search Query Shared Services Protocol Specification* 

*Copyright © 2010 Microsoft Corporation.* 

# **3.1.4.7.4 Simple Types**

#### **3.1.4.7.4.1 SpellcheckMode (from namespace http://schemas.datacontract.org/2004/07/Microsoft.Office.Server.Search.Query )**

The **SpellcheckMode** simple type represents the type of spelling behavior the protocol server MUST apply to the query text.

```
<xs:simpleType name="SpellcheckMode">
  <xs:restriction base="xs:string">
     <xs:enumeration value="Off">
       <xs:annotation>
         <xs:appinfo>
          <EnumerationValue 
xmlns="http://schemas.microsoft.com/2003/10/Serialization/">1</EnumerationValue>
        </xs:appinfo>
       </xs:annotation>
     </xs:enumeration>
     <xs:enumeration value="Suggest">
      <xs:annotation>
         <xs:appinfo>
           <EnumerationValue 
xmlns="http://schemas.microsoft.com/2003/10/Serialization/">2</EnumerationValue>
        </xs:appinfo>
      </xs:annotation>
     </xs:enumeration>
     <xs:enumeration value="On">
       <xs:annotation>
         <xs:appinfo>
          <EnumerationValue 
xmlns="http://schemas.microsoft.com/2003/10/Serialization/">4</EnumerationValue>
        </xs:appinfo>
       </xs:annotation>
     </xs:enumeration>
   </xs:restriction>
</xs:simpleType>
```
The following table specifies the allowable values for SpellcheckMode:

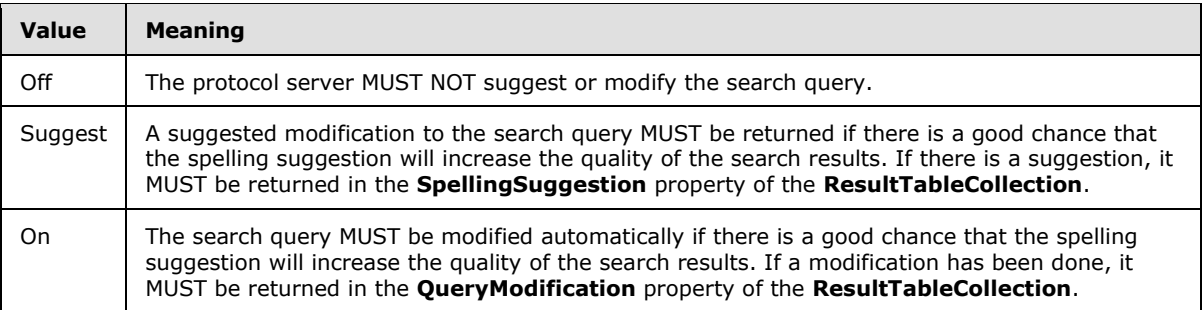

*Copyright © 2010 Microsoft Corporation.* 

### **3.1.4.7.4.2 ResubmitFlag (from namespace http://schemas.datacontract.org/2004/07/Microsoft.Office.Server.Search.Query )**

<span id="page-78-0"></span>The **ResubmitFlag** simple type is used to specify how the protocol server MUST behave if no results are returned from a search query.

```
<xs:simpleType name="ResubmitFlag">
  <xs:list>
     <xs:simpleType>
       <xs:restriction base="xs:string">
         <xs:enumeration value="NoResubmit"/>
         <xs:enumeration value="EnableSpellcheckOnResubmit">
           <xs:annotation>
             <xs:appinfo>
               <EnumerationValue 
xmlns="http://schemas.microsoft.com/2003/10/Serialization/">7984</EnumerationValue>
             </xs:appinfo>
           </xs:annotation>
         </xs:enumeration>
         <xs:enumeration value="EnableSpellcheckSuggestOnResubmit">
           <xs:annotation>
             <xs:appinfo>
               <EnumerationValue 
xmlns="http://schemas.microsoft.com/2003/10/Serialization/">8192</EnumerationValue>
             </xs:appinfo>
           </xs:annotation>
         </xs:enumeration>
         <xs:enumeration value="EnableStemmingOnResubmit">
           <xs:annotation>
             <xs:appinfo>
               <EnumerationValue 
xmlns="http://schemas.microsoft.com/2003/10/Serialization/">64</EnumerationValue>
             </xs:appinfo>
           </xs:annotation>
         </xs:enumeration>
         <xs:enumeration value="AddSynonymsAutomatically">
           <xs:annotation>
             <xs:appinfo>
               <EnumerationValue 
xmlns="http://schemas.microsoft.com/2003/10/Serialization/">134217728</EnumerationValue>
             </xs:appinfo>
           </xs:annotation>
         </xs:enumeration>
       </xs:restriction>
     </xs:simpleType>
  \langle xs:list\rangle</xs:simpleType>
```
The following table specifies the allowable values for ResubmitFlag:

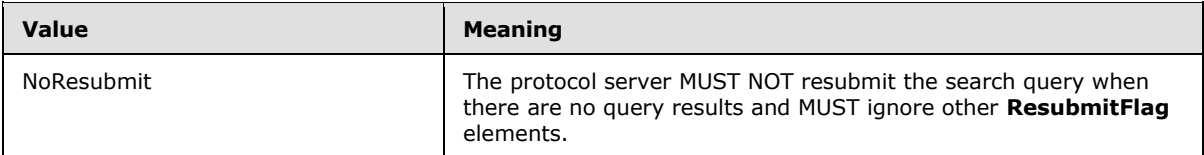

*[MS-QSSWS] — v20101219 Search Query Shared Services Protocol Specification* 

*Copyright © 2010 Microsoft Corporation.* 

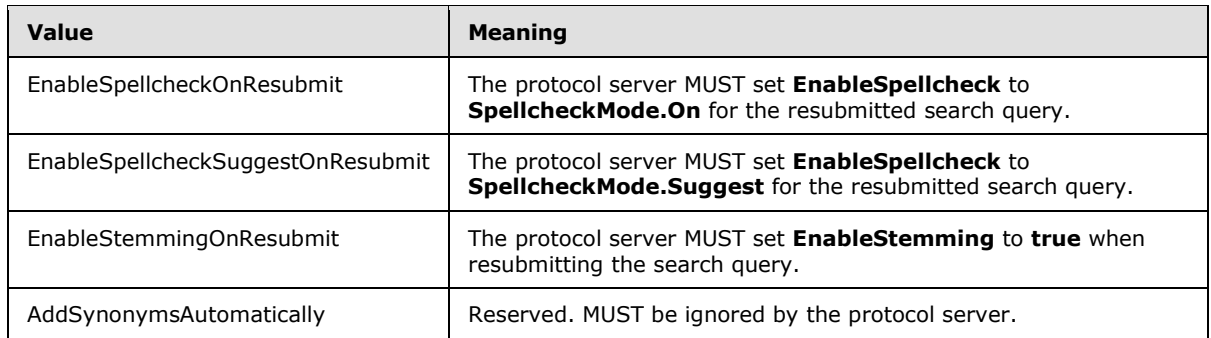

# **3.1.4.7.4.3 SimilarType (from namespace**

#### <span id="page-79-0"></span>**http://schemas.datacontract.org/2004/07/Microsoft.Office.Server.Search.Query )**

The **SimilarType** simple type represents the type of transformation the protocol server MUST apply to the search query. See [\[MS-SEARCH\]](%5bMS-SEARCH%5d.pdf) section 2.2.10.2, Keyword Query for a specification of keyword query operators.

```
<xs:simpleType name="SimilarType">
  <xs:restriction base="xs:string">
    <xs:enumeration value="None"/>
    <xs:enumeration value="Find"/>
    <xs:enumeration value="Refine"/>
    <xs:enumeration value="Exclude"/>
  </xs:restriction>
</xs:simpleType>
```
The following table specifies the allowable values for SimilarType:

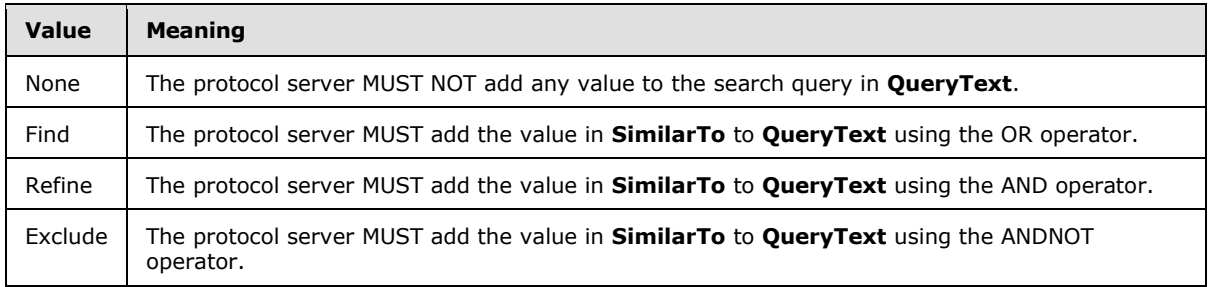

### **3.1.4.7.4.4 SortDirection (from namespace**

#### <span id="page-79-1"></span>**http://schemas.datacontract.org/2004/07/Microsoft.Office.Server.Search.Query )**

The **SortDirection** simple type represents the direction in which the search results MUST be sorted.

```
<xs:simpleType name="SortDirection">
  <xs:restriction base="xs:string">
    <xs:enumeration value="Ascending"/>
     <xs:enumeration value="Descending"/>
    <xs:enumeration value="FQLFormula"/>
   </xs:restriction>
```
*[MS-QSSWS] — v20101219 Search Query Shared Services Protocol Specification* 

*Copyright © 2010 Microsoft Corporation.* 

The following table specifies the allowable values for SortDirection:

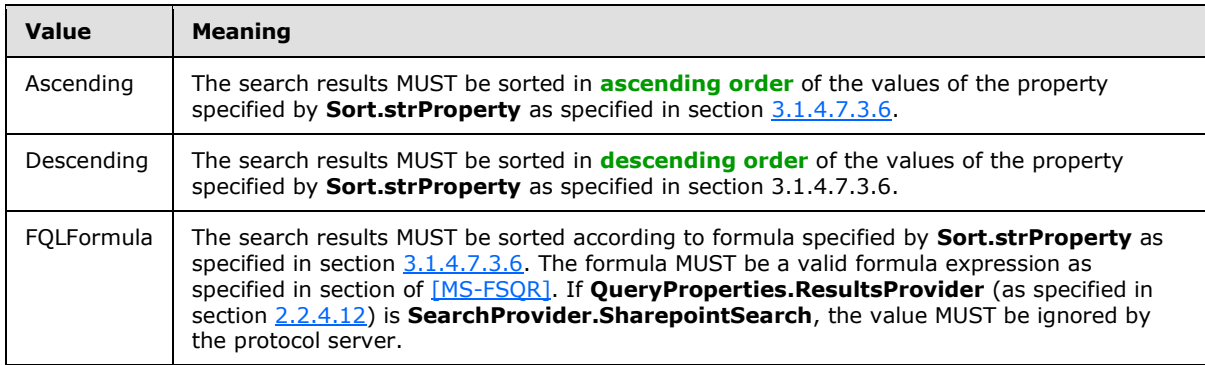

## **3.1.4.8 GetTopQueryStringsForUrl**

For each crawled item that is identified by a URI, the protocol server MUST store a list of executed search queries that return this item in their query results within 366 days. This list MUST be sorted in descending order by the frequency of occurrence of the search queries. This operation returns a specified number of search queries from this sorted list for a given URI.

```
<wsdl:operation name="GetTopQueryStringsForUrl">
   <wsdl:input 
wsam:Action="http://tempuri.org/ISearchQueryServiceApplication/GetTopQueryStringsForUrl" 
message="tns:ISearchQueryServiceApplication_GetTopQueryStringsForUrl_InputMessage"/>
  <wsdl:output 
wsam:Action="http://tempuri.org/ISearchQueryServiceApplication/GetTopQueryStringsForUrlRespon
se" message="tns:ISearchQueryServiceApplication GetTopQueryStringsForUrl OutputMessage"/>
  <wsdl:fault 
wsam:Action="http://tempuri.org/ISearchQueryServiceApplication/GetTopQueryStringsForUrlSearch
ServiceApplicationFaultFault" name="SearchServiceApplicationFaultFault" 
message="tns:ISearchQueryServiceApplication_GetTopQueryStringsForUrl_SearchServiceApplication
FaultFault_FaultMessage"/>
</wsdl:operation>
```
#### The protocol client sends an

[ISearchQueryServiceApplication\\_GetTopQueryStringForUrl\\_InputMessage](#page-64-0) request message and the protocol server responds with an

[ISearchQueryServiceApplication\\_GetTopQueryStringForUrl\\_OutputMessage](#page-64-1) response message, as follows:

- On receipt, the protocol server verifies the value of the URI specified in the **url** element. If the element is absent, empty or contains more than 1024 characters, the protocol server MUST send a **FaultException<ExceptionDetail>** message to the protocol client.
- The protocol server verifies the value of the topcount element. If the value is smaller than 0 or greater than 2,147,483,647, the protocol server MUST send a **FaultException<ExceptionDetail>** message to the protocol client.
- On success, the protocol server returns the specified number of search queries to the protocol client. If the specified number is greater than the number of search queries that the protocol server stores, the protocol server returns all the search queries it stores to the protocol client.

*Copyright © 2010 Microsoft Corporation.* 

 On error, the protocol server MUST send a **FaultException<ExceptionDetail>** message to the protocol client.

# **3.1.4.8.1 Messages**

### **3.1.4.8.1.1**

# **ISearchQueryServiceApplication\_GetTopQueryStringsForUrl\_InputMessage**

The requested WSDL message for the **GetTopQueryStringsForUrl** WSDL operation.

The SOAP action value is:

http://tempuri.org/ISearchQueryServiceApplication/GetTopQueryStringsForUrl

The SOAP body contains the **GetTopQueryStringsForUrl** element.

### **3.1.4.8.1.2 ISearchQueryServiceApplication\_GetTopQueryStringsForUrl\_OutputMessage**

The response WSDL message for the **GetTopQueryStringsForUrl** method.

The SOAP action value is:

http://tempuri.org/ISearchQueryServiceApplication/GetTopQueryStringsForUrlResponse

The SOAP body contains the **GetTopQueryStringsForUrlResponse** element.

# **3.1.4.8.2 Elements**

# **3.1.4.8.2.1 GetTopQueryStringsForUrl**

The input data for the **GetTopQueryStringsForUrl** WSDL operation.

```
<xs:element name="GetTopQueryStringsForUrl">
  <xs:complexType>
    <xs:sequence>
      <xs:element minOccurs="0" name="url" nillable="true" type="xs:string"/>
      <xs:element minOccurs="0" name="topCount" type="xs:int"/>
    </xs:sequence>
  </xs:complexType>
</xs:element>
```
**url:** Specifies the URI for which corresponding search queries MUST be returned by the protocol server.

**topCount:** Specifies the number of search queries to return, which are associated with the URI specified in **url** element.

### **3.1.4.8.2.2 GetTopQueryStringsForUrlResponse**

The result data for the **GetTopQueryStringsForUrl** WSDL operation.

*[MS-QSSWS] — v20101219 Search Query Shared Services Protocol Specification* 

*Copyright © 2010 Microsoft Corporation.* 

```
<xs:element name="GetTopQueryStringsForUrlResponse">
  <xs:complexType>
    <xs:sequence>
      <xs:element minOccurs="0" name="GetTopQueryStringsForUrlResult" nillable="true" 
xmlns:q15="http://schemas.microsoft.com/2003/10/Serialization/Arrays" 
type="q15:ArrayOfstring"/>
    </xs:sequence>
  </xs:complexType>
</xs:element>
```
**GetTopQueryStringsForUrlResult:** Specifies a list of most frequently occurring search queries corresponding to the given URI.

# **3.1.4.9 HighlightStringValue**

This operation is used by the protocol client to highlight all the occurrences of specified query terms in a specified string value by enclosing each of them with in an open  $(\langle b \rangle)$  and close  $(\langle b \rangle)$  tag.

```
<wsdl:operation name="HighlightStringValue">
  <wsdl:input 
wsam:Action="http://tempuri.org/ISearchQueryServiceApplication/HighlightStringValue" 
message="tns:ISearchQueryServiceApplication_HighlightStringValue_InputMessage"/>
   <wsdl:output 
wsam:Action="http://tempuri.org/ISearchQueryServiceApplication/HighlightStringValueResponse" 
message="tns:ISearchQueryServiceApplication_HighlightStringValue_OutputMessage"/>
  <wsdl:fault 
wsam:Action="http://tempuri.org/ISearchQueryServiceApplication/HighlightStringValueSearchServ
iceApplicationFaultFault" name="SearchServiceApplicationFaultFault" 
message="tns:ISearchQueryServiceApplication_HighlightStringValue_SearchServiceApplicationFaul
tFault FaultMessage"/>
</wsdl:operation>
```
The protocol client sends an [ISearchQueryServiceApplication\\_HighlightStringValue\\_InputMessage](#page-58-0) request message and the protocol server responds with a [ISearchQueryServiceApplication\\_HighlightStringValue\\_OutputMessage](#page-59-0) response message, as follows:

- On receipt, the protocol server returns the details of a string in which all the occurrences of query terms are highlighted.
- On error, the protocol server MUST send a **FaultException<ExceptionDetail>** message to the protocol client.

### **3.1.4.9.1 Messages**

#### **3.1.4.9.1.1 ISearchQueryServiceApplication\_HighlightStringValue\_InputMessage**

The requested WSDL message for the **HighlightStringValue** WSDL operation.

The SOAP action value is:

<span id="page-82-0"></span>http://tempuri.org/ISearchQueryServiceApplication/HighlightStringValue

The SOAP body contains the **HighlightStringValue** element.

*[MS-QSSWS] — v20101219 Search Query Shared Services Protocol Specification* 

*Copyright © 2010 Microsoft Corporation.* 

### **3.1.4.9.1.2 ISearchQueryServiceApplication\_HighlightStringValue\_OutputMessage**

The response WSDL message for the **HighlightStringValue** method.

The SOAP action value is:

<span id="page-83-0"></span>http://tempuri.org/ISearchQueryServiceApplication/HighlightStringValueResponse

The SOAP body contains the **HighlightStringValueResponse** element.

### **3.1.4.9.2 Elements**

## **3.1.4.9.2.1 HighlightStringValue**

The input data for the **HighlightStringValue** WSDL operation.

```
<xs:element name="HighlightStringValue">
  <xs:complexType>
     <xs:sequence>
      <xs:element minOccurs="0" name="properties" nillable="true" 
xmlns:q10="http://www.microsoft.com/sharepoint/search/KnownTypes/2008/08" 
type="q10:QueryProperties"/>
      <xs:element minOccurs="0" name="strValue" nillable="true" type="xs:string"/>
      <xs:element minOccurs="0" name="fLastTermByPrefix" type="xs:boolean"/>
    </xs:sequence>
   </xs:complexType>
</xs:element>
```
**properties:** Specifies the properties of the search query for which the strValue MUST be highlighted. The protocol client MUST specify the query terms in the **QueryText** element of the [QueryProperties](#page-21-0) data type. The QueryProperties data type MUST be of [KeywordQueryProperties](#page-70-0) or [FullTextSqlQueryProperties](#page-19-1) type. If it is KeywordQueryProperties, the query terms apply to the whole **QueryText**. If this is FullTextSqlQueryProperties, the query terms apply to the FREETEXT predicate (as specified in [\[MS-SEARCH\]](%5bMS-SEARCH%5d.pdf) section 2.2.12.3.1.2. The other properties (other than **QueryText**) of this element of the QueryProperties data type MUST be ignored by the protocol server.

**strValue:** Specifies the value of the string to be highlighted.

**fLastTermByPrefix:** Specifies whether the last query token MUST be matched by prefix. If **true**, any token in the strValue element that matches the prefix of the last token in the query MUST be highlighted; if **false**, all tokens in the strValue MUST be highlighted only if they match the query tokens exactly. When **[stemming](%5bMS-OFCGLOS%5d.pdf)** is turned on (see section [2.2.4.12\)](#page-21-0) for the search query, stemming is applied to search terms so that even words in **strValue** matching the stemmed results of search terms MUST be highlighted. When a search term is matched by prefix, no stemming MUST be applied to this term.

# **3.1.4.9.2.2 HighlightStringValueResponse**

The result data for the **HighlightStringValue** WSDL operation.

```
<xs:element name="HighlightStringValueResponse">
  <xs:complexType>
```
*[MS-QSSWS] — v20101219 Search Query Shared Services Protocol Specification* 

*Copyright © 2010 Microsoft Corporation.* 

```
 <xs:sequence>
       <xs:element minOccurs="0" name="HighlightStringValueResult" nillable="true" 
xmlns:q11="http://www.microsoft.com/sharepoint/search/KnownTypes/2008/08" 
type="q11:HighlightedString"/>
    </xs:sequence>
   </xs:complexType>
</xs:element>
```
**HighlightStringValueResult:** Specifies the string in which search terms were highlighted.

## **3.1.4.10 HighlightStringValueQuerySuggestions**

This operation is used by the protocol client to highlight all the occurrences of specified query terms in a specified string value by enclosing each of them with in an open  $(\langle b \rangle)$  and close  $(\langle b \rangle)$  tag in the context of query suggestions.

```
<wsdl:operation name="HighlightStringValueQuerySuggestions">
   <wsdl:input 
wsam:Action="http://tempuri.org/ISearchQueryServiceApplication/HighlightStringValueQuerySugge
stions" 
message="tns:ISearchQueryServiceApplication_HighlightStringValueQuerySuggestions_InputMessage
" />
  <wsdl:output 
wsam:Action="http://tempuri.org/ISearchQueryServiceApplication/HighlightStringValueQuerySugge
stionsResponse" 
message="tns:ISearchQueryServiceApplication_HighlightStringValueQuerySuggestions_OutputMessag
e"/>
   <wsdl:fault 
wsam:Action="http://tempuri.org/ISearchQueryServiceApplication/HighlightStringValueQuerySugge
stionsSearchServiceApplicationFaultFault" name="SearchServiceApplicationFaultFault" 
message="tns:ISearchQueryServiceApplication_HighlightStringValueQuerySuggestions_SearchServic
eApplicationFaultFault FaultMessage"/>
</wsdl:operation>
```
#### The protocol client sends an

[ISearchQueryServiceApplication\\_HighlightStringValueQuerySuggestions\\_InputMessage](#page-85-0) request message and the protocol server responds with a [ISearchQueryServiceApplication\\_HighlightStringValueQuerySuggestions\\_OutputMessage](#page-85-1) response message, as follows:

- On receipt, the protocol server returns the details of a string in which all the occurrences of query terms are highlighted.
- If the language of the specified query, according to the properties element of the request is Chinese, Japanese or Korean, the query terms that MUST be used to match and highlight in the string MUST be generated according to the rules of English, in other words based on white space.
- On error, the protocol server MUST send a **FaultException<ExceptionDetail>** message to the protocol client.

*Copyright © 2010 Microsoft Corporation.* 

### **3.1.4.10.1 Messages**

### **3.1.4.10.1.1**

### <span id="page-85-0"></span>**ISearchQueryServiceApplication\_HighlightStringValueQuerySuggestions\_InputM essage**

The requested WSDL message for the **HighlightStringValueQuerySuggestions** WSDL operation.

The SOAP action value is:

http://tempuri.org/ISearchQueryServiceApplication/HighlightStringValueQuerySuggestions

The SOAP body contains the **HighlightStringValueQuerySuggestions** element.

# **3.1.4.10.1.2 ISearchQueryServiceApplication\_HighlightStringValueQuerySuggestions\_Output Message**

<span id="page-85-1"></span>The response WSDL message for the **HighlightStringValueQuerySuggestions** method.

The SOAP action value is:

```
http://tempuri.org/ISearchQueryServiceApplication/HighlightStringValueQuerySuggestionsRespons
e
```
The SOAP body contains the **HighlightStringValueQuerySuggestionsResponse** element.

# **3.1.4.10.2 Elements**

# **3.1.4.10.2.1 HighlightStringValueQuerySuggestions**

The input data for the **HighlightStringValueQuerySuggestions** WSDL operation.

```
<xs:element name="HighlightStringValueQuerySuggestions">
  <xs:complexType>
    <xs:sequence>
      <xs:element minOccurs="0" name="properties" nillable="true" 
xmlns:q12="http://www.microsoft.com/sharepoint/search/KnownTypes/2008/08" 
type="q12:QueryProperties"/>
      <xs:element minOccurs="0" name="strValue" nillable="true" type="xs:string"/>
      <xs:element minOccurs="0" name="fLastTermByPrefix" type="xs:boolean"/>
    </xs:sequence>
   </xs:complexType>
</xs:element>
```
**properties:** Specifies the properties of the search query for which **strValue** MUST be highligthed. The protocol client MUST specify the query terms in the **QueryText** element of the [QueryProperties](#page-21-0) data type. The QueryProperties data type can be [KeywordQueryProperties](#page-70-0) or [FullTextSqlQueryProperties.](#page-19-1) If it is KeywordQueryProperties, the query terms apply to the whole **QueryText**. If this is FullTextSqlQueryProperties, the query terms apply to the FREETEXT predicate (as specified in [\[MS-SEARCH\]](%5bMS-SEARCH%5d.pdf) section 2.2.12.3.1.2. The other properties (other than **QueryText**) of

this element of the QueryProperties data type MUST be ignored by the protocol server.

*[MS-QSSWS] — v20101219 Search Query Shared Services Protocol Specification* 

*Copyright © 2010 Microsoft Corporation.* 

**strValue:** Specifies the value of the string to be highlighted.

**fLastTermByPrefix:** Specifies whether the last query token MUST be matched by prefix. If it is equal to **true**, any token in the strValue element that matches the prefix of the last token in the query MUST be highlighted; If it is equal to **false**, all tokens in the strValue MUST be highlighted only if they match the query tokens exactly. When stemming is turned on (see section  $2.2.4.12$ ) for the search query, stemming is applied to search terms so that even words in **strValue** matching the stemmed results of search terms are highlighted. When a search term is matched by prefix, no stemming MUST apply to this term.

# **3.1.4.10.2.2 HighlightStringValueQuerySuggestionsResponse**

The result data for the **HighlightStringValueQuerySuggestions** WSDL operation.

```
<xs:element name="HighlightStringValueQuerySuggestionsResponse">
  <xs:complexType>
     <xs:sequence>
      <xs:element minOccurs="0" name="HighlightStringValueQuerySuggestionsResult" 
nillable="true" xmlns:q13="http://www.microsoft.com/sharepoint/search/KnownTypes/2008/08" 
type="q13:HighlightedString"/>
    </xs:sequence>
  </xs:complexType>
</xs:element>
```
**HighlightStringValueQuerySuggestionsResult:** Specifies the string in which search terms were highlighted. It MUST be of type **HighlightedString** as specified by section [2.2.4.9.](#page-20-1)

## **3.1.4.11 RecordClick**

This operation is used by the protocol client to inform the protocol server that a clickthrough happened or user navigated away from the page. When a clickthrough happens, the protocol client sends the details of the clickthrough and the search query for which the query result was clicked to the protocol server. When a use navigated away from the page, the protocol client sends the details of the search query to the protocol server.

```
<wsdl:operation name="RecordClick">
   <wsdl:input wsam:Action="http://tempuri.org/ISearchQueryServiceApplication/RecordClick" 
message="tns:ISearchQueryServiceApplication_RecordClick_InputMessage"/>
  <wsdl:output 
wsam:Action="http://tempuri.org/ISearchQueryServiceApplication/RecordClickResponse" 
message="tns:ISearchQueryServiceApplication_RecordClick_OutputMessage"/>
   <wsdl:fault 
wsam:Action="http://tempuri.org/ISearchQueryServiceApplication/RecordClickSearchServiceApplic
ationFaultFault" name="SearchServiceApplicationFaultFault" 
message="tns:ISearchQueryServiceApplication_RecordClick_SearchServiceApplicationFaultFault_Fa
ultMessage"/>
</wsdl:operation>
```
The protocol client sends an [ISearchQueryServiceApplication\\_RecordClick\\_InputMessage](#page-87-0) request message and the protocol server responds with an [ISearchQueryServiceApplication\\_RecordClick\\_OutputMessage](#page-87-1) response message, as follows:

 On receipt, the protocol server checks if the value of **info.SearchTime** element is earlier than Jan 01, 1900 or later than Jun 5, 2079. If yes, the protocol server MUST ignore the **info** element.

*[MS-QSSWS] — v20101219 Search Query Shared Services Protocol Specification* 

*Copyright © 2010 Microsoft Corporation.* 

- The protocol server checks if the **info.NumResults** element is less than -2,147,483,648 or greater than 2,147,483,647. If yes, the protocol server MUST ignore the **info** element.
- On success, the protocol server stores the details of the clickthrough and its corresponding search query.
- On error, the protocol server MUST send a **FaultException<ExceptionDetail>** message to the protocol client.

#### **3.1.4.11.1 Messages**

#### **3.1.4.11.1.1 ISearchQueryServiceApplication\_RecordClick\_InputMessage**

The requested WSDL message for the **RecordClick** WSDL operation.

The SOAP action value is:

<span id="page-87-1"></span><span id="page-87-0"></span>http://tempuri.org/ISearchQueryServiceApplication/RecordClick

The SOAP body contains the **RecordClick** element.

#### **3.1.4.11.1.2 ISearchQueryServiceApplication\_RecordClick\_OutputMessage**

The response WSDL message for the **RecordClick** method.

The SOAP action value is:

http://tempuri.org/ISearchQueryServiceApplication/RecordClickResponse

The SOAP body contains the **RecordClickResponse** element.

### **3.1.4.11.2 Elements**

### **3.1.4.11.2.1 RecordClick**

The input data for the **RecordClick** WSDL operation.

```
<xs:element name="RecordClick">
  <xs:complexType>
    <xs:sequence>
      <xs:element minOccurs="0" name="Info" nillable="true" 
xmlns:q16="http://www.microsoft.com/sharepoint/search/KnownTypes/2008/08" 
type="q16:QueryInfo"/>
    </xs:sequence>
  </xs:complexType>
</xs:element>
```
**Info:** Contains the details about the clickthrough and its corresponding search query.

### **3.1.4.11.2.2 RecordClickResponse**

The result data for the **RecordClick** WSDL operation.

*[MS-QSSWS] — v20101219 Search Query Shared Services Protocol Specification* 

*Copyright © 2010 Microsoft Corporation.* 

```
<xs:element name="RecordClickResponse">
  <xs:complexType>
     <xs:sequence/>
  </xs:complexType>
</xs:element>
```
### **3.1.4.11.3 Complex Types**

#### **3.1.4.11.3.1 QueryInfo (from namespace http://www.microsoft.com/sharepoint/search/KnownTypes/2008/08)**

The **QueryInfo** complex type contains the details about the clickthrough and its corresponding search query.

```
<xs:complexType name="QueryInfo">
  <xs:sequence>
    <xs:element minOccurs="0" name="AdvancedSearch" type="xs:boolean"/>
    <xs:element minOccurs="0" name="BestBetClicked" nillable="true" type="xs:string"/>
    <xs:element minOccurs="0" name="ClickTime" type="xs:dateTime"/>
    <xs:element minOccurs="0" name="ClickedUrl" nillable="true" type="xs:string"/>
    <xs:element minOccurs="0" name="ClickedUrlRank" type="xs:int"/>
     <xs:element minOccurs="0" name="ClientType" 
xmlns:q22="http://schemas.datacontract.org/2004/07/Microsoft.Office.Server.Search.Query" 
type="q22:QueryLogClientType"/>
    <xs:element minOccurs="0" name="ContextualScope" nillable="true" type="xs:string"/>
    <xs:element minOccurs="0" name="ContextualScopeUrl" nillable="true" type="xs:string"/>
    <xs:element minOccurs="0" name="ContinuedSession" type="xs:boolean"/>
     <xs:element minOccurs="0" name="Definitions" type="xs:boolean"/>
     <xs:element minOccurs="0" name="DidYouMean" nillable="true" type="xs:string"/>
     <xs:element minOccurs="0" name="DidYouMeanReturned" type="xs:boolean"/>
    <xs:element minOccurs="0" name="ItemsPerPage" type="xs:int"/>
    <xs:element minOccurs="0" name="Location" nillable="true" type="xs:string"/>
    <xs:element minOccurs="0" name="LogType" 
xmlns:q23="http://schemas.datacontract.org/2004/07/Microsoft.Office.Server.Search.Query" 
type="q23:QueryLogType"/>
     <xs:element minOccurs="0" name="NonClickedUrls" nillable="true" 
xmlns:q24="http://schemas.microsoft.com/2003/10/Serialization/Arrays" 
type="q24:ArrayOfstring"/>
    <xs:element minOccurs="0" name="NumBestBets" type="xs:int"/>
    <xs:element minOccurs="0" name="NumHighConfidenceResults" type="xs:int"/>
     <xs:element minOccurs="0" name="NumResults" type="xs:long"/>
     <xs:element minOccurs="0" name="QueryCulture" nillable="true" type="xs:string"/>
     <xs:element minOccurs="0" name="QueryGuid" nillable="true" type="xs:string"/>
    <xs:element minOccurs="0" name="QueryServer" nillable="true" type="xs:string"/>
    <xs:element minOccurs="0" name="QueryString" nillable="true" type="xs:string"/>
    <xs:element minOccurs="0" name="ReferrerUrl" nillable="true" type="xs:string"/>
    <xs:element minOccurs="0" name="ResultView" type="xs:short"/>
    <xs:element minOccurs="0" name="ResultsUrl" nillable="true" type="xs:string"/>
    <xs:element minOccurs="0" name="Scopes" nillable="true" 
xmlns:q25="http://schemas.microsoft.com/2003/10/Serialization/Arrays" 
type="q25:ArrayOfstring"/>
    <xs:element minOccurs="0" name="SearchServiceApplicationID" nillable="true" 
type="xs:string"/>
    <xs:element minOccurs="0" name="SearchTime" type="xs:dateTime"/>
    <xs:element minOccurs="0" name="SessionId" nillable="true" type="xs:string"/>
     <xs:element minOccurs="0" name="SiteGuid" nillable="true" type="xs:string"/>
     <xs:element minOccurs="0" name="StartItem" type="xs:int"/>
```
*[MS-QSSWS] — v20101219 Search Query Shared Services Protocol Specification* 

*Copyright © 2010 Microsoft Corporation.* 

```
 <xs:element minOccurs="0" name="TenantId" nillable="true" type="xs:string"/>
    <xs:element minOccurs="0" name="Title" nillable="true" type="xs:string"/>
    <xs:element minOccurs="0" name="TotalResults" type="xs:long"/>
     <xs:element minOccurs="0" name="UserName" nillable="true" type="xs:string"/>
   </xs:sequence>
</xs:complexType>
```
**AdvancedSearch:** Specifies whether the search query was issued as an advanced search query. A value of **true** SHOULD indicate the search query was issued as an advanced search query. A value of **false** SHOULD indicate the search query was not issued as an advanced search query. The criteria of what constitutes an Advanced Search Query is implementation-specific.

**BestBetClicked:** Specifies whether a best bet result was clicked. A value of **true** SHOULD indicate best bet result was clicked. A value of **false** SHOULD indicate no best bet was clicked.

**ClickTime:** Specifies the date and time, in Coordinated Universal Time (UTC) format, at which the URI specified in **clickedUrl** was clicked. The value MUST be NULL if **clickedUrl** is NULL.

**ClickedUrl:** Specifies the URI of the query result that was clicked. The value MUST be NULL if search query information was logged in response to user navigating away from the search results page. The value MUST have the valid URI format, as specified in [\[RFC2396\].](http://go.microsoft.com/fwlink/?LinkId=90339)

**ClickedUrlRank:** Specifies the position of the search result that was clicked among all search results. The value MUST be NULL if **clickedUrl** is NULL.

**ClientType:** Specifies the type of the query client. It MUST be of **QueryLogClientType** data type as specified in section [3.1.4.11.4.1.](#page-91-0)

**ContextualScope:** Specifies the **[contextual search scope](%5bMS-OFCGLOS%5d.pdf)** under which the search query was executed.

**ContextualScopeUrl:** Specifies the URI of the contextual search scope. This value is used in search query to inform the protocol server of the contextual search scope to search from. The value MUST have the valid URI format, as specified in [\[RFC2396\].](http://go.microsoft.com/fwlink/?LinkId=90339)

**ContinuedSession:** Specifies whether the info element is the first entry for this search query in the **[search query log](#page-10-0)**. A value of **true** indicates it is NOT the first entry for this search query. A value of **false** indicates it is the first entry for this search query.

**Definitions:** Specifies whether an extracted definition result is clicked. A value of **true** SHOULD indicate an extracted definition was clicked. a value of **false** SHOULD indicate no extracted definition was clicked.

**DidYouMean:** Specifies the results that spelling suggestion returned.

**DidYouMeanReturned:** Specifies whether spelling suggestion returned result for the search query. A value of **true** SHOULD indicate spelling suggestion returned result for the search query. A value of **false** SHOULD indicate no result was returned by the spelling suggestion.

**ItemsPerPage:** Specifies the number of query results returned for the search query.

**Location:** Specifies the name of the **[federated location](%5bMS-OFCGLOS%5d.pdf)** which the search query was executed against.

*Copyright © 2010 Microsoft Corporation.* 

**LogType:** Specifies the type of the query log data. It differentiate between a query log for the query and a query log for the user click-throughs on the results of the query. The value MUST be of **QueryLogType** data type, as specified in section [3.1.4.11.4.2.](#page-91-1)

**NonClickedUrls:** Specifies the collection of URIs that the search query returned but were not clicked. The value of each URI in the collection MUST have the valid URI format, as specified in [\[RFC2396\].](http://go.microsoft.com/fwlink/?LinkId=90339)

**NumBestBets:** Specifies the number of best bet results returned for the search query.

**NumHighConfidenceResults:** Specifies the number of **[high confidence results](%5bMS-OFCGLOS%5d.pdf)** returned for the search query.

**NumResults:** Specifies the number of results returned for the search query.

**QueryCulture:** Specifies the name of the language culture of the search query. If present, the value MUST be a valid culture name, as specified in [\[RFC3066\].](http://go.microsoft.com/fwlink/?LinkId=90404)

**QueryGuid:** Specifies the unique identifier of the Web Part that issued the search query. The value MUST be a **guid** data type, as specified in section [2.2.5.8.](#page-34-0)

**QueryServer:** Specifies the name of the server in which the search query was executed. The value MUST NOT contain more than 256 characters.

**QueryString:** Specifies the query text of the search query. The value MUST NOT contain more than 1024 characters.

**ReferrerUrl:** Specifies the URI of a page that contains the URI, which directs to the current page where clickthrough happened. The value MUST have a valid URI format specified in [\[RFC2396\].](http://go.microsoft.com/fwlink/?LinkId=90339)

**ResultView:** Specifies the results sort view of the query results. The value MUST be the corresponding integer values of the [ResultsView](http://msdn.microsoft.com/en-us/library/microsoft.office.server.search.webcontrols.resultsview.aspx) enum data type.

**ResultsUrl:** Specifies the URI of the page where clickthrough happened. The value MUST have valid URI format specified in [\[RFC2396\].](http://go.microsoft.com/fwlink/?LinkId=90339)

**Scopes:** Specifies the search scopes, under which the search query was executed.

**SearchServiceApplicationID:** Specifies a global unique identifier of the SearchServiceApplication.

**SearchTime:** Specifies the date and time, in Coordinated Universal Time (UTC) format, when the search query was executed.

**SessionId:** Specifies a unique identifier for the search session of a specific user in which the search query was sent. The value of this element is specific to the implementation of the protocol client.

**SiteGuid:** Specifies the unique identifier of the **[site collection](%5bMS-OFCGLOS%5d.pdf)** from which the search request was executed. The value MUST be a valid **guid** type, as specified in section [2.2.5.8.](#page-34-0) The value of this element is specific to the implementation of the protocol client.

**StartItem:** Specifies a zero-based index of the first search result in the list of all search results the protocol server MUST return.

**TenantId:** Specifies the unique identifier for the **[tenant](%5bMS-OFCGLOS%5d.pdf)** executing the search query. The value of this element is specific to the implementation of the protocol client.

**Title:** Specifies the title of the query result that was clicked.

*[MS-QSSWS] — v20101219 Search Query Shared Services Protocol Specification* 

*Copyright © 2010 Microsoft Corporation.* 

**TotalResults:** This element MUST contain an approximation of the total number of results that match the conditions given in the search query and are of the type specified in the **ResultType** element.

**UserName:** Specifies the name of the user who issued the search query.

## **3.1.4.11.4 Simple Types**

#### **3.1.4.11.4.1 QueryLogClientType (from namespace http://schemas.datacontract.org/2004/07/Microsoft.Office.Server.Search.Query )**

<span id="page-91-0"></span>The **QueryLogClientType** simple type represents the place where the search query is sent from.

```
<xs:simpleType name="QueryLogClientType">
  <xs:restriction base="xs:string">
    <xs:enumeration value="ObjectModel"/>
    <xs:enumeration value="WebService"/>
    <xs:enumeration value="UI"/>
    <xs:enumeration value="Custom"/>
  </xs:restriction>
</xs:simpleType>
```
The following table specifies the allowable values for QueryLogClientType:

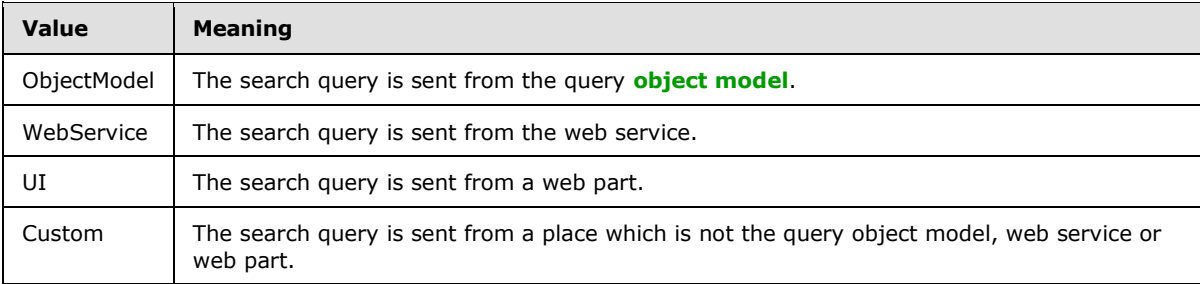

# **3.1.4.11.4.2 QueryLogType (from namespace**

**http://schemas.datacontract.org/2004/07/Microsoft.Office.Server.Search.Query )**

The **QueryLogType** simple type represents the type of event that query logging records.

```
<xs:simpleType name="QueryLogType">
  <xs:restriction base="xs:string">
    <xs:enumeration value="Click"/>
    <xs:enumeration value="Query"/>
  </xs:restriction>
</xs:simpleType>
```
The following table specifies the allowable values for QueryLogType:

*[MS-QSSWS] — v20101219 Search Query Shared Services Protocol Specification* 

*Copyright © 2010 Microsoft Corporation.* 

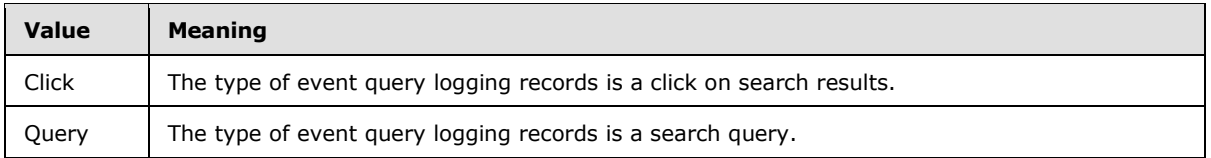

# **3.1.4.12 RecordOMQueryDoneEvent**

This operation is used by the protocol client to inform the protocol server about the latency for processing the search query on the protocol server as reported by the protocol server in the **ExecuteResult** element of the **ExecuteResponse** message (see section [3.1.4.1.2.2\)](#page-46-0) for a search query. The protocol client MUST collect this latency information for search queries executed within each 60 second time period and send it in a single message to the protocol server.

```
<wsdl:operation name="RecordOMQueryDoneEvent">
  <wsdl:input 
wsam:Action="http://tempuri.org/ISearchQueryServiceApplication/RecordOMQueryDoneEvent" 
message="tns:ISearchQueryServiceApplication_RecordOMQueryDoneEvent_InputMessage"/>
   <wsdl:output 
wsam:Action="http://tempuri.org/ISearchQueryServiceApplication/RecordOMQueryDoneEventResponse
" message="tns:ISearchQueryServiceApplication_RecordOMQueryDoneEvent_OutputMessage"/>
  <wsdl:fault 
wsam:Action="http://tempuri.org/ISearchQueryServiceApplication/RecordOMQueryDoneEventSearchSe
rviceApplicationFaultFault" name="SearchServiceApplicationFaultFault" 
message="tns:ISearchQueryServiceApplication_RecordOMQueryDoneEvent_SearchServiceApplicationFa
ultFault FaultMessage"/>
</wsdl:operation>
```
#### The protocol client sends an

[ISearchQueryServiceApplication\\_RecordOMQueryDoneEvent\\_InputMessage](#page-82-0) request message and the protocol server responds with an

[ISearchQueryServiceApplication\\_RecordOMQueryDoneEvent\\_OutputMessage](#page-83-0) response message, as follows:

- On successfully processing search query latency, the protocol server returns whether verbose query monitoring is turned on for the search service application.
- On error, the protocol server MUST send a **FaultException<ExceptionDetail>** message to the protocol client.

### **3.1.4.12.1 Messages**

### **3.1.4.12.1.1**

# **ISearchQueryServiceApplication\_RecordOMQueryDoneEvent\_InputMessage**

The requested WSDL message for the **RecordOMQueryDoneEvent** WSDL operation.

The SOAP action value is:

http://tempuri.org/ISearchQueryServiceApplication/RecordOMQueryDoneEvent

The SOAP body contains the **RecordOMQueryDoneEvent** element.

*[MS-QSSWS] — v20101219 Search Query Shared Services Protocol Specification* 

*Copyright © 2010 Microsoft Corporation.* 

### **3.1.4.12.1.2 ISearchQueryServiceApplication\_RecordOMQueryDoneEvent\_OutputMessage**

The response WSDL message for the **RecordOMQueryDoneEvent** method.

The SOAP action value is:

```
http://tempuri.org/ISearchQueryServiceApplication/RecordOMQueryDoneEventResponse
```
The SOAP body contains the **RecordOMQueryDoneEventResponse** element.

# **3.1.4.12.2 Elements**

## **3.1.4.12.2.1 RecordOMQueryDoneEvent**

The input data for the **RecordOMQueryDoneEvent** WSDL operation.

```
<xs:element name="RecordOMQueryDoneEvent">
   <xs:complexType>
     <xs:sequence>
      <xs:element minOccurs="0" name="buffer" nillable="true" 
xmlns:q20="http://www.microsoft.com/sharepoint/search/KnownTypes/2008/08" 
type="q20:OMQueryLatencyDataBuffer"/>
    </xs:sequence>
   </xs:complexType>
</xs:element>
```
**buffer:** Specifies the latency for processing the query on the protocol server. It contains aggregated latency information as well as verbose latency information of every single search query.

### **3.1.4.12.2.2 RecordOMQueryDoneEventResponse**

The result data for the **RecordOMQueryDoneEvent** WSDL operation.

```
<xs:element name="RecordOMQueryDoneEventResponse">
  <xs:complexType>
    <xs:sequence>
      <xs:element minOccurs="0" name="RecordOMQueryDoneEventResult" type="xs:boolean"/>
    </xs:sequence>
  </xs:complexType>
</xs:element>
```
**RecordOMQueryDoneEventResult:** Specifies whether the verbose query monitoring is turned on for the search service application. The protocol server MUST return **true** if it is turned on; the protocol server MUST return **false** if it is turned off. If **true** is returned, in the subsequent call the protocol client MUST include verbose and aggregated query latency information in the **buffer** element; if **false** is returned, in the subsequent call the protocol client MUST only include aggregated query latency information in the **buffer** element.

*Copyright © 2010 Microsoft Corporation.* 

# **3.1.4.12.3 Complex Types**

#### **3.1.4.12.3.1 OMQueryLatencyDataBuffer (from namespace http://www.microsoft.com/sharepoint/search/KnownTypes/2008/08)**

The **OMQueryLatencyDataBuffer** complex type contains the query latency for processing the search queries on the protocol server within a 60 seconds. It contains aggregated latency information for all search queries as well as verbose latency information for every single search query.

```
<xs:complexType name="OMQueryLatencyDataBuffer">
  <xs:complexContent mixed="false">
     <xs:extension base="tns:DataBuffer">
       <xs:sequence>
        <xs:element minOccurs="0" name="AggregatedQueryTimings" nillable="true" 
type="tns:ArrayOfAggregatedOMQueryLatencyDataBuffer"/>
        <xs:element minOccurs="0" name="VerboseQueryTimings" nillable="true" 
type="tns:ArrayOfVerboseOMQueryLatencyDataBuffer"/>
      </xs:sequence>
    </xs:extension>
  </xs:complexContent>
</xs:complexType>
```
**AggregatedQueryTimings:** Specifies the aggregated query latency for all search queries executed on the protocol server from the protocol client within a 60 second time period.

**VerboseQueryTimings:** Specifies details of the search query latency for every single search query.

#### **3.1.4.12.3.2 ArrayOfAggregatedOMQueryLatencyDataBuffer (from namespace http://www.microsoft.com/sharepoint/search/KnownTypes/2008/08)**

The **ArrayOfAggregatedOMQueryLatencyDataBuffer** complex type contains a list of aggregated latency information. Each entry in the list provides latency information about a set of search queries executed within a 60 second time period.

```
<xs:complexType name="ArrayOfAggregatedOMQueryLatencyDataBuffer">
   <xs:sequence>
     <xs:element minOccurs="0" maxOccurs="unbounded" name="AggregatedOMQueryLatencyDataBuffer" 
nillable="true" type="tns:AggregatedOMQueryLatencyDataBuffer"/>
   </xs:sequence>
</xs:complexType>
```
**AggregatedOMQueryLatencyDataBuffer:** Specifies the aggregated search query latency on the protocol server.

### **3.1.4.12.3.3 AggregatedOMQueryLatencyDataBuffer (from namespace http://www.microsoft.com/sharepoint/search/KnownTypes/2008/08)**

The **AggregatedOMQueryLatencyDataBuffer** complex type contains the aggregated search query latency for processing queries on the protocol server.

```
<xs:complexType name="AggregatedOMQueryLatencyDataBuffer">
  <xs:complexContent mixed="false">
    <xs:extension base="tns:DataBuffer">
```
*[MS-QSSWS] — v20101219 Search Query Shared Services Protocol Specification* 

*Copyright © 2010 Microsoft Corporation.* 

```
 <xs:sequence>
         <xs:element minOccurs="0" name="NumQueries" type="xs:int"/>
         <xs:element minOccurs="0" name="QPTimeMs" type="xs:int"/>
         <xs:element minOccurs="0" name="TotalQueryTimeMs" type="xs:int"/>
       </xs:sequence>
     </xs:extension>
  </xs:complexContent>
</xs:complexType>
```
**NumQueries:** The number of search queries processed within a 60 second time period on the protocol server from the protocol client.

**QPTimeMs:** The total time in milliseconds reported by the protocol server for intermediate processing of all the search queries in a 60 second time period. To calculate the total time specified here, the protocol client MUST sum up the time reported by the protocol server in **ResultTableCollection.QueryProcessingTime** (see section [3.1.4.1.3.1\)](#page-46-1) for all these search queries.

**TotalQueryTimeMs:** The total time in milliseconds reported by the protocol server for processing of all the search queries in a 60 second time period. To calculate the total time specified here, the protocol client MUST sum up the time reported by the protocol server in **ResultTableCollection.ElapsedTime** (see section  $3.1.4.1.3.1$ ) for all these search queries.

#### **3.1.4.12.3.4 ArrayOfVerboseOMQueryLatencyDataBuffer (from namespace http://www.microsoft.com/sharepoint/search/KnownTypes/2008/08)**

The **ArrayOfVerboseOMQueryLatencyDataBuffer** complex type contains a list of latency information reported by the protocol server for processing individual search queries. Each entry provides information about a single search query.

```
<xs:complexType name="ArrayOfVerboseOMQueryLatencyDataBuffer">
  <xs:sequence>
    <xs:element minOccurs="0" maxOccurs="unbounded" name="VerboseOMQueryLatencyDataBuffer" 
nillable="true" type="tns:VerboseOMQueryLatencyDataBuffer"/>
  </xs:sequence>
</xs:complexType>
```
**VerboseOMQueryLatencyDataBuffer:** Specifies the latency for processing a single search query on the protocol server.

#### **3.1.4.12.3.5 VerboseOMQueryLatencyDataBuffer (from namespace http://www.microsoft.com/sharepoint/search/KnownTypes/2008/08)**

The **VerboseOMQueryLatencyDataBuffer** complex type contains details of search query latency for a single search query.

```
<xs:complexType name="VerboseOMQueryLatencyDataBuffer">
  <xs:complexContent mixed="false">
    <xs:extension base="tns:DataBuffer">
       <xs:sequence>
         <xs:element minOccurs="0" name="CorrelationId" type="ser:guid"/>
        <xs:element minOccurs="0" name="QPMachine" nillable="true" type="xs:string"/>
        <xs:element minOccurs="0" name="QPTimeMs" type="xs:int"/>
        <xs:element minOccurs="0" name="QueryTerms" nillable="true" type="xs:string"/>
```
*[MS-QSSWS] — v20101219 Search Query Shared Services Protocol Specification* 

*Copyright © 2010 Microsoft Corporation.* 

```
 <xs:element minOccurs="0" name="TotalQueryTimeMs" type="xs:int"/>
       </xs:sequence>
     </xs:extension>
   </xs:complexContent>
</xs:complexType>
```
**CorrelationId:** The unique identifier that the protocol client specified for a search query in **properties.CorrelationId** element in the **Execute** message (see section [3.1.4.1\)](#page-44-0).

**QPMachine:** The name of the computer that processed the query on the protocol server. This MUST be the same value that is returned by the protocol server in the **ResultTableCollection.QueryMachine** element (see section [3.1.4.1.3.1\)](#page-46-1) for this search query.

**QPTimeMs:** The time in milliseconds taken by intermediate processing of this search query on the protocol server. This MUST be the same value that is returned by the protocol server in the **ResultTableCollection.QueryProcessingTime** element (see section [3.1.4.1.3.1\)](#page-46-1) for this search query.

**QueryTerms:** The query terms of the search query. This MUST be the same value that is returned by the protocol server in the **ResultTableCollection.QueryTerms** element (see section  $3.1.4.1.3.1$ ) for this search query.

**TotalQueryTimeMs:** The time in milliseconds for processing of this search query on the protocol server. This MUST be the same value that is returned by the protocol server in the **ResultTableCollection.ElapsedTime** element (see section [3.1.4.1.3.1\)](#page-46-1) for this search query.

#### **3.1.4.13 RecordQueryErrorEvent**

This operation is used by the protocol client to inform the protocol server of any errors that occurred during the processing of search queries in the protocol client. The protocol client MUST collect the error information for all queries executed within each 60 second time period and send them in a single message.

```
<wsdl:operation name="RecordQueryErrorEvent">
   <wsdl:input 
wsam:Action="http://tempuri.org/ISearchQueryServiceApplication/RecordQueryErrorEvent" 
message="tns:ISearchQueryServiceApplication_RecordQueryErrorEvent_InputMessage"/>
  <wsdl:output 
wsam:Action="http://tempuri.org/ISearchQueryServiceApplication/RecordQueryErrorEventResponse" 
message="tns:ISearchQueryServiceApplication_RecordQueryErrorEvent_OutputMessage"/>
   <wsdl:fault 
wsam:Action="http://tempuri.org/ISearchQueryServiceApplication/RecordQueryErrorEventSearchSer
viceApplicationFaultFault" name="SearchServiceApplicationFaultFault" 
message="tns:ISearchQueryServiceApplication_RecordQueryErrorEvent_SearchServiceApplicationFau
ltFault_FaultMessage"/>
</wsdl:operation>
```
The protocol client sends a [ISearchQueryServiceApplication\\_RecordQueryErrorEvent\\_InputMessage](#page-53-0) request message and the protocol server responds with a [ISearchQueryServiceApplication\\_RecordQueryErrorEvent\\_OutputMessage](#page-53-1) response message, as follows:

 On successfully processing the error information, the protocol server returns whether **[verbose](#page-10-1)  [query monitoring](#page-10-1)** is turned on for the search application.

*[MS-QSSWS] — v20101219 Search Query Shared Services Protocol Specification* 

*Copyright © 2010 Microsoft Corporation.* 

 On error, the protocol server MUST send a **FaultException<ExceptionDetail>** message to the protocol client.

### **3.1.4.13.1 Messages**

#### **3.1.4.13.1.1**

# **ISearchQueryServiceApplication\_RecordQueryErrorEvent\_InputMessage**

The requested WSDL message for the **RecordQueryErrorEvent** WSDL operation.

The SOAP action value is:

http://tempuri.org/ISearchQueryServiceApplication/RecordQueryErrorEvent

The SOAP body contains the **RecordQueryErrorEvent** element.

#### **3.1.4.13.1.2 ISearchQueryServiceApplication\_RecordQueryErrorEvent\_OutputMessage**

The response WSDL message for the **RecordQueryErrorEvent** method.

The SOAP action value is:

http://tempuri.org/ISearchQueryServiceApplication/RecordQueryErrorEventResponse

The SOAP body contains the **RecordQueryErrorEventResponse** element.

### **3.1.4.13.2 Elements**

#### **3.1.4.13.2.1 RecordQueryErrorEvent**

The input data for the **RecordQueryErrorEvent** WSDL operation.

```
<xs:element name="RecordQueryErrorEvent">
  <xs:complexType>
    <xs:sequence>
      <xs:element minOccurs="0" name="buffer" nillable="true" 
xmlns:q21="http://www.microsoft.com/sharepoint/search/KnownTypes/2008/08" 
type="q21:QueryErrorDataBuffer"/>
    </xs:sequence>
  </xs:complexType>
</xs:element>
```
**buffer:** Specifies a list of information for errors that occurred during the processing of all search queries executed within a 60 second time period in the protocol client. Each entry in the list corresponds to an error.

#### **3.1.4.13.2.2 RecordQueryErrorEventResponse**

The result data for the **RecordQueryErrorEvent** WSDL operation.

<xs:element name="RecordQueryErrorEventResponse">

*[MS-QSSWS] — v20101219 Search Query Shared Services Protocol Specification* 

*Copyright © 2010 Microsoft Corporation.* 

```
 <xs:complexType>
    <xs:sequence>
      <xs:element minOccurs="0" name="RecordQueryErrorEventResult" type="xs:boolean"/>
    </xs:sequence>
  </xs:complexType>
</xs:element>
```
**RecordQueryErrorEventResult:** Specifies whether the verbose query monitoring for the search application is turned on. The protocol server MUST return true if it is turned on; the protocol server MUST return false if it is turned off. If the protocol server returns false then subsequent calls to the protocol server MUST NOT include any error information in **QueryErrorDataBuffer**. If the protocol server returns true then subsequent calls to the protocol server MUST include error information in **QueryErrorDataBuffer**.

## **3.1.4.13.3 Complex Types**

### **3.1.4.13.3.1 QueryErrorDataBuffer (from namespace http://www.microsoft.com/sharepoint/search/KnownTypes/2008/08)**

The **QueryErrorDataBuffer** complex type contains a list of information for errors occurred during the processing of search queries in the protocol client. Each entry in the list corresponds to an error.

```
<xs:complexType name="QueryErrorDataBuffer">
  <xs:complexContent mixed="false">
     <xs:extension base="tns:DataBuffer">
       <xs:sequence>
        <xs:element minOccurs="0" name="VerboseQueryTimings" nillable="true" 
type="tns:ArrayOfVerboseQueryErrorDataBuffer"/>
       </xs:sequence>
     </xs:extension>
  </xs:complexContent>
</xs:complexType>
```
**VerboseQueryTimings:** Specifies a list of information for errors occurred during the processing of search queries in the protocol client. This element MUST be empty if verbose query monitoring for the search application is turned off.

### **3.1.4.13.3.2 ArrayOfVerboseQueryErrorDataBuffer (from namespace http://www.microsoft.com/sharepoint/search/KnownTypes/2008/08)**

The **ArrayOfVerboseQueryErrorDataBuffer** complex type contains a list of information for errors occurred during the processing of search queries in the protocol client. Each entry in the list corresponds to an error.

```
<xs:complexType name="ArrayOfVerboseQueryErrorDataBuffer">
  <xs:sequence>
     <xs:element minOccurs="0" maxOccurs="unbounded" name="VerboseQueryErrorDataBuffer" 
nillable="true" type="tns:VerboseQueryErrorDataBuffer"/>
  </xs:sequence>
</xs:complexType>
```
**VerboseQueryErrorDataBuffer:** Specifies the information of an error that occurred during the processing of a search query in the protocol client.

*[MS-QSSWS] — v20101219 Search Query Shared Services Protocol Specification* 

*Copyright © 2010 Microsoft Corporation.* 

### **3.1.4.13.3.3 VerboseQueryErrorDataBuffer (from namespace http://www.microsoft.com/sharepoint/search/KnownTypes/2008/08)**

The **VerboseQueryErrorDataBuffer** complex type contains the information of an error occurred during the processing of a search query in the protocol client.

```
<xs:complexType name="VerboseQueryErrorDataBuffer">
  <xs:complexContent mixed="false">
    <xs:extension base="tns:DataBuffer">
      <xs:sequence>
         <xs:element minOccurs="0" name="CorrelationId" type="ser:guid"/>
         <xs:element minOccurs="0" name="Exception" nillable="true" type="xs:string"/>
         <xs:element minOccurs="0" name="Operation" nillable="true" type="xs:string"/>
      </xs:sequence>
     </xs:extension>
  </xs:complexContent>
</xs:complexType>
```
**CorrelationId:** Specifies the unique identifier for the search query that the protocol client specified in **properties.CorrelationId** element in the **Execute** message (see section [3.1.4.1\)](#page-44-0).

**Exception:** Specifies the details of the exception if any that occurred on the protocol client while processing the search query. The value of this field is specific to the implementation of the protocol client.

**Operation:** Specifies the details of the operation that caused an exception during the processing of the search query in the protocol client. The value of this field is specific to the implementation of the protocol client.

#### **3.1.4.14 RecordUIQueryDoneEvent**

This operation is used to inform the protocol server about the search query latency of the search results page. The protocol client MUST collect the latency information for all search queries executed in each 60 second time period and send it in a single message to the protocol server.

```
<wsdl:operation name="RecordUIQueryDoneEvent">
  <wsdl:input 
wsam:Action="http://tempuri.org/ISearchQueryServiceApplication/RecordUIQueryDoneEvent" 
message="tns:ISearchQueryServiceApplication_RecordUIQueryDoneEvent_InputMessage"/>
   <wsdl:output 
wsam:Action="http://tempuri.org/ISearchQueryServiceApplication/RecordUIQueryDoneEventResponse
" message="tns:ISearchQueryServiceApplication_RecordUIQueryDoneEvent_OutputMessage"/>
  <wsdl:fault 
wsam:Action="http://tempuri.org/ISearchQueryServiceApplication/RecordUIQueryDoneEventSearchSe
rviceApplicationFaultFault" name="SearchServiceApplicationFaultFault" 
message="tns:ISearchQueryServiceApplication_RecordUIQueryDoneEvent_SearchServiceApplicationFa
ultFault FaultMessage"/>
</wsdl:operation>
```
#### The protocol client sends an

[ISearchQueryServiceApplication\\_RecordUIQueryDoneEvent\\_InputMessage](#page-69-0) request message and the protocol server responds with an [ISearchQueryServiceApplication\\_RecordUIQueryDoneEvent\\_OutputMessage](#page-69-1) response message, as follows:

*[MS-QSSWS] — v20101219 Search Query Shared Services Protocol Specification* 

*Copyright © 2010 Microsoft Corporation.* 

- On successful processing the search query latency of the results page, the protocol server returns whether verbose query monitoring is turned on for the search application.
- On error, the protocol server MUST send a **FaultException<ExceptionDetail>** message to the protocol client.

#### **3.1.4.14.1 Messages**

#### **3.1.4.14.1.1 ISearchQueryServiceApplication\_RecordUIQueryDoneEvent\_InputMessage**

The requested WSDL message for the **RecordUIQueryDoneEvent** WSDL operation.

The SOAP action value is:

http://tempuri.org/ISearchQueryServiceApplication/RecordUIQueryDoneEvent

The SOAP body contains the **RecordUIQueryDoneEvent** element.

# **3.1.4.14.1.2 ISearchQueryServiceApplication\_RecordUIQueryDoneEvent\_OutputMessage**

The response WSDL message for the **RecordUIQueryDoneEvent** method.

The SOAP action value is:

http://tempuri.org/ISearchQueryServiceApplication/RecordUIQueryDoneEventResponse

The SOAP body contains the **RecordUIQueryDoneEventResponse** element.

#### **3.1.4.14.2 Elements**

### **3.1.4.14.2.1 RecordUIQueryDoneEvent**

The input data for the **RecordUIQueryDoneEvent** WSDL operation.

```
<xs:element name="RecordUIQueryDoneEvent">
  <xs:complexType>
    <xs:sequence>
      <xs:element minOccurs="0" name="buffer" nillable="true" 
xmlns:q18="http://www.microsoft.com/sharepoint/search/KnownTypes/2008/08" 
type="q18:UIQueryLatencyDataBuffer"/>
    </xs:sequence>
  </xs:complexType>
</xs:element>
```
**buffer:** Specifies the search query latency of the search results page. It MUST contain aggregated latency information. When verbose query monitoring is turned on for the search application, it MUST also contain verbose latency information for every single search query.

### **3.1.4.14.2.2 RecordUIQueryDoneEventResponse**

The result data for the **RecordUIQueryDoneEvent** WSDL operation.

*101 / 159*

```
[MS-QSSWS] — v20101219 
Search Query Shared Services Protocol Specification
```
*Copyright © 2010 Microsoft Corporation.* 

```
<xs:element name="RecordUIQueryDoneEventResponse">
  <xs:complexType>
    <xs:sequence>
      <xs:element minOccurs="0" name="RecordUIQueryDoneEventResult" type="xs:boolean"/>
    </xs:sequence>
   </xs:complexType>
</xs:element>
```
**RecordUIQueryDoneEventResult:** Specifies whether verbose query monitoring is turned on for search application. The protocol server MUST return "true" if it is turned on; the protocol MUST return "false" if it is turned off. If "true" was returned, in the subsequent call the protocol client MUST include both aggregated and verbose query latency information in the **buffer** element; if "false" is returned, in the subsequent call the protocol client MUST only include aggregated query latency information in the **buffer** element.

### **3.1.4.14.3 Complex Types**

#### **3.1.4.14.3.1 UIQueryLatencyDataBuffer (from namespace http://www.microsoft.com/sharepoint/search/KnownTypes/2008/08)**

The **UIQueryLatencyDataBuffer** complex type contains the search query latency of the search results page for search queries within a 60 second time period. It MUST contain aggregated latency information for all search queries. If verbose query monitoring is turned on, it MUST also contain verbose latency information for every single search query.

```
<xs:complexType name="UIQueryLatencyDataBuffer">
  <xs:complexContent mixed="false">
     <xs:extension base="tns:DataBuffer">
      <xs:sequence>
        <xs:element minOccurs="0" name="AggregatedQueryTimings" nillable="true" 
type="tns:ArrayOfAggregatedUIQueryLatencyDataBuffer"/>
        <xs:element minOccurs="0" name="VerboseQueryTimings" nillable="true" 
type="tns:ArrayOfVerboseUIQueryLatencyDataBuffer"/>
      </xs:sequence>
     </xs:extension>
  </xs:complexContent>
</xs:complexType>
```
**AggregatedQueryTimings:** Specifies the aggregated latency information for all search queries executed within a 60 second time period.

**VerboseQueryTimings:** Specifies details of the search query latency for a single search query.

### **3.1.4.14.3.2 ArrayOfAggregatedUIQueryLatencyDataBuffer (from namespace http://www.microsoft.com/sharepoint/search/KnownTypes/2008/08)**

The **ArrayOfAggregatedUIQueryLatencyDataBuffer** complex type contains a list of aggregated latency information for the search results page. Each entry in the list provides latency information about a set of search queries within a 60 second time period.

```
<xs:complexType name="ArrayOfAggregatedUIQueryLatencyDataBuffer">
   <xs:sequence>
    <xs:element minOccurs="0" maxOccurs="unbounded" name="AggregatedUIQueryLatencyDataBuffer" 
nillable="true" type="tns:AggregatedUIQueryLatencyDataBuffer"/>
```
*[MS-QSSWS] — v20101219 Search Query Shared Services Protocol Specification* 

*Copyright © 2010 Microsoft Corporation.* 

 </xs:sequence> </xs:complexType>

**AggregatedUIQueryLatencyDataBuffer:** Specifies the aggregated search query latency.

#### **3.1.4.14.3.3 AggregatedUIQueryLatencyDataBuffer (from namespace http://www.microsoft.com/sharepoint/search/KnownTypes/2008/08)**

The **AggregatedUIQueryLatencyDataBuffer** complex type contains aggregated search query latency of search results page.

```
<xs:complexType name="AggregatedUIQueryLatencyDataBuffer">
   <xs:complexContent mixed="false">
     <xs:extension base="tns:DataBuffer">
      <xs:sequence>
         <xs:element minOccurs="0" name="ExclusiveWebpartTimeMs" type="xs:int"/>
         <xs:element minOccurs="0" name="InclusiveWebpartTimeMs" type="xs:int"/>
        <xs:element minOccurs="0" name="NumQueries" type="xs:int"/>
        <xs:element minOccurs="0" name="TotalQueryTimeMs" type="xs:int"/>
      </xs:sequence>
     </xs:extension>
  </xs:complexContent>
</xs:complexType>
```
**ExclusiveWebpartTimeMs:** The total time in milliseconds for the Web Parts on the search results page to process the search queries.

**InclusiveWebpartTimeMs:** The total time in milliseconds for all Web Parts on the search results page to process the search queries.

**NumQueries:** The number of search queries within a 60 second time period.

**TotalQueryTimeMs:** The total time in milliseconds for the search results page to process the search queries.

#### **3.1.4.14.3.4 ArrayOfVerboseUIQueryLatencyDataBuffer (from namespace http://www.microsoft.com/sharepoint/search/KnownTypes/2008/08)**

The **ArrayOfVerboseUIQueryLatencyDataBuffer** complex type contains a list of latency information about the search results page when processing individual search queries. Each entry provides information about a single search query.

```
<xs:complexType name="ArrayOfVerboseUIQueryLatencyDataBuffer">
  <xs:sequence>
    <xs:element minOccurs="0" maxOccurs="unbounded" name="VerboseUIQueryLatencyDataBuffer" 
nillable="true" type="tns:VerboseUIQueryLatencyDataBuffer"/>
  </xs:sequence>
</xs:complexType>
```
**VerboseUIQueryLatencyDataBuffer:** Specifies the latency in processing a search results page when executing a single search query. MUST be of the VerboseUIQueryLatencyDataBuffer complex type as specified in section [3.1.4.14.3.5.](#page-103-0)

*[MS-QSSWS] — v20101219 Search Query Shared Services Protocol Specification* 

*Copyright © 2010 Microsoft Corporation.* 

*Release: Sunday, December 19, 2010* 

*103 / 159*

### **3.1.4.14.3.5 VerboseUIQueryLatencyDataBuffer (from namespace http://www.microsoft.com/sharepoint/search/KnownTypes/2008/08)**

The **VerboseUIQueryLatencyDataBuffer** complex type contains details of search query latency for a single search query.

```
<xs:complexType name="VerboseUIQueryLatencyDataBuffer">
  <xs:complexContent mixed="false">
    <xs:extension base="tns:DataBuffer">
      <xs:sequence>
         <xs:element minOccurs="0" name="CorrelationId" type="ser:guid"/>
         <xs:element minOccurs="0" name="ExclusiveWebpartTimeMs" type="xs:int"/>
         <xs:element minOccurs="0" name="InclusiveWebpartTimeMs" type="xs:int"/>
         <xs:element minOccurs="0" name="QueryTerms" nillable="true" type="xs:string"/>
         <xs:element minOccurs="0" name="TotalQueryTimeMs" type="xs:int"/>
         <xs:element minOccurs="0" name="Url" nillable="true" type="xs:string"/>
      </xs:sequence>
    </xs:extension>
   </xs:complexContent>
</xs:complexType>
```
**CorrelationId:** The unique identifier that the protocol client specified for the search query in **properties.CorrelationId** element in the **Execute** message (see section [3.1.4.1\)](#page-44-0).

**ExclusiveWebpartTimeMs:** The time in milliseconds for all search related Web Parts on the search results page to process the search query.

**InclusiveWebpartTimeMs:** The time in milliseconds for all Web Parts on the search results page to process the search query.

**QueryTerms:** The query terms of the search query.

**TotalQueryTimeMs:** The latency in milliseconds for the search results page to process the search query.

**Url:** The URI of the page that issues the search query. The value MUST have the valid URI format, as specified in [\[RFC2396\].](http://go.microsoft.com/fwlink/?LinkId=90339)

#### **3.1.4.15 RecordWebPartQueryDoneEvent**

This operation is used by the protocol client to inform the protocol server about the search query latency of the Web Parts on the search results page. The protocol client MUST collect the latency information for search queries executed within each 60 second time period and send it in a single message to the protocol server.

```
<wsdl:operation name="RecordWebPartQueryDoneEvent">
  <wsdl:input 
wsam:Action="http://tempuri.org/ISearchQueryServiceApplication/RecordWebPartQueryDoneEvent" 
message="tns:ISearchQueryServiceApplication_RecordWebPartQueryDoneEvent_InputMessage"/>
  <wsdl:output 
wsam:Action="http://tempuri.org/ISearchQueryServiceApplication/RecordWebPartQueryDoneEventRes
ponse" 
message="tns:ISearchQueryServiceApplication_RecordWebPartQueryDoneEvent_OutputMessage"/>
   <wsdl:fault 
wsam:Action="http://tempuri.org/ISearchQueryServiceApplication/RecordWebPartQueryDoneEventSea
rchServiceApplicationFaultFault" name="SearchServiceApplicationFaultFault"
```
*[MS-QSSWS] — v20101219 Search Query Shared Services Protocol Specification* 

*Copyright © 2010 Microsoft Corporation.* 

```
message="tns:ISearchQueryServiceApplication_RecordWebPartQueryDoneEvent_SearchServiceApplicat
message"/><br>ionFaultFault FaultMessage"/>
</wsdl:operation>
```
#### The protocol client sends an

[ISearchQueryServiceApplication\\_RecordWebPartQueryDoneEvent\\_InputMessage](#page-85-0) request message and the protocol server responds with an [ISearchQueryServiceApplication\\_RecordWebPartQueryDoneEvent\\_OutputMessage](#page-85-1) response message, as follows:

- On successfully processing the search query latency of the Web Parts, the protocol server returns a message that indicates whether verbose query monitoring is turned on for the search service application.
- On error, the protocol server MUST return a **FaultException<ExceptionDetail>** message to the protocol client.

### **3.1.4.15.1 Messages**

#### **3.1.4.15.1.1 ISearchQueryServiceApplication\_RecordWebPartQueryDoneEvent\_InputMessage**

The requested WSDL message for the **RecordWebPartQueryDoneEvent** WSDL operation.

The SOAP action value is:

http://tempuri.org/ISearchQueryServiceApplication/RecordWebPartQueryDoneEvent

The SOAP body contains the **RecordWebPartQueryDoneEvent** element.

#### **3.1.4.15.1.2**

#### **ISearchQueryServiceApplication\_RecordWebPartQueryDoneEvent\_OutputMessag e**

The response WSDL message for the **RecordWebPartQueryDoneEvent** method.

The SOAP action value is:

http://tempuri.org/ISearchQueryServiceApplication/RecordWebPartQueryDoneEventResponse

The SOAP body contains the **RecordWebPartQueryDoneEventResponse** element.

#### **3.1.4.15.2 Elements**

#### **3.1.4.15.2.1 RecordWebPartQueryDoneEvent**

The input data for the **RecordWebPartQueryDoneEvent** WSDL operation.

```
<xs:element name="RecordWebPartQueryDoneEvent">
  <xs:complexType>
     <xs:sequence>
```
*[MS-QSSWS] — v20101219 Search Query Shared Services Protocol Specification* 

*Copyright © 2010 Microsoft Corporation.* 

```
 <xs:element minOccurs="0" name="buffer" nillable="true" 
xmlns:q19="http://www.microsoft.com/sharepoint/search/KnownTypes/2008/08" 
type="q19:WebPartQueryLatencyDataBuffer"/>
    </xs:sequence>
  </xs:complexType>
</xs:element>
```
**buffer:** Specifies the verbose search query latency of the Web Parts.

#### **3.1.4.15.2.2 RecordWebPartQueryDoneEventResponse**

The result data for the **RecordWebPartQueryDoneEvent** WSDL operation.

```
<xs:element name="RecordWebPartQueryDoneEventResponse">
  <xs:complexType>
    <xs:sequence>
      <xs:element minOccurs="0" name="RecordWebPartQueryDoneEventResult" type="xs:boolean"/>
    </xs:sequence>
  </xs:complexType>
</xs:element>
```
**RecordWebPartQueryDoneEventResult:** Specifies whether the verbose query monitoring is turned on for the search service application. The protocol server MUST return **true** if it is turned on; the protocol server MUST return **false** if it is turned off. If **true** is returned, in the subsequent call the protocol client MUST send the search query latency of the Web Parts to the protocol server; if **false** was returned, in the subsequent call the protocol client MUST not send the search query latency of the Web Parts to the protocol server.

## **3.1.4.15.3 Complex Types**

#### **3.1.4.15.3.1 WebPartQueryLatencyDataBuffer (from namespace http://www.microsoft.com/sharepoint/search/KnownTypes/2008/08)**

The **WebPartQueryLatencyDataBuffer** complex type contains the latency of the Web Parts in processing search queries within a 60-second time period.

```
<xs:complexType name="WebPartQueryLatencyDataBuffer">
   <xs:complexContent mixed="false">
     <xs:extension base="tns:DataBuffer">
      <xs:sequence>
        <xs:element minOccurs="0" name="VerboseQueryTimings" nillable="true" 
type="tns:ArrayOfVerboseWebPartQueryLatencyDataBuffer"/>
      </xs:sequence>
     </xs:extension>
  </xs:complexContent>
</xs:complexType>
```
**VerboseQueryTimings:** Specifies details of the search query latency of every single Web Part.

*[MS-QSSWS] — v20101219 Search Query Shared Services Protocol Specification* 

*Copyright © 2010 Microsoft Corporation.* 

### **3.1.4.15.3.2 ArrayOfVerboseWebPartQueryLatencyDataBuffer (from namespace http://www.microsoft.com/sharepoint/search/KnownTypes/2008/08)**

The **ArrayOfVerboseWebPartQueryLatencyDataBuffer** complex type contains the search query latency of the Web Parts in processing search queries within a 60-second time period. Each entry corresponds to the search query latency of a Web Part on the search results page.

```
<xs:complexType name="ArrayOfVerboseWebPartQueryLatencyDataBuffer">
   <xs:sequence>
     <xs:element minOccurs="0" maxOccurs="unbounded" 
name="VerboseWebPartQueryLatencyDataBuffer" nillable="true" 
type="tns:VerboseWebPartQueryLatencyDataBuffer"/>
  \langle xs:sequence \rangle</xs:complexType>
```
**VerboseWebPartQueryLatencyDataBuffer:** Specifies the search query latency of a single Web Part.

#### **3.1.4.15.3.3 VerboseWebPartQueryLatencyDataBuffer (from namespace http://www.microsoft.com/sharepoint/search/KnownTypes/2008/08)**

The **VerboseWebPartQueryLatencyDataBuffer** complex type contains detail of search query latency of a single Web Part.

```
<xs:complexType name="VerboseWebPartQueryLatencyDataBuffer">
  <xs:complexContent mixed="false">
     <xs:extension base="tns:DataBuffer">
      <xs:sequence>
         <xs:element minOccurs="0" name="CorrelationId" type="ser:guid"/>
         <xs:element minOccurs="0" name="ExclusiveWebpartTimeMs" type="xs:int"/>
         <xs:element minOccurs="0" name="InclusiveWebpartTimeMs" type="xs:int"/>
         <xs:element minOccurs="0" name="WebPartId" type="ser:guid"/>
         <xs:element minOccurs="0" name="WebPartTitle" nillable="true" type="xs:string"/>
      </xs:sequence>
    </xs:extension>
   </xs:complexContent>
</xs:complexType>
```
**CorrelationId:** The unique identifier that the protocol client specified for a search query in **properties.CorrelationId** element in the **Execute** message (see section [3.1.4.1\)](#page-44-0).

**ExclusiveWebpartTimeMs:** The time, in milliseconds, for the Web Part with the specified **WebPartId** to process the search query.

**InclusiveWebpartTimeMs:** The total time in milliseconds for all search Web Parts on the search results page to process the search query.

**WebPartId:** The unique identifier of the Web Part that processed the search query.

**WebPartTitle:** The title of the Web Part that processed the search query.

#### **3.1.5 Timer Events**

None.

*[MS-QSSWS] — v20101219 Search Query Shared Services Protocol Specification* 

*Copyright © 2010 Microsoft Corporation.* 

# **3.1.6 Other Local Events**

None.

*[MS-QSSWS] — v20101219 Search Query Shared Services Protocol Specification* 

*Copyright © 2010 Microsoft Corporation.* 

*Release: Sunday, December 19, 2010* 

*108 / 159*
# **4 Protocol Examples**

## **4.1 Issue a Search Query**

To issue the query "Sample Search Terms", the protocol client sends a message such as this one:

```
<s:Envelope 
  xmlns:s="http://www.w3.org/2003/05/soap-envelope" 
  xmlns:a="http://www.w3.org/2005/08/addressing" 
  xmlns:u="http://docs.oasis-open.org/wss/2004/01/oasis-200401-wss-wssecurity-utility-
1.0.xsd">
   <s:Header>
     <a:Action s:mustUnderstand="1">
      http://tempuri.org/ISearchQueryServiceApplication/Execute
     </a:Action>
     <a:MessageID>
      urn:uuid:e72b47ca-9794-46f9-8bd3-b0a84c16e4fe
     </a:MessageID>
     <a:ReplyTo>
      <a:Address>
        http://www.w3.org/2005/08/addressing/anonymous
       </a:Address>
     </a:ReplyTo>
     <ServiceContext 
       xmlns="http://schemas.microsoft.com/sharepoint/servicecontext" 
       xmlns:i="http://www.w3.org/2001/XMLSchema-instance">
       <correlationId>
         2da8038b-27f4-422a-bd8f-e20801fb8980
       </correlationId>
       <language>en-US</language>
      <region>en-US</region>
       <siteSubscriptionId>00000000-0000-0000-0000-000000000000</siteSubscriptionId>
     </ServiceContext>
     <a:To s:mustUnderstand="1" u:Id="_1">
      http://example.com:32843/dc46e19968e743728529b721db8c8c60/SearchService.svc
    \langlea:To> </s:Header>
   <s:Body>
     <Execute xmlns="http://tempuri.org/">
       <properties 
         i:type="b:KeywordQueryProperties" 
         xmlns:b="http://www.microsoft.com/sharepoint/search/KnownTypes/2008/08" 
         xmlns:i="http://www.w3.org/2001/XMLSchema-instance">
         <b:AlertInfo>
           <b:ChangeType>Discovered</b:ChangeType>
           <b:LastUpdateTime>0001-01-01T00:00:00</b:LastUpdateTime>
         </b:AlertInfo>
         <b:AuthenticationType>NtAuthenticatedQuery</b:AuthenticationType>
         <b:CorrelationId>2da8038b-27f4-422a-bd8f-e20801fb8980</b:CorrelationId>
         <b:EnableNicknames>true</b:EnableNicknames>
         <b:EnablePhonetic>true</b:EnablePhonetic>
         <b:EnableStemming>false</b:EnableStemming>
         <b:HighlightedSentenceCount>2</b:HighlightedSentenceCount>
         <b:Hint>None</b:Hint>
         <b:HitHighlightedProperties 
xmlns:c="http://schemas.microsoft.com/2003/10/Serialization/Arrays">
          <c:anyType i:type="d:string" 
xmlns:d="http://www.w3.org/2001/XMLSchema">PreferredName</c:anyType>
```
*[MS-QSSWS] — v20101219 Search Query Shared Services Protocol Specification* 

*Copyright © 2010 Microsoft Corporation.* 

```
 <c:anyType i:type="d:string" 
xmlns:d="http://www.w3.org/2001/XMLSchema">YomiDisplayName</c:anyType>
           <c:anyType i:type="d:string" 
xmlns:d="http://www.w3.org/2001/XMLSchema">JobTitle</c:anyType>
          <c:anyType i:type="d:string" 
xmlns:d="http://www.w3.org/2001/XMLSchema">Department</c:anyType>
           <c:anyType i:type="d:string" 
xmlns:d="http://www.w3.org/2001/XMLSchema">WorkPhone</c:anyType>
           <c:anyType i:type="d:string" 
xmlns:d="http://www.w3.org/2001/XMLSchema">OfficeNumber</c:anyType>
           <c:anyType i:type="d:string" 
xmlns:d="http://www.w3.org/2001/XMLSchema">WorkEmail</c:anyType>
           <c:anyType i:type="d:string" 
xmlns:d="http://www.w3.org/2001/XMLSchema">Responsibility</c:anyType>
           <c:anyType i:type="d:string" 
xmlns:d="http://www.w3.org/2001/XMLSchema">Skills</c:anyType>
          <c:anyType i:type="d:string" 
xmlns:d="http://www.w3.org/2001/XMLSchema">SipAddress</c:anyType>
           <c:anyType i:type="d:string" 
xmlns:d="http://www.w3.org/2001/XMLSchema">Schools</c:anyType>
          <c:anyType i:type="d:string" 
xmlns:d="http://www.w3.org/2001/XMLSchema">PastProjects</c:anyType>
           <c:anyType i:type="d:string" 
xmlns:d="http://www.w3.org/2001/XMLSchema">Interests</c:anyType>
           <c:anyType i:type="d:string" 
xmlns:d="http://www.w3.org/2001/XMLSchema">OrgNames</c:anyType>
           <c:anyType i:type="d:string" 
xmlns:d="http://www.w3.org/2001/XMLSchema">OrgParentNames</c:anyType>
          <c:anyType i:type="d:string" 
xmlns:d="http://www.w3.org/2001/XMLSchema">Memberships</c:anyType>
          <c:anyType i:type="d:string" 
xmlns:d="http://www.w3.org/2001/XMLSchema">AboutMe</c:anyType>
           <c:anyType i:type="d:string" 
xmlns:d="http://www.w3.org/2001/XMLSchema">BaseOfficeLocation</c:anyType>
         </b:HitHighlightedProperties>
         <b:IgnoreAllNoiseQuery>true</b:IgnoreAllNoiseQuery>
         <b:KeywordInclusion>AllKeywords</b:KeywordInclusion>
         <b:Locale>1033</b:Locale>
         <b:MergeWithDefaultPartition>false</b:MergeWithDefaultPartition>
         <b:PagingCookie 
           i:nil="true" 
xmlns:c="http://schemas.datacontract.org/2004/07/Microsoft.Office.Server.Search.Query"></b:Pa
gingCookie>
         <b:PartitionId>00000000-0000-0000-0000-000000000000</b:PartitionId>
         <b:PersonalizationData>
```

```
 <b:UserId>8cd810f6-fc28-425c-b6f4-aac2e170699b</b:UserId>
 </b:PersonalizationData>
 <b:QueryText>Sample Search Terms</b:QueryText>
 <b:RankingModelId>D9BFB1A1-9036-4627-83B2-BBD9983AC8A1</b:RankingModelId>
 <b:ResultTypes>RelevantResults</b:ResultTypes>
 <b:ResultsProvider>SharepointSearch</b:ResultsProvider>
 <b:RowLimit>3</b:RowLimit>
 <b:RowsPerPage>3</b:RowsPerPage>
 <b:Sid></b:Sid>
 <b:SiteId>496f265c-4758-4ac5-b14d-d02dfa131a64</b:SiteId>
 <b:StartRow>0</b:StartRow>
 <b:SummaryLength>200</b:SummaryLength>
 <b:TimeZoneID>13</b:TimeZoneID>
 <b:Timeout>90000</b:Timeout>
 <b:TotalRowsExactMinimum>100</b:TotalRowsExactMinimum>
```
*Copyright © 2010 Microsoft Corporation.* 

*Release: Sunday, December 19, 2010* 

```
 <b:TrimDuplicates>true</b:TrimDuplicates>
         <b:UrlZone>Default</b:UrlZone>
         <b:CustomRefinementIntervals 
           xmlns:c="http://schemas.microsoft.com/2003/10/Serialization/Arrays">
         </b:CustomRefinementIntervals>
         <b:EnableFQL>false</b:EnableFQL>
         <b:EnableSpellcheck>Suggest</b:EnableSpellcheck>
         <b:EnableUrlSmashing>true</b:EnableUrlSmashing>
         <b:HiddenConstraints>scope:"People"</b:HiddenConstraints>
         <b:MaxShallowRefinementHits>100</b:MaxShallowRefinementHits>
         <b:MaxSummaryLength>185</b:MaxSummaryLength>
         <b:MaxUrlLength>2048</b:MaxUrlLength>
         <b:RefinementFilters 
           xmlns:c="http://schemas.microsoft.com/2003/10/Serialization/Arrays">
         </b:RefinementFilters>
         <b:Refiners></b:Refiners>
         <b:ResubmitFlags>NoResubmit</b:ResubmitFlags>
         <b:SelectProperties 
xmlns:c="http://schemas.microsoft.com/2003/10/Serialization/Arrays">
           <c:anyType i:type="d:string" 
xmlns:d="http://www.w3.org/2001/XMLSchema">WorkId</c:anyType>
           <c:anyType i:type="d:string" 
xmlns:d="http://www.w3.org/2001/XMLSchema">UserProfile_GUID</c:anyType>
           <c:anyType i:type="d:string" 
xmlns:d="http://www.w3.org/2001/XMLSchema">AccountName</c:anyType>
           <c:anyType i:type="d:string" 
xmlns:d="http://www.w3.org/2001/XMLSchema">PreferredName</c:anyType>
           <c:anyType i:type="d:string" 
xmlns:d="http://www.w3.org/2001/XMLSchema">YomiDisplayName</c:anyType>
           <c:anyType i:type="d:string" 
xmlns:d="http://www.w3.org/2001/XMLSchema">JobTitle</c:anyType>
           <c:anyType i:type="d:string" 
xmlns:d="http://www.w3.org/2001/XMLSchema">Department</c:anyType>
           <c:anyType i:type="d:string" 
xmlns:d="http://www.w3.org/2001/XMLSchema">WorkPhone</c:anyType>
           <c:anyType i:type="d:string" 
xmlns:d="http://www.w3.org/2001/XMLSchema">OfficeNumber</c:anyType>
           <c:anyType i:type="d:string" 
xmlns:d="http://www.w3.org/2001/XMLSchema">PictureURL</c:anyType>
           <c:anyType i:type="d:string" 
xmlns:d="http://www.w3.org/2001/XMLSchema">HierarchyUrl</c:anyType>
           <c:anyType i:type="d:string" 
xmlns:d="http://www.w3.org/2001/XMLSchema">WorkEmail</c:anyType>
           <c:anyType i:type="d:string" 
xmlns:d="http://www.w3.org/2001/XMLSchema">Path</c:anyType>
           <c:anyType i:type="d:string" 
xmlns:d="http://www.w3.org/2001/XMLSchema">HitHighlightedSummary</c:anyType>
           <c:anyType i:type="d:string" 
xmlns:d="http://www.w3.org/2001/XMLSchema">HitHighlightedProperties</c:anyType>
           <c:anyType i:type="d:string" 
xmlns:d="http://www.w3.org/2001/XMLSchema">Responsibility</c:anyType>
           <c:anyType i:type="d:string" 
xmlns:d="http://www.w3.org/2001/XMLSchema">Skills</c:anyType>
           <c:anyType i:type="d:string" 
xmlns:d="http://www.w3.org/2001/XMLSchema">SipAddress</c:anyType>
          <c:anyType i:type="d:string" 
xmlns:d="http://www.w3.org/2001/XMLSchema">Schools</c:anyType>
           <c:anyType i:type="d:string" 
xmlns:d="http://www.w3.org/2001/XMLSchema">PastProjects</c:anyType>
           <c:anyType i:type="d:string" 
xmlns:d="http://www.w3.org/2001/XMLSchema">Interests</c:anyType>
```
*Copyright © 2010 Microsoft Corporation.* 

*Release: Sunday, December 19, 2010* 

```
 <c:anyType i:type="d:string" 
xmlns:d="http://www.w3.org/2001/XMLSchema">OrgNames</c:anyType>
           <c:anyType i:type="d:string" 
xmlns:d="http://www.w3.org/2001/XMLSchema">OrgUrls</c:anyType>
           <c:anyType i:type="d:string" 
xmlns:d="http://www.w3.org/2001/XMLSchema">OrgParentNames</c:anyType>
           <c:anyType i:type="d:string" 
xmlns:d="http://www.w3.org/2001/XMLSchema">OrgParentUrls</c:anyType>
           <c:anyType i:type="d:string" 
xmlns:d="http://www.w3.org/2001/XMLSchema">Memberships</c:anyType>
           <c:anyType i:type="d:string" 
xmlns:d="http://www.w3.org/2001/XMLSchema">AboutMe</c:anyType>
           <c:anyType i:type="d:string" 
xmlns:d="http://www.w3.org/2001/XMLSchema">BaseOfficeLocation</c:anyType>
           <c:anyType i:type="d:string" 
xmlns:d="http://www.w3.org/2001/XMLSchema">ServiceApplicationID</c:anyType>
           <c:anyType i:type="d:string" 
xmlns:d="http://www.w3.org/2001/XMLSchema">SocialDistance</c:anyType>
         </b:SelectProperties>
         <b:SimilarTo></b:SimilarTo>
         <b:SimilarType>None</b:SimilarType>
        \langle h:SortList\rangle <b:m_elements>
             <b:Sort>
               <b:direction>Descending</b:direction>
               <b:strProperty>Rank</b:strProperty>
             </b:Sort>
           </b:m_elements>
         </b:SortList>
         <b:SortSimilar>true</b:SortSimilar>
         <b:TrimDuplicatesIncludeId>0</b:TrimDuplicatesIncludeId>
         <b:TrimDuplicatesKeepCount>1</b:TrimDuplicatesKeepCount>
         <b:TrimDuplicatesOnProperty></b:TrimDuplicatesOnProperty>
         <b:UserContextData i:nil="true"></b:UserContextData>
         <b:UserContextGroupID i:nil="true"></b:UserContextGroupID>
       </properties>
     </Execute>
   </s:Body>
</s:Envelope>
```
The protocol server then responds with the following:

```
<s:Envelope 
  xmlns:s="http://www.w3.org/2003/05/soap-envelope" 
  xmlns:a="http://www.w3.org/2005/08/addressing" 
  xmlns:u="http://docs.oasis-open.org/wss/2004/01/oasis-200401-wss-wssecurity-utility-
1.0.xsd">
   <s:Header>
     <a:Action s:mustUnderstand="1">
      http://tempuri.org/ISearchQueryServiceApplication/ExecuteResponse
     </a:Action>
     <ActivityId 
       CorrelationId="b0fc7d5c-0bd2-4724-8aef-d40eb251c154" 
       xmlns="http://schemas.microsoft.com/2004/09/ServiceModel/Diagnostics">
      b4751329-28ff-489f-81c7-7c0e5f3dad7a
     </ActivityId>
     <a:RelatesTo>
      urn:uuid:e72b47ca-9794-46f9-8bd3-b0a84c16e4fe
     </a:RelatesTo>
```
*[MS-QSSWS] — v20101219 Search Query Shared Services Protocol Specification* 

*Copyright © 2010 Microsoft Corporation.* 

*Release: Sunday, December 19, 2010* 

```
 </s:Header>
   <s:Body>
     <ExecuteResponse xmlns="http://tempuri.org/">
       <ExecuteResult 
         xmlns:b="http://www.microsoft.com/sharepoint/search/KnownTypes/2008/08" 
         xmlns:i="http://www.w3.org/2001/XMLSchema-instance">
         <b:DatabaseTime>16</b:DatabaseTime>
         <b:Definition i:nil="true"></b:Definition>
         <b:ElapsedTime>65</b:ElapsedTime>
         <b:IgnoredNoiseWords 
           xmlns:c="http://schemas.microsoft.com/2003/10/Serialization/Arrays">
         </b:IgnoredNoiseWords>
         <b:KeywordInformation>
           <b:Definition></b:Definition>
           <b:Keyword></b:Keyword>
         </b:KeywordInformation>
         <b:QueryMachine>.\ff04f7fc-650a-4317-8806-49d4a9b49d43-query-0</b:QueryMachine>
         <b:QueryModification i:nil="true"></b:QueryModification>
         <b:QueryProcessingTime>65</b:QueryProcessingTime>
         <b:QueryTerms xmlns:c="http://schemas.microsoft.com/2003/10/Serialization/Arrays">
           <c:string>Sample Search Terms</c:string>
         </b:QueryTerms>
         <b:SpellingSuggestion></b:SpellingSuggestion>
         <b:m_ResultTables 
xmlns:c="http://schemas.microsoft.com/2003/10/Serialization/Arrays">
           <c:KeyValueOfResultTypeResultTableUTLV0zE5>
             <c:Key>RelevantResults</c:Key>
             <c:Value>
               <b:IsTotalRowsExact>true</b:IsTotalRowsExact>
               <b:ResultType>RelevantResults</b:ResultType>
               <b:RowCount>0</b:RowCount>
               <b:Table>
                 <xs:schema id="NewDataSet" xmlns:xs="http://www.w3.org/2001/XMLSchema" 
xmlns="" xmlns:msdata="urn:schemas-microsoft-com:xml-msdata">
                   <xs:element name="NewDataSet" msdata:IsDataSet="true"
msdata:MainDataTable="RelevantResults" msdata:UseCurrentLocale="true">
                     <xs:complexType>
                        <xs:choice minOccurs="0" maxOccurs="unbounded">
                          <xs:element name="RelevantResults">
                            <xs:complexType>
                              <xs:sequence>
                                <xs:element name="WorkId" type="xs:long" 
minOccurs="0"></xs:element>
                                <xs:element name="UserProfile_GUID" type="xs:string" 
minOccurs="0"></xs:element>
                                <xs:element name="AccountName" type="xs:string" 
minOccurs="0"></xs:element>
                                <xs:element name="PreferredName" type="xs:string" 
minOccurs="0"></xs:element>
                                <xs:element name="YomiDisplayName" type="xs:string" 
minOccurs="0"></xs:element>
                                <xs:element name="JobTitle" type="xs:string" 
minOccurs="0"></xs:element>
                                <xs:element name="Department" type="xs:string" 
minOccurs="0"></xs:element>
                                <xs:element name="WorkPhone" type="xs:string" 
minOccurs="0"></xs:element>
                                <xs:element name="OfficeNumber" type="xs:string" 
minOccurs="0"></xs:element>
```
*Copyright © 2010 Microsoft Corporation.* 

*Release: Sunday, December 19, 2010* 

```
 <xs:element name="PictureURL" type="xs:string" 
minOccurs="0"></xs:element>
                               <xs:element name="HierarchyUrl" type="xs:string" 
minOccurs="0"></xs:element>
                               <xs:element name="WorkEmail" type="xs:string" 
minOccurs="0"></xs:element>
                               <xs:element name="Path" type="xs:string" 
minOccurs="0"></xs:element>
                               <xs:element name="HitHighlightedSummary" type="xs:string" 
minOccurs="0"></xs:element>
                               <xs:element name="HitHighlightedProperties" type="xs:string" 
minOccurs="0"></xs:element>
                               <xs:element name="Responsibility" 
msdata:DataType="System.String[], mscorlib, Version=2.0.0.0, Culture=neutral, 
PublicKeyToken=b77a5c561934e089" type="xs:anyType" minOccurs="0"></xs:element>
                                <xs:element name="Skills" msdata:DataType="System.String[], 
mscorlib, Version=2.0.0.0, Culture=neutral, PublicKeyToken=b77a5c561934e089" 
type="xs:anyType" minOccurs="0"></xs:element>
                               <xs:element name="SipAddress" type="xs:string" 
minOccurs="0"></xs:element>
                               <xs:element name="Schools" msdata:DataType="System.String[], 
mscorlib, Version=2.0.0.0, Culture=neutral, PublicKeyToken=b77a5c561934e089" 
type="xs:anyType" minOccurs="0"></xs:element>
                               <xs:element name="PastProjects" 
msdata:DataType="System.String[], mscorlib, Version=2.0.0.0, Culture=neutral, 
PublicKeyToken=b77a5c561934e089" type="xs:anyType" minOccurs="0"></xs:element>
                               <xs:element name="Interests" msdata:DataType="System.String[], 
mscorlib, Version=2.0.0.0, Culture=neutral, PublicKeyToken=b77a5c561934e089" 
type="xs:anyType" minOccurs="0"></xs:element>
                               <xs:element name="OrgNames" msdata:DataType="System.String[], 
mscorlib, Version=2.0.0.0, Culture=neutral, PublicKeyToken=b77a5c561934e089" 
type="xs:anyType" minOccurs="0"></xs:element>
                               <xs:element name="OrgUrls" msdata:DataType="System.String[], 
mscorlib, Version=2.0.0.0, Culture=neutral, PublicKeyToken=b77a5c561934e089" 
type="xs:anyType" minOccurs="0"></xs:element>
                               <xs:element name="OrgParentNames" 
msdata:DataType="System.String[], mscorlib, Version=2.0.0.0, Culture=neutral, 
PublicKeyToken=b77a5c561934e089" type="xs:anyType" minOccurs="0"></xs:element>
                               <xs:element name="OrgParentUrls" 
msdata:DataType="System.String[], mscorlib, Version=2.0.0.0, Culture=neutral, 
PublicKeyToken=b77a5c561934e089" type="xs:anyType" minOccurs="0"></xs:element>
                               <xs:element name="Memberships" 
msdata:DataType="System.String[], mscorlib, Version=2.0.0.0, Culture=neutral, 
PublicKeyToken=b77a5c561934e089" type="xs:anyType" minOccurs="0"></xs:element>
                               <xs:element name="AboutMe" type="xs:string" 
minOccurs="0"></xs:element>
                               <xs:element name="BaseOfficeLocation" type="xs:string" 
minOccurs="0"></xs:element>
                               <xs:element name="ServiceApplicationID" type="xs:string" 
minOccurs="0"></xs:element>
                               <xs:element name="SocialDistance" type="xs:long" 
minOccurs="0"></xs:element>
                             </xs:sequence>
                           </xs:complexType>
                         </xs:element>
                       </xs:choice>
                     </xs:complexType>
                   </xs:element>
                 </xs:schema>
                 <diffgr:diffgram xmlns:diffgr="urn:schemas-microsoft-com:xml-diffgram-v1" 
xmlns:msdata="urn:schemas-microsoft-com:xml-msdata"></diffgr:diffgram>
               </b:Table>
```
*Copyright © 2010 Microsoft Corporation.* 

*Release: Sunday, December 19, 2010* 

```
 <b:TimeZoneID>13</b:TimeZoneID>
               <b:TotalRows>0</b:TotalRows>
               <b:TotalRowsIncludingDuplicates>0</b:TotalRowsIncludingDuplicates>
             </c:Value>
           </c:KeyValueOfResultTypeResultTableUTLV0zE5>
         </b:m_ResultTables>
       </ExecuteResult>
     </ExecuteResponse>
  </s:Body>
</s:Envelope>
```
### **4.2 Retrieve Information About the Available Search Scopes**

To obtain a list of search scopes, the protocol client sends the following message:

```
<s:Envelope 
  xmlns:s="http://www.w3.org/2003/05/soap-envelope" 
  xmlns:a="http://www.w3.org/2005/08/addressing" 
  xmlns:u="http://docs.oasis-open.org/wss/2004/01/oasis-200401-wss-wssecurity-utility-
1.0.xsd">
   <s:Header>
     <a:Action s:mustUnderstand="1">
      http://tempuri.org/ISearchQueryServiceApplication/GetScopes
     </a:Action>
     <a:MessageID>
       urn:uuid:d7d4cf86-c037-465c-a3b4-312f815c7389
     </a:MessageID>
     <a:ReplyTo>
       <a:Address>
         http://www.w3.org/2005/08/addressing/anonymous
       </a:Address>
     </a:ReplyTo>
     <ServiceContext 
      xmlns="http://schemas.microsoft.com/sharepoint/servicecontext" 
       xmlns:i="http://www.w3.org/2001/XMLSchema-instance">
       <correlationId>
         00000000-0000-0000-0000-000000000000
       </correlationId>
       <language>en-US</language>
       <region>en-US</region>
       <siteSubscriptionId i:nil="true"></siteSubscriptionId>
     </ServiceContext>
     <a:To s:mustUnderstand="1" u:Id="_1">
      http://example.com:32843/dc46e19968e743728529b721db8c8c60/SearchService.svc
    \langlea:To\rangle </s:Header>
   <s:Body>
     <GetScopes xmlns="http://tempuri.org/">
       <properties 
         i:type="b:KeywordQueryProperties" 
         xmlns:b="http://www.microsoft.com/sharepoint/search/KnownTypes/2008/08" 
         xmlns:i="http://www.w3.org/2001/XMLSchema-instance">
         <b:AlertInfo>
           <b:ChangeType>Discovered</b:ChangeType>
           <b:LastUpdateTime>0001-01-01T00:00:00</b:LastUpdateTime>
         </b:AlertInfo>
```
<b:AuthenticationType>NtAuthenticatedQuery</b:AuthenticationType>

*[MS-QSSWS] — v20101219 Search Query Shared Services Protocol Specification* 

*Copyright © 2010 Microsoft Corporation.* 

```
 <b:CorrelationId>00000000-0000-0000-0000-000000000000</b:CorrelationId>
         <b:EnableNicknames>false</b:EnableNicknames>
         <b:EnablePhonetic>false</b:EnablePhonetic>
         <b:EnableStemming>false</b:EnableStemming>
         <b:HighlightedSentenceCount>2</b:HighlightedSentenceCount>
         <b:Hint>None</b:Hint>
         <b:HitHighlightedProperties 
xmlns:c="http://schemas.microsoft.com/2003/10/Serialization/Arrays"></b:HitHighlightedPropert
ies>
         <b:IgnoreAllNoiseQuery>true</b:IgnoreAllNoiseQuery>
         <b:KeywordInclusion>AllKeywords</b:KeywordInclusion>
         <b:Locale>1033</b:Locale>
         <b:MergeWithDefaultPartition>false</b:MergeWithDefaultPartition>
         <b:PagingCookie i:nil="true" 
xmlns:c="http://schemas.datacontract.org/2004/07/Microsoft.Office.Server.Search.Query"></b:Pa
gingCookie>
         <b:PartitionId>00000000-0000-0000-0000-000000000000</b:PartitionId>
         <b:PersonalizationData i:nil="true"></b:PersonalizationData>
         <b:QueryText></b:QueryText>
         <b:RankingModelId></b:RankingModelId>
         <b:ResultTypes>None</b:ResultTypes>
         <b:ResultsProvider>Default</b:ResultsProvider>
         <b:RowLimit>50</b:RowLimit>
         <b:RowsPerPage>50</b:RowsPerPage>
         <b:Sid></b:Sid>
         <b:SiteId>496f265c-4758-4ac5-b14d-d02dfa131a64</b:SiteId>
         <b:StartRow>0</b:StartRow>
         <b:SummaryLength>200</b:SummaryLength>
         <b:TimeZoneID>-1</b:TimeZoneID>
         <b:Timeout>10000</b:Timeout>
         <b:TotalRowsExactMinimum>200</b:TotalRowsExactMinimum>
         <b:TrimDuplicates>true</b:TrimDuplicates>
         <b:UrlZone>Default</b:UrlZone>
         <b:CustomRefinementIntervals 
xmlns:c="http://schemas.microsoft.com/2003/10/Serialization/Arrays"></b:CustomRefinementInter
vals>
         <b:EnableFQL>false</b:EnableFQL>
         <b:EnableSpellcheck>Suggest</b:EnableSpellcheck>
         <b:EnableUrlSmashing>true</b:EnableUrlSmashing>
         <b:HiddenConstraints></b:HiddenConstraints>
         <b:MaxShallowRefinementHits>100</b:MaxShallowRefinementHits>
         <b:MaxSummaryLength>185</b:MaxSummaryLength>
         <b:MaxUrlLength>2048</b:MaxUrlLength>
         <b:RefinementFilters 
xmlns:c="http://schemas.microsoft.com/2003/10/Serialization/Arrays"></b:RefinementFilters>
         <b:Refiners></b:Refiners>
         <b:ResubmitFlags>NoResubmit</b:ResubmitFlags>
         <b:SelectProperties 
xmlns:c="http://schemas.microsoft.com/2003/10/Serialization/Arrays"></b:SelectProperties>
         <b:SimilarTo></b:SimilarTo>
         <b:SimilarType>None</b:SimilarType>
         <b:SortList>
           <b:m_elements></b:m_elements>
         </b:SortList>
         <b:SortSimilar>true</b:SortSimilar>
         <b:TrimDuplicatesIncludeId>0</b:TrimDuplicatesIncludeId>
         <b:TrimDuplicatesKeepCount>1</b:TrimDuplicatesKeepCount>
         <b:TrimDuplicatesOnProperty></b:TrimDuplicatesOnProperty>
         <b:UserContextData i:nil="true"></b:UserContextData>
         <b:UserContextGroupID i:nil="true"></b:UserContextGroupID>
```
*Copyright © 2010 Microsoft Corporation.* 

*Release: Sunday, December 19, 2010* 

```
 </properties>
     </GetScopes>
   </s:Body>
</s:Envelope>
```
The protocol server then responds with the following message:

```
<s:Envelope 
  xmlns:s="http://www.w3.org/2003/05/soap-envelope" 
  xmlns:a="http://www.w3.org/2005/08/addressing" 
  xmlns:u="http://docs.oasis-open.org/wss/2004/01/oasis-200401-wss-wssecurity-utility-
1.0.xsd">
   <s:Header>
    <a:Action s:mustUnderstand="1">
      http://tempuri.org/ISearchQueryServiceApplication/GetScopesResponse
    </a:Action>
    <ActivityId 
      CorrelationId="bdba89e0-c9c9-4666-8e9b-6e6a973698e3" 
       xmlns="http://schemas.microsoft.com/2004/09/ServiceModel/Diagnostics">
       91f7046f-9144-48ed-9eb0-4518e8739b56
    </ActivityId>
    <a:RelatesTo>
      urn:uuid:d7d4cf86-c037-465c-a3b4-312f815c7389
    </a:RelatesTo>
   </s:Header>
   <s:Body>
    <GetScopesResponse xmlns="http://tempuri.org/">
       <GetScopesResult 
         xmlns:b="http://www.microsoft.com/sharepoint/search/KnownTypes/2008/08" 
         xmlns:i="http://www.w3.org/2001/XMLSchema-instance">
         <b:ScopeInformation>
          <b:Description>Search for people.</b:Description>
           <b:Filter i:nil="true"></b:Filter>

           <b:Name>People</b:Name>
           <b:State>Compiled</b:State>
         </b:ScopeInformation>
         <b:ScopeInformation>
           <b:Description>Search for everything available for searching.</b:Description>
           <b:Filter i:nil="true"></b:Filter>

          <b:Name>All Sites</b:Name>
          <b:State>Compiled</b:State>
         </b:ScopeInformation>
         <b:ScopeInformation>
           <b:Description>Everything that should be omitted from all searches by 
default.</b:Description>
           <b:Filter i:nil="true"></b:Filter>
          :ID>2<b>2</b> <b:Name>Global Query Exclusion</b:Name>
           <b:State>Empty</b:State>
         </b:ScopeInformation>
         <b:ScopeInformation>
           <b:Description>Sites whose ranks will be demoted in click-distance 
calculation.</b:Description>
           <b:Filter i:nil="true"></b:Filter>

           <b:Name>Rank Demoted Sites</b:Name>
```
*[MS-QSSWS] — v20101219 Search Query Shared Services Protocol Specification* 

*Copyright © 2010 Microsoft Corporation.* 

*Release: Sunday, December 19, 2010* 

```
 <b:State>Empty</b:State>
         </b:ScopeInformation>
       </GetScopesResult>
     </GetScopesResponse>
   </s:Body>
</s:Envelope>
```
## **4.3 Notify the Occurrence of a Clickthrough**

To notify the protocol server that a clickthrough occurs, the protocol client sends the following message:

```
<s:Envelope 
  xmlns:s="http://www.w3.org/2003/05/soap-envelope" 
  xmlns:a="http://www.w3.org/2005/08/addressing" 
  xmlns:u="http://docs.oasis-open.org/wss/2004/01/oasis-200401-wss-wssecurity-utility-
1.0.xsd">
   <s:Header>
     <a:Action s:mustUnderstand="1">
      http://tempuri.org/ISearchQueryServiceApplication/RecordClick
     </a:Action>
     <a:MessageID>
      urn:uuid:e3abfa76-8102-4474-80dc-c1fb0f4d3e6b
     </a:MessageID>
     <a:ReplyTo>
       <a:Address>
         http://www.w3.org/2005/08/addressing/anonymous
       </a:Address>
     </a:ReplyTo>
     <ServiceContext
       xmlns="http://schemas.microsoft.com/sharepoint/servicecontext" 
      xmlns:i="http://www.w3.org/2001/XMLSchema-instance">
       <correlationId>
         e43114bd-1945-4b2a-9b34-2de773bd373d
       </correlationId>
       <language>en-US</language>
      <region>en-US</region>
       <siteSubscriptionId>
         00000000-0000-0000-0000-000000000000
       </siteSubscriptionId>
     </ServiceContext>
     <a:To s:mustUnderstand="1" u:Id="_1">
      http://example.com:32843/dc46e19968e743728529b721db8c8c60/SearchService.svc
    \langlea:To>\langles:Header>
   <s:Body>
     <RecordClick xmlns="http://tempuri.org/">
      <Info
         xmlns:b="http://www.microsoft.com/sharepoint/search/KnownTypes/2008/08" 
         xmlns:i="http://www.w3.org/2001/XMLSchema-instance">
         <b:AdvancedSearch>false</b:AdvancedSearch>
         <b:BestBetClicked i:nil="true"></b:BestBetClicked>
         <b:ClickTime>2010-01-09T03:02:37.5372195Z</b:ClickTime>
         <b:ClickedUrl>http://example.com:9001/329.htm</b:ClickedUrl>
         <b:ClickedUrlRank>1</b:ClickedUrlRank>
         <b:ClientType>ObjectModel</b:ClientType>
         <b:ContextualScope i:nil="true"></b:ContextualScope>
```
*[MS-QSSWS] — v20101219 Search Query Shared Services Protocol Specification* 

*Copyright © 2010 Microsoft Corporation.* 

```
 <b:ContextualScopeUrl i:nil="true"></b:ContextualScopeUrl>
         <b:ContinuedSession>false</b:ContinuedSession>
         <b:Definitions>false</b:Definitions>
         <b:DidYouMean i:nil="true"></b:DidYouMean>
         <b:DidYouMeanReturned>false</b:DidYouMeanReturned>
         <b:ItemsPerPage>0</b:ItemsPerPage>
         <b:Location>LocalPeopleSearchIndex</b:Location>
         <b:LogType>Click</b:LogType>
         <b:NonClickedUrls i:nil="true" 
xmlns:c="http://schemas.microsoft.com/2003/10/Serialization/Arrays"></b:NonClickedUrls>
         <b:NumBestBets>0</b:NumBestBets>
         <b:NumHighConfidenceResults>0</b:NumHighConfidenceResults>
         <b:NumResults>1</b:NumResults>
         <b:QueryCulture i:nil="true"></b:QueryCulture>
         <b:QueryGuid>f975132d-c078-4d1d-a21a-95e3e4f1236e</b:QueryGuid>
         <b:QueryServer i:nil="true"></b:QueryServer>
         <b:QueryString>username</b:QueryString>
         <b:ReferrerUrl></b:ReferrerUrl>
         <b:ResultView>0</b:ResultView>
         <b:ResultsUrl>
          http://example.com/sites/enterprise/Pages/peopleresults.aspx
         </b:ResultsUrl>
         <b:Scopes i:nil="true" 
xmlns:c="http://schemas.microsoft.com/2003/10/Serialization/Arrays"></b:Scopes>
         <b:SearchServiceApplicationID i:nil="true"></b:SearchServiceApplicationID>
         <b:SearchTime>2010-01-08T19:02:33.6804183-08:00</b:SearchTime>
         <b:SessionId>88d37ff3-3032-4db0-afd7-f58a027630d3</b:SessionId>
         <b:SiteGuid>496f265c-4758-4ac5-b14d-d02dfa131a64</b:SiteGuid>
         <b:StartItem>1</b:StartItem>
         <b:TenantId>00000000-0000-0000-0000-000000000000</b:TenantId>
         <b:Title></b:Title>
         <b:TotalResults>1</b:TotalResults>
         <b:UserName>DOMAINNAME\username</b:UserName>
      \langle/Info>
     </RecordClick>
  \langle/s:Body>
</s:Envelope>
```
#### The protocol server then responds with the message:

```
<s:Envelope 
  xmlns:s="http://www.w3.org/2003/05/soap-envelope" 
  xmlns:a="http://www.w3.org/2005/08/addressing" 
  xmlns:u="http://docs.oasis-open.org/wss/2004/01/oasis-200401-wss-wssecurity-utility-
1.0.xsd">
   <s:Header>
     <a:Action s:mustUnderstand="1">
      http://tempuri.org/ISearchQueryServiceApplication/RecordClickResponse
     </a:Action>
     <ActivityId 
      CorrelationId="70e5cebf-95c6-478d-b4ef-3ff8ab75e1bf" 
      xmlns="http://schemas.microsoft.com/2004/09/ServiceModel/Diagnostics">
      b9a7b9dc-5f47-4ff5-be9f-c720f2b687cd
     </ActivityId>
     <a:RelatesTo>urn:uuid:e3abfa76-8102-4474-80dc-c1fb0f4d3e6b</a:RelatesTo>
   </s:Header>
   <s:Body>
     <RecordClickResponse xmlns="http://tempuri.org/"></RecordClickResponse>
```
*[MS-QSSWS] — v20101219 Search Query Shared Services Protocol Specification* 

*Copyright © 2010 Microsoft Corporation.* 

*Release: Sunday, December 19, 2010* 

```
 </s:Body>
</s:Envelope>
```
### **4.4 Obtain the Click Frequency for a Given URI**

To obtain the frequency of clicks in the last week and in the last month for a given URI, the protocol client sends a message such as this one:

```
<s:Envelope 
   xmlns:s="http://www.w3.org/2003/05/soap-envelope" 
  xmlns:a="http://www.w3.org/2005/08/addressing" 
  xmlns:u="http://docs.oasis-open.org/wss/2004/01/oasis-200401-wss-wssecurity-utility-
1.0.xsd">
   <s:Header>
     <a:Action s:mustUnderstand="1">
       http://tempuri.org/ISearchQueryServiceApplication/GetClickFrequenciesForUrl
     </a:Action>
     <a:MessageID>
       urn:uuid:b55f5f0f-01fc-4a69-9bb7-c838fc30ab8d
     </a:MessageID>
     <a:ReplyTo>
       <a:Address>
         http://www.w3.org/2005/08/addressing/anonymous
       </a:Address>
     </a:ReplyTo>
     <ServiceContext xmlns="http://schemas.microsoft.com/sharepoint/servicecontext" 
xmlns:i="http://www.w3.org/2001/XMLSchema-instance">
       <correlationId>f6c1f646-bb29-40f4-ae6d-c2fb3b0506a2</correlationId>
       <language>en-US</language>
      <region>en-US</region>
       <siteSubscriptionId>
         00000000-0000-0000-0000-000000000000
       </siteSubscriptionId>
     </ServiceContext>
     <a:To s:mustUnderstand="1" u:Id="_1">
       http://example.com:32843/dc46e19968e743728529b721db8c8c60/SearchService.svc
    \langle a:\texttt{T}\circ\rangle\langles:Header>
   <s:Body>
     <GetClickFrequenciesForUrl xmlns="http://tempuri.org/">
       <url>
         http://example.com/my/Person.aspx?accountname=DOMAINNAME\username
      \langle /ur1 \rangle <referenceDate>2010-01-09T00:00:00Z</referenceDate>
     </GetClickFrequenciesForUrl>
   </s:Body>
</s:Envelope>
```
#### And then the protocol server returns the message:

```
<s:Envelope 
  xmlns:s="http://www.w3.org/2003/05/soap-envelope" 
  xmlns:a="http://www.w3.org/2005/08/addressing" 
  xmlns:u="http://docs.oasis-open.org/wss/2004/01/oasis-200401-wss-wssecurity-utility-
1.0.xsd">
  <s:Header>
```
*[MS-QSSWS] — v20101219 Search Query Shared Services Protocol Specification* 

*Copyright © 2010 Microsoft Corporation.* 

*Release: Sunday, December 19, 2010* 

```
 <a:Action s:mustUnderstand="1">
      http://tempuri.org/ISearchQueryServiceApplication/GetClickFrequenciesForUrlResponse
     </a:Action>
    <ActivityId 
      CorrelationId="85651650-f78f-495d-b291-cce8811c72e3" 
       xmlns="http://schemas.microsoft.com/2004/09/ServiceModel/Diagnostics">
       3e203fdf-387a-49da-90da-9d6eaef1f9b4
    </ActivityId>
    <a:RelatesTo>
      urn:uuid:b55f5f0f-01fc-4a69-9bb7-c838fc30ab8d
     </a:RelatesTo>
   </s:Header>
  <s:Body>
    <GetClickFrequenciesForUrlResponse xmlns="http://tempuri.org/">
      <GetClickFrequenciesForUrlResult>
         <int xmlns="http://schemas.microsoft.com/2003/10/Serialization/Arrays">1</int>
        <int xmlns="http://schemas.microsoft.com/2003/10/Serialization/Arrays">1</int>
      </GetClickFrequenciesForUrlResult>
    </GetClickFrequenciesForUrlResponse>
  </s:Body>
</s:Envelope>
```
*Copyright © 2010 Microsoft Corporation.* 

# **5 Security**

## **5.1 Security Considerations for Implementers**

None.

## **5.2 Index of Security Parameters**

None.

*[MS-QSSWS] — v20101219 Search Query Shared Services Protocol Specification* 

*Copyright © 2010 Microsoft Corporation.* 

## **6 Appendix A: Full WSDL**

For ease of implementation, the full WSDL is provided below:

```
<?xml version="1.0" encoding="utf-8"?>
<wsdl:definitions xmlns:tns="http://tempuri.org/" 
xmlns:soap="http://schemas.xmlsoap.org/wsdl/soap/" 
xmlns:xsd="http://www.w3.org/2001/XMLSchema" name="ISearchQueryServiceApplication" 
targetNamespace="http://tempuri.org/" xmlns:wsdl="http://schemas.xmlsoap.org/wsdl/">
   <wsdl:types>
     <xs:schema elementFormDefault="qualified" targetNamespace="http://tempuri.org/" 
xmlns:xs="http://www.w3.org/2001/XMLSchema">
       <xs:import namespace="http://www.microsoft.com/sharepoint/search/KnownTypes/2008/08" />
       <xs:import namespace="http://schemas.microsoft.com/2003/10/Serialization/Arrays" />
       <xs:element name="GetSearchTerms">
         <xs:complexType>
           <xs:sequence>
             <xs:element 
xmlns:q1="http://www.microsoft.com/sharepoint/search/KnownTypes/2008/08" minOccurs="0" 
name="properties" nillable="true" type="q1:KeywordQueryProperties" />
           </xs:sequence>
         </xs:complexType>
       </xs:element>
       <xs:element name="GetSearchTermsResponse">
         <xs:complexType>
           <xs:sequence>
             <xs:element minOccurs="0" name="GetSearchTermsResult" nillable="true" 
type="xs:string" />
          </xs:sequence>
         </xs:complexType>
       </xs:element>
       <xs:element name="Execute">
         <xs:complexType>
          <xs:sequence>
             <xs:element 
xmlns:q2="http://www.microsoft.com/sharepoint/search/KnownTypes/2008/08" minOccurs="0" 
name="properties" nillable="true" type="q2:QueryProperties" />
           </xs:sequence>
         </xs:complexType>
       </xs:element>
       <xs:element name="ExecuteResponse">
         <xs:complexType>
           <xs:sequence>
             <xs:element 
xmlns:q3="http://www.microsoft.com/sharepoint/search/KnownTypes/2008/08" minOccurs="0" 
name="ExecuteResult" nillable="true" type="q3:ResultTableCollection" />
           </xs:sequence>
         </xs:complexType>
       </xs:element>
       <xs:element name="GetProperties">
         <xs:complexType>
           <xs:sequence>
             <xs:element 
xmlns:q4="http://www.microsoft.com/sharepoint/search/KnownTypes/2008/08" minOccurs="0" 
name="properties" nillable="true" type="q4:QueryProperties" />
           </xs:sequence>
         </xs:complexType>
       </xs:element>
       <xs:element name="GetPropertiesResponse">
```
*[MS-QSSWS] — v20101219 Search Query Shared Services Protocol Specification* 

*Copyright © 2010 Microsoft Corporation.* 

```
 <xs:complexType>
           <xs:sequence>
             <xs:element 
xmlns:q5="http://www.microsoft.com/sharepoint/search/KnownTypes/2008/08" minOccurs="0" 
name="GetPropertiesResult" nillable="true" type="q5:ArrayOfPropertyInformation" />
           </xs:sequence>
         </xs:complexType>
       </xs:element>
       <xs:element name="GetScopes">
         <xs:complexType>
           <xs:sequence>
             <xs:element 
xmlns:q6="http://www.microsoft.com/sharepoint/search/KnownTypes/2008/08" minOccurs="0" 
name="properties" nillable="true" type="q6:QueryProperties" />
           </xs:sequence>
         </xs:complexType>
       </xs:element>
       <xs:element name="GetScopesResponse">
         <xs:complexType>
           <xs:sequence>
             <xs:element 
xmlns:q7="http://www.microsoft.com/sharepoint/search/KnownTypes/2008/08" minOccurs="0" 
name="GetScopesResult" nillable="true" type="q7:ArrayOfScopeInformation" />
           </xs:sequence>
         </xs:complexType>
       </xs:element>
       <xs:element name="GetQuerySuggestions">
         <xs:complexType>
           <xs:sequence>
             <xs:element 
xmlns:q8="http://www.microsoft.com/sharepoint/search/KnownTypes/2008/08" minOccurs="0" 
name="properties" nillable="true" type="q8:QueryProperties" />
             <xs:element minOccurs="0" name="iNumberOfSuggestions" type="xs:int" />
             <xs:element minOccurs="0" name="fPreQuerySuggestions" type="xs:boolean" />
             <xs:element minOccurs="0" name="fHitHighlighting" type="xs:boolean" />
             <xs:element minOccurs="0" name="fCapitalizeFirstLetters" type="xs:boolean" />
           </xs:sequence>
         </xs:complexType>
       </xs:element>
       <xs:element name="GetQuerySuggestionsResponse">
         <xs:complexType>
           <xs:sequence>
             <xs:element xmlns:q9="http://schemas.microsoft.com/2003/10/Serialization/Arrays" 
minOccurs="0" name="GetQuerySuggestionsResult" nillable="true" type="q9:ArrayOfanyType" />
           </xs:sequence>
         </xs:complexType>
       </xs:element>
       <xs:element name="HighlightStringValue">
         <xs:complexType>
           <xs:sequence>
             <xs:element 
xmlns:q10="http://www.microsoft.com/sharepoint/search/KnownTypes/2008/08" minOccurs="0" 
name="properties" nillable="true" type="q10:QueryProperties" />
             <xs:element minOccurs="0" name="strValue" nillable="true" type="xs:string" />
             <xs:element minOccurs="0" name="fLastTermByPrefix" type="xs:boolean" />
           </xs:sequence>
         </xs:complexType>
       </xs:element>
       <xs:element name="HighlightStringValueResponse">
         <xs:complexType>
```
*Copyright © 2010 Microsoft Corporation.* 

*Release: Sunday, December 19, 2010* 

```
 <xs:sequence>
             <xs:element 
xmlns:q11="http://www.microsoft.com/sharepoint/search/KnownTypes/2008/08" minOccurs="0" 
name="HighlightStringValueResult" nillable="true" type="q11:HighlightedString" />
           </xs:sequence>
         </xs:complexType>
       </xs:element>
       <xs:element name="HighlightStringValueQuerySuggestions">
         <xs:complexType>
           <xs:sequence>
             <xs:element 
xmlns:q12="http://www.microsoft.com/sharepoint/search/KnownTypes/2008/08" minOccurs="0" 
name="properties" nillable="true" type="q12:QueryProperties" />
             <xs:element minOccurs="0" name="strValue" nillable="true" type="xs:string" />
             <xs:element minOccurs="0" name="fLastTermByPrefix" type="xs:boolean" />
           </xs:sequence>
         </xs:complexType>
       </xs:element>
       <xs:element name="HighlightStringValueQuerySuggestionsResponse">
         <xs:complexType>
           <xs:sequence>
             <xs:element 
xmlns:q13="http://www.microsoft.com/sharepoint/search/KnownTypes/2008/08" minOccurs="0" 
name="HighlightStringValueQuerySuggestionsResult" nillable="true" 
type="q13:HighlightedString" />
           </xs:sequence>
         </xs:complexType>
       </xs:element>
       <xs:element name="GetClickFrequenciesForUrl">
         <xs:complexType>
           <xs:sequence>
             <xs:element minOccurs="0" name="url" nillable="true" type="xs:string" />
             <xs:element minOccurs="0" name="referenceDate" type="xs:dateTime" />
           </xs:sequence>
         </xs:complexType>
       </xs:element>
       <xs:element name="GetClickFrequenciesForUrlResponse">
         <xs:complexType>
           <xs:sequence>
             <xs:element xmlns:q14="http://schemas.microsoft.com/2003/10/Serialization/Arrays" 
minOccurs="0" name="GetClickFrequenciesForUrlResult" nillable="true" type="q14:ArrayOfint" />
           </xs:sequence>
         </xs:complexType>
       </xs:element>
       <xs:element name="GetTopQueryStringsForUrl">
         <xs:complexType>
           <xs:sequence>
             <xs:element minOccurs="0" name="url" nillable="true" type="xs:string" />
             <xs:element minOccurs="0" name="topCount" type="xs:int" />
           </xs:sequence>
         </xs:complexType>
       </xs:element>
       <xs:element name="GetTopQueryStringsForUrlResponse">
         <xs:complexType>
           <xs:sequence>
             <xs:element xmlns:q15="http://schemas.microsoft.com/2003/10/Serialization/Arrays" 
minOccurs="0" name="GetTopQueryStringsForUrlResult" nillable="true" type="q15:ArrayOfstring" 
/>
           </xs:sequence>
         </xs:complexType>
```
*Copyright © 2010 Microsoft Corporation.* 

*Release: Sunday, December 19, 2010* 

```
 </xs:element>
       <xs:element name="RecordClick">
         <xs:complexType>
           <xs:sequence>
             <xs:element 
xmlns:q16="http://www.microsoft.com/sharepoint/search/KnownTypes/2008/08" minOccurs="0" 
name="Info" nillable="true" type="q16:QueryInfo" />
           </xs:sequence>
         </xs:complexType>
       </xs:element>
       <xs:element name="RecordClickResponse">
         <xs:complexType>
           <xs:sequence />
         </xs:complexType>
       </xs:element>
       <xs:element name="GetSearchServiceApplicationInfo">
         <xs:complexType>
           <xs:sequence />
         </xs:complexType>
       </xs:element>
       <xs:element name="GetSearchServiceApplicationInfoResponse">
         <xs:complexType>
           <xs:sequence>
             <xs:element 
xmlns:q17="http://www.microsoft.com/sharepoint/search/KnownTypes/2008/08" minOccurs="0" 
name="GetSearchServiceApplicationInfoResult" nillable="true" 
type="q17:SearchServiceApplicationInfo" />
           </xs:sequence>
         </xs:complexType>
       </xs:element>
       <xs:element name="RecordUIQueryDoneEvent">
         <xs:complexType>
           <xs:sequence>
             <xs:element 
xmlns:q18="http://www.microsoft.com/sharepoint/search/KnownTypes/2008/08" minOccurs="0" 
name="buffer" nillable="true" type="q18:UIQueryLatencyDataBuffer" />
           </xs:sequence>
         </xs:complexType>
       </xs:element>
       <xs:element name="RecordUIQueryDoneEventResponse">
         <xs:complexType>
           <xs:sequence>
             <xs:element minOccurs="0" name="RecordUIQueryDoneEventResult" type="xs:boolean" 
/ </xs:sequence>
         </xs:complexType>
       </xs:element>
       <xs:element name="RecordWebPartQueryDoneEvent">
         <xs:complexType>
           <xs:sequence>
             <xs:element 
xmlns:q19="http://www.microsoft.com/sharepoint/search/KnownTypes/2008/08" minOccurs="0" 
name="buffer" nillable="true" type="q19:WebPartQueryLatencyDataBuffer" />
           </xs:sequence>
         </xs:complexType>
       </xs:element>
       <xs:element name="RecordWebPartQueryDoneEventResponse">
         <xs:complexType>
           <xs:sequence>
```
*Copyright © 2010 Microsoft Corporation.* 

*Release: Sunday, December 19, 2010* 

```
 <xs:element minOccurs="0" name="RecordWebPartQueryDoneEventResult" 
type="xs:boolean" />
           </xs:sequence>
         </xs:complexType>
       </xs:element>
       <xs:element name="RecordOMQueryDoneEvent">
         <xs:complexType>
           <xs:sequence>
             <xs:element 
xmlns:q20="http://www.microsoft.com/sharepoint/search/KnownTypes/2008/08" minOccurs="0" 
name="buffer" nillable="true" type="q20:OMQueryLatencyDataBuffer" />
           </xs:sequence>
         </xs:complexType>
       </xs:element>
       <xs:element name="RecordOMQueryDoneEventResponse">
         <xs:complexType>
           <xs:sequence>
             <xs:element minOccurs="0" name="RecordOMQueryDoneEventResult" type="xs:boolean" 
/>
           </xs:sequence>
         </xs:complexType>
       </xs:element>
       <xs:element name="RecordQueryErrorEvent">
         <xs:complexType>
           <xs:sequence>
             <xs:element 
xmlns:q21="http://www.microsoft.com/sharepoint/search/KnownTypes/2008/08" minOccurs="0" 
name="buffer" nillable="true" type="q21:QueryErrorDataBuffer" />
           </xs:sequence>
         </xs:complexType>
       </xs:element>
       <xs:element name="RecordQueryErrorEventResponse">
         <xs:complexType>
           <xs:sequence>
             <xs:element minOccurs="0" name="RecordQueryErrorEventResult" type="xs:boolean" />
           </xs:sequence>
         </xs:complexType>
       </xs:element>
     </xs:schema>
     <xs:schema xmlns:tns="http://www.microsoft.com/sharepoint/search/KnownTypes/2008/08" 
xmlns:ser="http://schemas.microsoft.com/2003/10/Serialization/" 
elementFormDefault="qualified" 
targetNamespace="http://www.microsoft.com/sharepoint/search/KnownTypes/2008/08" 
xmlns:xs="http://www.w3.org/2001/XMLSchema">
       <xs:import namespace="http://schemas.microsoft.com/2003/10/Serialization/Arrays" />
       <xs:import 
namespace="http://schemas.datacontract.org/2004/07/Microsoft.Office.Server.Search.Query" />
       <xs:import namespace="http://schemas.microsoft.com/2003/10/Serialization/" />
       <xs:import 
namespace="http://schemas.datacontract.org/2004/07/Microsoft.SharePoint.Administration" />
       <xs:import 
namespace="http://schemas.datacontract.org/2004/07/Microsoft.Office.Server.Search.Administrat
ion" />
       <xs:complexType name="KeywordQueryProperties">
         <xs:complexContent mixed="false">
           <xs:extension base="tns:QueryProperties">
             <xs:sequence>
               <xs:element 
xmlns:q1="http://schemas.microsoft.com/2003/10/Serialization/Arrays" minOccurs="0"
```
*Copyright © 2010 Microsoft Corporation.* 

*Release: Sunday, December 19, 2010* 

```
name="CustomRefinementIntervals" nillable="true" 
type="q1:ArrayOfKeyValueOfstringArrayOfRefinementInterval_PFsic3Az" />
               <xs:element minOccurs="0" name="EnableFQL" type="xs:boolean" />
               <xs:element 
xmlns:q2="http://schemas.datacontract.org/2004/07/Microsoft.Office.Server.Search.Query" 
minOccurs="0" name="EnableSpellcheck" type="q2:SpellcheckMode" />
               <xs:element minOccurs="0" name="EnableUrlSmashing" type="xs:boolean" />
               <xs:element minOccurs="0" name="HiddenConstraints" nillable="true" 
type="xs:string" />
               <xs:element minOccurs="0" name="MaxShallowRefinementHits" type="xs:int" />
               <xs:element minOccurs="0" name="MaxSummaryLength" type="xs:int" />
               <xs:element minOccurs="0" name="MaxUrlLength" type="xs:int" />
               <xs:element 
xmlns:q3="http://schemas.microsoft.com/2003/10/Serialization/Arrays" minOccurs="0" 
name="RefinementFilters" nillable="true" type="q3:ArrayOfanyType" />
               <xs:element minOccurs="0" name="Refiners" nillable="true" type="xs:string" />
               <xs:element 
xmlns:q4="http://schemas.datacontract.org/2004/07/Microsoft.Office.Server.Search.Query" 
minOccurs="0" name="ResubmitFlags" type="q4:ResubmitFlag" />
               <xs:element 
xmlns:q5="http://schemas.microsoft.com/2003/10/Serialization/Arrays" minOccurs="0" 
name="SelectProperties" nillable="true" type="q5:ArrayOfanyType" />
               <xs:element minOccurs="0" name="SimilarTo" nillable="true" type="xs:string" />
               <xs:element 
xmlns:q6="http://schemas.datacontract.org/2004/07/Microsoft.Office.Server.Search.Query" 
minOccurs="0" name="SimilarType" type="q6:SimilarType" />
               <xs:element minOccurs="0" name="SortList" nillable="true" 
type="tns:SortCollection" />
               <xs:element minOccurs="0" name="SortSimilar" type="xs:boolean" />
               <xs:element minOccurs="0" name="TrimDuplicatesIncludeId" type="xs:long" />
               <xs:element minOccurs="0" name="TrimDuplicatesKeepCount" type="xs:int" />
               <xs:element minOccurs="0" name="TrimDuplicatesOnProperty" nillable="true" 
type="xs:string" />
               <xs:element minOccurs="0" name="UserContextData" nillable="true" 
type="xs:string" />
               <xs:element minOccurs="0" name="UserContextGroupID" nillable="true" 
type="xs:string" />
             </xs:sequence>
           </xs:extension>
         </xs:complexContent>
       </xs:complexType>
       <xs:element name="KeywordQueryProperties" nillable="true" 
type="tns:KeywordQueryProperties" />
       <xs:complexType name="QueryProperties">
         <xs:sequence>
           <xs:element minOccurs="0" name="AlertInfo" nillable="true" type="tns:AlertInfo" />
           <xs:element 
xmlns:q7="http://schemas.datacontract.org/2004/07/Microsoft.Office.Server.Search.Query" 
minOccurs="0" name="AuthenticationType" type="q7:QueryAuthenticationType" />
           <xs:element minOccurs="0" name="CorrelationId" type="ser:guid" />
           <xs:element minOccurs="0" name="EnableNicknames" type="xs:boolean" />
           <xs:element minOccurs="0" name="EnablePhonetic" type="xs:boolean" />
           <xs:element minOccurs="0" name="EnableStemming" type="xs:boolean" />
           <xs:element minOccurs="0" name="HighlightedSentenceCount" type="xs:int" />
           <xs:element 
xmlns:q8="http://schemas.datacontract.org/2004/07/Microsoft.Office.Server.Search.Query" 
minOccurs="0" name="Hint" type="q8:QueryHint" />
           <xs:element xmlns:q9="http://schemas.microsoft.com/2003/10/Serialization/Arrays" 
minOccurs="0" name="HitHighlightedProperties" nillable="true" type="q9:ArrayOfanyType" />
          <xs:element minOccurs="0" name="IgnoreAllNoiseQuery" type="xs:boolean" />
```
*Copyright © 2010 Microsoft Corporation.* 

*Release: Sunday, December 19, 2010* 

```
 <xs:element 
xmlns:q10="http://schemas.datacontract.org/2004/07/Microsoft.Office.Server.Search.Query" 
minOccurs="0" name="KeywordInclusion" type="q10:KeywordInclusion" />
           <xs:element minOccurs="0" name="Locale" type="xs:int" />
           <xs:element minOccurs="0" name="MergeWithDefaultPartition" type="xs:boolean" />
           <xs:element 
xmlns:q11="http://schemas.datacontract.org/2004/07/Microsoft.Office.Server.Search.Query" 
minOccurs="0" name="PagingCookie" nillable="true" type="q11:PagingCookie" />
           <xs:element minOccurs="0" name="PartitionId" type="ser:guid" />
           <xs:element minOccurs="0" name="PersonalizationData" nillable="true" 
type="tns:QueryPersonalizationData" />
           <xs:element minOccurs="0" name="QueryText" nillable="true" type="xs:string" />
           <xs:element minOccurs="0" name="RankingModelId" nillable="true" type="xs:string" />
           <xs:element 
xmlns:q12="http://schemas.datacontract.org/2004/07/Microsoft.Office.Server.Search.Query" 
minOccurs="0" name="ResultTypes" type="q12:ResultType" />
           <xs:element 
xmlns:q13="http://schemas.datacontract.org/2004/07/Microsoft.Office.Server.Search.Query" 
minOccurs="0" name="ResultsProvider" type="q13:SearchProvider" />
           <xs:element minOccurs="0" name="RowLimit" type="xs:int" />
           <xs:element minOccurs="0" name="RowsPerPage" type="xs:int" />
           <xs:element minOccurs="0" name="Sid" nillable="true" type="xs:string" />
           <xs:element minOccurs="0" name="SiteId" type="ser:guid" />
           <xs:element minOccurs="0" name="StartRow" type="xs:int" />
           <xs:element minOccurs="0" name="SummaryLength" type="xs:int" />
           <xs:element minOccurs="0" name="TimeZoneID" type="xs:int" />
           <xs:element minOccurs="0" name="Timeout" type="xs:int" />
           <xs:element minOccurs="0" name="TotalRowsExactMinimum" type="xs:int" />
           <xs:element minOccurs="0" name="TrimDuplicates" type="xs:boolean" />
           <xs:element 
xmlns:q14="http://schemas.datacontract.org/2004/07/Microsoft.SharePoint.Administration" 
minOccurs="0" name="UrlZone" type="q14:SPUrlZone" />
         </xs:sequence>
       </xs:complexType>
       <xs:element name="QueryProperties" nillable="true" type="tns:QueryProperties" />
       <xs:complexType name="AlertInfo">
         <xs:sequence>
          <xs:element 
xmlns:q15="http://schemas.datacontract.org/2004/07/Microsoft.Office.Server.Search.Query" 
minOccurs="0" name="ChangeType" type="q15:AlertChangeType" />
           <xs:element minOccurs="0" name="LastUpdateTime" type="xs:dateTime" />
         </xs:sequence>
       </xs:complexType>
       <xs:element name="AlertInfo" nillable="true" type="tns:AlertInfo" />
       <xs:complexType name="QueryPersonalizationData">
        <xs:sequence>
           <xs:element minOccurs="0" name="UserId" type="ser:guid" />
         </xs:sequence>
       </xs:complexType>
       <xs:element name="QueryPersonalizationData" nillable="true" 
type="tns:QueryPersonalizationData" />
       <xs:complexType name="FullTextSqlQueryProperties">
         <xs:complexContent mixed="false">
           <xs:extension base="tns:QueryProperties">
            <xs:sequence />
           </xs:extension>
         </xs:complexContent>
       </xs:complexType>
       <xs:element name="FullTextSqlQueryProperties" nillable="true" 
type="tns:FullTextSqlQueryProperties" />
```
*Copyright © 2010 Microsoft Corporation.* 

*Release: Sunday, December 19, 2010* 

```
 <xs:complexType name="ArrayOfRefinementInterval">
         <xs:sequence>
           <xs:element minOccurs="0" maxOccurs="unbounded" name="RefinementInterval" 
nillable="true" type="tns:RefinementInterval" />
         </xs:sequence>
       </xs:complexType>
       <xs:element name="ArrayOfRefinementInterval" nillable="true" 
type="tns:ArrayOfRefinementInterval" />
       <xs:complexType name="RefinementInterval">
         <xs:sequence>
           <xs:element minOccurs="0" name="CustomValue" nillable="true" type="xs:string" />
           <xs:element minOccurs="0" name="Lower" nillable="true" type="xs:anyType" />
           <xs:element minOccurs="0" name="Upper" nillable="true" type="xs:anyType" />
         </xs:sequence>
       </xs:complexType>
       <xs:element name="RefinementInterval" nillable="true" type="tns:RefinementInterval" />
       <xs:complexType name="NumericRefinementInterval">
         <xs:complexContent mixed="false">
           <xs:extension base="tns:RefinementInterval">
             <xs:sequence>
               <xs:element minOccurs="0" name="LowerNum" type="xs:long" />
               <xs:element minOccurs="0" name="UpperNum" type="xs:long" />
             </xs:sequence>
           </xs:extension>
         </xs:complexContent>
       </xs:complexType>
       <xs:element name="NumericRefinementInterval" nillable="true" 
type="tns:NumericRefinementInterval" />
       <xs:complexType name="DateRefinementInterval">
         <xs:complexContent mixed="false">
           <xs:extension base="tns:RefinementInterval">
             <xs:sequence>
               <xs:element minOccurs="0" name="LowerDate" type="xs:dateTime" />
               <xs:element minOccurs="0" name="UpperDate" type="xs:dateTime" />
             </xs:sequence>
           </xs:extension>
         </xs:complexContent>
       </xs:complexType>
       <xs:element name="DateRefinementInterval" nillable="true" 
type="tns:DateRefinementInterval" />
       <xs:complexType name="SortCollection">
         <xs:sequence>
           <xs:element minOccurs="0" name="m_elements" nillable="true" type="tns:ArrayOfSort" 
/>
         </xs:sequence>
       </xs:complexType>
       <xs:element name="SortCollection" nillable="true" type="tns:SortCollection" />
       <xs:complexType name="ArrayOfSort">
         <xs:sequence>
          <xs:element minOccurs="0" maxOccurs="unbounded" name="Sort" nillable="true" 
type="tns:Sort" />
         </xs:sequence>
       </xs:complexType>
       <xs:element name="ArrayOfSort" nillable="true" type="tns:ArrayOfSort" />
       <xs:complexType name="Sort">
        <xs:sequence>
           <xs:element 
xmlns:q16="http://schemas.datacontract.org/2004/07/Microsoft.Office.Server.Search.Query" 
minOccurs="0" name="direction" type="q16:SortDirection" />
           <xs:element minOccurs="0" name="strProperty" nillable="true" type="xs:string" />
```
*Copyright © 2010 Microsoft Corporation.* 

*Release: Sunday, December 19, 2010* 

```
 </xs:sequence>
       </xs:complexType>
       <xs:element name="Sort" nillable="true" type="tns:Sort" />
       <xs:simpleType name="SearchServiceApplicationFaultType">
         <xs:restriction base="xs:string">
           <xs:enumeration value="SpecialTerm_NotFound" />
           <xs:enumeration value="SpecialTerm_DuplicateError" />
           <xs:enumeration value="Synonym_NotFound" />
           <xs:enumeration value="BestBet_NotFound" />
           <xs:enumeration value="BestBet_OrderDuplicationError" />
           <xs:enumeration value="AllNoiseQuery" />
           <xs:enumeration value="SearchServiceNotFound" />
           <xs:enumeration value="QueryMalformed" />
           <xs:enumeration value="ScopeNotFound" />
           <xs:enumeration value="InvalidProperty" />
           <xs:enumeration value="OnlyExcludedTerms" />
           <xs:enumeration value="RankingModelNotFound" />
           <xs:enumeration value="UnSupportedTopology" />
           <xs:enumeration value="FASTSearchQuery" />
           <xs:enumeration value="Timeout" />
           <xs:enumeration value="ExtendedConnectorApplicaion" />
           <xs:enumeration value="PartitionOptionsMismatch" />
           <xs:enumeration value="TooComplexQueryException" />
         </xs:restriction>
       </xs:simpleType>
       <xs:element name="SearchServiceApplicationFaultType" nillable="true" 
type="tns:SearchServiceApplicationFaultType" />
       <xs:complexType name="ResultTableCollection">
         <xs:sequence>
           <xs:element minOccurs="0" name="DatabaseTime" type="xs:int" />
          <xs:element minOccurs="0" name="Definition" nillable="true" 
type="tns:ArrayOfResultDefinition" />
           <xs:element minOccurs="0" name="ElapsedTime" type="xs:int" />
           <xs:element xmlns:q17="http://schemas.microsoft.com/2003/10/Serialization/Arrays" 
minOccurs="0" name="IgnoredNoiseWords" nillable="true" type="q17:ArrayOfstring" />
           <xs:element minOccurs="0" name="KeywordInformation" nillable="true" 
type="tns:KeywordInformation" />
          <xs:element minOccurs="0" name="QueryMachine" nillable="true" type="xs:string" />
           <xs:element minOccurs="0" name="QueryModification" nillable="true" type="xs:string" 
/>
           <xs:element minOccurs="0" name="QueryProcessingTime" type="xs:int" />
           <xs:element xmlns:q18="http://schemas.microsoft.com/2003/10/Serialization/Arrays" 
minOccurs="0" name="QueryTerms" nillable="true" type="q18:ArrayOfstring" />
          <xs:element minOccurs="0" name="SpellingSuggestion" nillable="true" 
type="xs:string" />
           <xs:element xmlns:q19="http://schemas.microsoft.com/2003/10/Serialization/Arrays" 
minOccurs="0" name="m_ResultTables" nillable="true" 
type="q19:ArrayOfKeyValueOfResultTypeResultTableUTLV0zE5" />
         </xs:sequence>
       </xs:complexType>
       <xs:element name="ResultTableCollection" nillable="true" 
type="tns:ResultTableCollection" />
       <xs:complexType name="ArrayOfResultDefinition">
         <xs:sequence>
          <xs:element minOccurs="0" maxOccurs="unbounded" name="ResultDefinition" 
type="tns:ResultDefinition" />
         </xs:sequence>
       </xs:complexType>
       <xs:element name="ArrayOfResultDefinition" nillable="true" 
type="tns:ArrayOfResultDefinition" />
```
*Copyright © 2010 Microsoft Corporation.* 

*Release: Sunday, December 19, 2010* 

```
 <xs:complexType name="ResultDefinition">
         <xs:sequence>
           <xs:element minOccurs="0" name="DocHref" nillable="true" type="xs:string" />
           <xs:element minOccurs="0" name="DocTitle" nillable="true" type="xs:string" />
           <xs:element minOccurs="0" name="Sentence" nillable="true" type="xs:string" />
           <xs:element minOccurs="0" name="TermLength" type="xs:int" />
           <xs:element minOccurs="0" name="TermOffset" type="xs:int" />
         </xs:sequence>
       </xs:complexType>
       <xs:element name="ResultDefinition" nillable="true" type="tns:ResultDefinition" />
       <xs:complexType name="KeywordInformation">
         <xs:sequence>
           <xs:element minOccurs="0" name="Definition" nillable="true" type="xs:string" />
           <xs:element minOccurs="0" name="Keyword" nillable="true" type="xs:string" />
         </xs:sequence>
       </xs:complexType>
       <xs:element name="KeywordInformation" nillable="true" type="tns:KeywordInformation" />
       <xs:complexType name="ResultTable">
         <xs:sequence>
           <xs:element minOccurs="0" name="IsTotalRowsExact" type="xs:boolean" />
           <xs:element 
xmlns:q20="http://schemas.datacontract.org/2004/07/Microsoft.Office.Server.Search.Query" 
minOccurs="0" name="ResultType" type="q20:ResultType" />
           <xs:element minOccurs="0" name="RowCount" type="xs:int" />
           <xs:element minOccurs="0" name="Table" nillable="true">
             <xs:complexType>
               <xs:sequence>
                 <xs:any minOccurs="0" maxOccurs="unbounded" 
namespace="http://www.w3.org/2001/XMLSchema" processContents="lax" />
                 <xs:any minOccurs="1" namespace="urn:schemas-microsoft-com:xml-diffgram-v1" 
processContents="lax" />
               </xs:sequence>
             </xs:complexType>
           </xs:element>
           <xs:element minOccurs="0" name="TimeZoneID" type="xs:int" />
           <xs:element minOccurs="0" name="TotalRows" type="xs:int" />
           <xs:element minOccurs="0" name="TotalRowsIncludingDuplicates" type="xs:int" />
         </xs:sequence>
       </xs:complexType>
       <xs:element name="ResultTable" nillable="true" type="tns:ResultTable" />
       <xs:complexType name="ArrayOfPropertyInformation">
         <xs:sequence>
           <xs:element minOccurs="0" maxOccurs="unbounded" name="PropertyInformation" 
nillable="true" type="tns:PropertyInformation" />
         </xs:sequence>
       </xs:complexType>
       <xs:element name="ArrayOfPropertyInformation" nillable="true" 
type="tns:ArrayOfPropertyInformation" />
       <xs:complexType name="PropertyInformation">
         <xs:sequence>
           <xs:element minOccurs="0" name="Description" nillable="true" type="xs:string" />
           <xs:element minOccurs="0" name="FullTextQueriable" type="xs:boolean" />
           <xs:element minOccurs="0" name="Name" nillable="true" type="xs:string" />
           <xs:element minOccurs="0" name="Refinable" type="xs:boolean" />
           <xs:element minOccurs="0" name="Retrievable" type="xs:boolean" />
           <xs:element minOccurs="0" name="Sortable" type="xs:boolean" />
           <xs:element minOccurs="0" name="m_TypeFullName" nillable="true" type="xs:string" />
         </xs:sequence>
       </xs:complexType>
```
*Copyright © 2010 Microsoft Corporation.* 

*Release: Sunday, December 19, 2010* 

```
 <xs:element name="PropertyInformation" nillable="true" type="tns:PropertyInformation" 
/>
       <xs:complexType name="ArrayOfScopeInformation">
         <xs:sequence>
           <xs:element minOccurs="0" maxOccurs="unbounded" name="ScopeInformation" 
nillable="true" type="tns:ScopeInformation" />
         </xs:sequence>
       </xs:complexType>
       <xs:element name="ArrayOfScopeInformation" nillable="true" 
type="tns:ArrayOfScopeInformation" />
       <xs:complexType name="ScopeInformation">
         <xs:sequence>
           <xs:element minOccurs="0" name="Description" nillable="true" type="xs:string" />
           <xs:element minOccurs="0" name="Filter" nillable="true" type="xs:string" />
           <xs:element minOccurs="0" name="ID" type="xs:int" />
           <xs:element minOccurs="0" name="Name" nillable="true" type="xs:string" />
           <xs:element 
xmlns:q21="http://schemas.datacontract.org/2004/07/Microsoft.Office.Server.Search.Administrat
ion" minOccurs="0" name="State" type="q21:ScopeCompilationState" />
         </xs:sequence>
       </xs:complexType>
       <xs:element name="ScopeInformation" nillable="true" type="tns:ScopeInformation" />
       <xs:complexType name="HighlightedString">
         <xs:sequence>
          <xs:element minOccurs="0" name="HighlightCount" type="xs:int" />
           <xs:element minOccurs="0" name="Value" nillable="true" type="xs:string" />
         </xs:sequence>
       </xs:complexType>
       <xs:element name="HighlightedString" nillable="true" type="tns:HighlightedString" />
       <xs:complexType name="QueryInfo">
         <xs:sequence>
           <xs:element minOccurs="0" name="AdvancedSearch" type="xs:boolean" />
           <xs:element minOccurs="0" name="BestBetClicked" nillable="true" type="xs:string" />
          <xs:element minOccurs="0" name="ClickTime" type="xs:dateTime" />
          <xs:element minOccurs="0" name="ClickedUrl" nillable="true" type="xs:string" />
           <xs:element minOccurs="0" name="ClickedUrlRank" type="xs:int" />
           <xs:element 
xmlns:q22="http://schemas.datacontract.org/2004/07/Microsoft.Office.Server.Search.Query" 
minOccurs="0" name="ClientType" type="q22:QueryLogClientType" />
           <xs:element minOccurs="0" name="ContextualScope" nillable="true" type="xs:string" 
/>
           <xs:element minOccurs="0" name="ContextualScopeUrl" nillable="true" 
type="xs:string" />
           <xs:element minOccurs="0" name="ContinuedSession" type="xs:boolean" />
           <xs:element minOccurs="0" name="Definitions" type="xs:boolean" />
           <xs:element minOccurs="0" name="DidYouMean" nillable="true" type="xs:string" />
           <xs:element minOccurs="0" name="DidYouMeanReturned" type="xs:boolean" />
           <xs:element minOccurs="0" name="ItemsPerPage" type="xs:int" />
           <xs:element minOccurs="0" name="Location" nillable="true" type="xs:string" />
           <xs:element 
xmlns:q23="http://schemas.datacontract.org/2004/07/Microsoft.Office.Server.Search.Query" 
minOccurs="0" name="LogType" type="q23:QueryLogType" />
           <xs:element xmlns:q24="http://schemas.microsoft.com/2003/10/Serialization/Arrays" 
minOccurs="0" name="NonClickedUrls" nillable="true" type="q24:ArrayOfstring" />
           <xs:element minOccurs="0" name="NumBestBets" type="xs:int" />
           <xs:element minOccurs="0" name="NumHighConfidenceResults" type="xs:int" />
           <xs:element minOccurs="0" name="NumResults" type="xs:long" />
           <xs:element minOccurs="0" name="QueryCulture" nillable="true" type="xs:string" />
           <xs:element minOccurs="0" name="QueryGuid" nillable="true" type="xs:string" />
           <xs:element minOccurs="0" name="QueryServer" nillable="true" type="xs:string" />
```
*Copyright © 2010 Microsoft Corporation.* 

*Release: Sunday, December 19, 2010* 

```
 <xs:element minOccurs="0" name="QueryString" nillable="true" type="xs:string" />
           <xs:element minOccurs="0" name="ReferrerUrl" nillable="true" type="xs:string" />
           <xs:element minOccurs="0" name="ResultView" type="xs:short" />
           <xs:element minOccurs="0" name="ResultsUrl" nillable="true" type="xs:string" />
           <xs:element xmlns:q25="http://schemas.microsoft.com/2003/10/Serialization/Arrays" 
minOccurs="0" name="Scopes" nillable="true" type="q25:ArrayOfstring" />
          <xs:element minOccurs="0" name="SearchServiceApplicationID" nillable="true" 
type="xs:string" />
          <xs:element minOccurs="0" name="SearchTime" type="xs:dateTime" />
           <xs:element minOccurs="0" name="SessionId" nillable="true" type="xs:string" />
           <xs:element minOccurs="0" name="SiteGuid" nillable="true" type="xs:string" />
           <xs:element minOccurs="0" name="StartItem" type="xs:int" />
           <xs:element minOccurs="0" name="TenantId" nillable="true" type="xs:string" />
          <xs:element minOccurs="0" name="Title" nillable="true" type="xs:string" />
          <xs:element minOccurs="0" name="TotalResults" type="xs:long" />
          <xs:element minOccurs="0" name="UserName" nillable="true" type="xs:string" />
         </xs:sequence>
       </xs:complexType>
       <xs:element name="QueryInfo" nillable="true" type="tns:QueryInfo" />
       <xs:complexType name="SearchServiceApplicationInfo">
         <xs:sequence>
           <xs:element 
xmlns:q26="http://schemas.datacontract.org/2004/07/Microsoft.Office.Server.Search.Query" 
minOccurs="0" name="DefaultSearchProvider" type="q26:SearchProvider" />
           <xs:element xmlns:q27="http://schemas.microsoft.com/2003/10/Serialization/Arrays" 
minOccurs="0" name="PropertyBag" nillable="true" type="q27:ArrayOfKeyValueOfstringstring" />
           <xs:element minOccurs="0" name="QueryLoggingEnabled" type="xs:boolean" />
           <xs:element minOccurs="0" name="QuerySuggestionsEnabled" type="xs:boolean" />
           <xs:element minOccurs="0" name="SearchServiceApplicationId" type="ser:guid" />
         </xs:sequence>
       </xs:complexType>
       <xs:element name="SearchServiceApplicationInfo" nillable="true" 
type="tns:SearchServiceApplicationInfo" />
      <xs:complexType name="UIQueryLatencyDataBuffer">
         <xs:complexContent mixed="false">
           <xs:extension base="tns:DataBuffer">
             <xs:sequence>
              <xs:element minOccurs="0" name="AggregatedQueryTimings" nillable="true" 
type="tns:ArrayOfAggregatedUIQueryLatencyDataBuffer" />
               <xs:element minOccurs="0" name="VerboseQueryTimings" nillable="true" 
type="tns:ArrayOfVerboseUIQueryLatencyDataBuffer" />
             </xs:sequence>
           </xs:extension>
         </xs:complexContent>
       </xs:complexType>
       <xs:element name="UIQueryLatencyDataBuffer" nillable="true" 
type="tns:UIQueryLatencyDataBuffer" />
       <xs:complexType name="DataBuffer">
         <xs:sequence>
           <xs:element minOccurs="0" name="ApplicationId" type="ser:guid" />
           <xs:element minOccurs="0" name="EventTime" type="xs:dateTime" />
           <xs:element minOccurs="0" name="MachineName" nillable="true" type="xs:string" />
         </xs:sequence>
       </xs:complexType>
       <xs:element name="DataBuffer" nillable="true" type="tns:DataBuffer" />
       <xs:complexType name="ArrayOfAggregatedUIQueryLatencyDataBuffer">
         <xs:sequence>
          <xs:element minOccurs="0" maxOccurs="unbounded" 
name="AggregatedUIQueryLatencyDataBuffer" nillable="true" 
type="tns:AggregatedUIQueryLatencyDataBuffer" />
```
*Copyright © 2010 Microsoft Corporation.* 

```
 </xs:sequence>
       </xs:complexType>
       <xs:element name="ArrayOfAggregatedUIQueryLatencyDataBuffer" nillable="true" 
type="tns:ArrayOfAggregatedUIQueryLatencyDataBuffer" />
       <xs:complexType name="AggregatedUIQueryLatencyDataBuffer">
         <xs:complexContent mixed="false">
           <xs:extension base="tns:DataBuffer">
             <xs:sequence>
               <xs:element minOccurs="0" name="ExclusiveWebpartTimeMs" type="xs:int" />
               <xs:element minOccurs="0" name="InclusiveWebpartTimeMs" type="xs:int" />
               <xs:element minOccurs="0" name="NumQueries" type="xs:int" />
               <xs:element minOccurs="0" name="TotalQueryTimeMs" type="xs:int" />
             </xs:sequence>
           </xs:extension>
         </xs:complexContent>
       </xs:complexType>
       <xs:element name="AggregatedUIQueryLatencyDataBuffer" nillable="true" 
type="tns:AggregatedUIQueryLatencyDataBuffer" />
       <xs:complexType name="ArrayOfVerboseUIQueryLatencyDataBuffer">
         <xs:sequence>
          <xs:element minOccurs="0" maxOccurs="unbounded" 
name="VerboseUIQueryLatencyDataBuffer" nillable="true" 
type="tns:VerboseUIQueryLatencyDataBuffer" />
         </xs:sequence>
       </xs:complexType>
       <xs:element name="ArrayOfVerboseUIQueryLatencyDataBuffer" nillable="true" 
type="tns:ArrayOfVerboseUIQueryLatencyDataBuffer" />
       <xs:complexType name="VerboseUIQueryLatencyDataBuffer">
         <xs:complexContent mixed="false">
           <xs:extension base="tns:DataBuffer">
             <xs:sequence>
               <xs:element minOccurs="0" name="CorrelationId" type="ser:guid" />
               <xs:element minOccurs="0" name="ExclusiveWebpartTimeMs" type="xs:int" />
               <xs:element minOccurs="0" name="InclusiveWebpartTimeMs" type="xs:int" />
               <xs:element minOccurs="0" name="QueryTerms" nillable="true" type="xs:string" />
               <xs:element minOccurs="0" name="TotalQueryTimeMs" type="xs:int" />
               <xs:element minOccurs="0" name="Url" nillable="true" type="xs:string" />
             </xs:sequence>
           </xs:extension>
         </xs:complexContent>
       </xs:complexType>
       <xs:element name="VerboseUIQueryLatencyDataBuffer" nillable="true" 
type="tns:VerboseUIQueryLatencyDataBuffer" />
       <xs:complexType name="WebPartQueryLatencyDataBuffer">
         <xs:complexContent mixed="false">
           <xs:extension base="tns:DataBuffer">
             <xs:sequence>
               <xs:element minOccurs="0" name="VerboseQueryTimings" nillable="true" 
type="tns:ArrayOfVerboseWebPartQueryLatencyDataBuffer" />
             </xs:sequence>
           </xs:extension>
         </xs:complexContent>
       </xs:complexType>
       <xs:element name="WebPartQueryLatencyDataBuffer" nillable="true" 
type="tns:WebPartQueryLatencyDataBuffer" />
       <xs:complexType name="ArrayOfVerboseWebPartQueryLatencyDataBuffer">
         <xs:sequence>
           <xs:element minOccurs="0" maxOccurs="unbounded" 
name="VerboseWebPartQueryLatencyDataBuffer" nillable="true" 
type="tns:VerboseWebPartQueryLatencyDataBuffer" />
```
*Copyright © 2010 Microsoft Corporation.* 

*Release: Sunday, December 19, 2010* 

```
 </xs:sequence>
       </xs:complexType>
       <xs:element name="ArrayOfVerboseWebPartQueryLatencyDataBuffer" nillable="true" 
type="tns:ArrayOfVerboseWebPartQueryLatencyDataBuffer" />
       <xs:complexType name="VerboseWebPartQueryLatencyDataBuffer">
         <xs:complexContent mixed="false">
           <xs:extension base="tns:DataBuffer">
             <xs:sequence>
               <xs:element minOccurs="0" name="CorrelationId" type="ser:guid" />
               <xs:element minOccurs="0" name="ExclusiveWebpartTimeMs" type="xs:int" />
               <xs:element minOccurs="0" name="InclusiveWebpartTimeMs" type="xs:int" />
               <xs:element minOccurs="0" name="WebPartId" type="ser:guid" />
               <xs:element minOccurs="0" name="WebPartTitle" nillable="true" type="xs:string" 
/>
            </xs:sequence>
           </xs:extension>
         </xs:complexContent>
       </xs:complexType>
       <xs:element name="VerboseWebPartQueryLatencyDataBuffer" nillable="true" 
type="tns:VerboseWebPartQueryLatencyDataBuffer" />
      <xs:complexType name="OMQueryLatencyDataBuffer">
         <xs:complexContent mixed="false">
           <xs:extension base="tns:DataBuffer">
             <xs:sequence>
               <xs:element minOccurs="0" name="AggregatedQueryTimings" nillable="true" 
type="tns:ArrayOfAggregatedOMQueryLatencyDataBuffer" />
               <xs:element minOccurs="0" name="VerboseQueryTimings" nillable="true" 
type="tns:ArrayOfVerboseOMQueryLatencyDataBuffer" />
             </xs:sequence>
           </xs:extension>
         </xs:complexContent>
       </xs:complexType>
       <xs:element name="OMQueryLatencyDataBuffer" nillable="true" 
type="tns:OMQueryLatencyDataBuffer" />
       <xs:complexType name="ArrayOfAggregatedOMQueryLatencyDataBuffer">
         <xs:sequence>
          <xs:element minOccurs="0" maxOccurs="unbounded" 
name="AggregatedOMQueryLatencyDataBuffer" nillable="true" 
type="tns:AggregatedOMQueryLatencyDataBuffer" />
         </xs:sequence>
       </xs:complexType>
       <xs:element name="ArrayOfAggregatedOMQueryLatencyDataBuffer" nillable="true" 
type="tns:ArrayOfAggregatedOMQueryLatencyDataBuffer" />
       <xs:complexType name="AggregatedOMQueryLatencyDataBuffer">
         <xs:complexContent mixed="false">
           <xs:extension base="tns:DataBuffer">
             <xs:sequence>
               <xs:element minOccurs="0" name="NumQueries" type="xs:int" />
               <xs:element minOccurs="0" name="QPTimeMs" type="xs:int" />
               <xs:element minOccurs="0" name="TotalQueryTimeMs" type="xs:int" />
             </xs:sequence>
           </xs:extension>
         </xs:complexContent>
       </xs:complexType>
       <xs:element name="AggregatedOMQueryLatencyDataBuffer" nillable="true" 
type="tns:AggregatedOMQueryLatencyDataBuffer" />
       <xs:complexType name="ArrayOfVerboseOMQueryLatencyDataBuffer">
         <xs:sequence>
```
*Copyright © 2010 Microsoft Corporation.* 

*Release: Sunday, December 19, 2010* 

```
 <xs:element minOccurs="0" maxOccurs="unbounded" 
name="VerboseOMQueryLatencyDataBuffer" nillable="true" 
type="tns:VerboseOMQueryLatencyDataBuffer" />
        </xs:sequence>
       </xs:complexType>
       <xs:element name="ArrayOfVerboseOMQueryLatencyDataBuffer" nillable="true" 
type="tns:ArrayOfVerboseOMQueryLatencyDataBuffer" />
       <xs:complexType name="VerboseOMQueryLatencyDataBuffer">
         <xs:complexContent mixed="false">
           <xs:extension base="tns:DataBuffer">
             <xs:sequence>
               <xs:element minOccurs="0" name="CorrelationId" type="ser:guid" />
               <xs:element minOccurs="0" name="QPMachine" nillable="true" type="xs:string" />
               <xs:element minOccurs="0" name="QPTimeMs" type="xs:int" />
               <xs:element minOccurs="0" name="QueryTerms" nillable="true" type="xs:string" />
               <xs:element minOccurs="0" name="TotalQueryTimeMs" type="xs:int" />
             </xs:sequence>
           </xs:extension>
         </xs:complexContent>
       </xs:complexType>
       <xs:element name="VerboseOMQueryLatencyDataBuffer" nillable="true" 
type="tns:VerboseOMQueryLatencyDataBuffer" />
       <xs:complexType name="QueryErrorDataBuffer">
         <xs:complexContent mixed="false">
           <xs:extension base="tns:DataBuffer">
             <xs:sequence>
               <xs:element minOccurs="0" name="VerboseQueryTimings" nillable="true" 
type="tns:ArrayOfVerboseQueryErrorDataBuffer" />
             </xs:sequence>
           </xs:extension>
         </xs:complexContent>
       </xs:complexType>
       <xs:element name="QueryErrorDataBuffer" nillable="true" type="tns:QueryErrorDataBuffer" 
/>
       <xs:complexType name="ArrayOfVerboseQueryErrorDataBuffer">
         <xs:sequence>
           <xs:element minOccurs="0" maxOccurs="unbounded" name="VerboseQueryErrorDataBuffer" 
nillable="true" type="tns:VerboseQueryErrorDataBuffer" />
         </xs:sequence>
       </xs:complexType>
       <xs:element name="ArrayOfVerboseQueryErrorDataBuffer" nillable="true" 
type="tns:ArrayOfVerboseQueryErrorDataBuffer" />
       <xs:complexType name="VerboseQueryErrorDataBuffer">
         <xs:complexContent mixed="false">
           <xs:extension base="tns:DataBuffer">
             <xs:sequence>
               <xs:element minOccurs="0" name="CorrelationId" type="ser:guid" />
               <xs:element minOccurs="0" name="Exception" nillable="true" type="xs:string" />
               <xs:element minOccurs="0" name="Operation" nillable="true" type="xs:string" />
             </xs:sequence>
           </xs:extension>
         </xs:complexContent>
       </xs:complexType>
       <xs:element name="VerboseQueryErrorDataBuffer" nillable="true" 
type="tns:VerboseQueryErrorDataBuffer" />
     </xs:schema>
     <xs:schema xmlns:tns="http://schemas.microsoft.com/2003/10/Serialization/Arrays" 
elementFormDefault="qualified" 
targetNamespace="http://schemas.microsoft.com/2003/10/Serialization/Arrays" 
xmlns:xs="http://www.w3.org/2001/XMLSchema">
```
*Copyright © 2010 Microsoft Corporation.* 

*Release: Sunday, December 19, 2010* 

```
 <xs:import namespace="http://www.microsoft.com/sharepoint/search/KnownTypes/2008/08" />
       <xs:import 
namespace="http://schemas.datacontract.org/2004/07/Microsoft.Office.Server.Search.Query" />
       <xs:complexType name="ArrayOfanyType">
         <xs:sequence>
          <xs:element minOccurs="0" maxOccurs="unbounded" name="anyType" nillable="true" 
type="xs:anyType" />
         </xs:sequence>
       </xs:complexType>
       <xs:element name="ArrayOfanyType" nillable="true" type="tns:ArrayOfanyType" />
       <xs:complexType name="ArrayOfKeyValueOfstringArrayOfRefinementInterval_PFsic3Az">
         <xs:sequence>
           <xs:element minOccurs="0" maxOccurs="unbounded" 
name="KeyValueOfstringArrayOfRefinementInterval_PFsic3Az">
             <xs:complexType>
               <xs:sequence>
                 <xs:element name="Key" nillable="true" type="xs:string" />
                 <xs:element 
xmlns:q1="http://www.microsoft.com/sharepoint/search/KnownTypes/2008/08" name="Value" 
nillable="true" type="q1:ArrayOfRefinementInterval" />
               </xs:sequence>
             </xs:complexType>
           </xs:element>
         </xs:sequence>
       </xs:complexType>
       <xs:element name="ArrayOfKeyValueOfstringArrayOfRefinementInterval_PFsic3Az" 
nillable="true" type="tns:ArrayOfKeyValueOfstringArrayOfRefinementInterval_PFsic3Az" />
       <xs:complexType name="ArrayOfstring">
         <xs:sequence>
           <xs:element minOccurs="0" maxOccurs="unbounded" name="string" nillable="true" 
type="xs:string" />
        </xs:sequence>
       </xs:complexType>
       <xs:element name="ArrayOfstring" nillable="true" type="tns:ArrayOfstring" />
       <xs:complexType name="ArrayOfKeyValueOfResultTypeResultTableUTLV0zE5">
         <xs:sequence>
           <xs:element minOccurs="0" maxOccurs="unbounded" 
name="KeyValueOfResultTypeResultTableUTLV0zE5">
             <xs:complexType>
               <xs:sequence>
                 <xs:element 
xmlns:q2="http://schemas.datacontract.org/2004/07/Microsoft.Office.Server.Search.Query" 
name="Key" type="q2:ResultType" />
                 <xs:element 
xmlns:q3="http://www.microsoft.com/sharepoint/search/KnownTypes/2008/08" name="Value" 
nillable="true" type="q3:ResultTable" />
               </xs:sequence>
             </xs:complexType>
           </xs:element>
         </xs:sequence>
       </xs:complexType>
       <xs:element name="ArrayOfKeyValueOfResultTypeResultTableUTLV0zE5" nillable="true" 
type="tns:ArrayOfKeyValueOfResultTypeResultTableUTLV0zE5" />
       <xs:complexType name="ArrayOfint">
         <xs:sequence>
           <xs:element minOccurs="0" maxOccurs="unbounded" name="int" type="xs:int" />
        </xs:sequence>
       </xs:complexType>
       <xs:element name="ArrayOfint" nillable="true" type="tns:ArrayOfint" />
       <xs:complexType name="ArrayOfKeyValueOfstringstring">
```
*Copyright © 2010 Microsoft Corporation.* 

*Release: Sunday, December 19, 2010* 

```
 <xs:sequence>
           <xs:element minOccurs="0" maxOccurs="unbounded" name="KeyValueOfstringstring">
             <xs:complexType>
               <xs:sequence>
                 <xs:element name="Key" nillable="true" type="xs:string" />
                 <xs:element name="Value" nillable="true" type="xs:string" />
               </xs:sequence>
             </xs:complexType>
           </xs:element>
         </xs:sequence>
       </xs:complexType>
       <xs:element name="ArrayOfKeyValueOfstringstring" nillable="true" 
type="tns:ArrayOfKeyValueOfstringstring" />
     </xs:schema>
     <xs:schema 
xmlns:tns="http://schemas.datacontract.org/2004/07/Microsoft.Office.Server.Search.Query" 
xmlns:ser="http://schemas.microsoft.com/2003/10/Serialization/" 
elementFormDefault="qualified" 
targetNamespace="http://schemas.datacontract.org/2004/07/Microsoft.Office.Server.Search.Query
" xmlns:xs="http://www.w3.org/2001/XMLSchema">
       <xs:import namespace="http://schemas.microsoft.com/2003/10/Serialization/" />
       <xs:simpleType name="AlertChangeType">
         <xs:restriction base="xs:string">
           <xs:enumeration value="Discovered" />
           <xs:enumeration value="Modified" />
           <xs:enumeration value="DiscoveredOrModified" />
         </xs:restriction>
       </xs:simpleType>
       <xs:element name="AlertChangeType" nillable="true" type="tns:AlertChangeType" />
       <xs:simpleType name="QueryAuthenticationType">
         <xs:restriction base="xs:string">
           <xs:enumeration value="NtAuthenticatedQuery" />
           <xs:enumeration value="PluggableAuthenticatedQuery" />
         </xs:restriction>
       </xs:simpleType>
       <xs:element name="QueryAuthenticationType" nillable="true" 
type="tns:QueryAuthenticationType" />
       <xs:simpleType name="QueryHint">
         <xs:list>
           <xs:simpleType>
             <xs:restriction base="xs:string">
               <xs:enumeration value="None" />
               <xs:enumeration value="OptimizeWithFullTextIndex" />
               <xs:enumeration value="OptimizeWithPropertyStore" />
               <xs:enumeration value="PropertySelectWithInClause" />
               <xs:enumeration value="PropertySelectWithTempTable" />
               <xs:enumeration value="UseSqlFirstJoinStrategy" />
               <xs:enumeration value="AvoidSqlOuterJoins" />
             </xs:restriction>
           </xs:simpleType>
        \langle xs:list\rangle </xs:simpleType>
       <xs:element name="QueryHint" nillable="true" type="tns:QueryHint" />
       <xs:simpleType name="KeywordInclusion">
         <xs:restriction base="xs:string">
           <xs:enumeration value="AllKeywords" />
           <xs:enumeration value="AnyKeyword" />
         </xs:restriction>
       </xs:simpleType>
```
*Copyright © 2010 Microsoft Corporation.* 

*Release: Sunday, December 19, 2010* 

```
 <xs:element name="KeywordInclusion" nillable="true" type="tns:KeywordInclusion" />
       <xs:complexType name="PagingCookie">
         <xs:sequence>
           <xs:any minOccurs="0" maxOccurs="unbounded" namespace="##local" 
processContents="skip" />
         </xs:sequence>
         <xs:attribute ref="ser:FactoryType" />
       </xs:complexType>
       <xs:element name="PagingCookie" nillable="true" type="tns:PagingCookie" />
       <xs:simpleType name="ResultType">
         <xs:list>
           <xs:simpleType>
             <xs:restriction base="xs:string">
               <xs:enumeration value="None" />
               <xs:enumeration value="RelevantResults" />
               <xs:enumeration value="SpecialTermResults" />
               <xs:enumeration value="HighConfidenceResults" />
               <xs:enumeration value="DefinitionResults" />
               <xs:enumeration value="VisualBestBetsResults" />
               <xs:enumeration value="RefinementResults" />
             </xs:restriction>
           </xs:simpleType>
        \langle xs:list\rangle </xs:simpleType>
       <xs:element name="ResultType" nillable="true" type="tns:ResultType" />
       <xs:simpleType name="SearchProvider">
         <xs:restriction base="xs:string">
           <xs:enumeration value="Default" />
           <xs:enumeration value="SharepointSearch" />
           <xs:enumeration value="FASTSearch" />
         </xs:restriction>
       </xs:simpleType>
       <xs:element name="SearchProvider" nillable="true" type="tns:SearchProvider" />
       <xs:simpleType name="SpellcheckMode">
         <xs:restriction base="xs:string">
           <xs:enumeration value="Off" />
           <xs:enumeration value="Suggest" />
           <xs:enumeration value="On" />
         </xs:restriction>
       </xs:simpleType>
       <xs:element name="SpellcheckMode" nillable="true" type="tns:SpellcheckMode" />
       <xs:simpleType name="ResubmitFlag">
         <xs:list>
           <xs:simpleType>
             <xs:restriction base="xs:string">
               <xs:enumeration value="NoResubmit" />
               <xs:enumeration value="EnableSpellcheckOnResubmit" />
               <xs:enumeration value="EnableSpellcheckSuggestOnResubmit" />
               <xs:enumeration value="EnableStemmingOnResubmit" />
               <xs:enumeration value="AddSynonymsAutomatically" />
             </xs:restriction>
           </xs:simpleType>
        \langle xs:list\rangle </xs:simpleType>
       <xs:element name="ResubmitFlag" nillable="true" type="tns:ResubmitFlag" />
       <xs:simpleType name="SimilarType">
         <xs:restriction base="xs:string">
           <xs:enumeration value="None" />
           <xs:enumeration value="Find" />
```
*Copyright © 2010 Microsoft Corporation.* 

*Release: Sunday, December 19, 2010* 

```
 <xs:enumeration value="Refine" />
           <xs:enumeration value="Exclude" />
         </xs:restriction>
       </xs:simpleType>
       <xs:element name="SimilarType" nillable="true" type="tns:SimilarType" />
       <xs:simpleType name="SortDirection">
         <xs:restriction base="xs:string">
           <xs:enumeration value="Ascending" />
           <xs:enumeration value="Descending" />
           <xs:enumeration value="FQLFormula" />
         </xs:restriction>
       </xs:simpleType>
       <xs:element name="SortDirection" nillable="true" type="tns:SortDirection" />
       <xs:simpleType name="QueryLogClientType">
         <xs:restriction base="xs:string">
           <xs:enumeration value="ObjectModel" />
           <xs:enumeration value="WebService" />
           <xs:enumeration value="UI" />
           <xs:enumeration value="Custom" />
         </xs:restriction>
       </xs:simpleType>
       <xs:element name="QueryLogClientType" nillable="true" type="tns:QueryLogClientType" />
       <xs:simpleType name="QueryLogType">
         <xs:restriction base="xs:string">
           <xs:enumeration value="Click" />
           <xs:enumeration value="Query" />
         </xs:restriction>
       </xs:simpleType>
       <xs:element name="QueryLogType" nillable="true" type="tns:QueryLogType" />
     </xs:schema>
     <xs:schema xmlns:tns="http://schemas.microsoft.com/2003/10/Serialization/" 
attributeFormDefault="qualified" elementFormDefault="qualified" 
targetNamespace="http://schemas.microsoft.com/2003/10/Serialization/" 
xmlns:xs="http://www.w3.org/2001/XMLSchema">
       <xs:element name="anyType" nillable="true" type="xs:anyType" />
       <xs:element name="anyURI" nillable="true" type="xs:anyURI" />
       <xs:element name="base64Binary" nillable="true" type="xs:base64Binary" />
       <xs:element name="boolean" nillable="true" type="xs:boolean" />
       <xs:element name="byte" nillable="true" type="xs:byte" />
       <xs:element name="dateTime" nillable="true" type="xs:dateTime" />
       <xs:element name="decimal" nillable="true" type="xs:decimal" />
       <xs:element name="double" nillable="true" type="xs:double" />
       <xs:element name="float" nillable="true" type="xs:float" />
       <xs:element name="int" nillable="true" type="xs:int" />
       <xs:element name="long" nillable="true" type="xs:long" />
       <xs:element name="QName" nillable="true" type="xs:QName" />
       <xs:element name="short" nillable="true" type="xs:short" />
       <xs:element name="string" nillable="true" type="xs:string" />
       <xs:element name="unsignedByte" nillable="true" type="xs:unsignedByte" />
       <xs:element name="unsignedInt" nillable="true" type="xs:unsignedInt" />
       <xs:element name="unsignedLong" nillable="true" type="xs:unsignedLong" />
       <xs:element name="unsignedShort" nillable="true" type="xs:unsignedShort" />
       <xs:element name="char" nillable="true" type="tns:char" />
       <xs:simpleType name="char">
        <xs:restriction base="xs:int" />
       </xs:simpleType>
       <xs:element name="duration" nillable="true" type="tns:duration" />
       <xs:simpleType name="duration">
        <xs:restriction base="xs:duration">
```
*Copyright © 2010 Microsoft Corporation.* 

*Release: Sunday, December 19, 2010* 

```
 <xs:pattern value="\-?P(\d*D)?(T(\d*H)?(\d*M)?(\d*(\.\d*)?S)?)?" />
            <xs:minInclusive value="-P10675199DT2H48M5.4775808S" />
            <xs:maxInclusive value="P10675199DT2H48M5.4775807S" />
          </xs:restriction>
       </xs:simpleType>
       <xs:element name="guid" nillable="true" type="tns:guid" />
       <xs:simpleType name="guid">
          <xs:restriction base="xs:string">
           \verb|<xs:pattern value="[\d{a-fA-F}]{8}-[\d{a-fA-F}]{4}-[\d{a-fA-F}]{4}-[\d{a-fA-F}]{4}-[\d{a-fA-F}]{4}-[\d{a-fA-F}]{4}-[\d{a-fA-F}]{4}-[\d{a-fA-F}]{4}-[\d{a-fA-F}]{4}-[\d{a-fA-F}]{4}-[\d{a-fA-F}]{4}-[\d{a-fA-F}]{4}-[\d{a-fA-F}]{4}-[\d{a-fA-F}]{4}-[\d{a-fA-F}]{4}-[\d{a-fA-F}]{4}-[\d{a-fA-F}]{4}-[\d{a-fA-F}]{4}-[\d{a-fA-F}]{4}-[\F]{12}" />
          </xs:restriction>
       </xs:simpleType>
       <xs:attribute name="FactoryType" type="xs:QName" />
       <xs:attribute name="Id" type="xs:ID" />
       <xs:attribute name="Ref" type="xs:IDREF" />
     </xs:schema>
     <xs:schema 
xmlns:tns="http://schemas.datacontract.org/2004/07/Microsoft.SharePoint.Administration" 
elementFormDefault="qualified" 
targetNamespace="http://schemas.datacontract.org/2004/07/Microsoft.SharePoint.Administration" 
xmlns:xs="http://www.w3.org/2001/XMLSchema">
       <xs:simpleType name="SPUrlZone">
          <xs:restriction base="xs:string">
            <xs:enumeration value="Default" />
            <xs:enumeration value="Intranet" />
            <xs:enumeration value="Internet" />
            <xs:enumeration value="Custom" />
            <xs:enumeration value="Extranet" />
          </xs:restriction>
       </xs:simpleType>
       <xs:element name="SPUrlZone" nillable="true" type="tns:SPUrlZone" />
     </xs:schema>
     <xs:schema 
xmlns:tns="http://schemas.datacontract.org/2004/07/Microsoft.Office.Server.Search.Administrat
ion" elementFormDefault="qualified" 
targetNamespace="http://schemas.datacontract.org/2004/07/Microsoft.Office.Server.Search.Admin
istration" xmlns:xs="http://www.w3.org/2001/XMLSchema">
       <xs:import namespace="http://www.microsoft.com/sharepoint/search/KnownTypes/2008/08" />
       <xs:complexType name="SearchServiceApplicationFault">
          <xs:sequence>
            <xs:element 
xmlns:q1="http://www.microsoft.com/sharepoint/search/KnownTypes/2008/08" minOccurs="0" 
name="FaultType" type="q1:SearchServiceApplicationFaultType" />
            <xs:element minOccurs="0" name="Message" nillable="true" type="xs:string" />
          </xs:sequence>
       </xs:complexType>
       <xs:element name="SearchServiceApplicationFault" nillable="true" 
type="tns:SearchServiceApplicationFault" />
       <xs:simpleType name="ScopeCompilationState">
          <xs:restriction base="xs:string">
            <xs:enumeration value="Empty" />
            <xs:enumeration value="Invalid" />
            <xs:enumeration value="QueryExpanded" />
            <xs:enumeration value="NeedsCompile" />
            <xs:enumeration value="Compiled" />
            <xs:enumeration value="NeedsRecompile" />
          </xs:restriction>
       </xs:simpleType>
       <xs:element name="ScopeCompilationState" nillable="true" 
type="tns:ScopeCompilationState" />
```
*Copyright © 2010 Microsoft Corporation.* 

```
 </xs:schema>
     <xs:schema xmlns:tns="http://schemas.datacontract.org/2004/07/System.Data" 
elementFormDefault="qualified" 
targetNamespace="http://schemas.datacontract.org/2004/07/System.Data" 
xmlns:xs="http://www.w3.org/2001/XMLSchema">
       <xs:element name="DataTable" nillable="true">
         <xs:complexType>
           <xs:sequence>
             <xs:any minOccurs="0" maxOccurs="unbounded" 
namespace="http://www.w3.org/2001/XMLSchema" processContents="lax" />
            <xs:any minOccurs="1" namespace="urn:schemas-microsoft-com:xml-diffgram-v1" 
processContents="lax" />
          </xs:sequence>
         </xs:complexType>
       </xs:element>
     </xs:schema>
   </wsdl:types>
   <wsdl:message name="ISearchQueryServiceApplication_GetSearchTerms_InputMessage">
     <wsdl:part name="parameters" element="tns:GetSearchTerms" />
   </wsdl:message>
   <wsdl:message name="ISearchQueryServiceApplication_GetSearchTerms_OutputMessage">
     <wsdl:part name="parameters" element="tns:GetSearchTermsResponse" />
   </wsdl:message>
  <wsdl:message 
name="ISearchQueryServiceApplication GetSearchTerms SearchServiceApplicationFaultFault FaultM
essage">
    <wsdl:part 
xmlns:q1="http://schemas.datacontract.org/2004/07/Microsoft.Office.Server.Search.Administrati
on" name="detail" element="q1:SearchServiceApplicationFault" />
   </wsdl:message>
   <wsdl:message name="ISearchQueryServiceApplication_Execute_InputMessage">
     <wsdl:part name="parameters" element="tns:Execute" />
  </wsdl:message>
  <wsdl:message name="ISearchQueryServiceApplication_Execute_OutputMessage">
     <wsdl:part name="parameters" element="tns:ExecuteResponse" />
  </wsdl:message>
   <wsdl:message 
name="ISearchQueryServiceApplication Execute SearchServiceApplicationFaultFault FaultMessage"
>
    <wsdl:part 
xmlns:q2="http://schemas.datacontract.org/2004/07/Microsoft.Office.Server.Search.Administrati
on" name="detail" element="q2:SearchServiceApplicationFault" />
   </wsdl:message>
   <wsdl:message name="ISearchQueryServiceApplication_GetProperties_InputMessage">
     <wsdl:part name="parameters" element="tns:GetProperties" />
  </wsdl:message>
  <wsdl:message name="ISearchQueryServiceApplication_GetProperties_OutputMessage">
     <wsdl:part name="parameters" element="tns:GetPropertiesResponse" />
  </wsdl:message>
  <wsdl:message 
name="ISearchQueryServiceApplication GetProperties SearchServiceApplicationFaultFault FaultMe
ssage">
    <wsdl:part 
xmlns:q3="http://schemas.datacontract.org/2004/07/Microsoft.Office.Server.Search.Administrati
on" name="detail" element="q3:SearchServiceApplicationFault" />
   </wsdl:message>
   <wsdl:message name="ISearchQueryServiceApplication_GetScopes_InputMessage">
     <wsdl:part name="parameters" element="tns:GetScopes" />
   </wsdl:message>
   <wsdl:message name="ISearchQueryServiceApplication_GetScopes_OutputMessage">
```
*Copyright © 2010 Microsoft Corporation.* 

*Release: Sunday, December 19, 2010* 

```
 <wsdl:part name="parameters" element="tns:GetScopesResponse" />
   </wsdl:message>
   <wsdl:message 
name="ISearchQueryServiceApplication GetScopes SearchServiceApplicationFaultFault FaultMessag
e">
     <wsdl:part 
xmlns:q4="http://schemas.datacontract.org/2004/07/Microsoft.Office.Server.Search.Administrati
on" name="detail" element="q4:SearchServiceApplicationFault" />
   </wsdl:message>
   <wsdl:message name="ISearchQueryServiceApplication_GetQuerySuggestions_InputMessage">
     <wsdl:part name="parameters" element="tns:GetQuerySuggestions" />
   </wsdl:message>
   <wsdl:message name="ISearchQueryServiceApplication_GetQuerySuggestions_OutputMessage">
     <wsdl:part name="parameters" element="tns:GetQuerySuggestionsResponse" />
   </wsdl:message>
   <wsdl:message 
name="ISearchQueryServiceApplication GetQuerySuggestions SearchServiceApplicationFaultFault F
aultMessage">
    <wsdl:part 
xmlns:q5="http://schemas.datacontract.org/2004/07/Microsoft.Office.Server.Search.Administrati
on" name="detail" element="q5:SearchServiceApplicationFault" />
   </wsdl:message>
   <wsdl:message name="ISearchQueryServiceApplication_HighlightStringValue_InputMessage">
     <wsdl:part name="parameters" element="tns:HighlightStringValue" />
   </wsdl:message>
   <wsdl:message name="ISearchQueryServiceApplication_HighlightStringValue_OutputMessage">
     <wsdl:part name="parameters" element="tns:HighlightStringValueResponse" />
   </wsdl:message>
   <wsdl:message 
name="ISearchQueryServiceApplication_HighlightStringValue_SearchServiceApplicationFaultFault
FaultMessage">
     <wsdl:part 
xmlns:q6="http://schemas.datacontract.org/2004/07/Microsoft.Office.Server.Search.Administrati
on" name="detail" element="q6:SearchServiceApplicationFault" />
   </wsdl:message>
   <wsdl:message 
name="ISearchQueryServiceApplication_HighlightStringValueQuerySuggestions_InputMessage">
     <wsdl:part name="parameters" element="tns:HighlightStringValueQuerySuggestions" />
   </wsdl:message>
   <wsdl:message 
name="ISearchQueryServiceApplication_HighlightStringValueQuerySuggestions_OutputMessage">
     <wsdl:part name="parameters" element="tns:HighlightStringValueQuerySuggestionsResponse" 
/>
   </wsdl:message>
   <wsdl:message 
name="ISearchQueryServiceApplication_HighlightStringValueQuerySuggestions_SearchServiceApplic
ationFaultFault_FaultMessage">
     <wsdl:part 
xmlns:q7="http://schemas.datacontract.org/2004/07/Microsoft.Office.Server.Search.Administrati
on" name="detail" element="q7:SearchServiceApplicationFault" />
   </wsdl:message>
   <wsdl:message name="ISearchQueryServiceApplication_GetClickFrequenciesForUrl_InputMessage">
     <wsdl:part name="parameters" element="tns:GetClickFrequenciesForUrl" />
   </wsdl:message>
   <wsdl:message 
name="ISearchQueryServiceApplication_GetClickFrequenciesForUrl_OutputMessage">
     <wsdl:part name="parameters" element="tns:GetClickFrequenciesForUrlResponse" />
   </wsdl:message>
   <wsdl:message 
name="ISearchQueryServiceApplication_GetClickFrequenciesForUrl_SearchServiceApplicationFaultF
ault FaultMessage">
```
*Copyright © 2010 Microsoft Corporation.* 

*Release: Sunday, December 19, 2010*
```
 <wsdl:part 
xmlns:q8="http://schemas.datacontract.org/2004/07/Microsoft.Office.Server.Search.Administrati
on" name="detail" element="q8:SearchServiceApplicationFault" />
   </wsdl:message>
  <wsdl:message name="ISearchQueryServiceApplication_GetTopQueryStringsForUrl_InputMessage">
     <wsdl:part name="parameters" element="tns:GetTopQueryStringsForUrl" />
   </wsdl:message>
   <wsdl:message name="ISearchQueryServiceApplication_GetTopQueryStringsForUrl_OutputMessage">
     <wsdl:part name="parameters" element="tns:GetTopQueryStringsForUrlResponse" />
   </wsdl:message>
   <wsdl:message 
name="ISearchQueryServiceApplication_GetTopQueryStringsForUrl_SearchServiceApplicationFaultFa
ult FaultMessage">
    <wsdl:part 
xmlns:q9="http://schemas.datacontract.org/2004/07/Microsoft.Office.Server.Search.Administrati
on" name="detail" element="q9:SearchServiceApplicationFault" />
   </wsdl:message>
  <wsdl:message name="ISearchQueryServiceApplication_RecordClick_InputMessage">
     <wsdl:part name="parameters" element="tns:RecordClick" />
   </wsdl:message>
  <wsdl:message name="ISearchQueryServiceApplication_RecordClick_OutputMessage">
     <wsdl:part name="parameters" element="tns:RecordClickResponse" />
   </wsdl:message>
   <wsdl:message 
name="ISearchQueryServiceApplication RecordClick SearchServiceApplicationFaultFault FaultMess
age">
     <wsdl:part 
xmlns:q10="http://schemas.datacontract.org/2004/07/Microsoft.Office.Server.Search.Administrat
ion" name="detail" element="q10:SearchServiceApplicationFault" />
   </wsdl:message>
  <wsdl:message 
name="ISearchQueryServiceApplication_GetSearchServiceApplicationInfo_InputMessage">
     <wsdl:part name="parameters" element="tns:GetSearchServiceApplicationInfo" />
   </wsdl:message>
   <wsdl:message 
name="ISearchQueryServiceApplication_GetSearchServiceApplicationInfo_OutputMessage">
     <wsdl:part name="parameters" element="tns:GetSearchServiceApplicationInfoResponse" />
  </wsdl:message>
  <wsdl:message 
name="ISearchQueryServiceApplication GetSearchServiceApplicationInfo SearchServiceApplication
FaultFault FaultMessage">
     <wsdl:part 
xmlns:q11="http://schemas.datacontract.org/2004/07/Microsoft.Office.Server.Search.Administrat
ion" name="detail" element="q11:SearchServiceApplicationFault" />
   </wsdl:message>
  <wsdl:message name="ISearchQueryServiceApplication_RecordUIQueryDoneEvent_InputMessage">
     <wsdl:part name="parameters" element="tns:RecordUIQueryDoneEvent" />
   </wsdl:message>
   <wsdl:message name="ISearchQueryServiceApplication_RecordUIQueryDoneEvent_OutputMessage">
     <wsdl:part name="parameters" element="tns:RecordUIQueryDoneEventResponse" />
  </wsdl:message>
  <wsdl:message 
name="ISearchQueryServiceApplication RecordUIQueryDoneEvent SearchServiceApplicationFaultFaul
t_FaultMessage">
     <wsdl:part 
xmlns:q12="http://schemas.datacontract.org/2004/07/Microsoft.Office.Server.Search.Administrat
ion" name="detail" element="q12:SearchServiceApplicationFault" />
   </wsdl:message>
   <wsdl:message 
name="ISearchQueryServiceApplication_RecordWebPartQueryDoneEvent_InputMessage">
     <wsdl:part name="parameters" element="tns:RecordWebPartQueryDoneEvent" />
```
*Copyright © 2010 Microsoft Corporation.* 

```
 </wsdl:message>
   <wsdl:message 
name="ISearchQueryServiceApplication_RecordWebPartQueryDoneEvent_OutputMessage">
     <wsdl:part name="parameters" element="tns:RecordWebPartQueryDoneEventResponse" />
   </wsdl:message>
  <wsdl:message 
name="ISearchQueryServiceApplication RecordWebPartQueryDoneEvent SearchServiceApplicationFaul
tFault_FaultMessage">
     <wsdl:part 
xmlns:q13="http://schemas.datacontract.org/2004/07/Microsoft.Office.Server.Search.Administrat
ion" name="detail" element="q13:SearchServiceApplicationFault" />
  </wsdl:message>
  <wsdl:message name="ISearchQueryServiceApplication_RecordOMQueryDoneEvent_InputMessage">
     <wsdl:part name="parameters" element="tns:RecordOMQueryDoneEvent" />
   </wsdl:message>
   <wsdl:message name="ISearchQueryServiceApplication_RecordOMQueryDoneEvent_OutputMessage">
     <wsdl:part name="parameters" element="tns:RecordOMQueryDoneEventResponse" />
   </wsdl:message>
   <wsdl:message 
name="ISearchQueryServiceApplication RecordOMQueryDoneEvent SearchServiceApplicationFaultFaul
t_FaultMessage">
     <wsdl:part 
xmlns:q14="http://schemas.datacontract.org/2004/07/Microsoft.Office.Server.Search.Administrat
ion" name="detail" element="q14:SearchServiceApplicationFault" />
  </wsdl:message>
  <wsdl:message name="ISearchQueryServiceApplication_RecordQueryErrorEvent_InputMessage">
     <wsdl:part name="parameters" element="tns:RecordQueryErrorEvent" />
   </wsdl:message>
   <wsdl:message name="ISearchQueryServiceApplication_RecordQueryErrorEvent_OutputMessage">
     <wsdl:part name="parameters" element="tns:RecordQueryErrorEventResponse" />
   </wsdl:message>
  <wsdl:message 
name="ISearchQueryServiceApplication RecordQueryErrorEvent SearchServiceApplicationFaultFault
_FaultMessage">
     <wsdl:part 
xmlns:q15="http://schemas.datacontract.org/2004/07/Microsoft.Office.Server.Search.Administrat
ion" name="detail" element="q15:SearchServiceApplicationFault" />
  </wsdl:message>
  <wsdl:portType name="ISearchQueryServiceApplication">
     <wsdl:operation name="GetSearchTerms">
       <wsdl:input 
wsam:Action="http://tempuri.org/ISearchQueryServiceApplication/GetSearchTerms" 
message="tns:ISearchQueryServiceApplication_GetSearchTerms_InputMessage" />
      <wsdl:output 
wsam:Action="http://tempuri.org/ISearchQueryServiceApplication/GetSearchTermsResponse" 
message="tns:ISearchQueryServiceApplication_GetSearchTerms_OutputMessage" />
       <wsdl:fault 
wsam:Action="http://tempuri.org/ISearchQueryServiceApplication/GetSearchTermsSearchServiceApp
licationFaultFault" name="SearchServiceApplicationFaultFault" 
message="tns:ISearchQueryServiceApplication_GetSearchTerms_SearchServiceApplicationFaultFault
_FaultMessage" />
     </wsdl:operation>
     <wsdl:operation name="Execute">
       <wsdl:input wsam:Action="http://tempuri.org/ISearchQueryServiceApplication/Execute" 
message="tns:ISearchQueryServiceApplication_Execute_InputMessage" />
       <wsdl:output 
wsam:Action="http://tempuri.org/ISearchQueryServiceApplication/ExecuteResponse" 
message="tns:ISearchQueryServiceApplication_Execute_OutputMessage" />
       <wsdl:fault 
wsam:Action="http://tempuri.org/ISearchQueryServiceApplication/ExecuteSearchServiceApplicatio
nFaultFault" name="SearchServiceApplicationFaultFault"
```
*Copyright © 2010 Microsoft Corporation.* 

*Release: Sunday, December 19, 2010* 

```
message="tns:ISearchQueryServiceApplication_Execute_SearchServiceApplicationFaultFault_FaultM
essage" />
     </wsdl:operation>
     <wsdl:operation name="GetProperties">
       <wsdl:input 
wsam:Action="http://tempuri.org/ISearchQueryServiceApplication/GetProperties" 
message="tns:ISearchQueryServiceApplication_GetProperties_InputMessage" />
       <wsdl:output 
wsam:Action="http://tempuri.org/ISearchQueryServiceApplication/GetPropertiesResponse" 
message="tns:ISearchQueryServiceApplication_GetProperties_OutputMessage" />
       <wsdl:fault 
wsam:Action="http://tempuri.org/ISearchQueryServiceApplication/GetPropertiesSearchServiceAppl
icationFaultFault" name="SearchServiceApplicationFaultFault" 
message="tns:ISearchQueryServiceApplication_GetProperties_SearchServiceApplicationFaultFault_
FaultMessage" />
     </wsdl:operation>
     <wsdl:operation name="GetScopes">
       <wsdl:input wsam:Action="http://tempuri.org/ISearchQueryServiceApplication/GetScopes" 
message="tns:ISearchQueryServiceApplication_GetScopes_InputMessage" />
       <wsdl:output 
wsam:Action="http://tempuri.org/ISearchQueryServiceApplication/GetScopesResponse" 
message="tns:ISearchQueryServiceApplication_GetScopes_OutputMessage" />
       <wsdl:fault 
wsam:Action="http://tempuri.org/ISearchQueryServiceApplication/GetScopesSearchServiceApplicat
ionFaultFault" name="SearchServiceApplicationFaultFault" 
message="tns:ISearchQueryServiceApplication_GetScopes_SearchServiceApplicationFaultFault_Faul
tMessage" />
     </wsdl:operation>
     <wsdl:operation name="GetQuerySuggestions">
       <wsdl:input 
wsam:Action="http://tempuri.org/ISearchQueryServiceApplication/GetQuerySuggestions" 
message="tns:ISearchQueryServiceApplication_GetQuerySuggestions_InputMessage" />
      <wsdl:output 
wsam:Action="http://tempuri.org/ISearchQueryServiceApplication/GetQuerySuggestionsResponse" 
message="tns:ISearchQueryServiceApplication_GetQuerySuggestions_OutputMessage" />
       <wsdl:fault 
wsam:Action="http://tempuri.org/ISearchQueryServiceApplication/GetQuerySuggestionsSearchServi
ceApplicationFaultFault" name="SearchServiceApplicationFaultFault" 
message="tns:ISearchQueryServiceApplication_GetQuerySuggestions_SearchServiceApplicationFault
Fault FaultMessage" />
     </wsdl:operation>
     <wsdl:operation name="HighlightStringValue">
       <wsdl:input 
wsam:Action="http://tempuri.org/ISearchQueryServiceApplication/HighlightStringValue" 
message="tns:ISearchQueryServiceApplication_HighlightStringValue_InputMessage" />
       <wsdl:output 
wsam:Action="http://tempuri.org/ISearchQueryServiceApplication/HighlightStringValueResponse" 
message="tns:ISearchQueryServiceApplication_HighlightStringValue_OutputMessage" />
       <wsdl:fault 
wsam:Action="http://tempuri.org/ISearchQueryServiceApplication/HighlightStringValueSearchServ
iceApplicationFaultFault" name="SearchServiceApplicationFaultFault"
message="tns:ISearchQueryServiceApplication_HighlightStringValue_SearchServiceApplicationFaul
tFault FaultMessage" />
     </wsdl:operation>
     <wsdl:operation name="HighlightStringValueQuerySuggestions">
       <wsdl:input 
wsam:Action="http://tempuri.org/ISearchQueryServiceApplication/HighlightStringValueQuerySugge
stions" 
message="tns:ISearchQueryServiceApplication_HighlightStringValueQuerySuggestions_InputMessage
" />
       <wsdl:output
```
wsam:Action="http://tempuri.org/ISearchQueryServiceApplication/HighlightStringValueQuerySugge stionsResponse"

*[MS-QSSWS] — v20101219 Search Query Shared Services Protocol Specification* 

*Copyright © 2010 Microsoft Corporation.* 

message="tns:ISearchQueryServiceApplication\_HighlightStringValueQuerySuggestions\_OutputMessag e" />

 <wsdl:fault wsam:Action="http://tempuri.org/ISearchQueryServiceApplication/HighlightStringValueQuerySugge stionsSearchServiceApplicationFaultFault" name="SearchServiceApplicationFaultFault" message="tns:ISearchQueryServiceApplication\_HighlightStringValueQuerySuggestions\_SearchServic eApplicationFaultFault FaultMessage" /> </wsdl:operation> <wsdl:operation name="GetClickFrequenciesForUrl"> <wsdl:input wsam:Action="http://tempuri.org/ISearchQueryServiceApplication/GetClickFrequenciesForUrl" message="tns:ISearchQueryServiceApplication\_GetClickFrequenciesForUrl\_InputMessage" /> <wsdl:output wsam:Action="http://tempuri.org/ISearchQueryServiceApplication/GetClickFrequenciesForUrlRespo nse" message="tns:ISearchQueryServiceApplication\_GetClickFrequenciesForUrl\_OutputMessage" /> <wsdl:fault wsam:Action="http://tempuri.org/ISearchQueryServiceApplication/GetClickFrequenciesForUrlSearc hServiceApplicationFaultFault" name="SearchServiceApplicationFaultFault" message="tns:ISearchQueryServiceApplication\_GetClickFrequenciesForUrl\_SearchServiceApplicatio nFaultFault\_FaultMessage" /> </wsdl:operation> <wsdl:operation name="GetTopQueryStringsForUrl"> <wsdl:input wsam:Action="http://tempuri.org/ISearchQueryServiceApplication/GetTopQueryStringsForUrl" message="tns:ISearchQueryServiceApplication\_GetTopQueryStringsForUrl\_InputMessage" /> <wsdl:output wsam:Action="http://tempuri.org/ISearchQueryServiceApplication/GetTopQueryStringsForUrlRespon se" message="tns:ISearchQueryServiceApplication GetTopQueryStringsForUrl OutputMessage" /> <wsdl:fault wsam:Action="http://tempuri.org/ISearchQueryServiceApplication/GetTopQueryStringsForUrlSearch ServiceApplicationFaultFault" name="SearchServiceApplicationFaultFault" message="tns:ISearchQueryServiceApplication\_GetTopQueryStringsForUrl\_SearchServiceApplication FaultFault FaultMessage" /> </wsdl:operation> <wsdl:operation name="RecordClick"> <wsdl:input wsam:Action="http://tempuri.org/ISearchQueryServiceApplication/RecordClick" message="tns:ISearchQueryServiceApplication\_RecordClick\_InputMessage" /> <wsdl:output wsam:Action="http://tempuri.org/ISearchQueryServiceApplication/RecordClickResponse" message="tns:ISearchQueryServiceApplication\_RecordClick\_OutputMessage" /> <wsdl:fault wsam:Action="http://tempuri.org/ISearchQueryServiceApplication/RecordClickSearchServiceApplic ationFaultFault" name="SearchServiceApplicationFaultFault" message="tns:ISearchQueryServiceApplication\_RecordClick\_SearchServiceApplicationFaultFault\_Fa ultMessage" /> </wsdl:operation> <wsdl:operation name="GetSearchServiceApplicationInfo"> <wsdl:input wsam:Action="http://tempuri.org/ISearchQueryServiceApplication/GetSearchServiceApplicationInf o" message="tns:ISearchQueryServiceApplication\_GetSearchServiceApplicationInfo\_InputMessage" /> <wsdl:output wsam:Action="http://tempuri.org/ISearchQueryServiceApplication/GetSearchServiceApplicationInf oResponse" message="tns:ISearchQueryServiceApplication GetSearchServiceApplicationInfo OutputMessage" /> <wsdl:fault wsam:Action="http://tempuri.org/ISearchQueryServiceApplication/GetSearchServiceApplicationInf oSearchServiceApplicationFaultFault" name="SearchServiceApplicationFaultFault" message="tns:ISearchQueryServiceApplication\_GetSearchServiceApplicationInfo\_SearchServiceAppl icationFaultFault\_FaultMessage" /> </wsdl:operation>

<wsdl:operation name="RecordUIQueryDoneEvent">

*[MS-QSSWS] — v20101219 Search Query Shared Services Protocol Specification* 

*Copyright © 2010 Microsoft Corporation.* 

*Release: Sunday, December 19, 2010* 

```
 <wsdl:input 
wsam:Action="http://tempuri.org/ISearchQueryServiceApplication/RecordUIQueryDoneEvent" 
message="tns:ISearchQueryServiceApplication_RecordUIQueryDoneEvent_InputMessage" />
      <wsdl:output 
wsam:Action="http://tempuri.org/ISearchQueryServiceApplication/RecordUIQueryDoneEventResponse
" message="tns:ISearchQueryServiceApplication_RecordUIQueryDoneEvent_OutputMessage" />
       <wsdl:fault 
wsam:Action="http://tempuri.org/ISearchQueryServiceApplication/RecordUIQueryDoneEventSearchSe
rviceApplicationFaultFault" name="SearchServiceApplicationFaultFault" 
message="tns:ISearchQueryServiceApplication_RecordUIQueryDoneEvent_SearchServiceApplicationFa
ultFault FaultMessage" />
     </wsdl:operation>
     <wsdl:operation name="RecordWebPartQueryDoneEvent">
       <wsdl:input 
wsam:Action="http://tempuri.org/ISearchQueryServiceApplication/RecordWebPartQueryDoneEvent" 
message="tns:ISearchQueryServiceApplication_RecordWebPartQueryDoneEvent_InputMessage" />
       <wsdl:output 
wsam:Action="http://tempuri.org/ISearchQueryServiceApplication/RecordWebPartQueryDoneEventRes
ponse" message="tns:ISearchQueryServiceApplication_RecordWebPartQueryDoneEvent_OutputMessage" 
/>
       <wsdl:fault 
wsam:Action="http://tempuri.org/ISearchQueryServiceApplication/RecordWebPartQueryDoneEventSea
rchServiceApplicationFaultFault" name="SearchServiceApplicationFaultFault" 
message="tns:ISearchQueryServiceApplication_RecordWebPartQueryDoneEvent_SearchServiceApplicat
ionFaultFault_FaultMessage" />
     </wsdl:operation>
     <wsdl:operation name="RecordOMQueryDoneEvent">
       <wsdl:input 
wsam:Action="http://tempuri.org/ISearchQueryServiceApplication/RecordOMQueryDoneEvent" 
message="tns:ISearchQueryServiceApplication_RecordOMQueryDoneEvent_InputMessage" />
       <wsdl:output 
wsam:Action="http://tempuri.org/ISearchQueryServiceApplication/RecordOMQueryDoneEventResponse
" message="tns:ISearchQueryServiceApplication_RecordOMQueryDoneEvent_OutputMessage" />
       <wsdl:fault 
wsam:Action="http://tempuri.org/ISearchQueryServiceApplication/RecordOMQueryDoneEventSearchSe
rviceApplicationFaultFault" name="SearchServiceApplicationFaultFault" 
message="tns:ISearchQueryServiceApplication_RecordOMQueryDoneEvent_SearchServiceApplicationFa
ultFault FaultMessage" />
     </wsdl:operation>
     <wsdl:operation name="RecordQueryErrorEvent">
       <wsdl:input 
wsam:Action="http://tempuri.org/ISearchQueryServiceApplication/RecordQueryErrorEvent" 
message="tns:ISearchQueryServiceApplication_RecordQueryErrorEvent_InputMessage" />
       <wsdl:output 
wsam:Action="http://tempuri.org/ISearchQueryServiceApplication/RecordQueryErrorEventResponse" 
message="tns:ISearchQueryServiceApplication_RecordQueryErrorEvent_OutputMessage" />
       <wsdl:fault 
wsam:Action="http://tempuri.org/ISearchQueryServiceApplication/RecordQueryErrorEventSearchSer
viceApplicationFaultFault" name="SearchServiceApplicationFaultFault" 
message="tns:ISearchQueryServiceApplication RecordQueryErrorEvent SearchServiceApplicationFau
ltFault_FaultMessage" />
     </wsdl:operation>
  </wsdl:portType>
   <wsdl:binding name="CustomBinding_ISearchQueryServiceApplication" 
type="tns:ISearchQueryServiceApplication">
     <soap:binding transport="http://schemas.xmlsoap.org/soap/http" />
     <wsdl:operation name="GetSearchTerms">
       <soap:operation 
soapAction="http://tempuri.org/ISearchQueryServiceApplication/GetSearchTerms" 
style="document" />
       <wsdl:input>
         <soap:body use="literal" />
```
*Copyright © 2010 Microsoft Corporation.* 

*Release: Sunday, December 19, 2010* 

```
 </wsdl:input>
       <wsdl:output>
         <soap:body use="literal" />
       </wsdl:output>
       <wsdl:fault name="SearchServiceApplicationFaultFault">
         <soap:fault use="literal" name="SearchServiceApplicationFaultFault" namespace="" />
       </wsdl:fault>
     </wsdl:operation>
     <wsdl:operation name="Execute">
       <soap:operation soapAction="http://tempuri.org/ISearchQueryServiceApplication/Execute" 
style="document" />
       <wsdl:input>
         <soap:body use="literal" />
       </wsdl:input>
       <wsdl:output>
         <soap:body use="literal" />
       </wsdl:output>
       <wsdl:fault name="SearchServiceApplicationFaultFault">
         <soap:fault use="literal" name="SearchServiceApplicationFaultFault" namespace="" />
       </wsdl:fault>
     </wsdl:operation>
     <wsdl:operation name="GetProperties">
       <soap:operation 
soapAction="http://tempuri.org/ISearchQueryServiceApplication/GetProperties" style="document" 
/>
       <wsdl:input>
         <soap:body use="literal" />
       </wsdl:input>
       <wsdl:output>
         <soap:body use="literal" />
       </wsdl:output>
       <wsdl:fault name="SearchServiceApplicationFaultFault">
         <soap:fault use="literal" name="SearchServiceApplicationFaultFault" namespace="" />
      \langle/wsdl\cdotfault>
     </wsdl:operation>
     <wsdl:operation name="GetScopes">
       <soap:operation 
soapAction="http://tempuri.org/ISearchQueryServiceApplication/GetScopes" style="document" />
      <wsdl:input>
         <soap:body use="literal" />
       </wsdl:input>
       <wsdl:output>
         <soap:body use="literal" />
       </wsdl:output>
       <wsdl:fault name="SearchServiceApplicationFaultFault">
         <soap:fault use="literal" name="SearchServiceApplicationFaultFault" namespace="" />
       </wsdl:fault>
     </wsdl:operation>
     <wsdl:operation name="GetQuerySuggestions">
       <soap:operation 
soapAction="http://tempuri.org/ISearchQueryServiceApplication/GetQuerySuggestions" 
style="document" />
       <wsdl:input>
         <soap:body use="literal" />
       </wsdl:input>
       <wsdl:output>
         <soap:body use="literal" />
       </wsdl:output>
       <wsdl:fault name="SearchServiceApplicationFaultFault">
```
*Copyright © 2010 Microsoft Corporation.* 

*Release: Sunday, December 19, 2010* 

```
 <soap:fault use="literal" name="SearchServiceApplicationFaultFault" namespace="" />
       </wsdl:fault>
     </wsdl:operation>
     <wsdl:operation name="HighlightStringValue">
       <soap:operation 
soapAction="http://tempuri.org/ISearchQueryServiceApplication/HighlightStringValue" 
style="document" />
       <wsdl:input>
         <soap:body use="literal" />
       </wsdl:input>
       <wsdl:output>
         <soap:body use="literal" />
       </wsdl:output>
       <wsdl:fault name="SearchServiceApplicationFaultFault">
         <soap:fault use="literal" name="SearchServiceApplicationFaultFault" namespace="" />
       </wsdl:fault>
     </wsdl:operation>
     <wsdl:operation name="HighlightStringValueQuerySuggestions">
       <soap:operation 
soapAction="http://tempuri.org/ISearchQueryServiceApplication/HighlightStringValueQuerySugges
tions" style="document" />
       <wsdl:input>
         <soap:body use="literal" />
       </wsdl:input>
       <wsdl:output>
         <soap:body use="literal" />
       </wsdl:output>
       <wsdl:fault name="SearchServiceApplicationFaultFault">
         <soap:fault use="literal" name="SearchServiceApplicationFaultFault" namespace="" />
       </wsdl:fault>
     </wsdl:operation>
     <wsdl:operation name="GetClickFrequenciesForUrl">
       <soap:operation 
soapAction="http://tempuri.org/ISearchQueryServiceApplication/GetClickFrequenciesForUrl" 
style="document" />
       <wsdl:input>
         <soap:body use="literal" />
       </wsdl:input>
       <wsdl:output>
         <soap:body use="literal" />
       </wsdl:output>
       <wsdl:fault name="SearchServiceApplicationFaultFault">
         <soap:fault use="literal" name="SearchServiceApplicationFaultFault" namespace="" />
       </wsdl:fault>
     </wsdl:operation>
     <wsdl:operation name="GetTopQueryStringsForUrl">
       <soap:operation 
soapAction="http://tempuri.org/ISearchQueryServiceApplication/GetTopQueryStringsForUrl" 
style="document" />
      <wsdl:input>
         <soap:body use="literal" />
       </wsdl:input>
       <wsdl:output>
         <soap:body use="literal" />
       </wsdl:output>
       <wsdl:fault name="SearchServiceApplicationFaultFault">
         <soap:fault use="literal" name="SearchServiceApplicationFaultFault" namespace="" />
       </wsdl:fault>
     </wsdl:operation>
     <wsdl:operation name="RecordClick">
```
*Copyright © 2010 Microsoft Corporation.* 

```
 <soap:operation 
soapAction="http://tempuri.org/ISearchQueryServiceApplication/RecordClick" style="document" 
/>
       <wsdl:input>
        <soap:body use="literal" />
       </wsdl:input>
       <wsdl:output>
         <soap:body use="literal" />
       </wsdl:output>
       <wsdl:fault name="SearchServiceApplicationFaultFault">
         <soap:fault use="literal" name="SearchServiceApplicationFaultFault" namespace="" />
       </wsdl:fault>
     </wsdl:operation>
     <wsdl:operation name="GetSearchServiceApplicationInfo">
       <soap:operation 
soapAction="http://tempuri.org/ISearchQueryServiceApplication/GetSearchServiceApplicationInfo
 style="document" />
       <wsdl:input>
         <soap:body use="literal" />
       </wsdl:input>
       <wsdl:output>
        <soap:body use="literal" />
       </wsdl:output>
       <wsdl:fault name="SearchServiceApplicationFaultFault">
         <soap:fault use="literal" name="SearchServiceApplicationFaultFault" namespace="" />
       </wsdl:fault>
     </wsdl:operation>
     <wsdl:operation name="RecordUIQueryDoneEvent">
       <soap:operation 
soapAction="http://tempuri.org/ISearchQueryServiceApplication/RecordUIQueryDoneEvent" 
style="document" />
      <wsdl:input>
         <soap:body use="literal" />
       </wsdl:input>
       <wsdl:output>
         <soap:body use="literal" />
       </wsdl:output>
       <wsdl:fault name="SearchServiceApplicationFaultFault">
         <soap:fault use="literal" name="SearchServiceApplicationFaultFault" namespace="" />
       </wsdl:fault>
     </wsdl:operation>
     <wsdl:operation name="RecordWebPartQueryDoneEvent">
       <soap:operation 
soapAction="http://tempuri.org/ISearchQueryServiceApplication/RecordWebPartQueryDoneEvent" 
style="document" />
       <wsdl:input>
         <soap:body use="literal" />
       </wsdl:input>
       <wsdl:output>
        <soap:body use="literal" />
       </wsdl:output>
       <wsdl:fault name="SearchServiceApplicationFaultFault">
         <soap:fault use="literal" name="SearchServiceApplicationFaultFault" namespace="" />
       </wsdl:fault>
     </wsdl:operation>
     <wsdl:operation name="RecordOMQueryDoneEvent">
       <soap:operation 
soapAction="http://tempuri.org/ISearchQueryServiceApplication/RecordOMQueryDoneEvent" 
style="document" />
       <wsdl:input>
```
*Copyright © 2010 Microsoft Corporation.* 

*Release: Sunday, December 19, 2010* 

```
 <soap:body use="literal" />
       </wsdl:input>
       <wsdl:output>
        <soap:body use="literal" />
       </wsdl:output>
       <wsdl:fault name="SearchServiceApplicationFaultFault">
        <soap:fault use="literal" name="SearchServiceApplicationFaultFault" namespace="" />
      </wsdl:fault>
     </wsdl:operation>
     <wsdl:operation name="RecordQueryErrorEvent">
       <soap:operation 
soapAction="http://tempuri.org/ISearchQueryServiceApplication/RecordQueryErrorEvent" 
style="document" />
       <wsdl:input>
        <soap:body use="literal" />
      </wsdl:input>
       <wsdl:output>
        <soap:body use="literal" />
       </wsdl:output>
       <wsdl:fault name="SearchServiceApplicationFaultFault">
        <soap:fault use="literal" name="SearchServiceApplicationFaultFault" namespace="" />
       </wsdl:fault>
     </wsdl:operation>
   </wsdl:binding>
</wsdl:definitions>
```
*Copyright © 2010 Microsoft Corporation.* 

# **7 Appendix B: Product Behavior**

<span id="page-153-0"></span>The information in this specification is applicable to the following Microsoft products or supplemental software. References to product versions include released service packs:

- Microsoft® FAST<sup>™</sup> Search Server 2010
- Microsoft® SharePoint® Server 2010

Exceptions, if any, are noted below. If a service pack or Quick Fix Engineering (QFE) number appears with the product version, behavior changed in that service pack or QFE. The new behavior also applies to subsequent service packs of the product unless otherwise specified. If a product edition appears with the product version, behavior is different in that product edition.

Unless otherwise specified, any statement of optional behavior in this specification that is prescribed using the terms SHOULD or SHOULD NOT implies product behavior in accordance with the SHOULD or SHOULD NOT prescription. Unless otherwise specified, the term MAY implies that the product does not follow the prescription.

[<1> Section](#page-13-0) 1.3: This is supported by SharePoint Server 2010.

[<2> Section 1.3: T](#page-13-1)his is supported by FAST Search Server 2010.

[<3> Section 3.1.1.2: T](#page-39-0)his property exists only in FAST Search Server 2010 for SharePoint and FAST Search Server 2010 for SharePoint Internet Sites.

[<4> Section 3.1.4.1.3.1:](#page-48-0) FAST Search Server 2010 performs this transformation.

[<5> Section 3.1.4.1.3.1:](#page-48-1) FAST Search Server 2010 performs this suggestion.

*Copyright © 2010 Microsoft Corporation.* 

# **8 Change Tracking**

<span id="page-154-0"></span>No table of changes is available. The document is either new or has had no changes since its last release.

*[MS-QSSWS] — v20101219 Search Query Shared Services Protocol Specification* 

*Copyright © 2010 Microsoft Corporation.* 

# **9 Index**

#### **A**

Abstract data model [server](#page-37-0) 38 [AlertChangeType \(from namespace](#page-27-0)  [http://schemas.datacontract.org/2004/07/Micros](#page-27-0) [oft.Office.Server.Search.Query\) simple type](#page-27-0) 28 [AlertInfo \(from namespace](#page-18-0)  [http://www.microsoft.com/sharepoint/search/Kn](#page-18-0) [ownTypes/2008/08\) complex type](#page-18-0) 19 [Applicability](#page-13-2) 14 [ArrayOfanyType \(from namespace](#page-17-0)  [http://schemas.microsoft.com/2003/10/Serializat](#page-17-0) [ion/Arrays\) complex type](#page-17-0) 18 [ArrayOfstring \(from namespace](#page-18-1)  [http://schemas.microsoft.com/2003/10/Serializat](#page-18-1) [ion/Arrays\) complex type](#page-18-1) 19 [Attribute groups](#page-36-0) 37 [Attributes](#page-36-1) 37

## **C**

[Capability negotiation](#page-14-0) 15 [Change tracking](#page-154-0) 155 Client [overview](#page-37-1) 38 Complex types [AlertInfo \(from namespace](#page-18-0)  [http://www.microsoft.com/sharepoint/search/K](#page-18-0) [nownTypes/2008/08\)](#page-18-0) 19 [ArrayOfanyType \(from namespace](#page-17-0)  [http://schemas.microsoft.com/2003/10/Seriali](#page-17-0) [zation/Arrays\)](#page-17-0) 18 [ArrayOfstring \(from namespace](#page-18-1)  [http://schemas.microsoft.com/2003/10/Seriali](#page-18-1) [zation/Arrays\)](#page-18-1) 19 [DataBuffer \(from namespace](#page-18-2)  [http://www.microsoft.com/sharepoint/search/K](#page-18-2) [nownTypes/2008/08\)](#page-18-2) 19 [DateRefinementInterval \(from namespace](#page-19-0)  [http://www.microsoft.com/sharepoint/search/K](#page-19-0) [nownTypes/2008/08\)](#page-19-0) 20 [FullTextSqlQueryProperties \(from namespace](#page-19-1)  [http://www.microsoft.com/sharepoint/search/K](#page-19-1) [nownTypes/2008/08\)](#page-19-1) 20 [HighlightedString \(from namespace](#page-20-0)  [http://www.microsoft.com/sharepoint/search/K](#page-20-0) [nownTypes/2008/08\)](#page-20-0) 21 [NumericRefinementInterval \(from namespace](#page-20-1)  [http://www.microsoft.com/sharepoint/search/K](#page-20-1) [nownTypes/2008/08\)](#page-20-1) 21 [PagingCookie \(from namespace](#page-17-1)  [http://schemas.datacontract.org/2004/07/Micr](#page-17-1) [osoft.Office.Server.Search.Query\)](#page-17-1) 18 [QueryPersonalizationData \(from namespace](#page-20-2)  [http://www.microsoft.com/sharepoint/search/K](#page-20-2) [nownTypes/2008/08\)](#page-20-2) 21

[QueryProperties \(from namespace](#page-21-0)  [http://www.microsoft.com/sharepoint/search/K](#page-21-0) [nownTypes/2008/08\)](#page-21-0) 22 [RefinementInterval \(from namespace](#page-27-1)  [http://www.microsoft.com/sharepoint/search/K](#page-27-1) [nownTypes/2008/08\)](#page-27-1) 28 [SearchServiceApplicationFault \(from namespace](#page-17-2)  [http://schemas.datacontract.org/2004/07/Micr](#page-17-2) [osoft.Office.Server.Search.Administration\)](#page-17-2) 18 CrawledItemCollection and properties [server](#page-39-1) 40

# **D**

Data model - abstract [server](#page-37-0)<sub>38</sub> [DataBuffer \(from namespace](#page-18-2)  [http://www.microsoft.com/sharepoint/search/Kn](#page-18-2) [ownTypes/2008/08\) complex type](#page-18-2) 19 [DateRefinementInterval \(from namespace](#page-19-0)  [http://www.microsoft.com/sharepoint/search/Kn](#page-19-0) [ownTypes/2008/08\) complex type](#page-19-0) 20

## **E**

Events local - [server](#page-107-0) 108 [timer -](#page-106-0) server 107 Examples [issue a search query](#page-108-0) 109 [notify the occurrence of a clickthrough](#page-117-0) 118 [obtain the click frequency for a given URI](#page-119-0) 120 [retrieve information about the available search](#page-114-0)  [scopes](#page-114-0) 115

## **F**

Fields - [vendor-extensible](#page-14-1) 15 [Full WSDL](#page-122-0) 123 [FullTextSqlQueryProperties \(from namespace](#page-19-1)  [http://www.microsoft.com/sharepoint/search/Kn](#page-19-1) [ownTypes/2008/08\) complex type](#page-19-1) 20

# **G**

[Glossary](#page-9-0) 10 [Groups](#page-36-2) 37 [guid \(from namespace](#page-34-0)  [http://schemas.microsoft.com/2003/10/Serializat](#page-34-0) [ion/\) simple type](#page-34-0) 35

#### **H**

[HighlightedString \(from namespace](#page-20-0)  [http://www.microsoft.com/sharepoint/search/Kn](#page-20-0) [ownTypes/2008/08\) complex type](#page-20-0) 21

**I**

*[MS-QSSWS] — v20101219 Search Query Shared Services Protocol Specification* 

*Copyright © 2010 Microsoft Corporation.* 

*Release: Sunday, December 19, 2010* 

Implementer - [security considerations](#page-121-0) 122 [Index of security parameters](#page-121-1) 122 [Informative references](#page-12-0) 13 Initialization [server](#page-43-0) 44 [Introduction](#page-9-1) 10 [Issue a search query example](#page-108-0) 109

#### **K**

[KeywordInclusion \(from namespace](#page-28-0)  [http://schemas.datacontract.org/2004/07/Micros](#page-28-0) [oft.Office.Server.Search.Query\) simple type](#page-28-0) 29

## **L**

Local events [server](#page-107-0) 108

#### **M**

[Managed property information](#page-39-2) 40 Message processing [server](#page-43-1) 44 [Messages](#page-15-0) 16 [AlertChangeType \(from namespace](#page-27-0)  [http://schemas.datacontract.org/2004/07/Micr](#page-27-0) [osoft.Office.Server.Search.Query\) simple type](#page-27-0) 28 [AlertInfo \(from namespace](#page-18-0)  [http://www.microsoft.com/sharepoint/search/K](#page-18-0) [nownTypes/2008/08\) complex type](#page-18-0) 19 [ArrayOfanyType \(from namespace](#page-17-0)  [http://schemas.microsoft.com/2003/10/Seriali](#page-17-0) [zation/Arrays\) complex type](#page-17-0) 18 [ArrayOfstring \(from namespace](#page-18-1)  [http://schemas.microsoft.com/2003/10/Seriali](#page-18-1) [zation/Arrays\) complex type](#page-18-1) 19 [attribute groups](#page-36-0) 37 [attributes](#page-36-1) 37 [DataBuffer \(from namespace](#page-18-2)  [http://www.microsoft.com/sharepoint/search/K](#page-18-2) [nownTypes/2008/08\) complex type](#page-18-2) 19 [DateRefinementInterval \(from namespace](#page-19-0)  [http://www.microsoft.com/sharepoint/search/K](#page-19-0) [nownTypes/2008/08\) complex type](#page-19-0) 20 [FullTextSqlQueryProperties \(from namespace](#page-19-1)  [http://www.microsoft.com/sharepoint/search/K](#page-19-1) [nownTypes/2008/08\) complex type](#page-19-1) 20 [groups](#page-36-2) 37 [guid \(from namespace](#page-34-0)  [http://schemas.microsoft.com/2003/10/Seriali](#page-34-0) [zation/\) simple type](#page-34-0) 35 [HighlightedString \(from namespace](#page-20-0)  [http://www.microsoft.com/sharepoint/search/K](#page-20-0) [nownTypes/2008/08\) complex type](#page-20-0) 21 [KeywordInclusion \(from namespace](#page-28-0)  [http://schemas.datacontract.org/2004/07/Micr](#page-28-0) [osoft.Office.Server.Search.Query\) simple type](#page-28-0) 29 [namespaces](#page-15-1) 16

[NumericRefinementInterval \(from namespace](#page-20-1)  [http://www.microsoft.com/sharepoint/search/K](#page-20-1) [nownTypes/2008/08\) complex type](#page-20-1) 21 [PagingCookie \(from namespace](#page-17-1)  [http://schemas.datacontract.org/2004/07/Micr](#page-17-1) [osoft.Office.Server.Search.Query\) complex](#page-17-1)  [type](#page-17-1) 18 [QueryAuthenticationType \(from namespace](#page-29-0)  [http://schemas.datacontract.org/2004/07/Micr](#page-29-0) [osoft.Office.Server.Search.Query\) simple type](#page-29-0) 30 [QueryHint \(from namespace](#page-29-1)  [http://schemas.datacontract.org/2004/07/Micr](#page-29-1) [osoft.Office.Server.Search.Query\) simple type](#page-29-1) 30 [QueryPersonalizationData \(from namespace](#page-20-2)  [http://www.microsoft.com/sharepoint/search/K](#page-20-2) [nownTypes/2008/08\) complex type](#page-20-2) 21 [QueryProperties \(from namespace](#page-21-0)  [http://www.microsoft.com/sharepoint/search/K](#page-21-0) [nownTypes/2008/08\) complex type](#page-21-0) 22 [RefinementInterval \(from namespace](#page-27-1)  [http://www.microsoft.com/sharepoint/search/K](#page-27-1) [nownTypes/2008/08\) complex type](#page-27-1) 28 ResultType (from namespace [http://schemas.datacontract.org/2004/07/Micr](#page-31-0) [osoft.Office.Server.Search.Query\) simple type](#page-31-0) 32 [SearchProvider \(from namespace](#page-33-0)  [http://schemas.datacontract.org/2004/07/Micr](#page-33-0) [osoft.Office.Server.Search.Query\) simple type](#page-33-0) 34 [SearchServiceApplicationFault \(from namespace](#page-17-2)  [http://schemas.datacontract.org/2004/07/Micr](#page-17-2) [osoft.Office.Server.Search.Administration\)](#page-17-2)  [complex type](#page-17-2) 18 [SearchServiceApplicationFaultType \(from](#page-34-1)  [namespace](#page-34-1)  [http://www.microsoft.com/sharepoint/search/K](#page-34-1) [nownTypes/2008/08\) simple type](#page-34-1) 35 [SPUrlZone \(from namespace](#page-33-1)  [http://schemas.datacontract.org/2004/07/Micr](#page-33-1) [osoft.SharePoint.Administration\) simple type](#page-33-1) 34 [syntax](#page-15-2) 16 [transport](#page-15-3) 16

## **N**

[Namespaces](#page-15-1) 16 [Normative references](#page-11-0) 12 [Notify the occurrence of a clickthrough example](#page-117-0) 118 [NumericRefinementInterval \(from namespace](#page-20-1)  [http://www.microsoft.com/sharepoint/search/Kn](#page-20-1) [ownTypes/2008/08\) complex type](#page-20-1) 21

## **O**

Object hierarchy [server](#page-37-2) 38 Objects [ManagedPropertyInformation](#page-39-2) 40

*[MS-QSSWS] — v20101219 Search Query Shared Services Protocol Specification* 

*Copyright © 2010 Microsoft Corporation.* 

*Release: Sunday, December 19, 2010* 

[QueryMonitoringInformation](#page-40-0) 41 [ScopeInformation](#page-39-3) 40 [Obtain the click frequency for a given URI example](#page-119-0)

120

**Operations** [Execute](#page-44-0) 45 [GetClickFrequenciesForUrl](#page-53-0) 54 [GetProperties](#page-55-0) 56 [GetQuerySuggestions](#page-58-0) 59 [GetScopes](#page-60-0) 61 [GetSearchServiceApplicationInfo](#page-64-0) 65 [GetSearchTerms](#page-68-0) 69 [GetTopQueryStringsForUrl](#page-80-0) 81 [HighlightStringValue](#page-82-0) 83 [HighlightStringValueQuerySuggestions](#page-84-0) 85 [RecordClick](#page-86-0) 87 [RecordOMQueryDoneEvent](#page-92-0) 93 [RecordQueryErrorEvent](#page-96-0) 97 [RecordUIQueryDoneEvent](#page-99-0) 100 [RecordWebPartQueryDoneEvent](#page-103-0) 104 [Overview \(synopsis\)](#page-12-1) 13

#### **P**

[PagingCookie \(from namespace](#page-17-1)  [http://schemas.datacontract.org/2004/07/Micros](#page-17-1) [oft.Office.Server.Search.Query\) complex type](#page-17-1) 18 Parameters - [security index](#page-121-1) 122 [Preconditions](#page-13-3) 14 [Prerequisites](#page-13-3) 14 [Product behavior](#page-153-0) 154 Properties [managed](#page-39-2) 40

### **Q**

[Query monitoring information](#page-40-0) 41 [QueryAuthenticationType \(from namespace](#page-29-0)  [http://schemas.datacontract.org/2004/07/Micros](#page-29-0) [oft.Office.Server.Search.Query\) simple type](#page-29-0) 30 [QueryHint \(from namespace](#page-29-1)  [http://schemas.datacontract.org/2004/07/Micros](#page-29-1) [oft.Office.Server.Search.Query\) simple type](#page-29-1) 30 [QueryMonitoringInformation object](#page-40-0) 41 [QueryPersonalizationData \(from namespace](#page-20-2)  [http://www.microsoft.com/sharepoint/search/Kn](#page-20-2) [ownTypes/2008/08\) complex type](#page-20-2) 21 [QueryProperties \(from namespace](#page-21-0)  [http://www.microsoft.com/sharepoint/search/Kn](#page-21-0) [ownTypes/2008/08\) complex type](#page-21-0) 22

### **R**

References [informative](#page-12-0) 13 [normative](#page-11-0) 12 RefinementInterval (from namespace [http://www.microsoft.com/sharepoint/search/Kn](#page-27-1) [ownTypes/2008/08\) complex type](#page-27-1) 28 [Relationship to other protocols](#page-13-4) 14

[ResultType \(from namespace](#page-31-0)  [http://schemas.datacontract.org/2004/07/Micros](#page-31-0) [oft.Office.Server.Search.Query\) simple type](#page-31-0) 32 [Retrieve information about the available search](#page-114-0)  [scopes example](#page-114-0) 115

## **S**

[Scope information](#page-39-3) 40 [ScopeInformation object](#page-39-3) 40 Search service application information [server](#page-38-0) 39 [SearchProvider \(from namespace](#page-33-0)  [http://schemas.datacontract.org/2004/07/Micros](#page-33-0) [oft.Office.Server.Search.Query\) simple type](#page-33-0) 34 SearchServiceApplicationFault (from namespace [http://schemas.datacontract.org/2004/07/Micros](#page-17-2) [oft.Office.Server.Search.Administration\) complex](#page-17-2)  [type](#page-17-2) 18 [SearchServiceApplicationFaultType \(from](#page-34-1)  [namespace](#page-34-1)  [http://www.microsoft.com/sharepoint/search/Kn](#page-34-1) [ownTypes/2008/08\) simple type](#page-34-1) 35 **Security** [implementer considerations](#page-121-0) 122 [parameter index](#page-121-1) 122 Sequencing rules [server](#page-43-1)<sub>44</sub> Server [abstract data model](#page-37-0) 38 [CrawledItemCollection and properties](#page-39-1) 40 [Execute operation](#page-44-0) 45 [GetClickFrequenciesForUrl operation](#page-53-0) 54 [GetProperties operation](#page-55-0) 56 [GetQuerySuggestions operation](#page-58-0) 59 [GetScopes operation](#page-60-0) 61 [GetSearchServiceApplicationInfo operation](#page-64-0) 65 **[GetSearchTerms operation](#page-68-0) 69** [GetTopQueryStringsForUrl operation](#page-80-0) 81 [HighlightStringValue operation](#page-82-0) 83 [HighlightStringValueQuerySuggestions operation](#page-84-0) 85 [initialization](#page-43-0) 44 [local events](#page-107-0) 108 [message processing](#page-43-1) 44 [object hierarchy](#page-37-2) 38 [overview](#page-37-1) 38 [RecordClick operation](#page-86-0) 87 [RecordOMQueryDoneEvent operation](#page-92-0) 93 [RecordQueryErrorEvent operation](#page-96-0) 97 [RecordUIQueryDoneEvent operation](#page-99-0) 100 [RecordWebPartQueryDoneEvent operation](#page-103-0) 104 [search service application information](#page-38-0) 39 [sequencing rules](#page-43-1) 44 [timer events](#page-106-0) 107 [timers](#page-43-2) 44 Simple types [AlertChangeType \(from namespace](#page-27-0)  [http://schemas.datacontract.org/2004/07/Micr](#page-27-0) [osoft.Office.Server.Search.Query\)](#page-27-0) 28

*[MS-QSSWS] — v20101219 Search Query Shared Services Protocol Specification* 

*Copyright © 2010 Microsoft Corporation.* 

*Release: Sunday, December 19, 2010* 

[guid \(from namespace](#page-34-0)  [http://schemas.microsoft.com/2003/10/Seriali](#page-34-0) [zation/\)](#page-34-0) 35 [KeywordInclusion \(from namespace](#page-28-0)  [http://schemas.datacontract.org/2004/07/Micr](#page-28-0) [osoft.Office.Server.Search.Query\)](#page-28-0) 29 [QueryAuthenticationType \(from namespace](#page-29-0)  [http://schemas.datacontract.org/2004/07/Micr](#page-29-0) [osoft.Office.Server.Search.Query\)](#page-29-0) 30 [QueryHint \(from namespace](#page-29-1)  [http://schemas.datacontract.org/2004/07/Micr](#page-29-1) [osoft.Office.Server.Search.Query\)](#page-29-1) 30 [ResultType \(from namespace](#page-31-0)  [http://schemas.datacontract.org/2004/07/Micr](#page-31-0) [osoft.Office.Server.Search.Query\)](#page-31-0) 32 [SearchProvider \(from namespace](#page-33-0)  [http://schemas.datacontract.org/2004/07/Micr](#page-33-0) [osoft.Office.Server.Search.Query\)](#page-33-0) 34 [SearchServiceApplicationFaultType \(from](#page-34-1)  [namespace](#page-34-1)  [http://www.microsoft.com/sharepoint/search/K](#page-34-1) [nownTypes/2008/08\)](#page-34-1) 35 [SPUrlZone \(from namespace](#page-33-1)  [http://schemas.datacontract.org/2004/07/Micr](#page-33-1) [osoft.SharePoint.Administration\)](#page-33-1) 34 [SPUrlZone \(from namespace](#page-33-1)  [http://schemas.datacontract.org/2004/07/Micros](#page-33-1) [oft.SharePoint.Administration\) simple type](#page-33-1) 34 [Standards assignments](#page-14-2) 15 Syntax [messages -](#page-15-2) overview 16

#### **T**

Timer events [server](#page-106-0) 107 Timers [server](#page-43-2) 44 [Tracking changes](#page-154-0) 155 [Transport](#page-15-3) 16

#### **V**

[Vendor-extensible fields](#page-14-1) 15 [Versioning](#page-14-0) 15

#### **W**

[WSDL](#page-122-0) 123

*Copyright © 2010 Microsoft Corporation.*